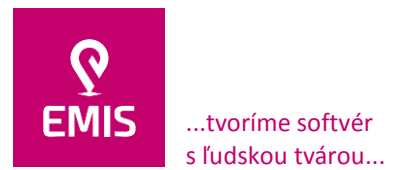

#### **Zmluva č. 2593/3300/2019 o dodávke softvéru, zabezpečení a poskytnutí prác a služieb** (d'alej len "zmluva")

uzatvorená v súlade s výsledkom nadlimitnej zákazky uskutočnenej podľa zákona č. 343/2015 Z. z. o verejnom obstarávaní a o zmene a doplnení niektorých zákonov v znení neskorších predpisov (ďalej len "zákon o verejnom obstarávaní") a podľa ustanovenia § 269 ods. 2 zákona č. 513/1991 Zb. Obchodný zákonník v znení neskorších predpisov (ďalej len "Obchodný zákonník")

#### medzi **zmluvnými stranami**

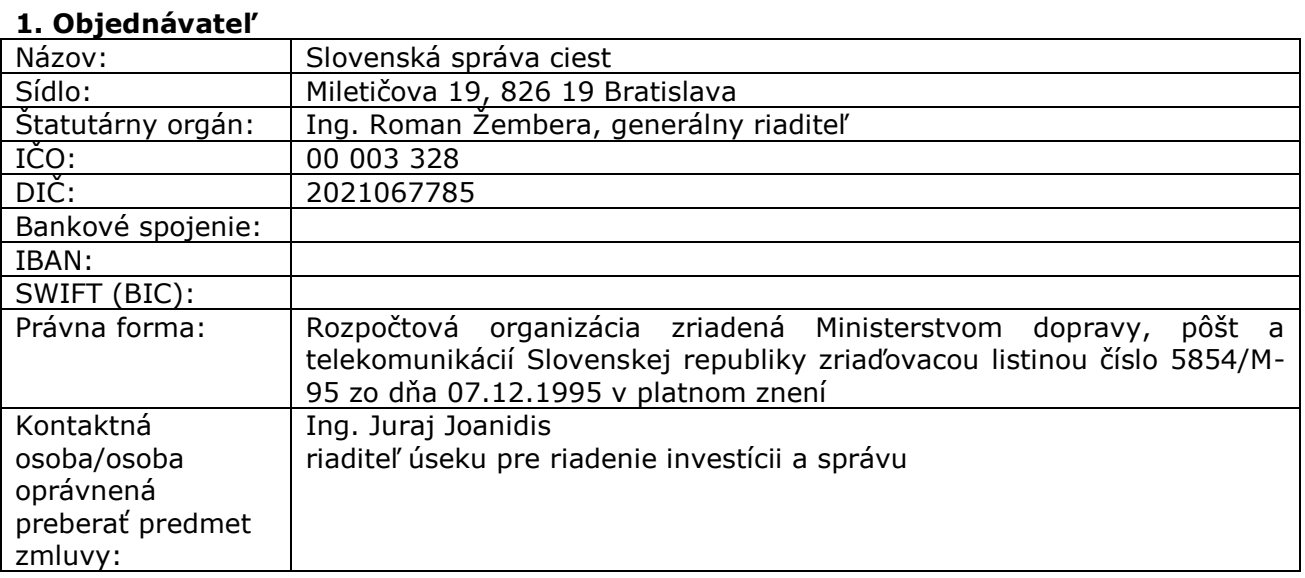

## (ďalej len "**objednávateľ**")

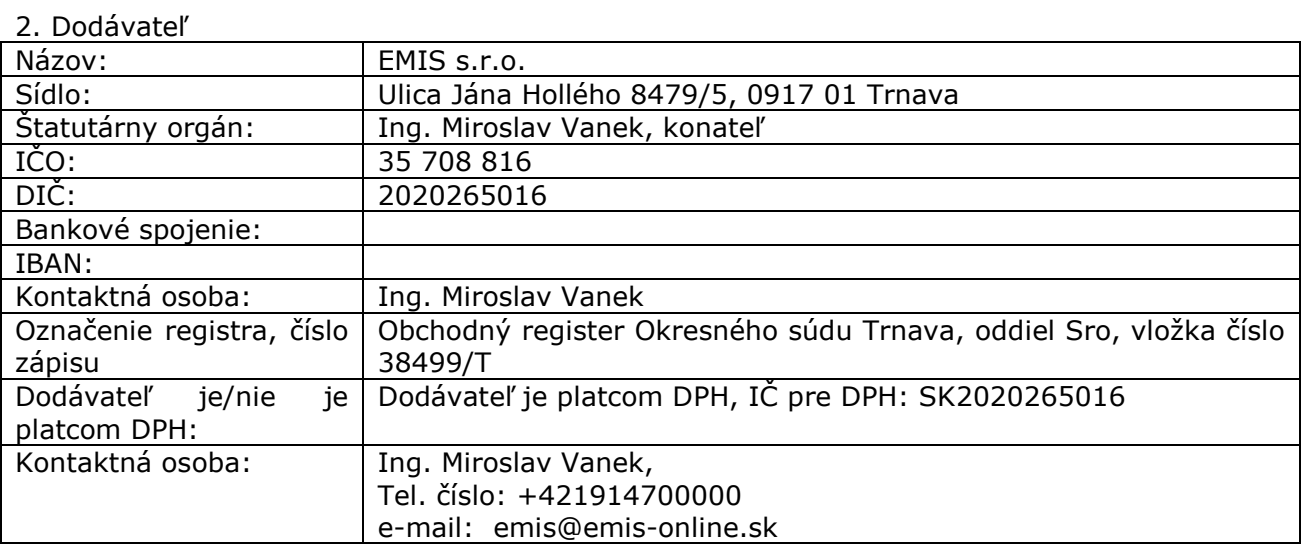

## (ďalej len "**dodávateľ**)

(Objednávateľ a dodávateľ spolu ďalej aj ako "zmluvné strany", každý z nich samostatne aj ako "zmluvná strana".)

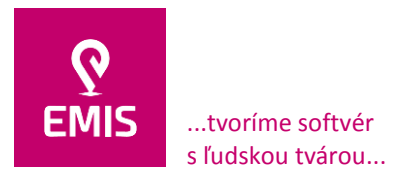

www.emis-online.sk www.mapsfy.com

#### **Preambula**

Objednávateľ a dodávateľ sa dohodli na tomto znení zmluvy, ktorá vyplýva z výsledkov verejnej súťaže zadávanej nadlimitnej zákazky podľa ustanovenia § 66 zákona o verejnom obstarávaní, ktorej predmetom bola zákazka uskutočňovaná na základe špecifických a pre daný prípad jedinečných požiadaviek – dodávka softvéru a implementačných prác, ktoré súvisia s vytvorením a prevádzkou informačného systému Register účtovnej evidencie pasív, služby podpory prevádzky a aplikačnej podpory. Zmluvné strany sa podľa ustanovenia § 269 ods. 2 Obchodného zákonníka dohodli, že ich záväzkový vzťah vyplývajúci z tejto zmluvy sa bude spravovať týmto zákonom.

#### **Článok 1 Predmet zmluvy**

- 1. Dodávateľ v rámci ceny stanovenej touto zmluvou, s ohľadom na jednotlivé etapy plnenia zmluvy, dodá a poskytne objednávateľovi na základe a v lehotách podľa tejto zmluvy nasledovný softvér, všetky majetkové práva k nemu (vrátane majetkových práv autora k akémukoľvek autorskému dielu, resp. počítačovému programu, okrem zabudovaných licenčných modulov tretích strán, ku ktorým je povinný dodávateľ dodať objednávateľovi v cene uvedenej v tejto zmluve (jednotlivej etape, ku ktorej sa modul viaže) časovo a teritoriálne neobmedzenú licenciu na ich používanie k ich určenému účelu v rámci diela) a zdrojové kódy programových modulov vyvinutých na základe tejto zmluvy v objednávateľom požadovanej forme k nemu (digitálny nosič), ako aj súvisiace práce a služby:
	- a) softvérovú aplikáciu a implementačné práce k softvérovej aplikácii pod názvom "Register účtovnej evidencie pasív" (ďalej len "aplikácia" alebo "RUEP"), ktorá bude prevádzkovaná na serveroch umiestených v sídle objednávateľa. Aplikácia musí byť vytvorená podľa špecifikácie uvedenej v kapitole B.1 OPIS PREDMETU ZÁKAZKY, ktorá tvorí prílohu č. 1 tejto zmluvy.
	- b) práce súvisiace s implementáciou RUEP
	- c) práce súvisiace s údržbou a službami podpory prevádzky a aplikačnej podpory.
- 2. Dodávateľ poskytne objednávateľovi dodávku softvérovej aplikácie RUEP a implementačné práce k aplikácii s funkcionalitou uvedenou v prílohe 1 tejto zmluvy, a to najmä, nie však výlučne:
	- a) Vytvorenie databázy na platforme Windows Server s jej následným umiestením na server v sídle objednávateľa.
	- b) Poskytnutie softvérovej aplikácie vrátane klientskeho prostredia s prístupom cez zabezpečené internetové pripojenie z interného a externého prostredia s manažmentom prístupových práv.
	- c) Vytvorenie CEM
	- d) Vytvorenie ESKN
	- e) Vytvorenie notifikačného centra
	- f) Vytvorenie rozhrania
	- g) Testovanie a uvedenie implementovaného riešenia do prevádzky
- 3. Dodávateľ poskytuje objednávateľovi práce súvisiace s napĺňaním, prevádzkou a aktualizáciou databázy, údržbou, služby podpory prevádzky a aplikačnej podpory a to najmä, nie však výlučne:
	- a) Pravidelné zálohovanie databázy údajov.
	- b) Správa a monitorovanie prepojenia RUEP s CEM.
	- c) Správa a monitorovanie prepojenia RUEP s ESKN.

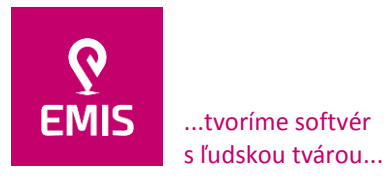

- d) Zabezpečenie prevádzkovej funkčnosti aplikácie a databázy, ich údržby ako aj servisných zásahov v prípade ich nefunkčnosti.
- e) Poskytovanie konzultácií zodpovedným pracovníkom objednávateľa.
- f) Vytvorenie používateľskej príručky pre obsluhu a prácu s aplikáciou RUEP vrátane jej aktualizácie vzhľadom na prípadné zmeny aplikácie.
- 4. Predmet zmluvy je rozdelený do troch etáp podľa nasledujúceho rozpisu

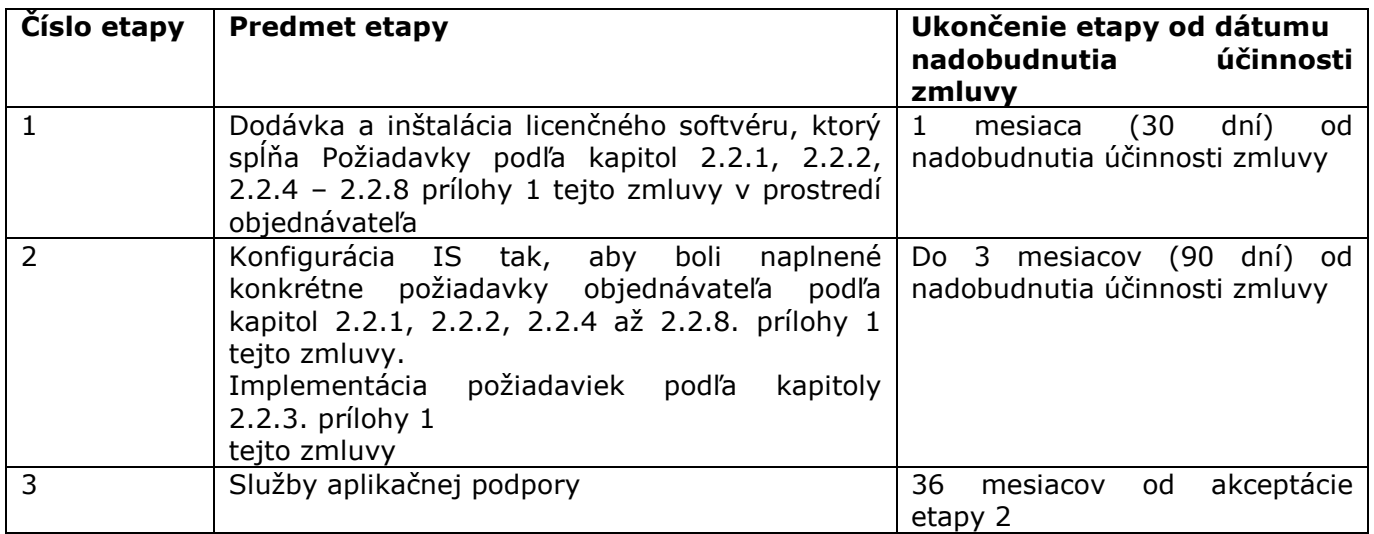

- 5. Objednávateľ má oprávnenie požadovať od dodávateľa plnenie akýchkoľvek úloh, ktoré boli predmetom opisu zákazky (príloha č. 1 zmluvy).
- 6. Dohodnuté kontakty a ich dostupnosť, kategórie porúch a servisné zásahy dodávateľa sú uvedené v prílohe č. 2 tejto zmluvy.

#### **Článok 2 Čas a miesto plnenia**

- 1. Táto zmluva sa uzatvára na dobu určitú, t. j. na obdobie 40 mesiacov od nadobudnutia účinnosti.
- 2. Miestom plnenia predmetu tejto zmluvy je sídlo objednávateľa: Slovenská správa ciest, Miletičova 19, 826 19 Bratislava, resp. jej organizačné zložky Investičná výstavba a správa ciest Bratislava, Žilina, Banská Bystrica a Košice, pokiaľ sa zmluvné strany nedohodnú inak.
- 3. Objednávateľ preberá v zastúpení poverenej osoby, ktorou je kontaktná osoba uvedená v záhlaví tejto zmluvy, jednotlivé samostatne dodávané časti dodávky softvéru a implementačných prác, podpísaním akceptačného protokolu, ktorého vzor je uvedený v prílohe č. 3 tejto zmluvy.

## **Článok 3 Cena**

1. Celková cena za predmet dodávky je špecifikovaná v prílohe č. 1. tejto zmluvy a bola kalkulovaná ako súčet vlastných nákladov, režijných nákladov a zisku, pričom táto je výsledkom vykonaného verejného obstarávania. Celková cena pozostáva z ceny za

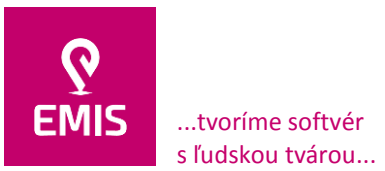

dodávku softvéru a implementačných prác a prác súvisiacich s údržbou predmetu dodávky, služieb podpory a aplikačnej podpory za obdobie trvania zmluvy a je:

867 950,00€ bez DPH, slovom: osemstošesťdesiatsedemtisícdeväťstopäťdesiat EUR bez DPH a 1 041 540,00€ s DPH, slovom: jedenmiliónštyridsaťjedentisícpäťstoštyridsať EUR s DPH.

2. Cena spolu za dodávku softvéru a implementačné práce podľa prílohy č. 1 definovanej v zmysle článku 1 ods. 1 body a) a b) tejto zmluvy je:

774 500,00 € bez DPH, slovom: sedemstosedemdesiatštyritisícpäťsto EUR bez DPH a 929 400,00€ s DPH, slovom: deväťstodvadsaťdeväťtisícštyristo EUR s DPH

3. Cena za práce súvisiace s údržbou, službami podpory prevádzky a aplikačnej podpory podľa prílohy č. 1 tejto zmluvy, definované v zmysle článku 1 ods. 1 bod c) je:

93 450,00 € bez DPH, slovom: deväťdesiattritisícštyristopäťdesiat EUR bez DPH a 112 140,00 € s DPH, slovom stodvanásťtisícstoštyridsať EUR s DPH

**Článok 4 Platobné a fakturačné podmienky**

- 1. Objednávateľ sa zaväzuje cenu za predmet dodávky podľa tejto zmluvy uhradiť na základe vystavených faktúr dodávateľa podľa týchto podmienok:
	- a) všetky ceny dohodnuté v tejto zmluve budú uvádzané v EUR bez DPH; v prípade, ak má dodávateľ sídlo v Slovenskej republike, bude vo faktúre uvedená aj cena v EUR s DPH, inak objednávateľ vykoná zdanenie v zmysle platných a účinných predpisov Slovenskej republiky,
	- b) termín splatnosti faktúr je 30 dní od doručenia faktúry objednávateľovi.
- 2. Cena za poskytnutú dodávku softvéru a implementačné práce podľa článku 3 ods. 2 tejto zmluvy bude počas plnenia predmetu zmluvy fakturovaná dodávateľom tak, aby bola faktúra najneskôr do 15 dní od prevzatia predmetu zmluvy (jeho časti/etapy/čiastkového plnenia) doručená objednávateľovi na adresu uvedenú v tejto zmluve, pričom faktúru vystaví dodávateľ až po schválení a podpísaní akceptačného protokolu objednávateľom – ním poverenou osobou.
- 3. Cena za práce súvisiace s údržbou, službami podpory prevádzky a aplikačnej podpory podľa článku 3 ods. 3 tejto zmluvy bude počas plnenia predmetu zmluvy fakturovaná dodávateľom tak, aby bola faktúra najneskôr do 15 dní od prevzatia predmetu zmluvy (jeho časti/čiastkového plnenia) doručená objednávateľovi na adresu uvedenú v tejto zmluve.
- 4. Dodávateľ zodpovedá za správnosť a úplnosť každej faktúry ako daňového dokladu, ktorý musí mať všetky náležitosti v zmysle platných právnych predpisov Slovenskej republiky. Objednávateľ je oprávnený vrátiť daňový doklad dodávateľovi na prepracovanie, pokiaľ nebude vystavený v súlade s ustanoveniami tejto zmluvy, resp. bude vystavený v rozpore s platnými právnymi predpismi Slovenskej republiky. Vrátením daňového dokladu na prepracovanie nastáva prerušenie plynutia lehoty splatnosti a nová lehota začína plynúť až dňom vystavenia nového, opraveného daňového dokladu. Prerušenie plynutia lehoty neplatí, ak sa preukáže, že daňový doklad bol objednávateľom vrátený neoprávnene.

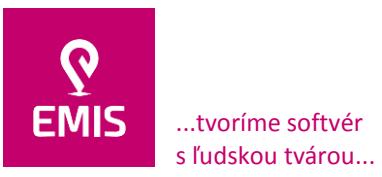

5. Za uhradenie daňového dokladu sa považuje deň, v ktorom bude fakturovaná suma odpísaná z účtu objednávateľa. V prípade, že splatnosť daňového dokladu pripadne na deň pracovného voľna alebo pracovného pokoja, bude sa za deň splatnosti daňového dokladu považovať najbližší nasledujúci pracovný deň.

# **Článok 5 Záruky**

- 1. Dodávateľ poskytuje záruku dva roky na dodanie softvéru (rozumie sa aj počítačového programu), poskytnutie prác a služieb podľa článku 1 tejto zmluvy. Záruka začína plynúť dňom odovzdania a prevzatia príslušných výsledkov riešenia objednávateľom na základe podpísaného príslušného akceptačného protokolu.
- 2. Chyby a poruchy, ktoré sa vyskytnú behom záručnej lehoty, je dodávateľ povinný bezodkladne a bezplatne odstrániť, ak ide o záručnú opravu, najneskôr však do 30 (tridsiatich) dní, ak chyba neovplyvňuje prevádzku systému, od písomného oznámenia chyby objednávateľom dodávateľovi, pokiaľ sa zmluvné strany v konkrétnom prípade nedohodnú inak, inak v reakčných časoch podľa bodu 7 tohto článku.
- 3. Záruky poskytnuté dodávateľom sa nevzťahujú na nasledujúce prípady:
	- a) chyby vzniknuté nesprávnou manipuláciou s údajmi zamestnancami objednávateľa,
	- b) chyby vzniknuté z dôvodu nesprávneho používania aplikácie,
	- c) chyby vzniknuté akýmkoľvek zásahom objednávateľa do programového vybavenia bez súhlasu dodávateľa,
	- d) dodávateľ nenesie zodpovednosť za výsledok očakávaný objednávateľom, ktorý závisí od stupňa znalostí a schopností koncových používateľov systému a od toho, že sa nedopustia žiadnych chýb, či omylov pri práci so systémom.
- 4. Žiadna zo zmluvných strán nezodpovedá za neplnenie zmluvných povinností v dôsledku prekážok, ktoré nastali nezávisle od vôle zmluvných strán a bránia im v splnení povinností vyplývajúcich z tejto zmluvy. Takéto prekážky je povinná zmluvná strana, na strane ktorej sa prekážka vyskytla, písomne oznámiť druhej zmluvnej strane.
- 5. Ak nie je v zmluve uvedené inak, riadia sa záručné podmienky príslušnými ustanoveniami Obchodného zákonníka.
- 6. Objednávateľ má nárok na odstránenie vád v záručnej lehote, pokiaľ sú splnené podmienky ustanovené v ods. 2 tohto článku a pokiaľ bola porucha nahlásená dodávateľovi v písomnej forme; porucha môže byť nahlásená aj prostredníctvom emailu adresovaného kontaktnej osobe dodávateľa uvedenej v tejto zmluve, resp. nahlásenej písomne zo strany dodávateľa objednávateľovi.
- 7. Dodávateľ je na základe nahlásenia zo strany objednávateľa povinný odstrániť chyby systému. Požadované reakčné časy dodávateľa na odstránenie chýb nahlásených objednávateľom a maximálny čas ich odstránenia sú špecifikované v prílohe č. 2 tejto zmluvy a počítajú sa od písomného nahlásenia chyby alebo poruchy aplikácie dodávateľovi. Reakčný čas dodávateľa pri poruchách závažného charakteru sa netýka sobôt, nedieľ a štátnych sviatkov.
- 8. Objednávateľ sa zaväzuje informovať dodávateľa o zmenách v aplikácii uskutočnených v priebehu trvania tejto zmluvy.

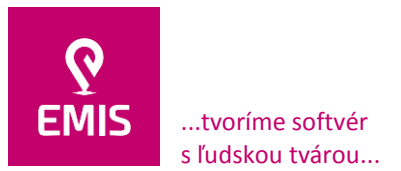

www.emis-online.sk www.mapsfy.com

## **Článok 6 Pokuty**

- 1. Objednávateľ si môže uplatniť u dodávateľa nárok na zmluvnú pokutu vo výške 100,- $\epsilon$ za každý deň omeškania pri neplnení alebo nesplnení akéhokoľvek záväzku vyplývajúceho z predmetu tejto zmluvy podľa článku 1 tejto zmluvy (s výnimkou lehôt, ktoré rieši odsek 3 tohto článku zmluvy), pokiaľ sa v zmluve neuvádza inak. Toto ustanovenie sa vzťahuje aj na lehoty a podmienky uvedené v akceptovanej objednávke dodávateľom.
- 2. Objednávateľ nemá nárok na zmluvnú pokutu z omeškania dodávateľa, ak má na meškaní podiel nesplnením niektorého svojho zmluvného záväzku.
- 3. V prípade nedodržania lehôt stanovených v tejto zmluve dodávateľovi pre odstránenie záručných chýb a za splnenia podmienok uvedených v článku 5 bod 6 tejto zmluvy, má objednávateľ právo na zmluvnú pokutu vo výške 200,00 EUR/deň (dvesto eur) pri poruche závažného charakteru a na zmluvnú pokutu vo výške 100,00 EUR/deň (sto eur) pri poruche menej závažného charakteru.
- 4. V prípade nedodržania termínov platieb podľa článku 4 tejto zmluvy, môže dodávateľ účtovať objednávateľovi úrok z omeškania v sadzbe, ktorú ustanoví vláda Slovenskej republiky nariadením (vykonávacím predpisom k Obchodnému zákonníku).
- 5. V prípade, ak sa objednávateľ rozhodol od tejto zmluvy neodstúpiť a stanovil dodávateľovi na odstránenie vád a nedorobkov diela (jeho časti), ktoré nebránia užívaniu diela, lehotu na ich odstránenie (článok 8 bod 4), a dodávateľ túto lehotu nedodrží, je objednávateľ oprávnený neaplikovať vo vzťahu k zmluvnej pokute bod 1 tohto článku, ale vyfakturovať dodávateľovi zmluvnú pokutu vo výške nákladov spojených so zabezpečením odstránenia týchto vád a nedorobkov u iného dodávateľa.
- 6. V prípade oprávneného odstúpenia od zmluvy zo strany objednávateľa je objednávateľ oprávnený neaplikovať vo vzťahu k zmluvnej pokute vyššie uvedené ustanovenia tohto článku, ale dodávateľovi vyfakturovať zmluvnú pokutu vo výške 3.000,- EUR (tritisíc eur).

# **Článok 7**

# **Ochrana dôverných informácií, osobných údajov, majetkové práva autora**

- 1. Zmluvné strany sú si vedomé, že pri zabezpečovaní služieb vyplývajúcich z tejto zmluvy môžu získať dôverné informácie protistrany.
- 2. Objednávateľ považuje za dôverné nasledujúce typy informácií:
	- a) informácie/údaje o osobách získaných z úradnej činnosti,
	- b) prístupové heslá a profily používateľov,
	- c) stav informačných technológií.
- 3. Dodávateľ považuje za dôvernú informáciu metodiku a postup implementácie.
- 4. Zmluvné strany sa zaväzujú zachovávať mlčanlivosť o všetkých dôverných informáciách a údajoch uvedených podľa bodu 2 a 3 tohto článku a zaobchádzať s týmito informáciami a údajmi ako s dôvernými v zmysle § 271 Obchodného zákonníka a povinnosť mlčanlivosti zachovávať i po ukončení vzájomnej spolupráce. Dodávateľ je oprávnený pre naplnenie predmetu tejto zmluvy poskytnúť potrebné informácie v rozsahu nutnom pre potreby tejto zmluvy vlastným zamestnancom, prípadne

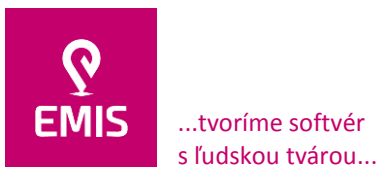

+421 914 700 000 emis@emis-online.sk

www.emis-online.sk www.mapsfy.com

subdodávateľom s tým, že je ich povinný písomne upozorniť na skutočnosť, že sa jedná o dôverné informácie v zmysle tejto zmluvy. V prípade porušenia tohto záväzku je zmluvná strana, ktorá ho porušila (vrátane porušenia činnosťou zamestnancov/subdodávateľov), povinná uhradiť poškodenej zmluvnej strane preukázateľnú škodu v plnom rozsahu, pokiaľ sa zmluvné strany nedohodnú inak (§ 373 a nasl. Obchodného zákonníka).

- 5. Objednávateľ zabezpečí pre naplnenie predmetu tejto zmluvy poskytnutie potrebných informácií a súčinnosti v rozsahu nutnom pre potreby tejto zmluvy vlastným zamestnancom, prípadne subdodávateľom.
- 6. Dôverné informácie nezahŕňajú informácie už verejne známe a informácie získané od tretej strany, ktorá mala právo tieto informácie šíriť.
- 7. Zmluvné strany súhlasia, že počas trvania platnosti tejto zmluvy i po jej skončení, okrem výslovne tu dovolených alebo jednotlivo a písomne schválených prípadov, nebudú využívať, komercionalizovať alebo poskytovať dôverné informácie protistrany a ich zmluvných partnerov akejkoľvek osobe alebo inštitúcii, okrem svojich vlastných zamestnancov, prípadne spolupracujúcich osôb, respektíve dozorným orgánom objednávateľa. Za zamestnancov, spolupracujúce osoby a ďalších príjemcov informácií však príslušná zmluvná strana zodpovedá v plnom rozsahu, s výnimkou dozorných orgánov objednávateľa.
- 8. Zmluvné strany sa zaväzujú, že po dobu plnenia predmetu zmluvy a následnej záruky nepovedú bez písomného súhlasu druhej zmluvnej strany žiadne rokovania so zamestnancami zmluvného partnera s cieľom ponúknuť im zamestnanie. Pokiaľ nedodržaním záväzku dôjde ku škode na jednej zo zmluvných strán, má právo zmluvná strana, ktorá bola týmto počinom poškodená, vyzvať druhú zmluvnú stranu na konanie s cieľom dosiahnuť zmier cestou mimosúdneho vyrovnania. To isté platí aj vo všetkých iných sporných otázkach vyplývajúcich z tejto zmluvy.
- 9. Povinnosť objednávateľa sprístupniť informácie podľa príslušných zákonov a predpisov nie je týmito ustanoveniami dotknutá.
- 10.Dodávateľ je povinný zabezpečiť, aby všetci jeho zamestnanci, zamestnanci subdodávateľov, prípadne iné osoby, ktoré pre neho vykonávajú činnosti za účelom plnenia tejto zmluvy, zachovávali mlčanlivosť o osobných údajoch spracovávaných objednávateľom, s ktorými v rámci plnenia tejto zmluvy prídu do styku. Ak nesplnením tejto povinnosti vznikne objednávateľovi škoda, je dodávateľ povinný ju objednávateľovi nahradiť v plnom rozsahu.
- 11.Objednávateľ získava odovzdaním diela (resp. jeho časti) a riadnym finančným plnením k RUEP (resp. jeho časti) dodanému a implementovanému pre potreby objednávateľa, ako aj k poskytnutým prácam a službám k takto dodanému RUEP, ktoré majú charakter autorského diela, všetky majetkové práva k dielu vykonanému na základe tejto zmluvy dodávateľom pre objednávateľa (to jest, objednávateľ má okrem iných práv, právo ho používať na účely, pre ktoré je v zmysle európskej a národnej legislatívy určené, udržiavať ho, obnovovať ho, rozširovať ho, a to aj za pomoci tretích osôb), a to riadnym finančným plnením v zmysle tejto zmluvy.
- 12.Objednávateľ nadobúda všetky majetkové práva autora na používanie softvérových produktov (počítačových programov), ktoré sú dodané v rámci zmluvy ich odovzdaním, resp. odovzdaním ich časti a v okamihu riadneho finančného plnenia v súlade s ustanoveniami tejto zmluvy. Dodávateľ je povinný odovzdať objednávateľovi všetky zdrojové kódy ku všetkým počítačovým programom (resp. všetkým softvérovým

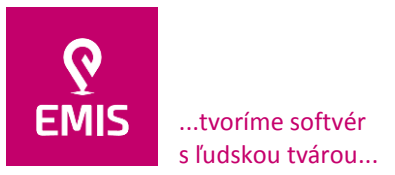

+421 914 700 000 emis@emis-online.sk

www.emis-online.sk www.mapsfy.com

produktom) vyvinutým na základe tejto zmluvy vo forme stanovenej objednávateľom (digitálny nosič). Zdrojové kódy sa stávajú rovnako majetkom objednávateľa. Bez odovzdania zdrojových kódov nemôže byť dielo (príp. jednotlivá etapa) odovzdané.

13.Dodávateľ garantuje objednávateľovi skutočnosť, že k akejkoľvek časti predmetu tejto zmluvy, ktorú objednávateľovi v zmysle tejto zmluvy dodá a táto bude mať charakter autorského diela v zmysle Autorského zákona č. 185/2015 Z. z. , má všetky majetkové práva, resp. akékoľvek iné práva, ktoré ho oprávňujú previesť majetkové k dodanému predmetu zmluvy na objednávateľa alebo licenčné práva k využívaniu jednotlivých častí (ak ide o zabudované licenčné moduly tretích strán).

### **Článok 8 Ďalšie dohodnuté podmienky**

- 1. Dodávateľ najneskôr do troch dní od nadobudnutia účinnosti tejto zmluvy predloží objednávateľovi časový harmonogram riešenia.
- 2. Dodávateľ začne plniť predmet zmluvy (každú jednotlivú etapu) až po vzájomnom odsúhlasení časového harmonogramu s poverenou osobou objednávateľa.
- 3. Dodávateľ bude považovať práce za ukončené podľa časového harmonogramu, keď ich písomne odovzdá s akceptačným protokolom poverenej osobe objednávateľa, tzn. dodávateľ sa zaväzuje, že predmet zmluvy (má sa na mysli každá jednotlivá etapa) objednávateľovi odovzdá najneskôr do termínu ukončenia príslušnej etapy v zmluve, pričom do tejto doby budú odstránené všetky zistené vady/chyby diela. Objednávateľ má právo na skúšobnú prevádzku, ktorá sa vykoná po dohode s dodávateľom avšak minimálne týždeň pred odovzdaním predmetu zmluvy (diela) príslušnej etapy objednávateľovi (pred termínom ukončenia príslušnej etapy). Dodávateľ bude práce fakturovať objednávateľovi až po potvrdení akceptačného protokolu podpisom poverenej osoby objednávateľa. Poverená osoba nie je povinná prevziať dielo (má sa na mysli každá jednotlivá etapa) a súvisiace práce v zmysle tejto zmluvy z dôvodu akýchkoľvek vád/chýb/nedorobkov a objednávateľ je oprávnený od zmluvy odstúpiť (článok 9 ods. 2 tejto zmluvy). V prípade, ak vady/chyby/nedorobky vzhľadom na ich charakter nebránia riadnemu užívaniu diela a ide o odstrániteľné vady/chyby/nedorobky predmetu zmluvy (diela/jeho jednotlivej etapy), poverená osoba objednávateľa predmet zmluvy (dielo) môže prevziať s tým, že v akceptačnom protokole dohodne s dodávateľom najneskorší dátum odstránenia vád a chýb dodávateľom. Je len na rozhodnutí objednávateľa (podľa jeho vnímania charakteru chýb/vád/nedorobkov), či dielo/jeho časť s odstrániteľnými vadami/chybami/nedorobkami, ktoré nebránia užívaniu diela preberie alebo využije svoje právo a odstúpi od tejto zmluvy.
- 4. Objednávateľ sa zaväzuje zabezpečiť dodávateľovi súčinnosť, všetky podklady a zdroje informácií potrebné pre plnenie predmetu zmluvy.
- 5. Obe zmluvné strany sa zaväzujú, že sa budú vzájomne informovať o prípadných právnych zmenách, týkajúcich sa právnej subjektivity dodávateľa, resp. objednávateľa, a to do 5-tich dní od uskutočnenia týchto zmien.
- 6. Objednávateľ oprávňuje dodávateľa zverejniť jeho meno ako "Zákazník spoločnosti EMIS s.r.o." kdekoľvek vo svete a bez časového obmedzenia. Predtým, než dodávateľ použije meno objednávateľa k propagácii, reklame alebo v iných materiáloch na propagáciu pripravených dodávateľom alebo názve objednávateľa iným menom než "Zákazník spoločnosti EMIS s.r.o.", musí si vopred vyžiadať písomný súhlas

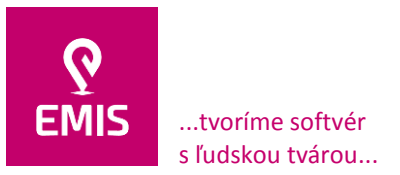

objednávateľa s predložením náhradného, príp. opraveného textu (mena). Toto právo zaniká so zánikom zmluvy.

- 7. Akákoľvek zásielka doručovaná v zmysle tejto zmluvy prostredníctvom poštového styku sa považuje za doručenú aj odmietnutím jej prijatia, resp. jej vrátením ako nedoručenej z adresy uvedenej v tejto zmluve, resp. inej adresy, ktorá bola zo strany druhej zmluvnej strany písomne a preukázateľne oznámená. Akákoľvek zásielka doručovaná osobne sa považuje za doručenú odovzdaním kontaktnej osobe zmluvnej strany uvedenej v tejto zmluve, resp. inej osobe písomne oznámenej zo strany zmluvnej strany na účely preberania písomností, resp. inej osobe splnomocnenej zmluvnou stranou na preberanie pošty, resp. doručená štatutárnemu zástupcovi zmluvnej strany, a to aj v prípade, ak akákoľvek z týchto osôb odmietne prevzatie písomnosti. Zásielka v zmysle tejto zmluvy, s výnimkou právnych úkonov smerujúcich k ukončeniu tejto zmluvy, môže byť doručovaná aj prostredníctvom emailu, ak druhá zmluvná strana, resp. jej kontaktná, poverená alebo splnomocnená osoba potvrdí prijatie emailu.
- 8. Dodávateľ je povinný umožniť pred prevzatím diela (má sa na mysli každá jeho etapa) jeho testovanie objednávateľovi, a to minimálne v rozsahu dvoch týždňov, pričom je v rámci tejto lehoty povinný odstrániť všetky nedostatky/vady/nedorobky diela, poprípade dielo dorobiť v súlade s požiadavkami objednávateľa, ak sú v súlade s touto zmluvou, resp. objednávkou.
- 9. Objednávateľ vyžaduje, aby
	- a) dodávateľ v ponuke uviedol podiel zákazky, ktorý má v úmysle zadať subdodávateľom, navrhovaných subdodávateľov a predmety subdodávok vrátane ich percentuálneho aj finančného podielu na celkovej cene zákazky (príloha č. 4 zmluvy),
	- b) navrhovaný subdodávateľ spĺňal podmienky účasti týkajúce sa osobného postavenia podľa § 32 zákona o verejnom obstarávaní a neexistovali u neho dôvody na vylúčenie podľa § 40 ods. 6 písm. a) až h) a ods. 7 zákona o verejnom obstarávaní ; oprávnenie dodávať tovar, uskutočňovať stavebné práce alebo poskytovať službu sa preukazuje vo vzťahu k tej časti predmetu zákazky, ktorý má subdodávateľ plniť.
- 10.Ak navrhovaný subdodávateľ nespĺňa podmienky účasti podľa bodu 9 b), objednávateľ písomne požiada dodávateľa o jeho nahradenie. Dodávateľ doručí návrh nového subdodávateľa do piatich pracovných dní odo dňa doručenia žiadosti podľa prvej vety, ak objednávateľ neurčil dlhšiu lehotu.
- 11.Objednávateľ vyžaduje, aby úspešný uchádzač v zmluve, najneskôr v čase jej uzavretia uviedol údaje o všetkých známych subdodávateľoch, údaje o osobe oprávnenej konať za subdodávateľa v rozsahu meno a priezvisko, adresa pobytu, dátum narodenia.
- 12.V prípade zmeny subdodávateľa počas trvania zmluvy, ktorá je výsledkom verejného obstarávania, musí subdodávateľ, ktorého sa návrh na zmenu týka, spĺňať podmienky účasti podľa § 41 ods. 1 písm. b) zákona o verejnom obstarávaní .
- 13.Dodávateľ je povinný objednávateľovi najneskôr tri pracovné dni pred zmenou subdodávateľa písomne oznámiť údaje o navrhovanom novom subdodávateľovi a o osobe oprávnenej konať za subdodávateľa v rozsahu meno a priezvisko, adresa pobytu a dátum narodenia.

Poznámka: príloha č. 4 zmluvy sa doplní podľa počtu všetkých známych subdodávateľov alebo v prípade, ak dodávateľ nemá subdodávateľov alebo má len dodávateľov tovaru,

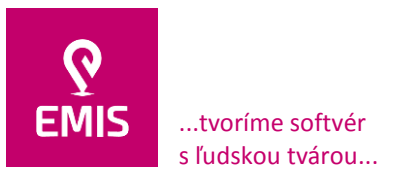

+421 914 700 000 emis@emis-online.sk

www.emis-online.sk www.mapsfy.com

bude v prílohe č. 4 uvedené: "Dodávateľ v súlade s § ustanovením 41 ods. 3 zákona o verejnom obstarávaní uvádza pre účely tejto zmluvy, že nemá subdodávateľov, s výnimkou dodávateľov tovaru."

14.Objednávateľ je povinný najneskôr do 10 (desať) pracovných dní vyjadriť súhlas, resp. nesúhlas so zmenou subdodávateľa, ak tak neurobí, má sa za to, že so zmenou subdodávateľa súhlasí. Dodávateľ nesmie vykonať zmenu subdodávateľa bez súhlasu objednávateľa. Porušenie tejto povinnosti sa považuje za hrubé porušenie tejto zmluvy a objednávateľ je oprávnený pri porušení tejto povinnosti s okamžitou platnosťou od tejto zmluvy odstúpiť. Dodávateľ zodpovedá objednávateľovi za akékoľvek škody, ktoré mu porušením tejto jeho povinnosti vzniknú.

### **Článok 9 Ukončenie zmluvy**

- 1. Zmluvu môže vypovedať ktorákoľvek zmluvná strana, a to aj bez udania dôvodov, vždy k dátumu ukončenia konkrétnej etapy, resp. aj v inom prípade stanovenom touto zmluvou. Výpovedná lehota začína plynúť prvým dňom nasledujúcim po doručení písomnej výpovede druhej zmluvnej strane a končí posledným dňom príslušnej etapy tejto zmluvy, ak bola výpoveď uskutočnená podľa prvej časti prvej vety tohto ustanovenia alebo končí uplynutím troch dní od jej doručenia, ak bola výpoveď uskutočnená podľa druhej časti prvej vety tohto ustanovenia (iný prípad stanovený touto zmluvou).
- 2. Objednávateľ môže odstúpiť od zmluvy z dôvodu podstatného porušenia povinností vyplývajúcich dodávateľovi z tejto zmluvy. Za podstatné porušenie sa považuje:
	- a) nesplnenie riadneho termínu odovzdávania požadovaných prác a služieb v zmysle tejto zmluvy, resp. lehoty na odstránenie chýb/vád/nedorobkov,
	- b) opakované dodávanie nekvalitne vykonávaných prác a služieb,
	- c) opakované nedodržanie termínu začatia odstraňovania alebo odstránenia porúch,
	- d) akékoľvek iné porušenie tejto zmluvy, ktoré dodávateľ ani na výzvu objednávateľa neodstráni,
	- e) nedodanie, resp. dôvodné neprevzatie objednávateľom čiastkového plnenia zmluvy konkrétnej etapy v zmluvne dohodnutom termíne.
- 3. Dodávateľ môže odstúpiť od zmluvy z dôvodu bezdôvodného neuhradenia faktúry po viac ako 30 (tridsať) dňovom meškaní reklamovanej úhrady platby za vykonané práce a služby alebo pre neodôvodnené neprevzatie objednávateľom čiastkového plnenia zmluvy konkrétnej etapy v zmluvne dohodnutom termíne.
- 4. Odstúpenie od zmluvy je účinné doručením písomného prejavu vôle odstupujúcej zmluvnej strany druhej zmluvnej strane. V prípade odstúpenia od zmluvy alebo jej vypovedania si zmluvné strany vyrovnajú svoje záväzky uhradením pomernej ceny za vykonané a prevzaté práce. Práce, ktoré neboli objednávateľom, resp. jeho kontaktnou/poverenou osobou prevzaté, nie je objednávateľ povinný prevziať a uhradiť ich.
- 5. Táto zmluva môže byť ukončená aj dohodou oboch zmluvných strán.
- 6. Táto zmluva zaniká aj zánikom niektorej zo zmluvných strán bez právneho nástupcu alebo v prípade, ak dodávateľ nie je viac schopný plniť svoj zmluvný záväzok.

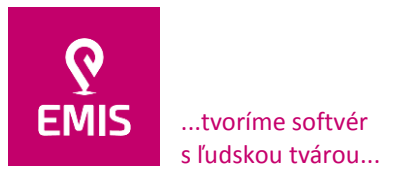

www.emis-online.sk www.mapsfy.com

## **Článok 10 Záverečné ustanovenia**

- 1. Vo veciach neupravených touto zmluvou sa zmluvné strany zaväzujú riadiť príslušnými právne záväznými aktmi Európskej únie, ustanoveniami Obchodného zákonníka a ostatnými súvisiacimi ustanoveniami platných a účinných, všeobecných i osobitných, právnych predpisov Slovenskej republiky. V prípade sporu je na jeho rozhodnutie príslušný súd v Slovenskej republike, rozhodným právom je hmotné právo Slovenskej republiky. Komunikácia medzi zmluvnými stranami bude prebiehať v slovenskom, resp. českom jazyku, resp. v prípade plnenia predmetu zmluvy, v prípadoch stanovených touto zmluvou alebo objednávateľom, aj v anglickom jazyku.
- 2. Pokiaľ niektoré ustanovenie tejto zmluvy bude považované súdom, úradným orgánom s príslušnou právomocou, zmluvnými stranami alebo v dôsledku zmeny právneho poriadku či spoločenských pomerov v Slovenskej republike ako neplatné alebo neúčinné, potom neplatnosť či neúčinnosť takéhoto ustanovenia neovplyvní ostatné ustanovenia tejto zmluvy, ktoré ako také zostávajú i naďalej v platnosti a účinnosti. Zmluvné strany týmto súhlasia, že po vzájomnom písomnom súhlase nahradia každé neplatné, resp. neúčinné ustanovenie tejto zmluvy ustanovením platným, resp. účinným, ktoré bude spĺňať v čo najväčšej miere ekonomické, právne a obchodné ciele už neplatného alebo nevykonateľného ustanovenia.
- 3. Zmluvné strany prehlasujú, že si túto zmluvu prečítali, že bola uzatvorená po vzájomnom prerokovaní, prejave ich slobodnej vôle, určito, vážne a zrozumiteľne. Autentickosť tejto zmluvy potvrdzujú svojím podpisom.
- 4. Táto zmluva nadobúda platnosť dňom podpísania oboma zmluvnými stranami a účinnosť vo vzťahu k prvej a druhej etape plnenia predmetu zmluvy dňom nasledujúcim po jej zverejnení podľa ustanovenia § 47a ods. 1 Občianskeho zákonníka v nadväznosti na § 5a zákona č. 211/2000 Z. z. o slobodnom prístupe k informáciám v znení neskorších predpisov. Zmluvné strany sa ďalej dohodli, že zverejnenie zmluvy zabezpečí objednávateľ bezodkladne po podpise tejto zmluvy oboma zmluvnými stranami.
- 5. Zmluva je vyhotovená celkom v 4 (štyroch) rovnopisoch, z ktorých každá má platnosť originálu. Objednávateľ dostane 2 (dve) vyhotovenia a 2 (dve) vyhotovenia dostane dodávateľ.
- 6. Zmeny podmienok dohodnutých touto zmluvou sú platné, ak sú vypracované písomne formou dodatku k zmluve a sú podpísané oboma zmluvnými stranami.
- 7. Neoddeliteľnou súčasťou zmluvy tvoria štyri (4) prílohy:
	- Príloha č. 1: Opis predmetu zákazky cenová špecifikácia ako výsledok verejného obstarávania

Príloha č. 2: Kontakty a ich dostupnosť, kategórie porúch a servisné zásahy dodávateľa

Príloha č. 3: Akceptačný protokol

Príloha č. 4: Vyhlásenie o subdodávateľoch

Bratislava dňa 02.10.2019

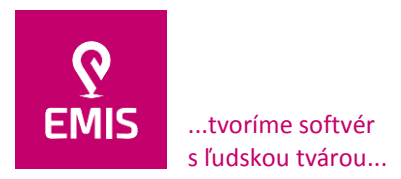

Za objednávateľa:

**EMIS s.r.o.**  Ulica Jána Hollého 8479/5 917 01 Trnava, Slovensko Spoločnosť je zapísaná v Obchodnom registri Okresného súdu Trnava Oddiel: Sro, vložka číslo: 38499/T

### Za dodávateľa

+421 914 700 000 emis@emis-online.sk

www.emis-online.sk www.mapsfy.com

--------------------------------------------

Ing. Roman Žembera generálny riaditeľ Slovenská správa ciest

-------------------------------------------- Ing. Miroslav Vanek konateľ EMIS s.r.o.

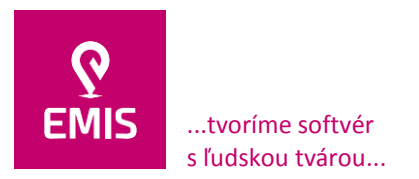

## **Príloha 1: Opis predmetu zákazky**

V rámci realizácie predmetu zákazky je primárnou požiadavkou realizácia informačného systému Register účtovnej evidencie pasív (ďalej len IS), ktorý umožní naplnenie povinností Slovenskej správy ciest (ďalej len SSC) voči Centrálnej evidencii majetku (ďalej len "CEM") t. j. informačnému systému vytvorenému na základe zákona Národnej rady Slovenskej republiky č. 278/1993 Z. z. o správe majetku štátu v znení neskorších predpisov (ďalej len "zákon o správe majetku štátu").

S touto úlohou súvisia požiadavky na

- a. Načítavanie údajov KN zo služieb ESKN do Informačného systému na správu nehnuteľného majetku SSC,
- b. technické zabezpečenie automatického zasielania správ o automatizovane realizovaných operáciách
- c. Komunikačné rozhranie na sprístupnenie údajov získaných z elektronických služieb ESKN pre ekonomický systém SSC.

Zoznam použitých skratiek:

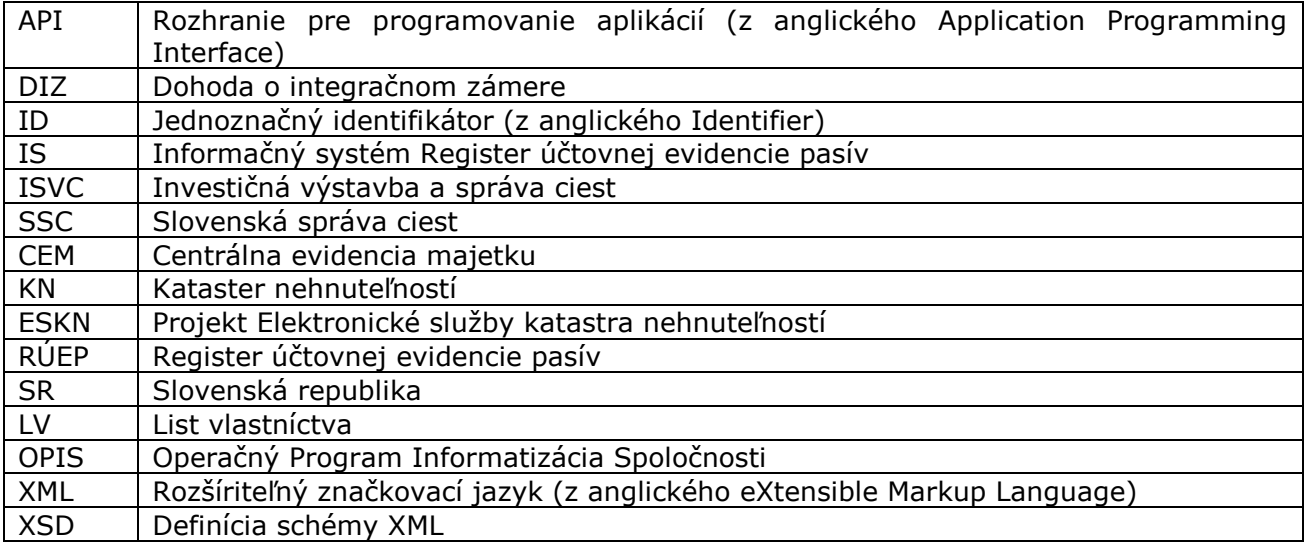

# **1) Východiská**

2.1 Centrálna evidencia majetku (ďalej len "CEM") je informačný systém vytvorený na základe zákona Národnej rady Slovenskej republiky č. 278/1993 Z. z. o správe majetku štátu v znení neskorších predpisov (ďalej len "zákon o správe majetku štátu") ako verejne dostupná evidencia nehnuteľného majetku, ktorý slúži na plnenie jednotlivých funkcií štátu. Cieľom CEM je prehľad o nehnuteľnom majetku vo vlastníctve Slovenskej republiky, ktorý slúži na verejnoprospešné a nepodnikateľské účely. Takisto sa v CEM eviduje aj majetok iných vlastníkov, ktorý slúži na plnenie funkcií štátu alebo na iné verejnoprospešné účely, ktoré vykonávajú štátne rozpočtové a príspevkové organizácie alebo štátne fondy. CEM spravuje Ministerstvo financií Slovenskej republiky. Za správnosť a aktuálnosť údajov zodpovedajú správcovia majetku štátu.

V CEM sa evidujú bytové budovy, nebytové budovy, byty, nebytové priestory a pozemky vo vlastníctve Slovenskej republiky, ktoré spravujú správcovia majetku štátu podľa zákona o správe majetku štátu, a tiež bytové budovy, nebytové budovy, byty, nebytové priestory a

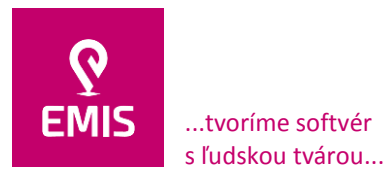

pozemky vo vlastníctve iných vlastníkov, ktorý užívajú štátne rozpočtové a príspevkové organizácie alebo štátne fondy. V CEM sa neeviduje nehnuteľný majetok v správe alebo v užívaní štátnych podnikov ani majetok vo vlastníctve alebo v užívaní akciových spoločností s majetkovou účasťou štátu.

Databáza CEM v súlade so zákonom o správe majetku štátu obsahuje tieto údaje:

- Označenie správcu majetku štátu.
- Identifikáciu nehnuteľného majetku štátu.
- Údaje o úžitkovej ploche, ktorou sa rozumie:
	- a. výmera pozemku evidovaná v katastri nehnuteľností,
	- b. súčet plochy všetkých miestností, ktoré sú využiteľné v súlade s účelom stavby,
	- c. podlahová plocha bytu a podlahová plocha nebytového priestoru podľa osobitného predpisu.
- Podiel užívania nehnuteľného majetku štátu správcom majetku štátu a podiel využívania nehnuteľného majetku štátu inými osobami okrem prenechania nehnuteľného majetku štátu do krátkodobého nájmu, krátkodobej výpožičky alebo
- krátkodobého podnájmu.
- Identifikáciu nehnuteľného majetku vo vlastníctve inej osoby, ktorý je užívaný správcom majetku štátu, údaje o úžitkovej ploche v užívaní správcu majetku štátu a označenie vlastníka.
- Údaje o energetickej náročnosti, ak bol pre stavbu vykonaný energetický audit.

V CEM sa neevidujú:

- a. líniové stavby a pozemky zastavané líniovými stavbami,
- b. nehnuteľný majetok štátu, ktorý slúži na plnenie úloh na úseku ochrany ústavného zriadenia, vnútorného poriadku, bezpečnosti štátu alebo obrany štátu a na úseku ochrany utajovaných skutočností podľa osobitného predpisu,
- c. nehnuteľný majetok štátu a nehnuteľný majetok vo vlastníctve inej osoby, ktorý je užívaný správcom majetku štátu v zahraničí a slúži výlučne pre potreby ubytovania zamestnancov zastupiteľských úradov Slovenskej republiky.

Evidované údaje majú informatívny charakter. Zmeny údajov vkladajú správcovia majetku štátu do 30 dní po vzniku zmeny.

CEM umožňuje aj vyhľadávanie bytových budov, nebytových budov, bytov, nebytových priestorov a pozemkov podľa rôznych kritérií. Pri rozšírenom vyhľadávaní je potrebné vyplniť, resp. zaškrknúť aspoň jeden údaj pre korektné vyhľadávanie. Výsledok vyhľadávania sa zobrazuje v tabuľkovej forme alebo lokalizáciou majetku na mape. Výberom konkrétneho majetku je možné vstúpiť do detailnej ponuky tohto majetku, ktorá obsahuje relevantné informácie.

Pre účely základného splnenia povinnosti SSC voči CEM bol realizovaný jednorazový import údajov z Informačného systému na správu nehnuteľného majetku SSC do CEM, čo však nie je uspokojivý stav, nakoľko legislatíva vyžaduje automatickú aktualizáciu údajov v CEM.

#### **2.2 Elektronické služby katastra nehnuteľností**

Úrad geodézie, kartografie a katastra Slovenskej republiky realizuje a prevádzkuje projekt s názvom "Elektronické služby katastra nehnuteľností" (ďalej aj len "ESKN") kód projektu OPIS- 2009/1.1/06-NP, ITMS: 21110120003. Projekt je financovaný z fondov EÚ, Operačného Programu Informatizácia Spoločnosti (OPIS), pre ktoré musia byť splnené

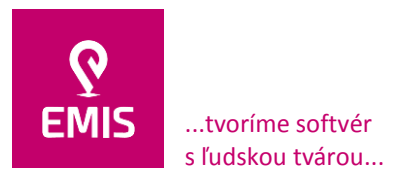

požiadavky v zmysle Zmluvy o NFP a povinné výstupy služieb integrovaných a spustených prostredníctvom IS KN.

V rámci prevádzky projektu ESKN poskytuje Úrad geodézie, kartografie a katastra Slovenskej republiky služby, ktoré sú popísané v Integračnom manuáli služieb ESKN. Integračný manuál služieb ESKN Úrad geodézie, kartografie a katastra Slovenskej republiky pravidelne aktualizuje.

## **2.3 Operačný systém**

V rámci SSC je ako štandard používaný pre serverové platformy operačný systém Microsoft Windows Server verzia 2008 R8 a pre desktop platformy Windows verzia 8, 8.1, 10.

#### **2.4 Informačný systém na správu nehnuteľného majetku SSC**

Slovenská správa ciest prevádzkuje od roku 2008 Informačný systém na správu nehnuteľného majetku, ktorý je určený na poskytovanie komplexných informácií o pozemkoch a geometrických plánoch. Informačný systém na správu nehnuteľného majetku slúži na prácu s geodetickými informáciami a z nich spracovaných podkladov, ktoré sú potrebné pre efektívne plnenie úloh v zmysle zriaďovacej listiny a štatútu SSC. Jednou z hlavných úloh SSC je zabezpečenie výkonu priameho investora pri príprave a výstavbe ciest I. triedy vo vlastníctve štátu, ich predinvestičnú a investičnú prípravu, realizáciu stavieb a špeciálne odborné činnosti investičnej výstavby. Na plnenie tejto činnosti využíva SSC Informačný systém na správu nehnuteľného majetku SSC. Informačný systém na správu nehnuteľného majetku pre potreby realizácie predmetu zákazky poskytne jednorazové nevyhnutné výstupy v podobe XML súborov (viď nižšie).

#### **2.5 Databázový systém**

V rámci SSC je ako štandard používaný databázový systém Microsoft MS SQL. Nakoľko tento databázový systém používajú všetky informačné systémy SSC, v záujme zachovania homogenity databázového prostredia SSC, optimalizácie nákladov na prevádzku databázového prostredia (jednotná zvýhodnená cena produktovej podpory, jednotné zvýhodnené náklady na správu celého systému atď.), musí byť tento databázový systém zachovaný v rámci realizácie IS ako predmetu plnenia zákazky.

## **2) Požiadavky – predmet plnenia zákazky**

## **2.1 Naplnenie povinností SSC vo vzťahu k CEM**

SSC je vo vzťahu k legislatíve uvedenej v kapitole 2.1 povinná napĺňať údaje do CEM, je nevyhnutné vybudovať IS, ktorý zabezpečí:

- aktualizáciu a pravidelné generovanie zmien o relevantných objektoch v správe SSC do CEM,
- naplnenie údajov o relevantných objektoch v správe SSC do CEM v ľubovoľnom čase, definovanom správcom systému.

Naplnenie a aktualizácia CEM údajmi SSC bude prebiehať prostredníctvom XML súborov definovaných CEM.

Predmetom exportu do XML súborov budú len pozemky mimo spádových oblastí (pozemky mimo cestných komunikácií – líniových stavieb), ktoré budú definované vychádzajúc z údajov KN poskytovaných zo služieb ESKN resp. migrácie údajov KN. Každý XML súbor musí spĺňať štruktúru (XSD schému) definovanú v podkladoch CEM – viď kapitola východiská.

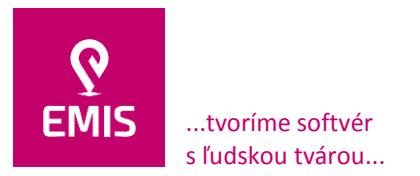

V rámci exportného súboru musia byť obsiahnuté minimálne všetky povinné atribúty týkajúce sa pozemkov, ktoré sú XSD schémou požadované, tzn.:

- o ID z primárneho systému potrebná definícia jednoznačného identifikátora pozemku
- o (inventárne číslo CEM)
- o Názov majetku pozemok z máp
- o Štát predvolená hodnota Slovensko
- o Kraj
- o Okres
- o Obec
- o Katastrálne územie
- o Parcelné číslo
- o Register
- o Celková výmera pozemku
- o Výmera pozemku v užívaní správcu
- o Druh pozemku
- o Majetkový podiel štátu
- o Podiel správcu na správe pozemku
- o Dátum nadobudnutia správy tento atribút nie je možné z KN dát vyplniť, je potrebné
	- o ručné vyplnenie, b) vyplnenie preddefinovanou hodnotou alebo c) párovať údaje
- o zmluvách.

Realizácia naplnenia a aktualizácie CEM údajmi SSC musí zodpovedať a technicky riešiť nasledovné problémy:

Z pohľadu zápisu vlastníctva / správy pozemku v evidencii KN môžu nastať 4 možnosti:

- 1) SSC je na LV uvedená ako vlastník pozemku s vyčísleným vlastníckym podielom. Úlohou uchádzača v rámci realizácie predmetu zákazky je navrhnúť riešenie problému, či má byť v XML SSC uvádzaná ako vlastník pozemku alebo má byť aj v tomto prípade SSC uvádzaná ako správca.
- 2) SSC je na LV uvedená ako správca pozemku bez vlastníckeho podielu a Slovenská republika je na LV uvedená ako vlastník pozemku s vyčísleným vlastníckym podielom len jedenkrát. Úlohou uchádzača v rámci realizácie predmetu zákazky je vyriešiť, či má byť vlastnícky podiel Slovenskej republiky považovaný za podiel správcu na správe pozemku.
- 3) SSC je na LV uvedená ako správca pozemku bez vlastníckeho podielu a Slovenská republika nie je na LV uvedená. Úlohou uchádzača v rámci realizácie predmetu zákazky je pre tieto pozemky vyriešiť ako bude riešený problém, kedy bude potrebné zo strany SSC doplniť o údaje o spravovanom podiele a výmere, keďže v KN dátach to nie je uvedené.
- 4) SSC je na LV uvedená ako správca pozemku bez vlastníckeho podielu a Slovenská republika je na LV uvedená ako vlastník pozemku s vyčísleným vlastníckym podielom viac ako jedenkrát. Úlohou uchádzača v rámci realizácie predmetu zákazky je vyriešiť, či
	- má byť podiel v správe vyčíslený ako sumárny podiel vlastníka Slovenská republika,
	- obsiahnuť len pozemky na ktorých je SSC ako správca a je na nich Slovenská republika uvedená ako vlastník, alebo budú zahrnuté aj pozemky kde je vlastník SSC a Slovenská republika nie je na LV uvedená,

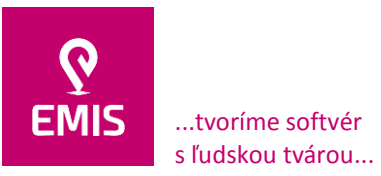

www.emis-online.sk www.mapsfy.com

- v prípade viacerých vlastníckych podielov na jednom pozemku, má byť pozemok zasielaný viackrát, pre každý podiel samostatne alebo bude realizované vyčíslenie sumárneho vlastníckeho podielu za pozemok,
- vyčíslenie podielov správcu bude prebraté z podielu uvedeného pri vlastníkovi Slovenská republika a nebude zohľadňovať prípady ak na LV je viacero iných vlastníkov a len v poznámke bude uvedené, ku ktorým podielom sa správcovstvo vzťahuje.
- 5) Ako bude IS pristupovať pri napĺňaní povinností voči CEM k pozemkom, ktoré boli vykúpené za účelom výstavby avšak doposiaľ výstavba nebola zrealizovaná.
- 6) Ako bude IS pristupovať pri napĺňaní povinností voči CEM k pozemkom, ktorých len časť zasahuje pod líniovú stavbu, napr. 50% a menej výmery pozemku?
- 7) Ako bude IS pristupovať pri napĺňaní povinností voči CEM k pozemkom s duplicitným záznamom, t. j. v prípadoch, keď je vlastnícky podiel väčší ako 1/1?

Podrobný popis uchádzača realizácie naplnenia a aktualizácie CEM údajmi SSC v súlade s horeuvedenými bodmi 1 až 7:

*1) Verejný obstarávateľ ako štátna rozpočtová organizácia vždy nadobúda majetok do svojej "správy", vlastníkom je SR, pre potreby napĺňania údajov do CEM bude verejný obstarávateľ vždy uvádzaný ako "správca". Tento stav riešime v našej ponuke a informačnom systéme v časti GIS - Prehľad KN dát (prehľad pozemkov a vlastníkov) a Mapovom okne. V oboch častiach vychádzame z jasne zadefinovaného vzťahu vlastníckych vzťahov – správca, tak ako ho definuje Kataster nehnuteľností SR. Tento atribút je smerodajným faktorom pri výbere pozemkov, ktoré vstupujú do evidencie CEM.*

*2) Uvedený podiel SR je považovaný za podiel správcu na správe pozemku, ale len v prípade, ak sa na LV nachádza len jeden správca. V opačnom prípade bude použitý individuálny prístup a posúdenie správcovstva na základe údajov uvedených v časti "C" na LV v "Poznámke". Vzhľadom na nedokonalosti niektorých údajov v katastri nehnuteľností je v týchto situáciách nutné individuálne posúdenie, pretože nie je možné automatizovaným spracovaním údajov z časti poznámka jasne definovať podiely.*

*3) IS realizovaný uchádzačom umožní používateľské úpravy takýchto záznamov, pričom nebudú menené údaje KN ale len údaje pre výstup do CEM. Pre jednotlivé takéto prípady je nutné individuálne došetrenie používateľom. IS umožňuje následnú zmenu podielu vstupujúceho do CEM.*

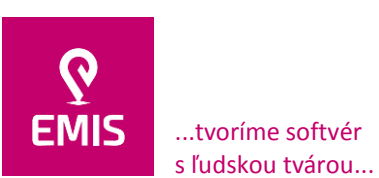

**EMIS s.r.o.**  Ulica Jána Hollého 8479/5 917 01 Trnava, Slovensko Spoločnosť je zapísaná v Obchodnom

registri Okresného súdu Trnava Oddiel: Sro, vložka číslo: 38499/T www.emis-online.sk www.mapsfy.com

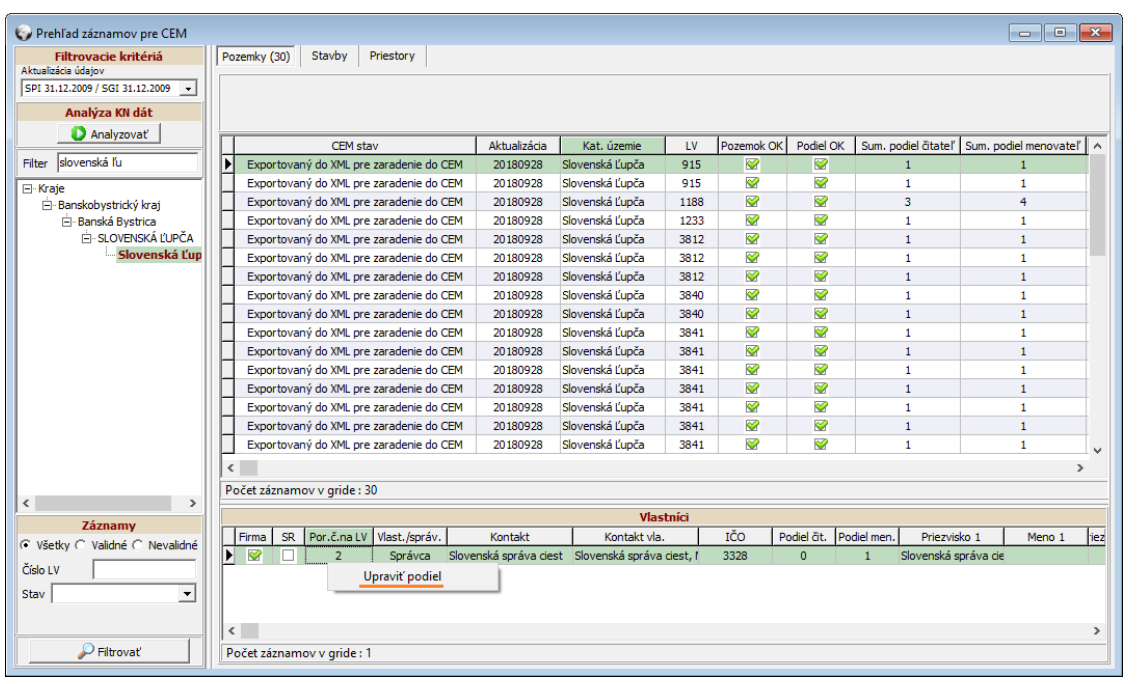

*Možnosť používateľskej úpravy podielov vstupujúcich do CEM*

*4) V prípade správy viacerých podielov SR na pozemku bude do CEM odosielaný vyčíslený sumárny podiel SR. Taktiež v prípade ak je verejný obstarávateľ uvedený ako vlastník pozemku s jedným alebo viacerými vlastníckymi podielmi bude odosielaný sumárny vlastnícky podiel verejného obstarávateľa. Príklad uvedenia je na obrázku nižšie. Označený záznam v hornej tabuľke predstavuje záznam odosielaný do CEM so sumárnym podielom 6/18. Spodná tabuľka v časti Vlastníci predstavuje detail vlastníckych vzťahov s určením vlastníka a správcu a ich čiastkovými podielmi.*

| Prehľad záznamov pre CEM                    |                              |                                                                                    |           |                           |                                         |                        |                                          |                           |        |               |            |                                      |  | <u>ale</u>           | $\ x\ $        |  |
|---------------------------------------------|------------------------------|------------------------------------------------------------------------------------|-----------|---------------------------|-----------------------------------------|------------------------|------------------------------------------|---------------------------|--------|---------------|------------|--------------------------------------|--|----------------------|----------------|--|
| Filtrovacie kritériá<br>Aktualizácia údajov |                              | Pozemky (2874)                                                                     |           | Stavby (22)               | Priestory                               |                        |                                          |                           |        |               |            |                                      |  |                      |                |  |
| SPI 31.12.2009 / SGI 31.12.2009 -           |                              |                                                                                    |           |                           |                                         |                        |                                          |                           |        |               |            |                                      |  |                      |                |  |
| Analýza KN dát                              |                              |                                                                                    |           |                           |                                         |                        |                                          |                           |        |               |            |                                      |  |                      |                |  |
| <b>D</b> Analyzovať                         |                              |                                                                                    |           |                           |                                         |                        |                                          |                           |        |               |            |                                      |  |                      |                |  |
|                                             |                              | <b>CEM stav</b>                                                                    |           |                           |                                         |                        | <b>Aktualizácia</b>                      | Obec                      |        | Kat. územie   |            | Sum, podiel čitateľ n. podiel menova |  |                      |                |  |
| Filter                                      |                              |                                                                                    |           |                           | Exportovaný do XML pre zaradenie do CEM | 20180928               |                                          | Abovce                    | Abovce |               | 572        | $\mathbf{1}$                         |  |                      |                |  |
| E-Kraje                                     | ╔                            |                                                                                    |           |                           | Exportovaný do XML pre zaradenie do CEM | 20180928               |                                          | Abovce                    | Abovce |               | 655        | 6                                    |  | 18                   |                |  |
| <b>H</b> Banskobystrický kraj               |                              | Exportovaný do XML pre zaradenie do CEM                                            |           |                           |                                         | 20180928               |                                          | Abovce                    |        | Abovce        |            | 6                                    |  | 18                   |                |  |
| F Bratislavský kraj                         |                              |                                                                                    |           |                           | Exportovaný do XML pre zaradenie do CEM | 20180928               |                                          | Abovce                    | Abovce |               | 657        | $\mathbf{1}$                         |  |                      | $\mathbf{1}$   |  |
| Fi Košický kraj                             |                              |                                                                                    |           |                           | Exportovaný do XML pre zaradenie do CEM | 20180928               |                                          | Abovce                    | Abovce |               | 657        | $\mathbf{1}$                         |  |                      | 1.             |  |
| Fi-Nitriansky kraj                          |                              |                                                                                    |           |                           | Exportovaný do XML pre zaradenie do CEM | 20180928               |                                          | Abovce                    | Abovce |               | 657        | 1                                    |  |                      | 1.             |  |
| F Prešovský kraj                            |                              |                                                                                    |           |                           | Exportovaný do XML pre zaradenie do CEM | 20180928               |                                          | Abovce                    | Abovce |               | 657        | $\mathbf{1}$                         |  |                      | $\mathbf{1}$   |  |
| Fi-Trenčiansky kraj                         |                              |                                                                                    |           |                           | Exportovaný do XML pre zaradenie do CEM | 20180928               |                                          | Abovce                    | Abovce |               | 657        | $\mathbf{1}$                         |  |                      | 1.             |  |
| E Trnavský kraj<br>Fi-Žilinský krat         |                              |                                                                                    |           |                           | Exportovaný do XML pre zaradenie do CEM | 20180928               |                                          | Abovce                    | Abovce |               | 657        | $\mathbf{1}$                         |  | $\mathbf{1}$         |                |  |
|                                             |                              |                                                                                    |           |                           | Exportovaný do XML pre zaradenie do CEM | 20180928               |                                          | Abovce                    | Abovce |               | 657        | $\mathbf{1}$                         |  | $\mathbf{1}$         |                |  |
|                                             |                              |                                                                                    |           |                           | Exportovaný do XML pre zaradenie do CEM | 20180928               |                                          | Abovce                    | Abovce |               | 658        | $\mathbf{1}$                         |  | $\overline{2}$       |                |  |
|                                             |                              |                                                                                    |           |                           | Exportovaný do XML pre zaradenie do CEM | 20180928               |                                          | Abovce                    | Abovce |               | 659        | $\mathbf{1}$                         |  |                      | $\overline{2}$ |  |
|                                             |                              |                                                                                    |           |                           | Exportovaný do XML pre zaradenie do CEM |                        | 20180928<br>Abovce                       |                           |        | Abovce<br>659 |            | $\mathbf{1}$                         |  | $\overline{2}$       |                |  |
|                                             |                              | Exportovaný do XML pre zaradenie do CEM<br>Exportovaný do XML pre zaradenie do CEM |           |                           |                                         |                        | 20180928<br>Abovce<br>Abovce<br>20180928 |                           |        | Abovce        |            | 1                                    |  | 4                    |                |  |
|                                             |                              |                                                                                    |           |                           |                                         |                        |                                          |                           | Abovce |               | 661        |                                      |  | $\overline{2}$       |                |  |
|                                             | $\rightarrow$<br>Ł           |                                                                                    |           |                           |                                         |                        |                                          |                           |        |               |            |                                      |  |                      |                |  |
|                                             | Počet záznamov v gride: 2874 |                                                                                    |           |                           |                                         |                        |                                          |                           |        |               |            |                                      |  |                      |                |  |
|                                             |                              | Vlastníci                                                                          |           |                           |                                         |                        |                                          |                           |        |               |            |                                      |  |                      |                |  |
|                                             |                              | Firma                                                                              | <b>SR</b> | Por.č.na LV               | Vlast./správ.                           | Kontakt                |                                          | Kontakt vla.              |        | IČO           | Podiel ät. | Podiel men.                          |  | Priezvisko 1         | H۸             |  |
| Záznamy                                     |                              | с                                                                                  | ❤         | $\overline{7}$            | Vlastník                                | Slovenská republika    |                                          | Slovenská republika       |        |               | 1          | 18                                   |  | Slovenská republika  |                |  |
| ⊙ Všetky ∩<br>Validné C Nevalidné           | ▶                            | Ø                                                                                  | ō         | 8                         | Správca                                 | Slovenská správa ciest |                                          | Slovenská správa ciest, ř |        | 3328          | $\Omega$   | $\mathbf{1}$                         |  | Slovenská správa cie |                |  |
| Číslo I V                                   |                              | П                                                                                  | ❤         | ٩                         | Vlastník                                | Slovenská republika    |                                          | Slovenská republika       |        |               | 1          | 18                                   |  | Slovenská republika  |                |  |
| $\overline{\phantom{a}}$<br>Stav            |                              | L                                                                                  | ❤         | 10                        | Vlastník                                | Slovenská republika    |                                          | Slovenská republika       |        |               | 1          | 18                                   |  | Slovenská republika  |                |  |
|                                             |                              | П                                                                                  | ❤         | 11                        | Vlastník                                | Slovenská republika    |                                          | Slovenská republika       |        |               | 1          | $\overline{6}$                       |  | Slovenská republika  |                |  |
|                                             | $\checkmark$                 |                                                                                    |           |                           |                                         |                        |                                          |                           |        |               |            |                                      |  |                      | $\rightarrow$  |  |
| $P$ Filtrovat'                              |                              |                                                                                    |           | Počet záznamov v gride: 7 |                                         |                        |                                          |                           |        |               |            |                                      |  |                      |                |  |

*Príklad odosielania sumárneho podielu do CEM*

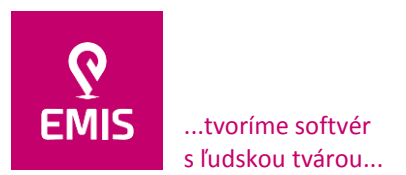

*5) Do CEM nebudú evidované líniové stavby a pozemky zastavané líniovými stavbami, a teda ak sa na predmetnom pozemku nenachádza líniová stavba, ale je len v príprave, pozemok bude potrebné evidovať do CEM. Existenciu líniovej stavby na pozemku, ktorý má alebo nemá byť evidovaný v CEMe vyhodnocujeme cez IS, ktorý zberá informácie z Cestnej databanky, ktorá publikuje údaje o líniových stavbách a rôznych metaúdajoch, ktoré vstupujú do rozhodovania. Primárne ide o umiestnenie líniovej stavby a jej šírky, dotyku resp. prieniku s pozemkom. Takto vyselektované pozemky vstupujú resp. nevstupujú do centrálnej evidencie majetku štátu. Pozemky, ktoré sa neevidujú do CEM:*

- *líniové stavby a pozemky zastavané líniovými stavbami,*
- *nehnuteľný majetok štátu, ktorý slúži na plnenie úloh na úseku ochrany ústavného zriadenia, vnútorného poriadku, bezpečnosti štátu alebo obrany štátu a na úseku ochrany utajovaných skutočností podľa osobitného predpisu,*
- *nehnuteľný majetok štátu a nehnuteľný majetok vo vlastníctve inej osoby, ktorý je užívaný správcom majetku štátu v zahraničí a slúži výlučne pre potreby ubytovania zamestnancov zastupiteľských úradov Slovenskej republiky.*

*6) V prípade, ak je parcela akoukoľvek časťou súčasťou líniovej stavby, do CEM sa nebude evidovať. Vzhľadom na to, že obstarávateľ je primárne správca líniových stavieb a pracuje s pozemkami a ako bolo uvedené v predošlom bode, pri priestorovej analýze z dát cestnej databanky a údajov katastra nehnuteľností SR vyhodnocuje IS dotyk resp. prienik a tieto údaje nebudú evidované v CEM. Príklad tejto situácie je viditeľný na priložených obrázkoch:*

*Obrázok " Parcela C 8978/18 na LV 11217 v katastrálnom území Trnava" zobrazuje parcelu 8978/18 nachádzajúcu sa v katastrálnom území Trnava (znázornená modrou farbou) spolu s vyznačením spádovej oblasti pod cestou I. triedy (znázornená červenou). Vlastníkom pozemku je okrem iných aj SR a správcom pozemku je SSC. Pozemok sa nachádza pod spádovou oblasťou k ceste I. triedy, preto nie je zahrnutý do exportu pre CEM.*

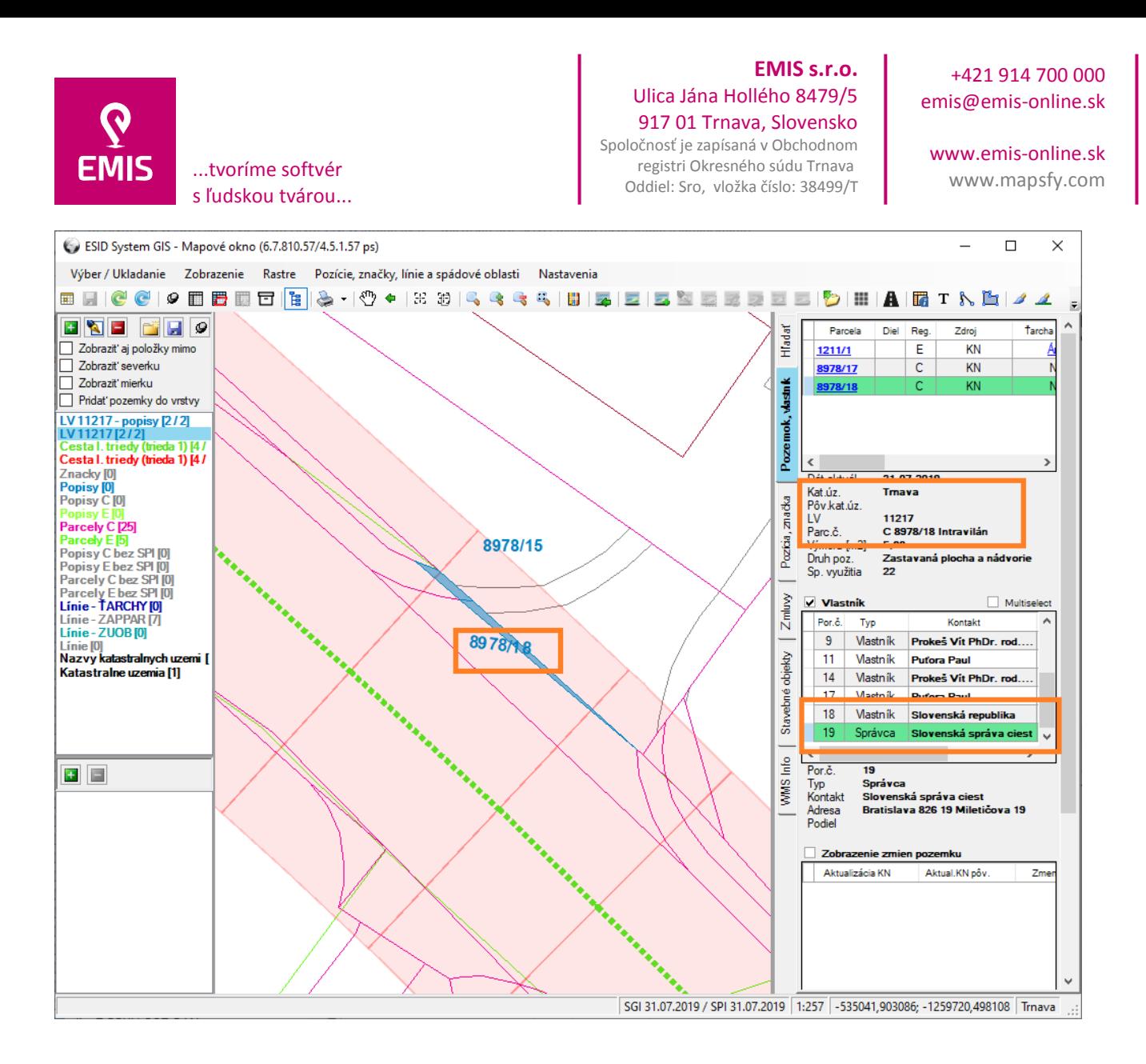

*Parcela C 8978/18 na LV 11217 v katastrálnom území Trnava*

*Obrázok " Zafiltrovanie pozemkov na LV 11217 pre export do CEM" zobrazuje prehľadové okno záznamov pre CEM s nastavením filtrovacích kritérií pre katastrálne územie Trnava a LV 11217. Vzhľadom na skutočnosť, že pozemky na danom LV sa nachádzajú pod spádovou oblasťou k líniovej stavbe nie sú zahrnuté do výstupov pre export do CEM.*

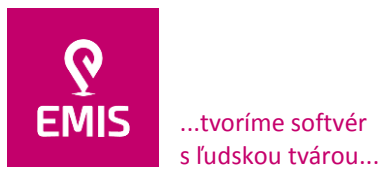

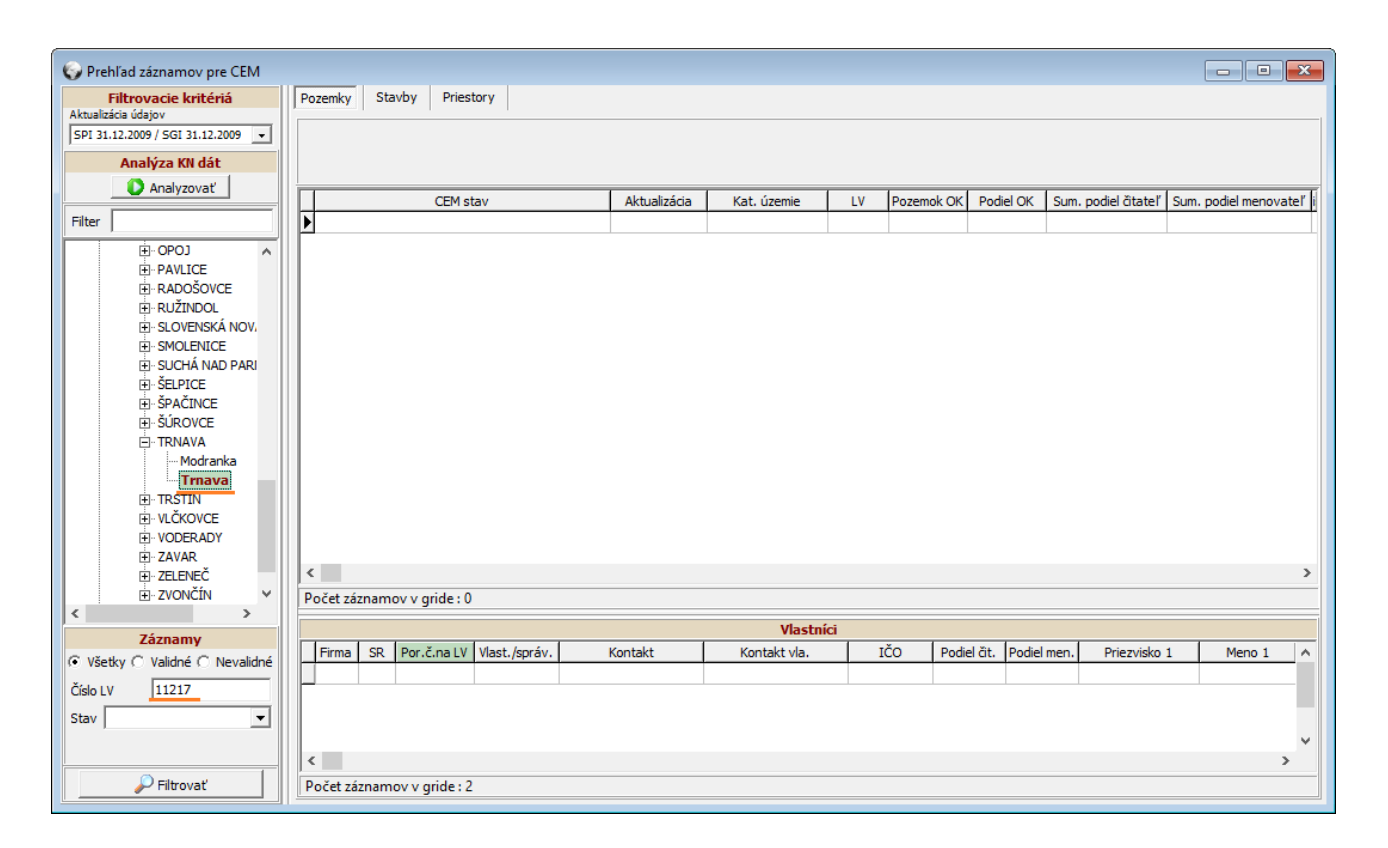

*Zafiltrovanie pozemkov na LV 11217 pre export do CEM*

*7) V prípade, ak bude vyčíslený sumárny podiel KN dát väčší ako 1/1, predmetný pozemok bude vylúčený z exportu do CEM. Používateľ následne upraví resp. vylúči takého záznamy. Záznamy, kde v sumárnom podiele pozemku je vlastnícky väčší ako 1/1 sa vyskytujú zriedka, ale ako príklad uvádzame ukážku z nášho prostredia, kde tieto záznamy vyhodnocujeme a sčítavame podiely. Chybnou evidenciou zo strany katastra nehnuteľností SR tieto pozemky je nutné vylúčiť a obstarávateľ si vie túto evidenciu z IS vytiahnuť a zjednať nápravné konanie na predmetné parcely.*

*Obrázok " Pozemok C 10637/41 v katastrálnom území Trnava so sumárnym vlastníckym podielom väčším ako 1/1" predstavuje zafiltrovanie pozemku so sumárnym podielom väčším ako 1/1. SSC je evidovaná ako správca pozemku, pričom k pozemku je evidovaný aj druhý správca.*

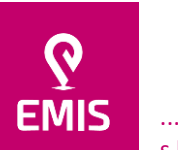

...tvoríme softvér s ľudskou tvárou...

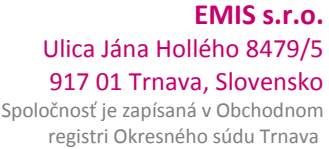

Oddiel: Sro, vložka číslo: 38499/T

+421 914 700 000 emis@emis-online.sk

www.emis-online.sk www.mapsfy.com

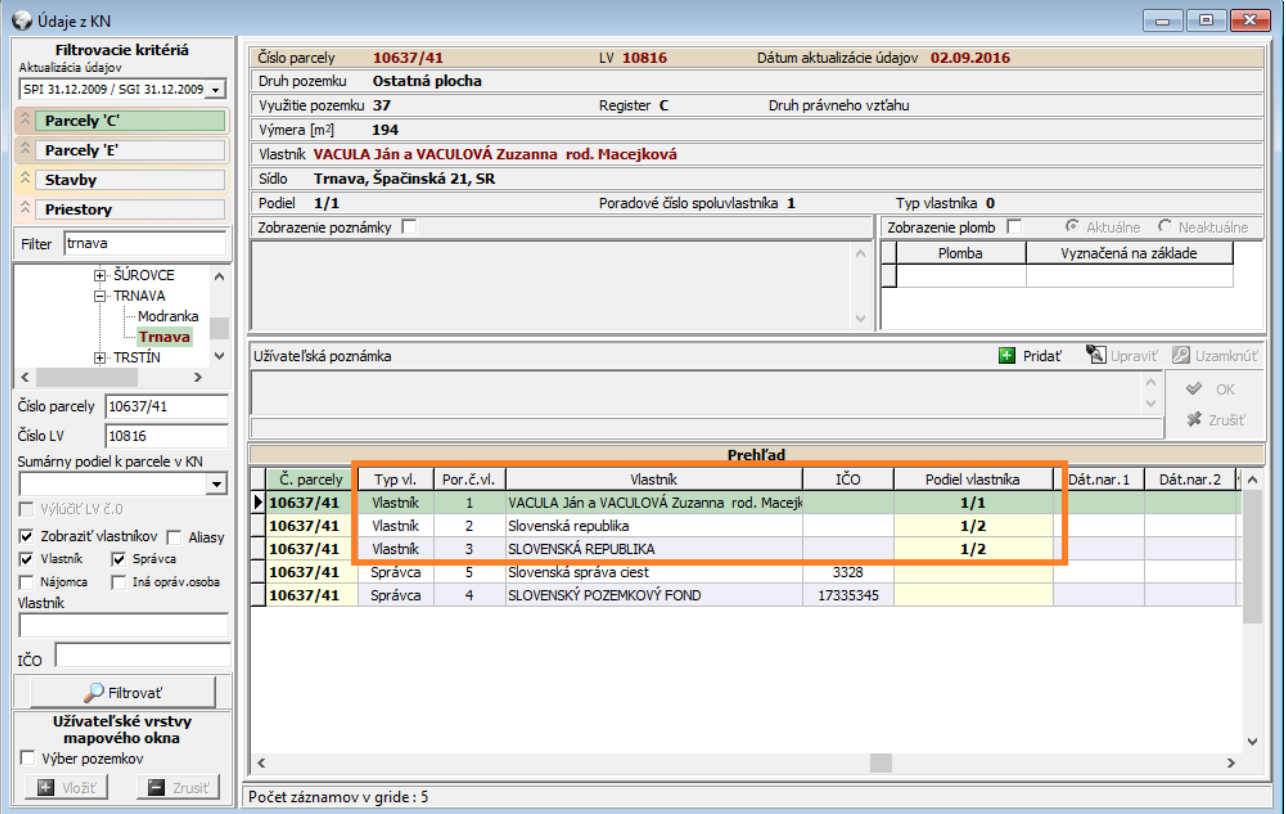

*Pozemok C 10637/41 v katastrálnom území Trnava so sumárnym vlastníckym podielom väčším ako 1/1*

*Z listu vlastníctva je možné zistiť, že SSC ako i SFP majú v správe každý 1/2 , ktorej vlastníkom je SR. Táto informácia sa nachádza v časti C listu vlastníctva predstavujúceho ťarchy a poznámky. Vzhľadom na skutočnosť, že tieto informácie nie sú štrukturalizované ale len v textovej podobe, nie je možné túto skutočnosť zisťovať automatizovane. Je preto nutný zásah používateľa, ktorý takéto prípady individuálne došetrí.*

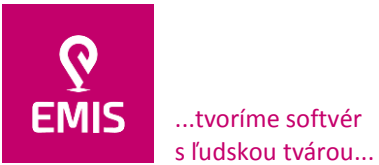

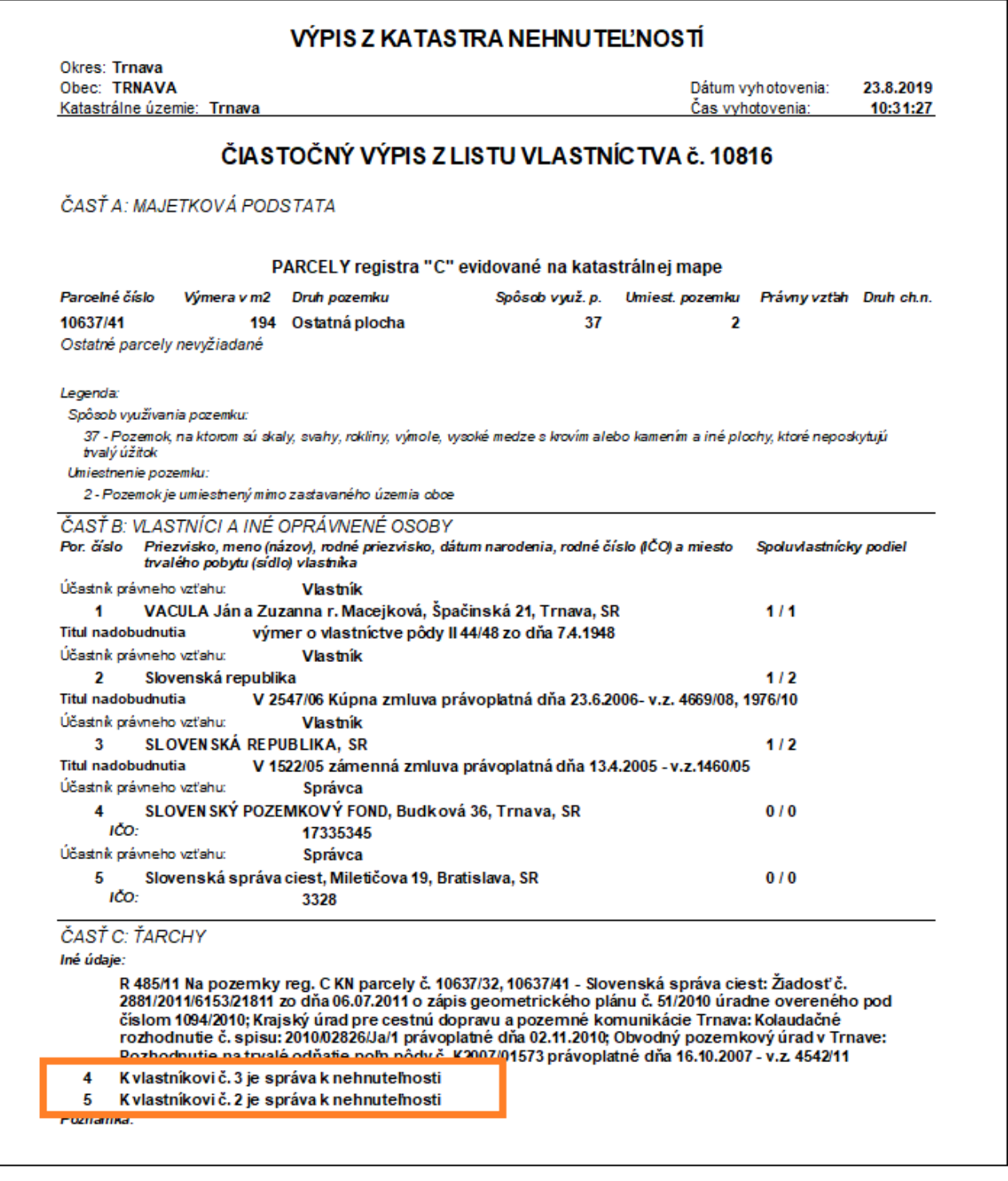

*List vlastníctva k pozemku so sumárnym podielom väčším ako 1/1*

*Po došetrení veľkosti spravovaného podielu zo strany SSC, pomocou nástrojov IS zadá používateľ upravený podiel do IS pre export do CEM.*

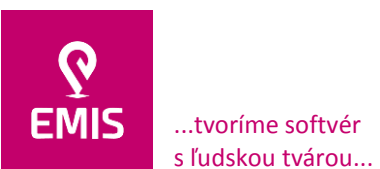

www.emis-online.sk www.mapsfy.com

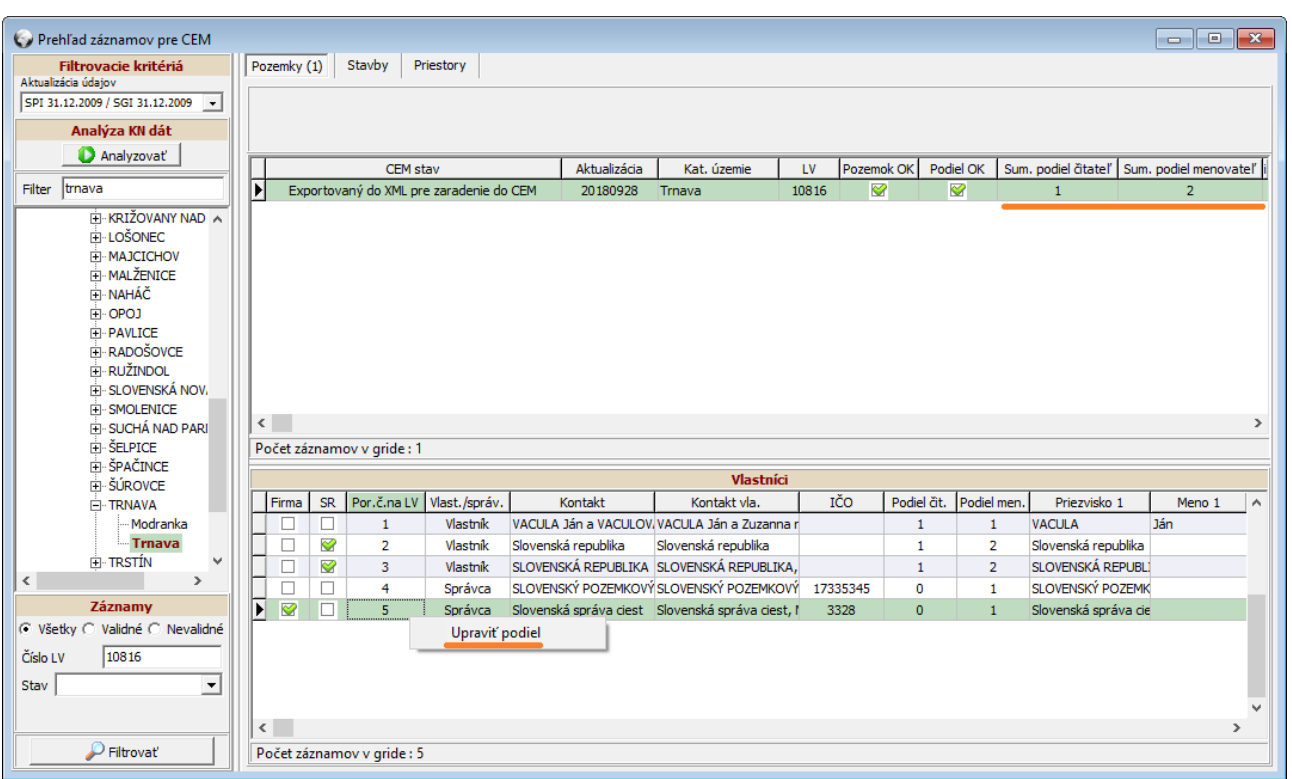

## *Individuálna korekcia došetrených podielov pre CEM*

Pri technickom riešení uvedených problémov pri aktualizácii CEM údajmi SSC musí uchádzač brať do úvahy nasledovné riziká a predpoklady:

- Údaje katastra nehnuteľností SR, ktoré budú pri napĺňaní povinností SSC voči CEM použité, musia pri prvom importe nehnuteľnosti do CEM obsahovať inventárne číslo z Informačného systému na správu nehnuteľného majetku SSC. Toto inventárne číslo musí byť realizované generickým číslom v určitom formáte tak, aby bolo možné v budúcnosti s vyradením alebo zmenou správcu pracovať.
- Údaje katastra nehnuteľností môžu obsahovať chyby.
- Údaje o dátume nadobudnutia nehnuteľnosti dáta KN neobsahujú a vzhľadom na to, že neexistuje prepojenie medzi ekonomickým systémom SSC a Informačným systémom na správu nehnuteľného majetku SSC, nie je možné tieto údaje do požadovanej CEM štruktúry XML naplniť.
- Následné úpravy je možné na základe údajov generovať do XML, no nie je to podmienkou, keďže systém CEM umožňuje aj API k práci s týmito dátami.

Podrobný popis uchádzača, akým spôsobom v technickom riešení horeuvedených bodov zabezpečí elimináciu uvedených rizík a zohľadní uvedené predpoklady:

 *Identifikácia pozemku bude jednoznačne určená generickým identifikátorom v tvare KódKatÚzemia\_KódPôvKatUzemia\_KódRegiasra\_IdentifikatorParcely. Vzhľadom na to, že v Slovenskej republike je číslo pozemku používané v danom katastrálnom území a v inom je tiež možné toto číslo použiť je nutné prijať tento typ identifikácie, v ktorom sa spojí viacero atribútov. Pre priblíženie je možno evidovať pozemok číslo 100 kódu registra C vo viacerých katastrálnych územiach. Avšak spojením kódu katastrálneho územia, kódu pôvodného katastrálneho územia, kódu registra a identifikátora parcely* 

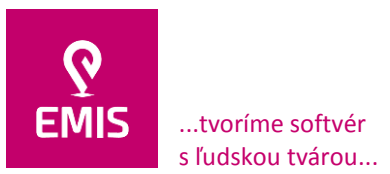

www.emis-online.sk www.mapsfy.com

*môžeme hovoriť o jednoznačnom identifikátore daného pozemku naprieč celou Slovenskou republikou.*

- *Chybné údaje katastra nehnuteľností budú odchytávané postupnými kontrolami, pričom používateľ bude mať možnosť verifikácie a úpravy pred odoslaním do CEM. Medzi najhlavnejšie chyby považujeme používanie rôznych názvov vlastníka spoluvlastníckeho pozemku, chybného vyčíslenia spoluvlastníckeho podielu, prípadne iné. Údaje, ktoré poskytuje kataster nehnuteľností SR nie je možné upravovať, pretože ide o právny stav, avšak pred odoslaním týchto údajov je možné tieto údaje, ktoré sa zasielajú upraviť, príklad:*
- *Podľa zistení uchádzača z vyjadrenia MF SR pre účely CEM úplne postačuje uviesť ako dátum nadobudnutia do správy 1.1. daného roka t.j. roka, v ktorom sa majetok štátu eviduje do CEM. V praxi nie je možné vždy presne identifikovať presný dátum nadobudnutia vlastníckeho vzťahu k predmetnej nehnuteľnosti a preto je nutné počítať so scenárom, kde ak nie je tento údaj uvedený je ho nutné nahradiť týmto dátumom príslušného roka. Ide najmä a historické informácie, kde neexistuje napríklad zmluva resp. je údaj iba čerpaný z katastrálnych dát, kde tento údaj nemusí byť a nevychádza a evidencie pozemkov spoločnosti, čiže tvorba zmlúv je mimo evidenciu pozemkov a tento údaj nie je spojený. V ponúkanom IS je tvorba zmlúv nehnuteľného majetku a vo veľkej miere vieme tento údaj naplniť pred odoslaním dávky do CEM. Ako príklad uvádzame evidenciu zmlúv nehnuteľného majetku.*
- *IS bude podporovať generovanie XML výstupov pre následný import do CEM, resp. používateľ bude mať možnosť zadania údajov prostredníctvom API, ktoré CEM poskytuje. Popis API rozhrania Centrálnej evidencie majetku štátu je uvedené v používateľskej príručke CEM – Štruktúra pre XML import majetku publikovanou Ministerstvom financií SR. Súčasťou tohto dokumentu je aj XSD schéma, ktorá definuje XML vstup do systému CEM. Výstupom ponúkaného IS je XML výstup, ktorý vyhovuje XSD schéme. V používateľských príručkách v kapitole "Import majetku" je bližšie popísané, ako vykonať import majetku pomocou XML súboru, ktorý obsahuje údaje o majetku v definovanej štruktúre. V tomto dokumente sa nachádza popis tejto štruktúry a aj samotný XSD súbor obsahujúci technický popis štruktúry.*

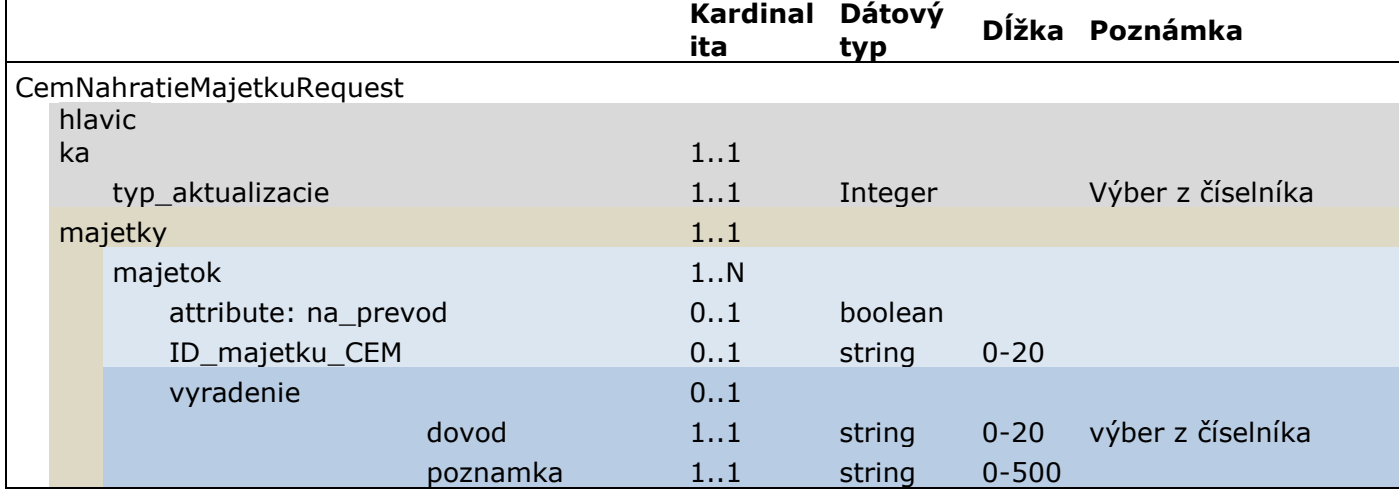

*V nasledujúcej tabuľke sú vymenované polia XML súboru:*

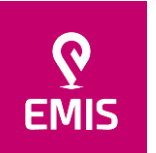

...tvoríme softvér s ľudskou tvárou...

Oddiel: Sro, vložka číslo: 38499/T

www.emis-online.sk www.mapsfy.com

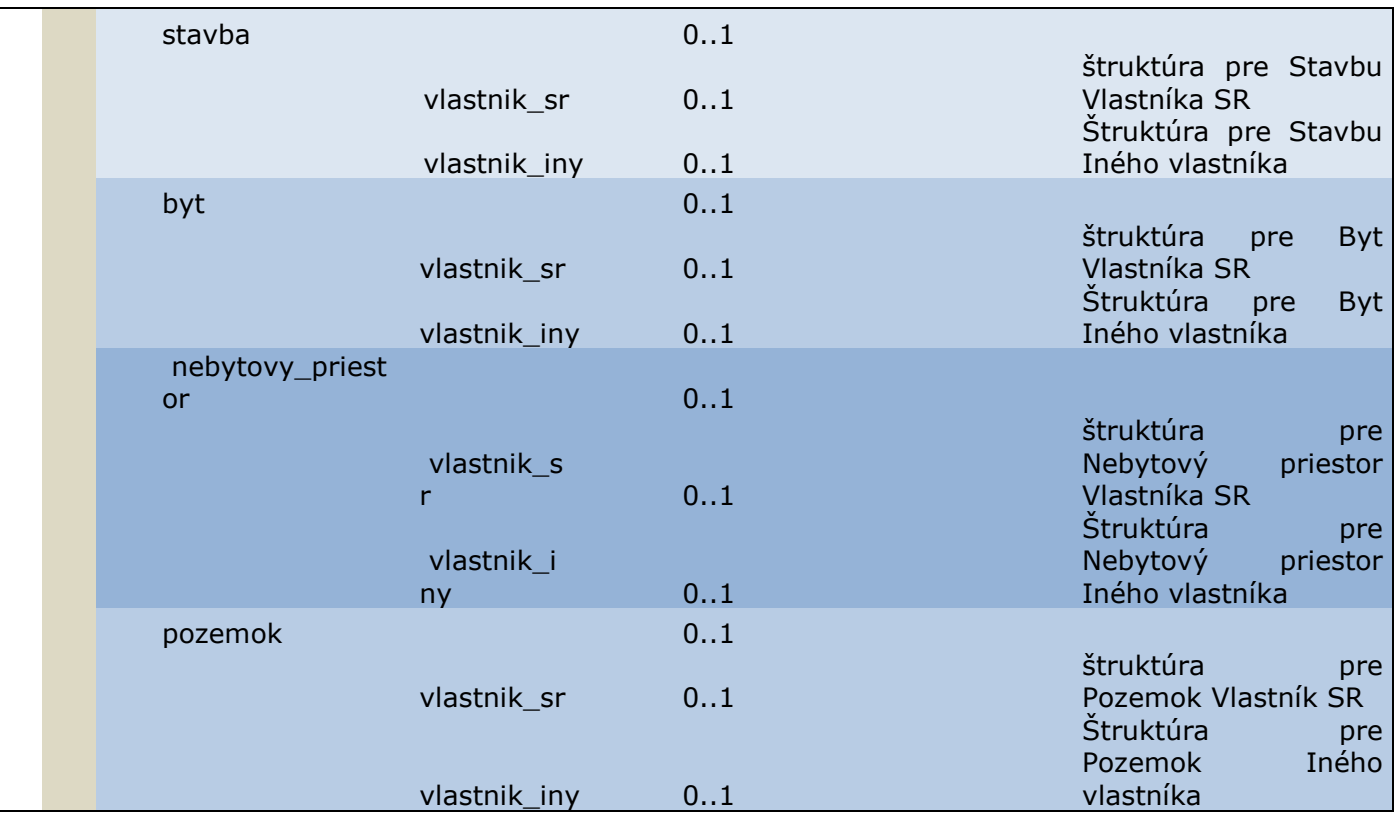

#### *XSD Schéma je:*

<?xml version="1.0" encoding="UTF-8"?> <xsd:schema xmlns:xsd="http://www.w3.org/2001/XMLSchema" xmlns:tns="http://globesy.com/cem/xml/estateimport" targetNamespace="http://globesy.com/cem/xml/estateimport" elementFormDefault="qualified" attributeFormDefault="unqualified"> <xsd:element name="CemNahratieMajetkuRequest" type="tns:CemNahratieMajetkuRequest"/> <xsd:complexType name="ne\_bytove\_udaje"> <xsd:sequence> <xsd:element name="cislo\_vchodu" minOccurs="0"> <xsd:simpleType> <xsd:restriction base="xsd:string"> <xsd:maxLength value="10"/> </xsd:restriction> </xsd:simpleType> </xsd:element> <xsd:element name="cislo" minOccurs="0"> <xsd:simpleType> <xsd:restriction base="xsd:string"> <xsd:maxLength value="10"/> </xsd:restriction> </xsd:simpleType> </xsd:element> <xsd:element name="cislo\_poschodia" minOccurs="0"> <xsd:simpleType> <xsd:restriction base="xsd:string"> <xsd:maxLength value="20"/> </xsd:restriction> </xsd:simpleType> </xsd:element> </xsd:sequence> </xsd:complexType> <xsd:complexType name="pozemkove\_udaje"> <xsd:sequence> <xsd:element name="register" minOccurs="0"> <xsd:simpleType>

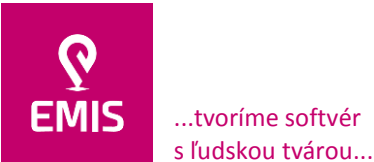

#### **EMIS s.r.o.**  Ulica Jána Hollého 8479/5 917 01 Trnava, Slovensko Spoločnosť je zapísaná v Obchodnom

registri Okresného súdu Trnava Oddiel: Sro, vložka číslo: 38499/T

+421 914 700 000 emis@emis-online.sk

www.emis-online.sk www.mapsfy.com

<xsd:restriction base="xsd:string"> <xsd:maxLength value="20"/> </xsd:restriction> </xsd:simpleType> </xsd:element> <xsd:element name="druh\_pozemku" minOccurs="0"> <xsd:simpleType> <xsd:restriction base="xsd:string"> <xsd:maxLength value="20"/> </xsd:restriction> </xsd:simpleType> </xsd:element> <xsd:element name="sposob\_vyuzivania\_pozemku" minOccurs="0"> <xsd:simpleType> <xsd:restriction base="xsd:string"> <xsd:maxLength value="20"/> </xsd:restriction> </xsd:simpleType> </xsd:element> <xsd:element name="lokalizacia" minOccurs="0"> <xsd:simpleType> <xsd:restriction base="xsd:string"> <xsd:maxLength value="50"/> </xsd:restriction> </xsd:simpleType> </xsd:element> <xsd:element name="druh\_ochrany" minOccurs="0"> <xsd:simpleType> <xsd:restriction base="xsd:string"> <xsd:maxLength value="20"/> </xsd:restriction> </xsd:simpleType> </xsd:element> </xsd:sequence> </xsd:complexType> <xsd:complexType name="ne\_bytove\_udaje\_sr"> <xsd:sequence> <xsd:element name="ne\_bytove\_udaje" type="tns:ne\_bytove\_udaje" minOccurs="0"/> <xsd:element name="podlah\_plocha\_celk" minOccurs="0"> <xsd:simpleType> <xsd:restriction base="xsd:decimal"> <xsd:totalDigits value="10"/> <xsd:fractionDigits value="2"/> </xsd:restriction> </xsd:simpleType> </xsd:element> <xsd:element name="majetk\_podiel\_statu\_na\_spol" minOccurs="0"> <xsd:simpleType> <xsd:restriction base="xsd:string"> <xsd:maxLength value="30"/> </xsd:restriction> </xsd:simpleType> </xsd:element> <xsd:element name="podiel\_spravcu\_na\_spol" minOccurs="0"> <xsd:simpleType> <xsd:restriction base="xsd:string"> <xsd:maxLength value="30"/> </xsd:restriction> </xsd:simpleType> </xsd:element> <xsd:element name="druh\_ochrany" minOccurs="0"> <xsd:simpleType> <xsd:restriction base="xsd:string"> <xsd:maxLength value="20"/> </xsd:restriction> </xsd:simpleType> </xsd:element> <xsd:element name="podlah\_plocha\_v\_uzivani\_spravcu" minOccurs="0"> <xsd:simpleType> <xsd:restriction base="xsd:decimal"> <xsd:totalDigits value="10"/>

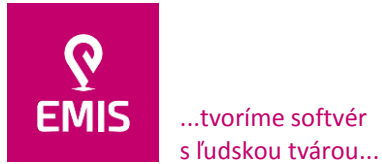

#### **EMIS s.r.o.**  Ulica Jána Hollého 8479/5 917 01 Trnava, Slovensko Spoločnosť je zapísaná v Obchodnom registri Okresného súdu Trnava

Oddiel: Sro, vložka číslo: 38499/T

+421 914 700 000 emis@emis-online.sk

www.emis-online.sk www.mapsfy.com

```
<xsd:fractionDigits value="2"/>
                                     </xsd:restriction>
                            </xsd:simpleType>
                  </xsd:element>
                  <xsd:element name="podlah_plocha_v_uzivani_inych" minOccurs="0">
                            <xsd:simpleType>
                                     <xsd:restriction base="xsd:decimal">
                                              <xsd:totalDigits value="10"/>
                                              <xsd:fractionDigits value="2"/>
                                     </xsd:restriction>
                            </xsd:simpleType>
                  </xsd:element>
         </xsd:sequence>
</xsd:complexType>
<xsd:complexType name="udaje_o_sprave">
         <xsd:sequence>
                   <xsd:element name="podiel_na_sprave" minOccurs="0">
                            <xsd:simpleType>
                                     <xsd:restriction base="xsd:string">
                                              <xsd:maxLength value="30"/>
                                     </xsd:restriction>
                            </xsd:simpleType>
                  </xsd:element>
                  <xsd:element name="nadobudnutie_do_spravy" type="xsd:date" minOccurs="0"/>
                  <xsd:element name="vyradenie_zo_spravy" type="xsd:date" minOccurs="0"/>
                   <xsd:element name="majetk_podiel_statu" minOccurs="0">
                            <xsd:simpleType>
                                     <xsd:restriction base="xsd:string">
                                              <xsd:maxLength value="30"/>
                                     </xsd:restriction>
                            </xsd:simpleType>
                  </xsd:element>
         </xsd:sequence>
</xsd:complexType>
<xsd:complexType name="zakladne_udaje">
         <xsd:sequence>
                   <xsd:element name="ID_primarneho">
                            <xsd:simpleType>
                                     <xsd:restriction base="xsd:string">
                                               <xsd:maxLength value="30"/>
                                     </xsd:restriction>
                            </xsd:simpleType>
                   </xsd:element>
                   <xsd:element name="nazov">
                            <xsd:simpleType>
                                     <xsd:restriction base="xsd:string">
                                              <xsd:maxLength value="100"/>
                                     </xsd:restriction>
                            </xsd:simpleType>
                   </xsd:element>
                  <xsd:element name="stat" minOccurs="0">
                            <xsd:simpleType>
                                     <xsd:restriction base="xsd:string">
                                              <xsd:maxLength value="20"/>
                                     </xsd:restriction>
                            </xsd:simpleType>
                  </xsd:element>
                   <xsd:element name="kraj" minOccurs="0">
                            <xsd:simpleType>
                                     <xsd:restriction base="xsd:string">
                                              <xsd:maxLength value="20"/>
                                     </xsd:restriction>
                            </xsd:simpleType>
                   </xsd:element>
                   <xsd:element name="okres" minOccurs="0">
                            <xsd:simpleType>
                                     <xsd:restriction base="xsd:string">
                                              <xsd:maxLength value="20"/>
                                     </xsd:restriction>
                            </xsd:simpleType>
                  </xsd:element>
```
# **EMIS s.r.o.**  Ulica Jána Hollého 8479/5 917 01 Trnava, Slovensko

Spoločnosť je zapísaná v Obchodnom registri Okresného súdu Trnava Oddiel: Sro, vložka číslo: 38499/T

+421 914 700 000 emis@emis-online.sk

www.emis-online.sk www.mapsfy.com

s ľudskou tvárou... <xsd:element name="obec" minOccurs="0"> <xsd:simpleType> <xsd:restriction base="xsd:string"> <xsd:maxLength value="20"/> </xsd:restriction> </xsd:simpleType> </xsd:element> <xsd:element name="obec\_mimo\_sr" minOccurs="0"> <xsd:simpleType> <xsd:restriction base="xsd:string"> <xsd:maxLength value="300"/> </xsd:restriction> </xsd:simpleType> </xsd:element> <xsd:element name="katastralne\_uzemie" minOccurs="0"> <xsd:simpleType> <xsd:restriction base="xsd:string"> <xsd:maxLength value="20"/> </xsd:restriction> </xsd:simpleType> </xsd:element> <xsd:element name="parcelne\_cislo" minOccurs="0"> <xsd:simpleType> <xsd:restriction base="xsd:string"> <xsd:maxLength value="100"/> </xsd:restriction> </xsd:simpleType> </xsd:element> <xsd:element name="list\_vlastnictva" minOccurs="0"> <xsd:simpleType> <xsd:restriction base="xsd:string"> <xsd:maxLength value="20"/> </xsd:restriction> </xsd:simpleType> </xsd:element> <xsd:element name="poznamka" minOccurs="0"> <xsd:simpleType> <xsd:restriction base="xsd:string"> <xsd:maxLength value="500"/> </xsd:restriction> </xsd:simpleType> </xsd:element> </xsd:sequence> </xsd:complexType> <xsd:complexType name="vlastnik\_iny\_stavba"> <xsd:sequence> <xsd:element name="zakladne\_udaje" type="tns:zakladne\_udaje"/> <xsd:element name="ulica\_a\_cisla" type="tns:ulica\_a\_cisla" minOccurs="0"/> <xsd:element name="datumy\_uzivania" type="tns:datumy\_uzivania" minOccurs="0"/> <xsd:element name="celk\_uzivana\_plocha" minOccurs="0"> <xsd:simpleType> <xsd:restriction base="xsd:decimal"> <xsd:totalDigits value="10"/> <xsd:fractionDigits value="2"/> </xsd:restriction> </xsd:simpleType> </xsd:element> <xsd:element name="vlastnici" minOccurs="0"> <xsd:complexType> <xsd:sequence> <xsd:element name="vlastnik" type="tns:osoba" minOccurs="0" maxOccurs="unbounded"/> </xsd:sequence> </xsd:complexType> </xsd:element> </xsd:sequence> </xsd:complexType> <xsd:complexType name="osoba"> <xsd:sequence> <xsd:element name="ID" minOccurs="0"> <xsd:simpleType>

...tvoríme softvér

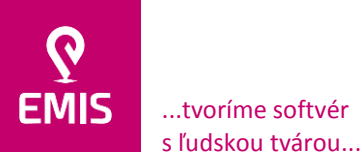

#### **EMIS s.r.o.**  Ulica Jána Hollého 8479/5 917 01 Trnava, Slovensko Spoločnosť je zapísaná v Obchodnom

registri Okresného súdu Trnava Oddiel: Sro, vložka číslo: 38499/T

#### +421 914 700 000 emis@emis-online.sk

www.emis-online.sk www.mapsfy.com

<xsd:restriction base="xsd:string"> <xsd:maxLength value="30"/> </xsd:restriction> </xsd:simpleType> </xsd:element> <xsd:element name="typ\_osoby"> <xsd:simpleType> <xsd:restriction base="xsd:string"> <xsd:maxLength value="20"/> </xsd:restriction> </xsd:simpleType> </xsd:element>  $\overline{\text{ }}$  <xsd:element name="meno" minOccurs="0"> <xsd:simpleType> <xsd:restriction base="xsd:string"> <xsd:maxLength value="30"/> </xsd:restriction> </xsd:simpleType> </xsd:element> <xsd:element name="priezvisko" minOccurs="0"> <xsd:simpleType> <xsd:restriction base="xsd:string"> <xsd:maxLength value="30"/> </xsd:restriction> </xsd:simpleType> </xsd:element> <xsd:element name="obchodne\_meno\_nazov" minOccurs="0"> <xsd:simpleType> <xsd:restriction base="xsd:string"> <xsd:maxLength value="100"/> </xsd:restriction> </xsd:simpleType> </xsd:element> <xsd:element name="ulica" minOccurs="0"> <xsd:simpleType> <xsd:restriction base="xsd:string"> <xsd:maxLength value="50"/> </xsd:restriction> </xsd:simpleType> </xsd:element> <xsd:element name="cislo\_domu" minOccurs="0"> <xsd:simpleType> <xsd:restriction base="xsd:string"> <xsd:maxLength value="10"/> </xsd:restriction> </xsd:simpleType> </xsd:element> <xsd:element name="psc" minOccurs="0"> <xsd:simpleType> <xsd:restriction base="xsd:string"> <xsd:maxLength value="8"/> </xsd:restriction> </xsd:simpleType> </xsd:element> <xsd:element name="obec" minOccurs="0"> <xsd:simpleType> <xsd:restriction base="xsd:string"> <xsd:maxLength value="20"/> </xsd:restriction> </xsd:simpleType> </xsd:element> <xsd:element name="obec\_mimo\_sr" minOccurs="0"> <xsd:simpleType> <xsd:restriction base="xsd:string"> <xsd:maxLength value="300"/> </xsd:restriction> </xsd:simpleType> </xsd:element> <xsd:element name="stat" minOccurs="0"> <xsd:simpleType> <xsd:restriction base="xsd:string">

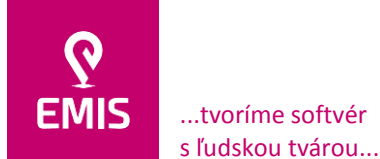

#### **EMIS s.r.o.**  Ulica Jána Hollého 8479/5 917 01 Trnava, Slovensko Spoločnosť je zapísaná v Obchodnom

registri Okresného súdu Trnava Oddiel: Sro, vložka číslo: 38499/T

+421 914 700 000 emis@emis-online.sk

www.emis-online.sk www.mapsfy.com

```
<xsd:maxLength value="20"/>
                                              </xsd:restriction>
                                     </xsd:simpleType>
                            </xsd:element>
                            <xsd:element name="ico" minOccurs="0">
                                     <xsd:simpleType>
                                              <xsd:restriction base="xsd:string">
                                                        <xsd:maxLength value="8"/>
                                              </xsd:restriction>
                                     </xsd:simpleType>
                            </xsd:element>
                  </xsd:sequence>
         </xsd:complexType>
         <xsd:complexType name="vlastnik_sr_stavba">
                  <xsd:sequence>
                            <xsd:element name="zakladne_udaje" type="tns:zakladne_udaje"/>
                            <xsd:element name="ulica_a_cisla" type="tns:ulica_a_cisla" minOccurs="0"/>
                            <xsd:element name="udaje_o_sprave" type="tns:udaje_o_sprave" minOccurs="0"/>
                            <xsd:element name="ceny" type="tns:ceny" minOccurs="0"/>
                            <xsd:element name="umiestnenie_stavby" minOccurs="0">
                                     <xsd:simpleType>
                                              <xsd:restriction base="xsd:string">
                                                        <xsd:maxLength value="20"/>
                                              </xsd:restriction>
                                     </xsd:simpleType>
                            </xsd:element>
                            <xsd:element name="druh_stavby" minOccurs="0">
                                     <xsd:simpleType>
                                              <xsd:restriction base="xsd:string">
                                                        <xsd:maxLength value="20"/>
                                              </xsd:restriction>
                                     </xsd:simpleType>
                            </xsd:element>
                            <xsd:element name="pocet_nadzem_posch" minOccurs="0">
                                     <xsd:simpleType>
                                              <xsd:restriction base="xsd:integer">
                                                        <xsd:totalDigits value="3"/>
                                              </xsd:restriction>
                                     </xsd:simpleType>
                            </xsd:element>
                            <xsd:element name="pocet_podzem_posch" minOccurs="0">
                                     <xsd:simpleType>
                                               <xsd:restriction base="xsd:integer">
                                                        <xsd:totalDigits value="3"/>
                                              </xsd:restriction>
                                     </xsd:simpleType>
                            </xsd:element>
                            <xsd:element name="energeticka_narocnost" minOccurs="0">
                                     <xsd:simpleType>
                                              <xsd:restriction base="xsd:string">
                                                        <xsd:maxLength value="20"/>
                                              </xsd:restriction>
                                     </xsd:simpleType>
                            </xsd:element>
                            <xsd:element name="druh_ochrany" minOccurs="0">
                                     <xsd:simpleType>
                                              <xsd:restriction base="xsd:string">
                                                        <xsd:maxLength value="20"/>
                                              </xsd:restriction>
                                     </xsd:simpleType>
                            </xsd:element>
                            <xsd:element name="rozostavany" type="xsd:boolean" minOccurs="0"/>
                            <xsd:element name="priestory" minOccurs="0">
                                     <xsd:complexType>
                                              <xsd:sequence>
                                                        <xsd:element name="priestor" type="tns:priestor" minOccurs="0" 
maxOccurs="unbounded"/>
                                              </xsd:sequence>
                                     </xsd:complexType>
```
</xsd:element>

```
<xsd:element name="uzivania" minOccurs="0">
```
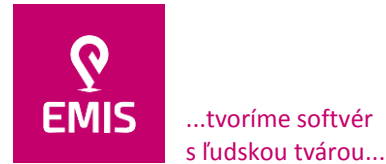

Oddiel: Sro, vložka číslo: 38499/T

www.emis-online.sk www.mapsfy.com

<xsd:complexType> <xsd:sequence> <xsd:element name="uzivanie" type="tns:uzivanie" minOccurs="0" maxOccurs="unbounded"/> </xsd:sequence> </xsd:complexType> </xsd:element> </xsd:sequence> </xsd:complexType> <xsd:complexType name="majetok"> <xsd:sequence> <xsd:element name="ID\_majetku\_CEM" form="qualified" minOccurs="0"> <xsd:simpleType> <xsd:restriction base="xsd:string"> <xsd:maxLength value="20"/> </xsd:restriction> </xsd:simpleType> </xsd:element>  $\zeta$ xsd:element name="vyradenie" form="qualified" minOccurs="0"> <xsd:complexType> <xsd:sequence> <xsd:element name="dovod" form="qualified"> <xsd:simpleType> <xsd:restriction base="xsd:string"> <xsd:maxLength value="20"/> </xsd:restriction> </xsd:simpleType> </xsd:element> <xsd:element name="poznamka" form="qualified"> <xsd:simpleType> <xsd:restriction base="xsd:string"> <xsd:maxLength value="500"/> </xsd:restriction> </xsd:simpleType> </xsd:element> </xsd:sequence> </xsd:complexType> </xsd:element> <xsd:element name="stavba" form="qualified" minOccurs="0"> <xsd:complexType> <xsd:sequence> <xsd:element name="vlastnik\_sr" type="tns:vlastnik\_sr\_stavba" form="qualified" minOccurs="0"> <xsd:annotation> <xsd:documentation>CHOICE vlastnik\_sr V vlastnik\_iny</xsd:documentation> </xsd:annotation> </xsd:element> <xsd:element name="vlastnik\_iny" type="tns:vlastnik\_iny\_stavba" form="qualified" minOccurs="0"/> </xsd:sequence> </xsd:complexType> </xsd:element> <xsd:element name="byt" form="qualified" minOccurs="0"> <xsd:complexType> -<br><xsd:sequence> <xsd:element name="vlastnik\_sr" form="qualified" minOccurs="0"> <xsd:complexType> <xsd:sequence> <xsd:element name="zakladne\_udaje" type="tns:zakladne\_udaje" form="qualified"/> <xsd:element name="ulica\_a\_cisla" type="tns:ulica\_a\_cisla" form="qualified" minOccurs="0"/> <xsd:element name="udaje\_o\_sprave" type="tns:udaje\_o\_sprave" form="qualified" minOccurs="0"/> <xsd:element name="ceny" type="tns:ceny" form="qualified" minOccurs="0"/> <xsd:element name="ne\_bytove\_udaje\_sr" type="tns:ne\_bytove\_udaje\_sr" form="qualified" minOccurs="0"/> <xsd:element name="pocet\_miestnosti"

form="qualified" minOccurs="0">

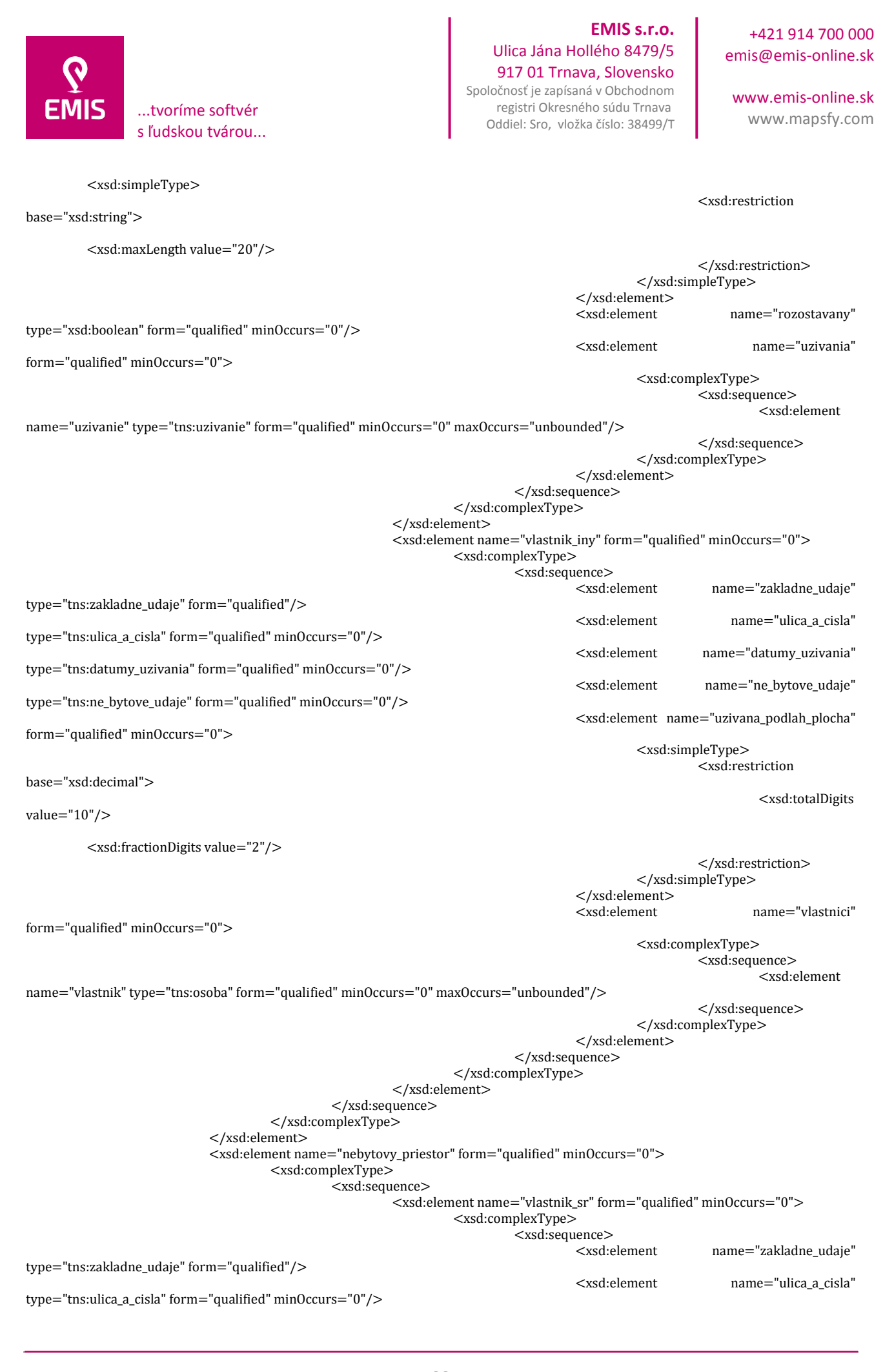

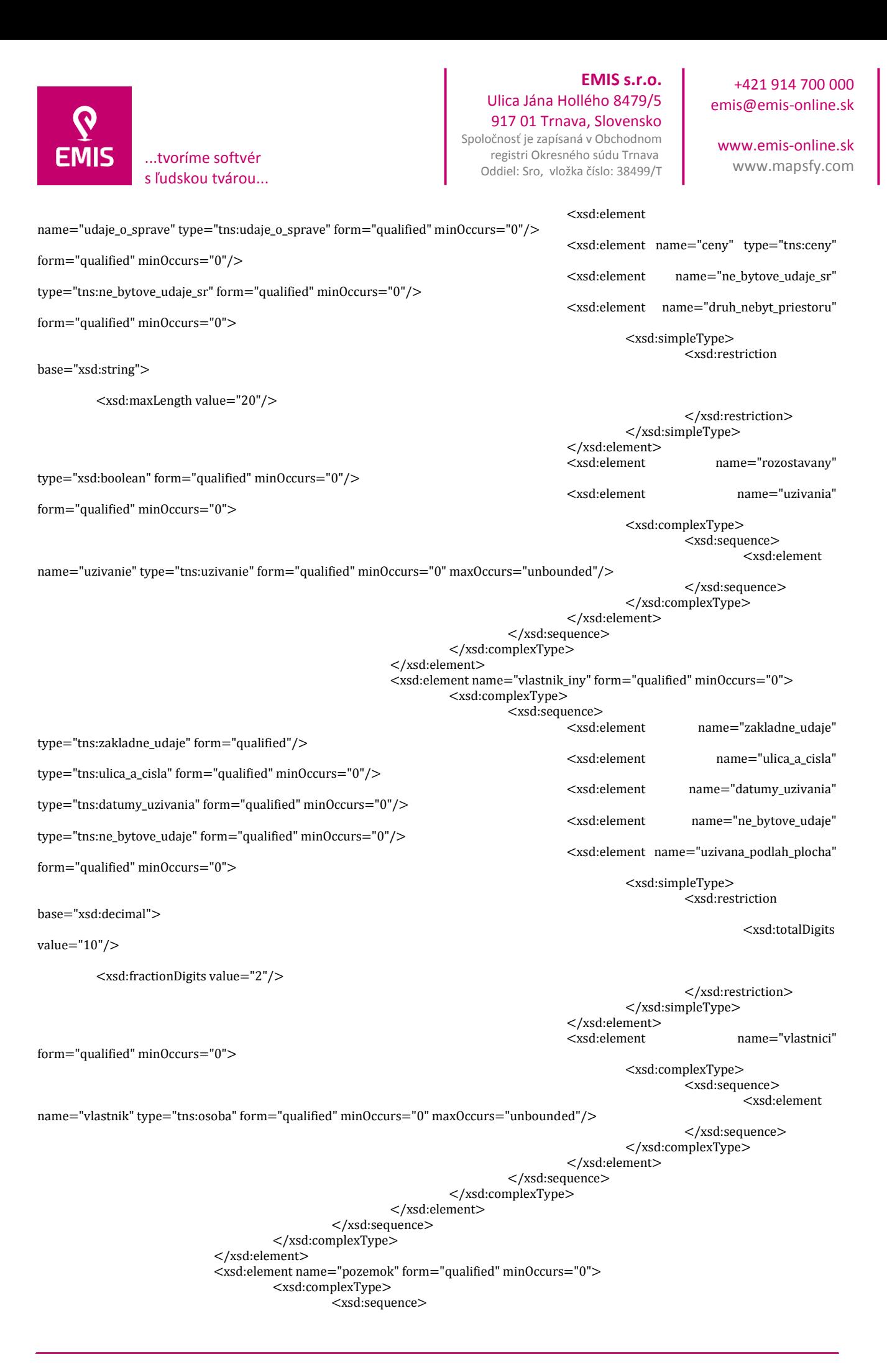

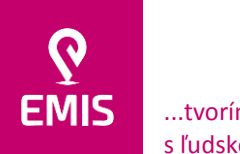

value="10"/>

value="10"/>

# ...tvoríme softvér

### **EMIS s.r.o.**  Ulica Jána Hollého 8479/5 917 01 Trnava, Slovensko

Spoločnosť je zapísaná v Obchodnom registri Okresného súdu Trnava

## +421 914 700 000 emis@emis-online.sk

www.emis-online.sk www.mapsfy.com

name="vymera\_celk"

<xsd:totalDigits

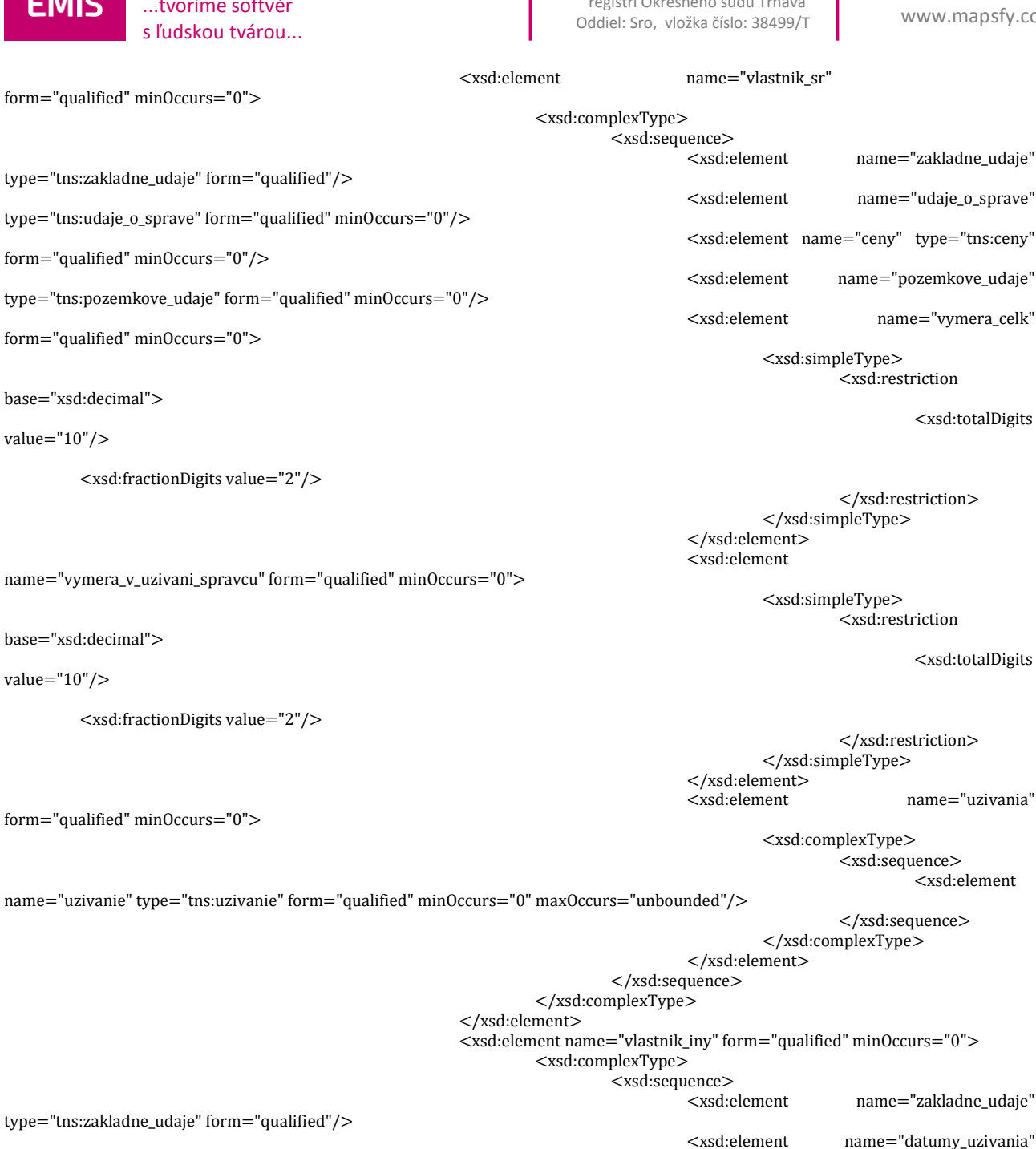

type="tns:datumy\_uzivania" form="qualified" minOccurs="0"/> type="tns:pozemkove\_udaje" form="qualified" minOccurs="0"/>

form="qualified" minOccurs="0">

base="xsd:decimal">

value="10"/>

<xsd:fractionDigits value="2"/>

</xsd:restriction> </xsd:simpleType> </xsd:element><br><xsd:element name="vlastnici"

<xsd:element name="pozemkove\_udaje"

<xsd:element name="uzivana\_vymera"

<xsd:restriction

<xsd:totalDigits

<xsd:simpleType>

form="qualified" minOccurs="0">

</xsd:restriction> eType>

> Type> <xsd:restriction

> > <xsd:totalDigits

name="uzivania"

<xsd:element

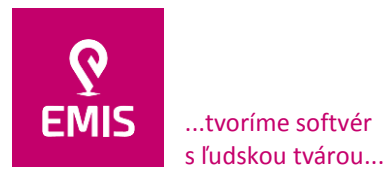

**EMIS s.r.o.**  Ulica Jána Hollého 8479/5 917 01 Trnava, Slovensko Spoločnosť je zapísaná v Obchodnom registri Okresného súdu Trnava

Oddiel: Sro, vložka číslo: 38499/T

www.emis-online.sk www.mapsfy.com

<xsd:complexType>

<xsd:sequence> <xsd:element

name="vlastnik" type="tns:osoba" form="qualified" minOccurs="0" maxOccurs="unbounded"/>

</xsd:sequence> </xsd:complexType>

</xsd:element> </xsd:sequence> </xsd:complexType> </xsd:element> </xsd:sequence> </xsd:complexType> </xsd:element> </xsd:sequence> <xsd:attribute name="na\_prevod"> <xsd:simpleType> <xsd:restriction base="xsd:boolean"> <xsd:pattern value="[0-1]"/> </xsd:restriction> </xsd:simpleType> </xsd:attribute> </xsd:complexType> <xsd:complexType name="datumy\_uzivania"> <xsd:sequence> <xsd:element name="zaciatok\_uzivania" type="xsd:date" minOccurs="0"/> <xsd:element name="dohod\_koniec\_uzivania" type="xsd:date" minOccurs="0"/> <xsd:element name="koniec\_uzivania" type="xsd:date" minOccurs="0"/> </xsd:sequence> </xsd:complexType> <xsd:complexType name="ulica\_a\_cisla"> <xsd:sequence> <xsd:element name="ulica" minOccurs="0"> <xsd:simpleType> <xsd:restriction base="xsd:string"> <xsd:maxLength value="50"/> </xsd:restriction> </xsd:simpleType> </xsd:element> <xsd:element name="supisne\_cislo" minOccurs="0"> <xsd:simpleType> <xsd:restriction base="xsd:string"> <xsd:maxLength value="10"/> </xsd:restriction> </xsd:simpleType> </xsd:element> </xsd:sequence> </xsd:complexType> <xsd:complexType name="uzivanie"> <xsd:sequence> <xsd:element name="ID" minOccurs="0"> <xsd:simpleType> <xsd:restriction base="xsd:string"> <xsd:maxLength value="30"/> </xsd:restriction> </xsd:simpleType> </xsd:element> <xsd:element name="nazov\_zmluvy" minOccurs="0"> <xsd:simpleType> <xsd:restriction base="xsd:string"> <xsd:maxLength value="100"/> </xsd:restriction> </xsd:simpleType> </xsd:element> <xsd:element name="datum\_uzavretia\_zmluvy" type="xsd:date" minOccurs="0"/> <xsd:element name="vymera\_uzivaneho\_pozemku" minOccurs="0"> <xsd:simpleType> <xsd:restriction base="xsd:decimal"> <xsd:totalDigits value="10"/> <xsd:fractionDigits value="2"/>
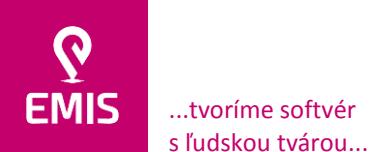

#### **EMIS s.r.o.**  Ulica Jána Hollého 8479/5 917 01 Trnava, Slovensko Spoločnosť je zapísaná v Obchodnom

registri Okresného súdu Trnava Oddiel: Sro, vložka číslo: 38499/T

+421 914 700 000 emis@emis-online.sk

www.emis-online.sk www.mapsfy.com

</xsd:simpleType> </xsd:element> <xsd:element name="zaciatok\_uzivania" type="xsd:date" minOccurs="0"/> <xsd:element name="planovany\_koniec\_uzivania" type="xsd:date" minOccurs="0"/> <xsd:element name="ukoncenie\_uzivania" type="xsd:date" minOccurs="0"/> <xsd:element name="uzivatel" type="tns:osoba" minOccurs="0"/> <xsd:element name="priestory" minOccurs="0"> <xsd:complexType> <xsd:sequence> <xsd:element name="uzivanie\_priestor" minOccurs="0" maxOccurs="unbounded"> <xsd:complexType> <xsd:sequence> <xsd:element name="ID\_priestoru"> <xsd:simpleType> <xsd:restriction base="xsd:string"> <xsd:maxLength value="30"/> </xsd:restriction> </xsd:simpleType> </xsd:element> </xsd:sequence> </xsd:complexType> </xsd:element> </xsd:sequence> </xsd:complexType> </xsd:element> </xsd:sequence> </xsd:complexType> <xsd:complexType name="CemNahratieMajetkuRequest"> <xsd:annotation> <xsd:documentation xml:lang="EN">Nahratie pohľadávok</xsd:documentation> </xsd:annotation> <xsd:sequence> <xsd:element name="hlavicka"> <xsd:complexType> <xsd:sequence> <xsd:element name="typ\_aktualizacie"> <xsd:simpleType> <xsd:restriction base="xsd:integer"> <xsd:enumeration value="0"/> <xsd:enumeration value="1"/> </xsd:restriction> </xsd:simpleType> </xsd:element> </xsd:sequence> </xsd:complexType> </xsd:element> <xsd:element name="majetky"> <xsd:complexType> <xsd:sequence> <xsd:element name="majetok" type="tns:majetok" maxOccurs="unbounded"/> </xsd:sequence> </xsd:complexType> </xsd:element> </xsd:sequence> </xsd:complexType> <xsd:complexType name="priestor"> <xsd:sequence> <xsd:element name="ID" minOccurs="0"> <xsd:simpleType> <xsd:restriction base="xsd:string"> <xsd:maxLength value="30"/> </xsd:restriction> </xsd:simpleType> </xsd:element> <xsd:element name="druh\_priestoru"> <xsd:simpleType> <xsd:restriction base="xsd:string">

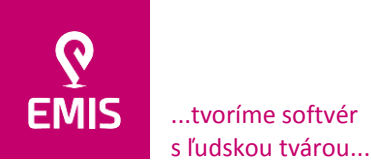

## **EMIS s.r.o.**  Ulica Jána Hollého 8479/5 917 01 Trnava, Slovensko Spoločnosť je zapísaná v Obchodnom

registri Okresného súdu Trnava Oddiel: Sro, vložka číslo: 38499/T

+421 914 700 000 emis@emis-online.sk

www.emis-online.sk www.mapsfy.com

```
<xsd:maxLength value="20"/>
                                               </xsd:restriction>
                                     </xsd:simpleType>
                            </xsd:element>
                            <xsd:element name="cislo" minOccurs="0">
                                     <xsd:simpleType>
                                               <xsd:restriction base="xsd:string">
                                                        <xsd:maxLength value="10"/>
                                               </xsd:restriction>
                                     </xsd:simpleType>
                            </xsd:element>
                            <xsd:element name="podlah_plocha_celko" minOccurs="0">
                                     <xsd:simpleType>
                                               <xsd:restriction base="xsd:decimal">
                                                        <xsd:totalDigits value="10"/>
                                                        <xsd:fractionDigits value="2"/>
                                               </xsd:restriction>
                                     </xsd:simpleType>
                            </xsd:element>
                            <xsd:element name="podlah_plocha_v_uzivani_spravcu" minOccurs="0">
                                     <xsd:simpleType>
                                               <xsd:restriction base="xsd:decimal">
                                                        <xsd:totalDigits value="10"/>
                                                        <xsd:fractionDigits value="2"/>
                                               </xsd:restriction>
                                     </xsd:simpleType>
                            </xsd:element>
                            <xsd:element name="cislo_poschodia" minOccurs="0">
                                     <xsd:simpleType>
                                               <xsd:restriction base="xsd:string">
                                                        <xsd:maxLength value="20"/>
                                               </xsd:restriction>
                                     </xsd:simpleType>
                            </xsd:element>
                  </xsd:sequence>
         </xsd:complexType>
         <xsd:complexType name="ceny">
                   <xsd:sequence>
                            <xsd:element name="obstar_cena" minOccurs="0">
                                     <xsd:simpleType>
                                               <xsd:restriction base="xsd:decimal">
                                                        <xsd:totalDigits value="10"/>
                                                        <xsd:fractionDigits value="2"/>
                                               </xsd:restriction>
                                     </xsd:simpleType>
                            </xsd:element>
                            <xsd:element name="reprod_obstar_cena" minOccurs="0">
                                     <xsd:simpleType>
                                               <xsd:restriction base="xsd:decimal">
                                                        <xsd:totalDigits value="10"/>
                                                        <xsd:fractionDigits value="2"/>
                                               </xsd:restriction>
                                     </xsd:simpleType>
                            </xsd:element>
                  </xsd:sequence>
         </xsd:complexType>
</xsd:schema>
```
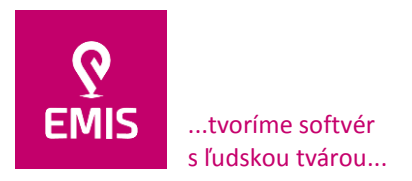

Vyplnenie hlavičky je povinné a IS túto povinnosť spĺňa. Vysvetlenie typu aktualizácie:

- Plná aktualizácia (<typ aktualizacie> = 0) posiela sa aktuálny stav majetku ako kompletný záznam. Na strane CEM sa identifikujú všetky zmeny objektu a vykoná sa buď založenie, zmena alebo výmaz údajov.
- Len zmeny (<typ\_aktualizacie> = 1) posielajú sa len zmeny v majetkoch. Prázdne polia sa na strane CEM ignorujú. Na strane CEM sa identifikujú všetky zmeny objektu (okrem prázdnych polí) a vykoná sa buď založenie alebo zmena údajov. Výmaz sa pri tejto forme aktualizácie nevykonáva.

Príklad vyplnenia z informačného systému:

*<tns:CemNahratieMajetkuRequest xmlns:xsi="http://www.w3.org/2001/XMLSchema-instance" xmlns:tns="http://globesy.com/cem/xml/estateimport" xmlns:schemaLocation="http://globesy.com/cem/xml/estateimport CemNahratieMajetkuRequest.xsd"> <tns:hlavicka> <tns:typ\_aktualizacie>0</tns:typ\_aktualizacie> </tns:hlavicka>*

## **2.2 Načítavanie údajov KN zo služieb ESKN**

Aby bolo možné v čo najkratších časových intervaloch zabezpečovať aktualizáciu CEM zo strany SSC je potrebné dosiahnuť čo najkratší interval aktualizácie údajov katastra nehnuteľností pre interné prostredie SSC. Z toho dôvodu je nevyhnutné zabezpečiť prepojenie IS s elektronickými službami katastra nehnuteľností poskytovanými v rámci prevádzky projektu ESKN.

V rámci realizácie predmetu zákazky bude povinnosťou dodávateľa:

- 1. Analyzovať všetky služby poskytované projektom ESKN v deň podpísania zmluvy a identifikovať, ktoré služby ESKN je potrebné prepojiť na IS pre účely zabezpečovania úloh vyplývajúcich z CEM.
- 2. Vypracovať návrh Dohody o integračnom zámere (DIZ) medzi Úradom geodézie, kartografie a katastra Slovenskej republiky a SSC. Dodávateľ sa bude aktívne podieľať na komunikácii medzi SSC a Úradom geodézie, kartografie a katastra Slovenskej republiky pri schvaľovaní DIZ, príprave jej podpisu oboma zmluvnými stranami, vrátane spracovania technických podkladov pre účely uzavretia DIZ medzi Úradom geodézie, kartografie a katastra Slovenskej republiky a SSC.
- 3. Vykonať prepojenie IS s elektronickými službami katastra nehnuteľnosti v súlade s DIZ.
- 4. Spracovať a v prípade potreby realizovať dočasné riešenie na využívanie verejne dostupných služieb ESKN do času realizácie predchádzajúcich bodov 2 a 3.
- 5. Realizovať nasledovnú funkčnosť, ktorá vyplýva z prepojenia IS s elektronickými službami katastra nehnuteľností v súlade s DIZ:
	- Aktualizácia údajov KN súbor popisných údajov (SPI) funkčnosť musí umožniť:
		- aktualizáciu údajov SPI pomocou služieb ESKN na vyžiadanie,
		- o vyznačenie katastrálnych území na automatickú aktualizáciu údajov SPI vrátane možnosti stanovenia termínov na aktualizáciu údajov,
		- o systém musí umožňovať nastavenie aktualizácie dát SPI minimálne jeden krát za deň.
	- Prenesenie SPI dát do databázy geometry (vytvorenie jednotných objektov spolu s grafickou reprezentáciou).

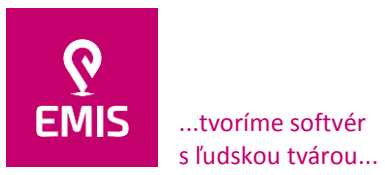

**EMIS s.r.o.**  Ulica Jána Hollého 8479/5 917 01 Trnava, Slovensko Spoločnosť je zapísaná v Obchodnom registri Okresného súdu Trnava Oddiel: Sro, vložka číslo: 38499/T

www.emis-online.sk www.mapsfy.com

- Načítanie údajov KN súbor geodetických informácií (SGI):
	- o načítanie a aktualizácia údajov grafiky KN pomocou služieb ESKN na vyžiadanie,
	- o vyznačenie katastrálnych území na automatickú aktualizáciu údajov grafiky KN vrátane možnosti stanovenia termínov na aktualizáciu údajov,
- interná dostupnosť grafiky KN formou WMS a WMTS pre mapové aplikácie SSC
- Prehľad postupu majetkovo-právnych vysporiadaní (zápis do KN) online.

### **2.3 Komunikačné rozhranie pre ekonomický systém**

Prvotným zdrojom dát pre CEM by mala byť evidencia majetku z ekonomického systému ORIS. Ten však neobsahuje všetky potrebné dáta ani funkcionalitu potrebnú na naplnenie požadovaných XML výstupov, ktoré slúžia ako vstup SSC pre CEM. Vzhľadom na tieto skutočnosti by vytvorenie XML výstupov pre nulté naplnenie CEM z prostredia ORIS bolo nemožné. Z tohto dôvodu bude zdrojom údajov pre napĺňanie CEM IS.

Načítavanie údajov KN zo služieb ESKN umožní, aby sa IS stal zdrojom údajov o pozemkoch pre ekonomický systém SSC. Z uvedeného dôvodu je potrebné vytvoriť komunikačné rozhranie, ktoré umožní z IS sprístupňovať do ekonomického systému SSC relevantné údaje.

Predmetom realizácie bude teda komunikačné rozhranie, ktoré bude z IS generovať XML v rozsahu nasledovných objektov a ich atribútov:

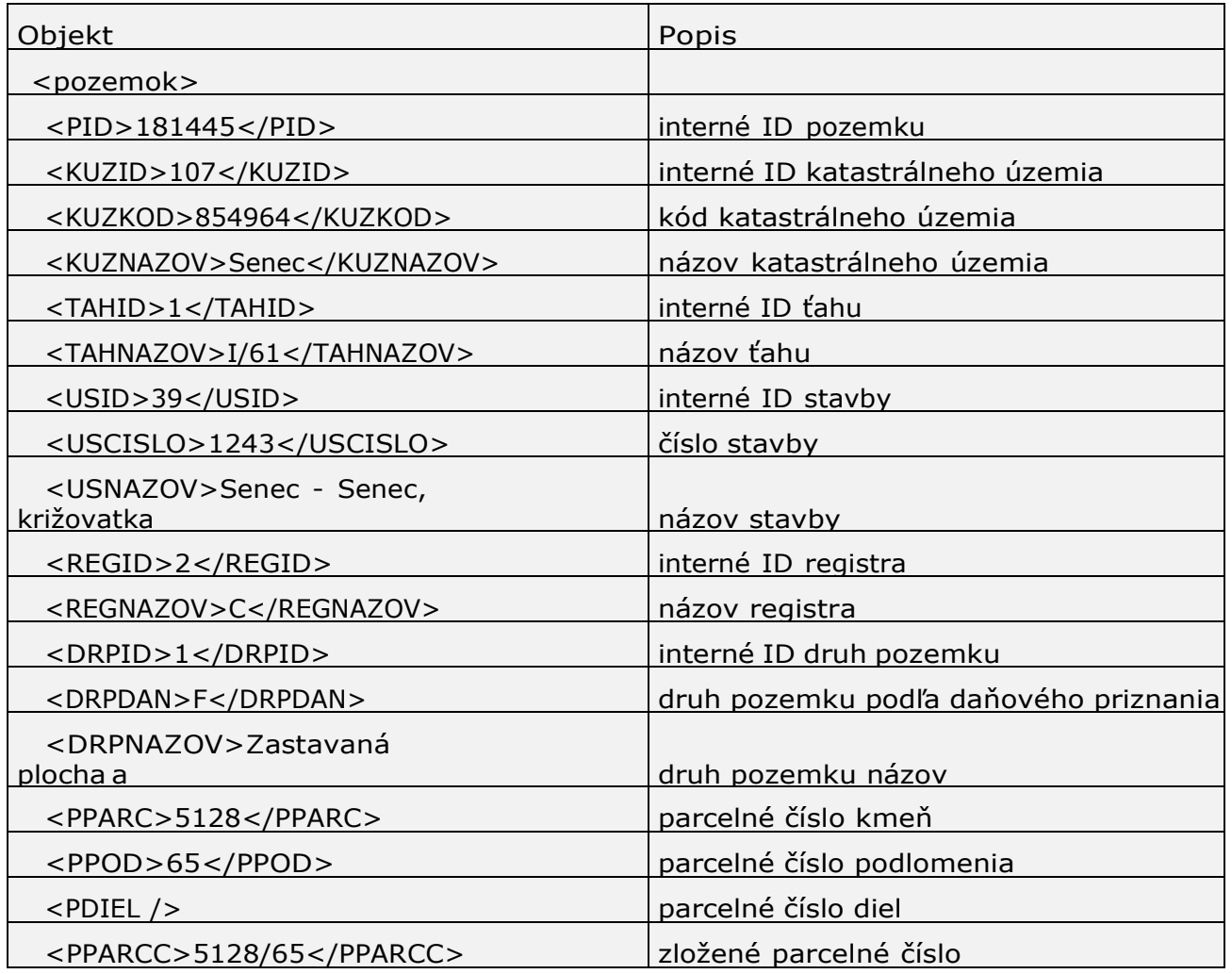

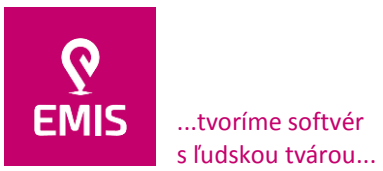

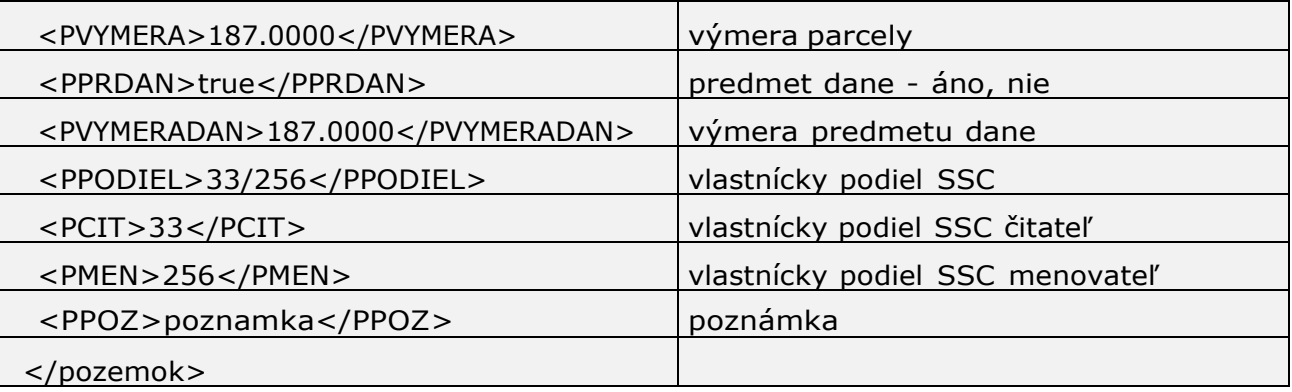

Údaje uvedené v tabuľke vyššie charakterizujú jeden pozemok. Rozhodujúcim ukazovateľom pre jeden pozemok je jeho parcelné číslo (kmeň, podlomenie, diel), katastrálne územie a register. Rozhodujúcim parametrom je Interné ID pozemku. Údaje, ktoré nebude možné načítať do IS zo služieb ESKN bude IS načítavať z Informačného systému na správu nehnuteľného majetku SSC, nakoľko ku každej Inventárnej karte pozemku v ekonomickom systéme je možné priradiť jedinečné číslo pozemku v Informačnom systéme na správu nehnuteľného majetku SSC.

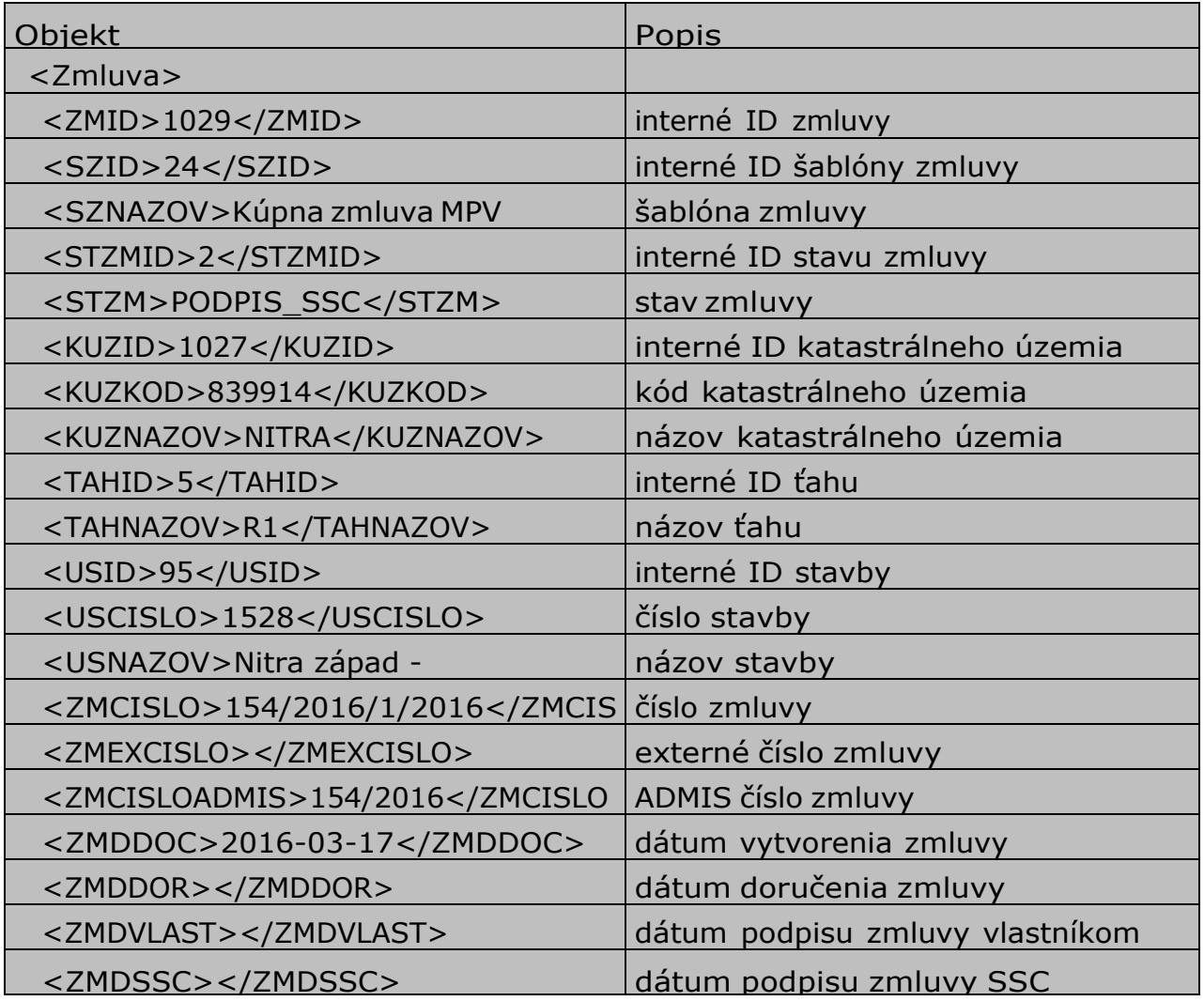

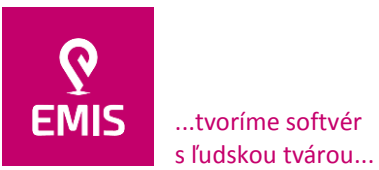

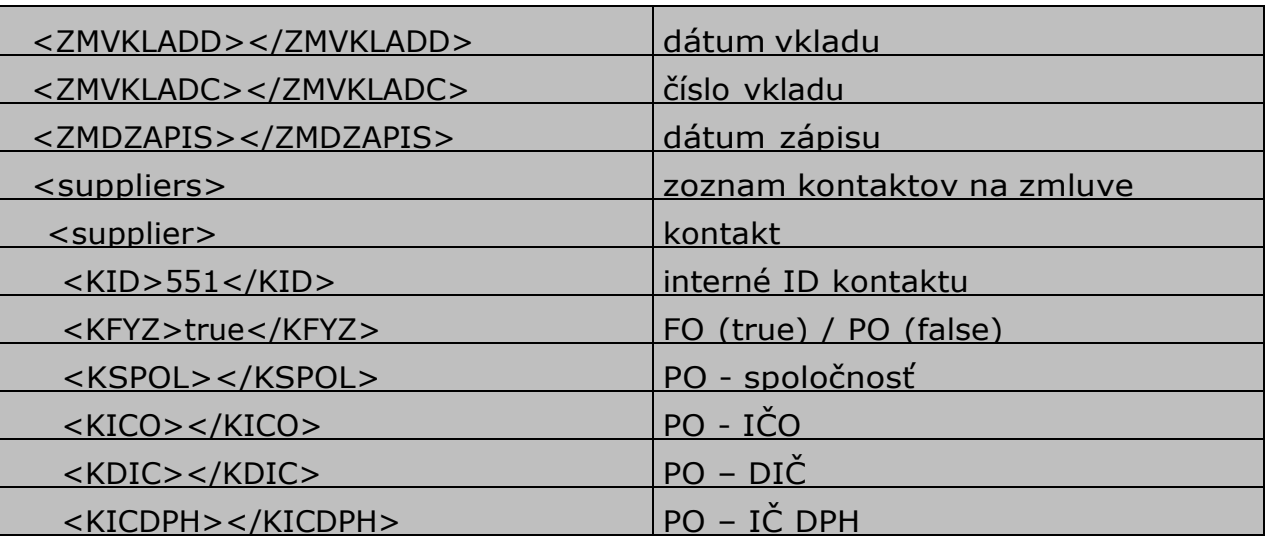

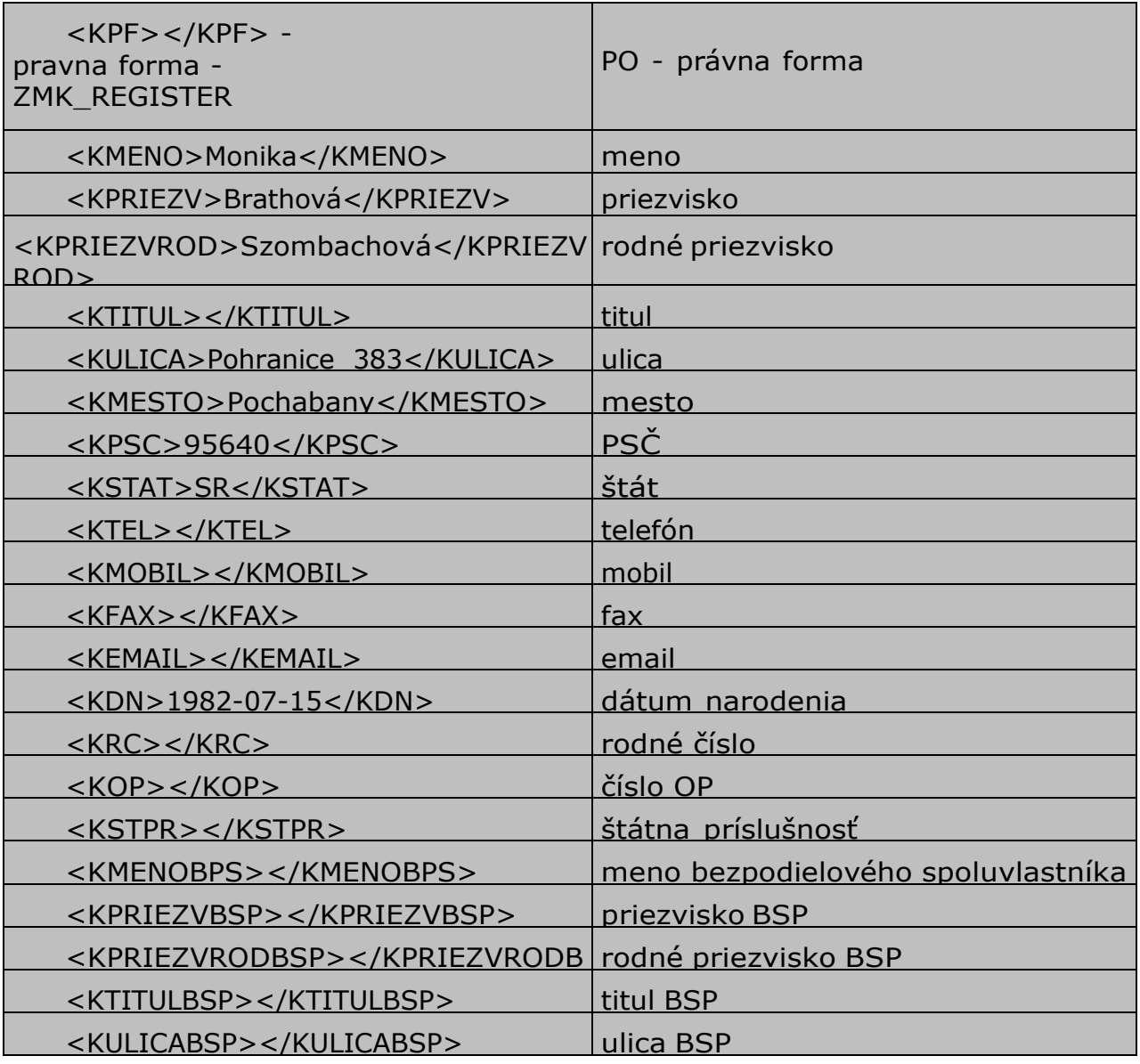

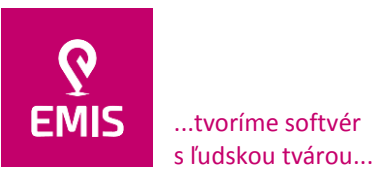

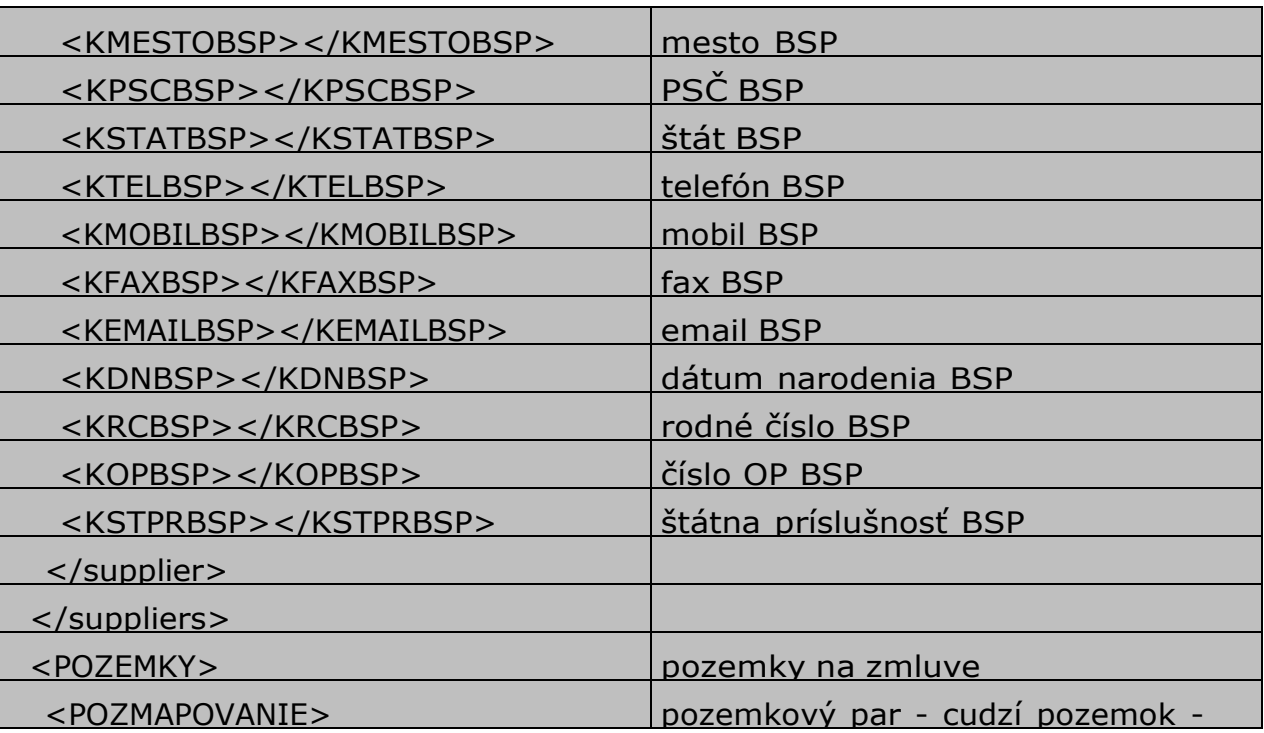

pozem (\* 1932)<br>1905 - Johann Stein, francuski fizikar<br>1906 - Johann Stein, francuski fizikar

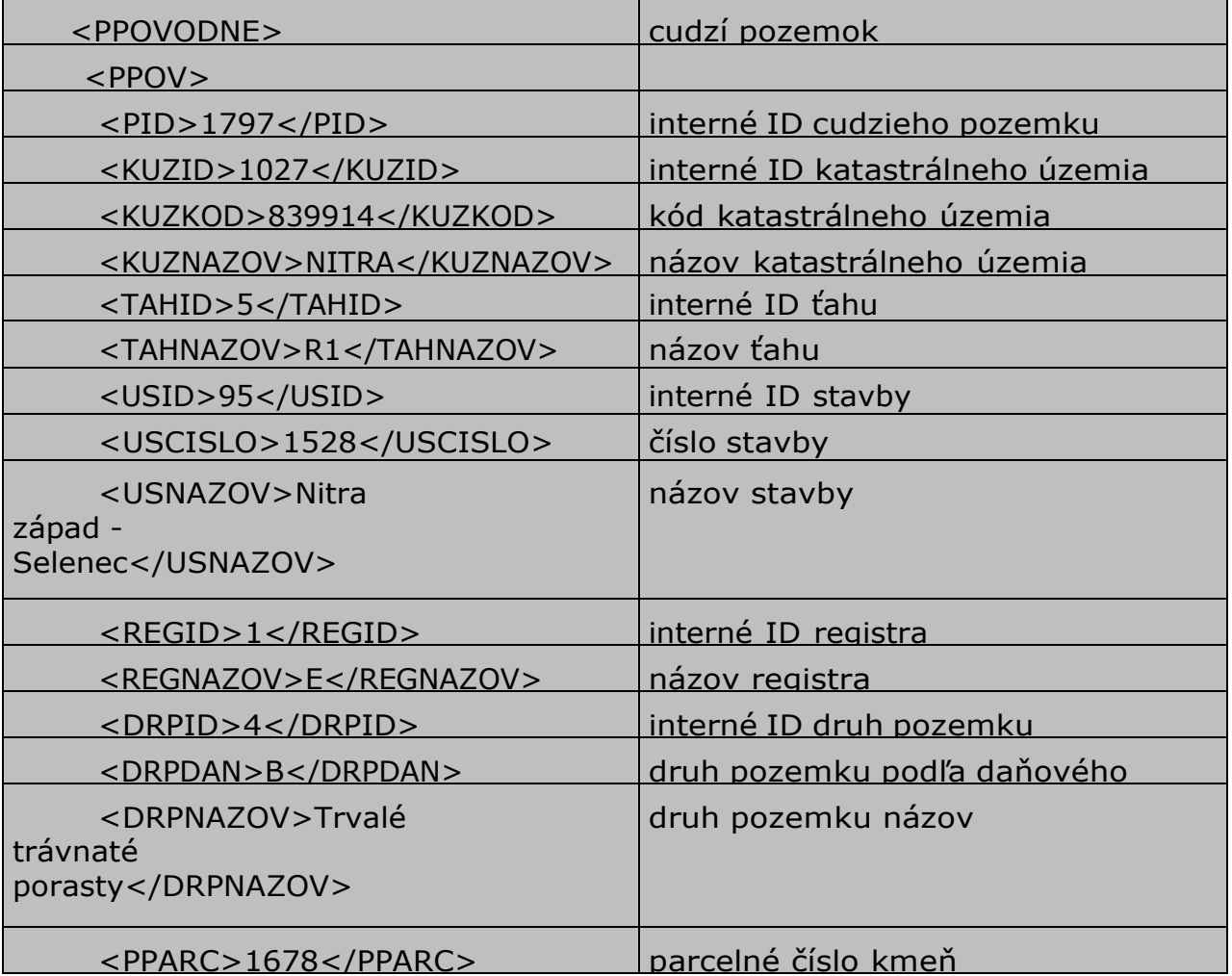

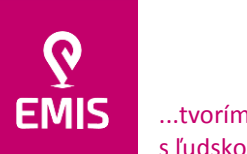

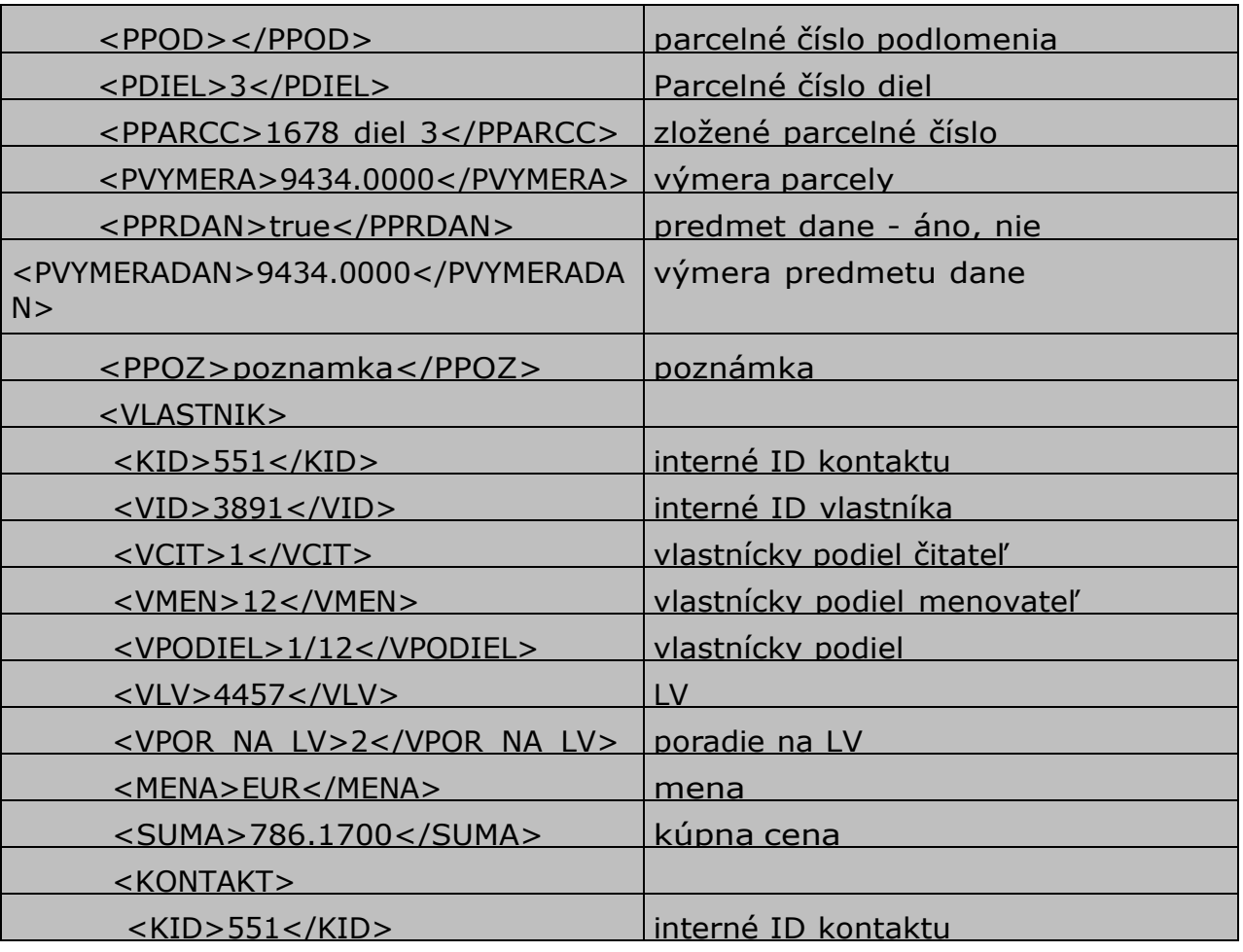

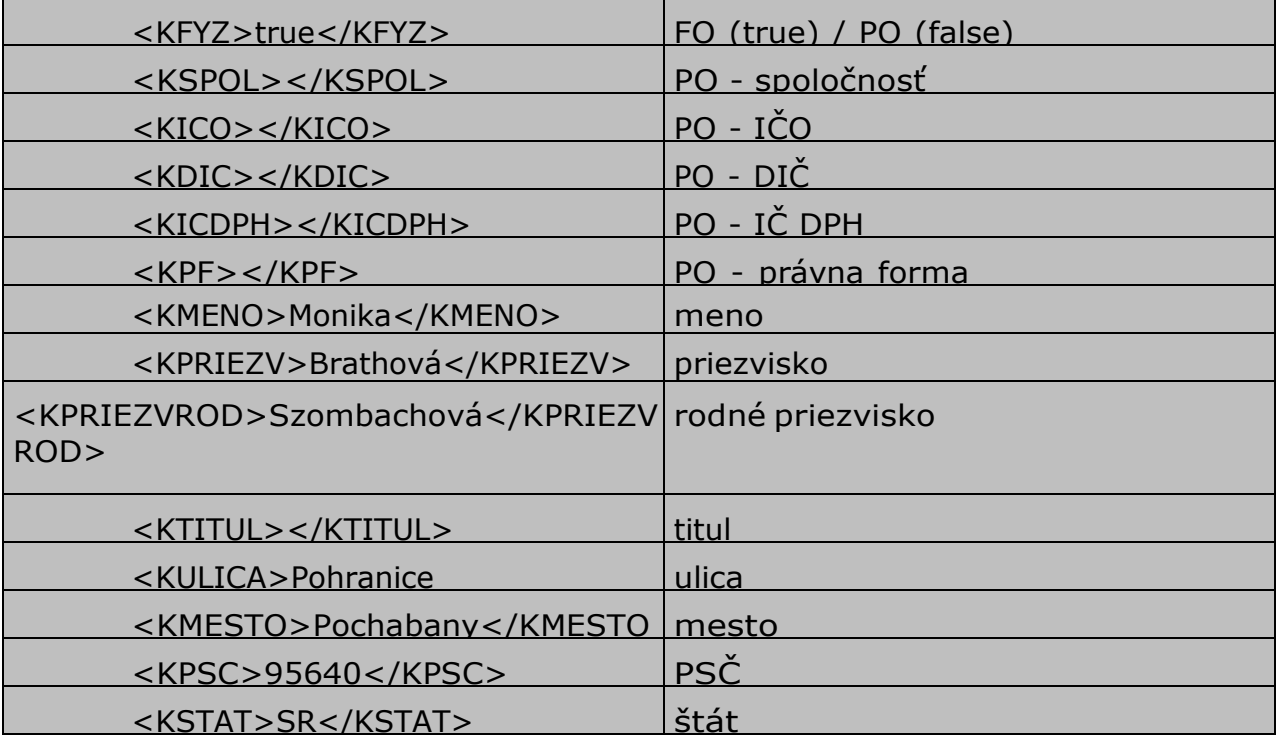

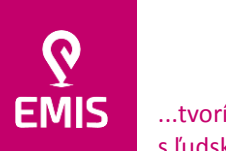

...tvoríme softvér s ľudskou tvárou...

#### **EMIS s.r.o.**  Ulica Jána Hollého 8479/5 917 01 Trnava, Slovensko Spoločnosť je zapísaná v Obchodnom registri Okresného súdu Trnava Oddiel: Sro, vložka číslo: 38499/T

www.emis-online.sk www.mapsfy.com

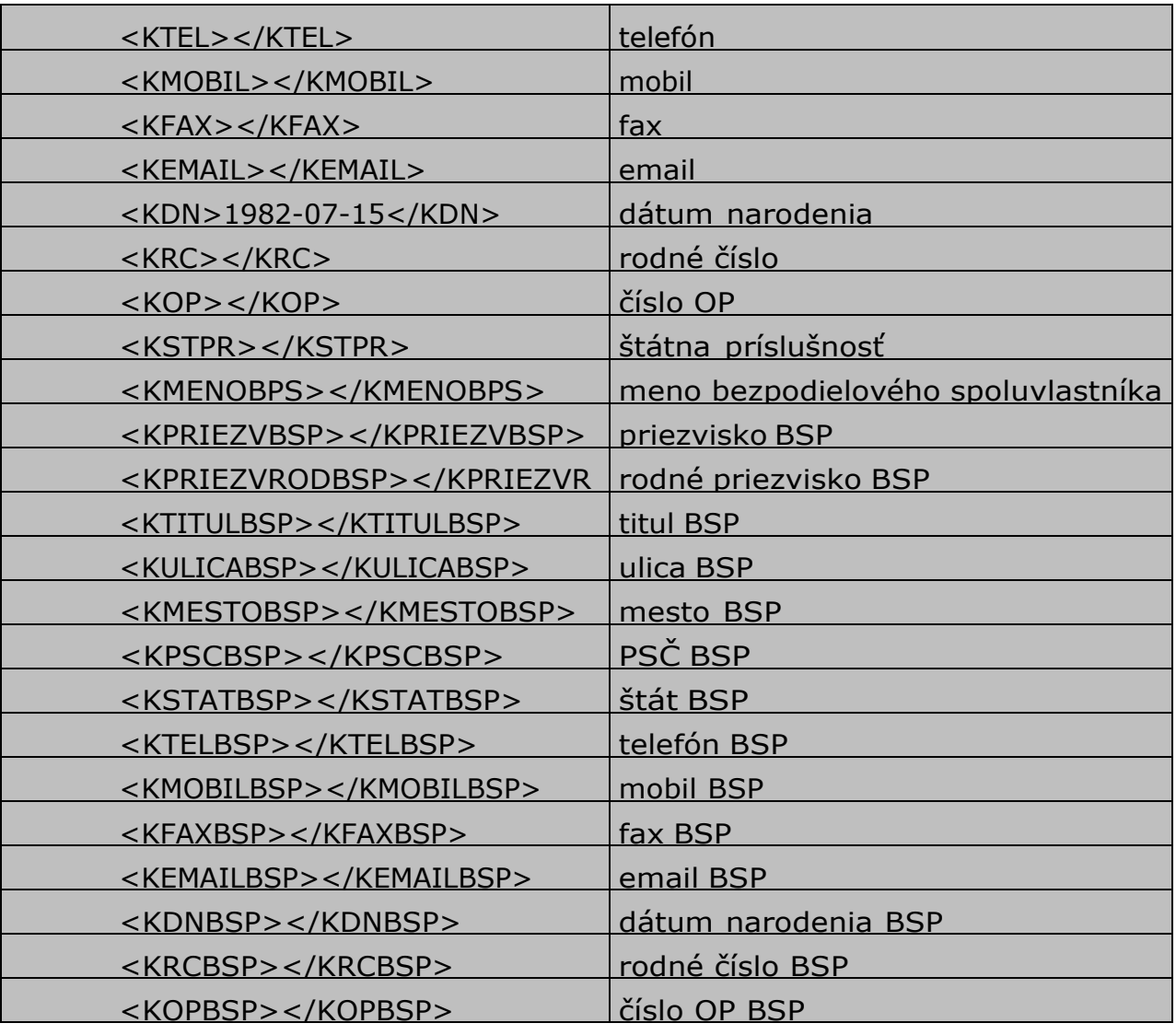

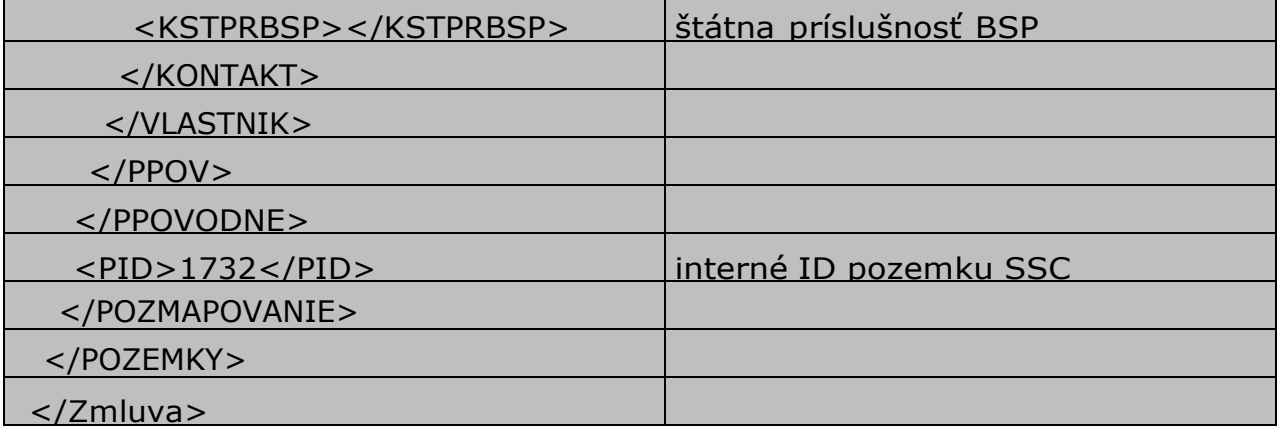

Údaje zobrazené v tabuľke vyššie znamenajú výkupy (pohyby) k danému pozemku. Ale aj informácie o majiteľoch pozemku, zmluve. Rozhodujúci fakt je, že k jednotlivým pozemkom je nutné evidovať jednotlivé výkupy spoluvlastníckych podielov.

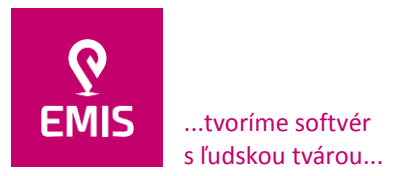

Generovanie a uloženie údajov do XML bude realizované do databázy. Po vygenerovaní údajov a pred ich finálnym uložením databázy musí prebehnúť validácia voči XSD schéme, aby sa zabezpečila ich korektnosť vzhľadom na horeuvedenú štruktúru.

Komunikačné rozhranie zabezpečí sprístupňovanie údajov o nehnuteľnostiach prostredníctvom IS , ktorý následne zabezpečí vykonanie zmien vo vlastnej agende pre správu pozemkov SSC. Úpravy softvérového vybavenia ORIS nie sú predmetom zákazky.

Ekonomický systém bude z komunikačného rozhrania preberať údaje a vykoná vlastnú kontrolu ich obsahu. V prípade neúspešného spracovania údajov z komunikačného rozhrania IS v prostredí ekonomického systému bude na strane ekonomického systému vygenerovaný chybový report v jednoduchom zápise:

#### <error>

#### <popis>chybove hlasenie</popis>

#### </error>

Komunikačné rozhranie musí byť realizované tak, aby chyby v spracovaní údajov pre ekonomický systém dokázalo odstrániť.

Komunikačné rozhranie musí byť výkonnostne vybudované s ohľadom na to, že údaje poskytované komunikačným rozhraním pre ekonomický systém SSC budú predstavovať neustále pribúdajúci prúd údajov, ktoré budú vyvolávať zmeny v evidencii pozemkov na strane ekonomického systému. Pôjde najmä o zmeny:

- a. Zakladanie majetkových kariet
- b. Zmeny vo výkupoch:
	- Zvýšenie dopĺňanie nových výkupov
	- Zníženie vymazanie existujúcich výkupov
- c. Vyradenie karty

### **2.4 Technické zabezpečenie automatického zasielania správ o automatizovane realizovaných operáciách**

Naplnenie povinností SSC vo vzťahu k CEM, načítavanie údajov KN zo služieb ESKN aj prevádzka komunikačného rozhrania pre ekonomický systém SSC bude prebiehať v automatizovanom režime. Aby bolo možné evidovať úspešné prípadne neúspešné prebehnutie všetkých operácií v rámci uvedených balíkov funkčností, a súčasne aby bolo možné identifikovať v prípade neúspechu, čo zapríčinilo zlyhanie operácie (napr. nedostupnosť externých služieb a pod.), je nevyhnutné, aby v rámci dodávky predmetu plnenia vznikol nástroj, ktorý umožní zasielanie správ oprávneným používateľom o automatizovane vykonaných operáciách a súčasne o úspechu či neúspechu operácie, s prípadnými ďalšími podrobnosťami.

Funkčnosti, ktoré umožnia automatizované zasielanie správ o automatizovane realizovaných operáciách musia spĺňať nasledovné parametre:

- budú voliteľné pre každého používateľa,

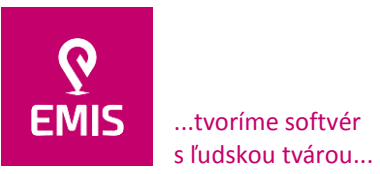

- pre každý typ automatickej operácie vo všetkých balíkoch funkčností bude definovaný typ správy, pre ktorý bude možné nastaviť periodicitu doručovania správ a spôsob ich doručovania (email, notifikačné okno),
- každý používateľ bude mať k dispozícii používateľské rozhranie nastavenia správ, v ktorom bude sám nastavovať správy; pri nasadení celého balíka funkčností pri spustení IS bude používateľ nútený nastaviť jednotlivé hodnoty pre všetky typy správ; kým tak neurobí, nebude môcť používať ďalšie funkcie,
- zasielanie správ musí byť realizované len raz t. j. tá istá správa s tým istým obsahom nesmie byť zaslaná viac ako raz tomu istému používateľovi,
- používateľ musí mať k dispozícii možnosť vyžiadať si správu manuálne tzv. "forced" vyžiadanie (vhodné pri zasielaní správ s dlhou periodicitou zasielania – napríklad štvrťročné obdobie),
- používateľské rozhranie prehliadania správ musí obsahovať zoznam všetkých odoslaných správ (podobné e-mailovému prehliadaču).

V rámci realizácie predmetu plnenia musí uchádzač vyriešiť:

- Spôsob zasielania správ pri hromadných zmenách (napríklad v prípade, že by malo byť zaslaných 1500 správ k jednej operácii). Je potrebné identifikovať správy, pri ktorých je možné informáciu o hromadnej zmene poslať v jednej správe a správy, kde je nevyhnutné poslať ku každej zmene samostatnú správu.

Okrem zasielania správ, ktoré sa týkajú automatizovane realizovaných operácií musí IS umožňovať aj zasielanie tzv. notifikácií (notifikácia = Informácia, ktorá je doplnková a nápomocná pre ďalšie procesné kroky. Jej účelom je upozorniť na zmenu stavu.), ktoré nadväzujú na automatizovane realizované operácie. IS musí podporovať minimálne nasledovné typy notifikácií:

- zmluvy Upozornenie na koniec doby nájmu na zmluvách (ak je informácia pre IS dostupná),
- zmluvy Notifikácia o zmluvách s neplnoletými vlastníkmi upozornenie na dosiahnutie plnoletosti,
- nesplnená oznamovacia povinnosť na pozemkoch,
- odhlasovacia povinnosť,
- územné rozhodnutia upozornenie na vypršanie platnosti ÚR (ak je informácia pre IS dostupná).

Funkčnosti, ktoré umožnia automatizované zasielanie notifikácií musia spĺňať nasledovné parametre:

- budú voliteľné pre každého používateľa,
- pre každý typ notifikácie bude možné nastaviť periodicitu doručovania správ a spôsob ich doručovania (email, SMS, notifikačné okno),
- každý používateľ bude mať k dispozícii používateľské rozhranie nastavenia notifikácií, v ktorom bude sám nastavovať pravidlá jednotlivých notifikácií,
- používateľské rozhranie prehliadania notifikácií musí obsahovať zoznam všetkých odoslaných notifikácií (podobné e-mailovému prehliadaču).

Okrem toho musí systém umožňovať zasielanie sumárnych správ, ktoré nadväzujú na fungovanie nasledovných troch oblastí funkčnosti IS: Naplnenie povinností SSC vo vzťahu k CEM, načítavanie údajov KN zo služieb ESKN aj prevádzka komunikačného rozhrania pre ekonomický systém, a to v minimálne nasledovnom rozsahu:

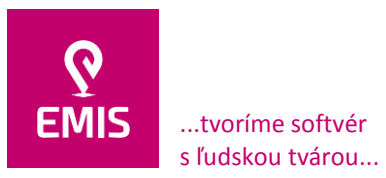

- rozdielová analýza za určité obdobie z KN dát, za skupinu aliasov t.j. viacero mien toho istého subjektu – právnickej alebo fyzickej osoby – pod ktorými je evidovaný v evidencii KN (rozčlenené napr. po okresoch, aby boli údaje zrozumiteľne čitateľné),
- priebeh majetkovo-právnych vysporiadaní zmeny dostupné v IS.

Uchádzač bude realizovať technické zabezpečenie automatického zasielania správ o automatizovane realizovaných operáciách nasledovne:

*Informačný systém umožní používateľovi nastavenie požadovaných notifikácií prostredníctvom UI. Zo zoznamu podporovaných notifikácií si vyberie konkrétny typ notifikácie. Následne špecifikuje jej parametre – všeobecné podmienky jej spustenia ako i spôsob a čas odosielania.*

### **Notifikačné centrum - automatické zasielanie správ**

V rámci IS je implementovaný modul – Notifikačné centrum, ktorý zabezpečuje upozornenia používateľov na zmeny / procesy, ktoré prebiehajú automatizovane (na pozadí) v jednotlivých častiach IS. Používateľ má možnosť zvoliť si z predvolených notifikácií (Upozornenie na koniec dobý nájmu na zmluvách, Nesplnená oznamovacia povinnosť, ...). Pre každú skupinu notifikácií si definuje svoj vlastný notifikačný plán. Ten definuje jej základné parametre, formu zobrazenia, frekvenciu generovania atď.

Technická špecifikácia automatického zasielania správ

Používateľom definované parametre týkajúce sa vytvorenej notifikácie sú pomocou okien notifikačného centra uložené do príslušných databázových štruktúr. Pomocou databázových triggrov – teda rutín vyvolaných automatizovane MSSQL databázou je pre danú notifikáciu vytvorený notifikačný plán a takzvaný scheduling t.j. časové nastavenie notifikácie.

Notifikačný plán využíva sústavu uložených DB procedúr pripravených pre každý typ notifikácie. Ich súčasťou je dopyt (select) – teda predpis na výber požadovanej množiny dát z relačne prepojených tabuliek. Na základe tohto predpisu a používateľom zadaných parametrov sa vyskladá výstup, ktorý bude zaslaný vo forme \*.csv súboru emailom používateľovi, resp. na používateľom definovanú množinu emailových adries. Zároveň budú dáta pripravené na zobrazenie v príslušných oknách aplikácie (napr. v Centrálnom registri zmlúv, v Rozdielovej migrácii, ...). Používateľovi sa v hlavnom okne aplikácie zobrazí notifikačná obálka s informáciou o počte nových, ešte nezobrazených notifikácií (obdoba zobrazovania správ v emailových klientoch).

Scheduling predstavuje časový harmonogram, kedy má byť daný notifikačný plán vygenerovaný (denne, týždenne, mesačne, ...) resp. podľa užívateľom definovanej funkcionality.

Na odosielanie notifikačných správ z prostredia MSMSQL databázy je využívaná funkcionalita Database Mail.

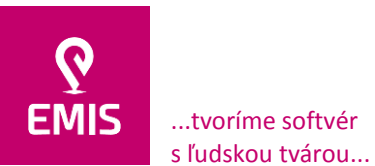

**EMIS s.r.o.**  Ulica Jána Hollého 8479/5 917 01 Trnava, Slovensko Spoločnosť je zapísaná v Obchodnom registri Okresného súdu Trnava Oddiel: Sro, vložka číslo: 38499/T

#### +421 914 700 000 emis@emis-online.sk

www.emis-online.sk www.mapsfy.com

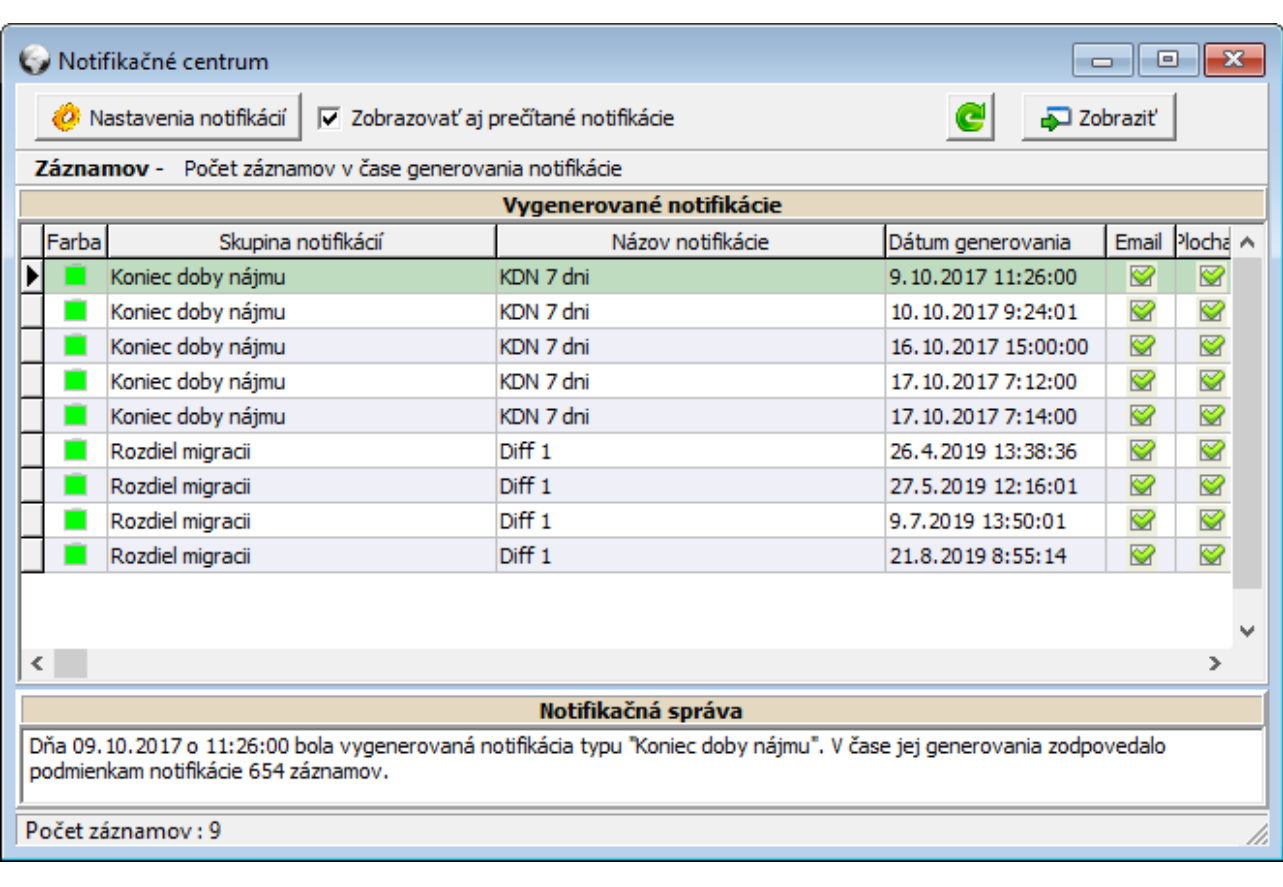

*Zoznam notifikácií pre konkrétneho používateľa*

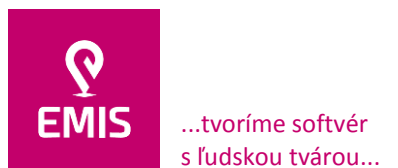

# **EMIS s.r.o.**  Ulica Jána Hollého 8479/5 917 01 Trnava, Slovensko Spoločnosť je zapísaná v Obchodnom

registri Okresného súdu Trnava Oddiel: Sro, vložka číslo: 38499/T

+421 914 700 000 emis@emis-online.sk

www.emis-online.sk www.mapsfy.com

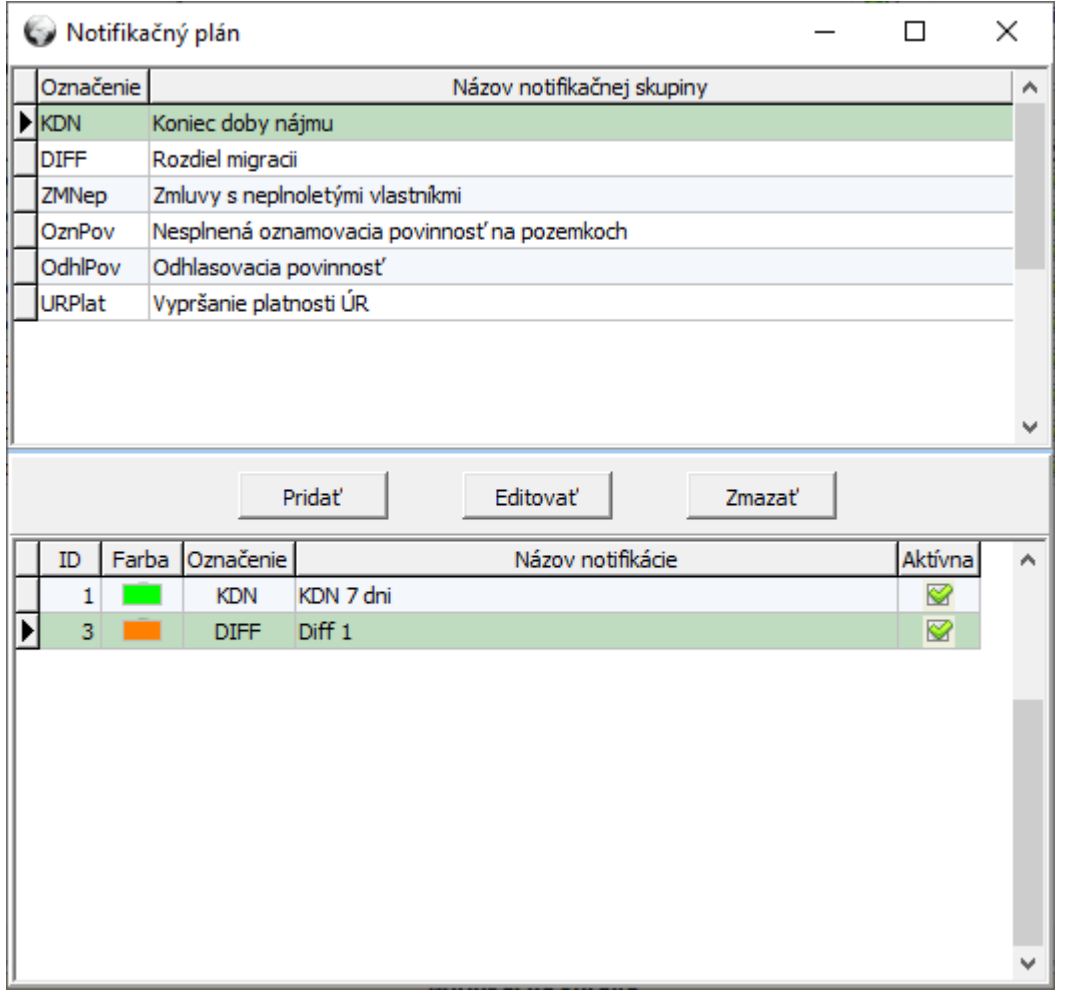

*Výber z predvolených notifikácií*

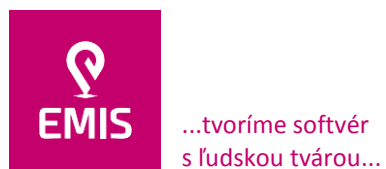

**EMIS s.r.o.**  Ulica Jána Hollého 8479/5 917 01 Trnava, Slovensko Spoločnosť je zapísaná v Obchodnom registri Okresného súdu Trnava Oddiel: Sro, vložka číslo: 38499/T

www.emis-online.sk www.mapsfy.com

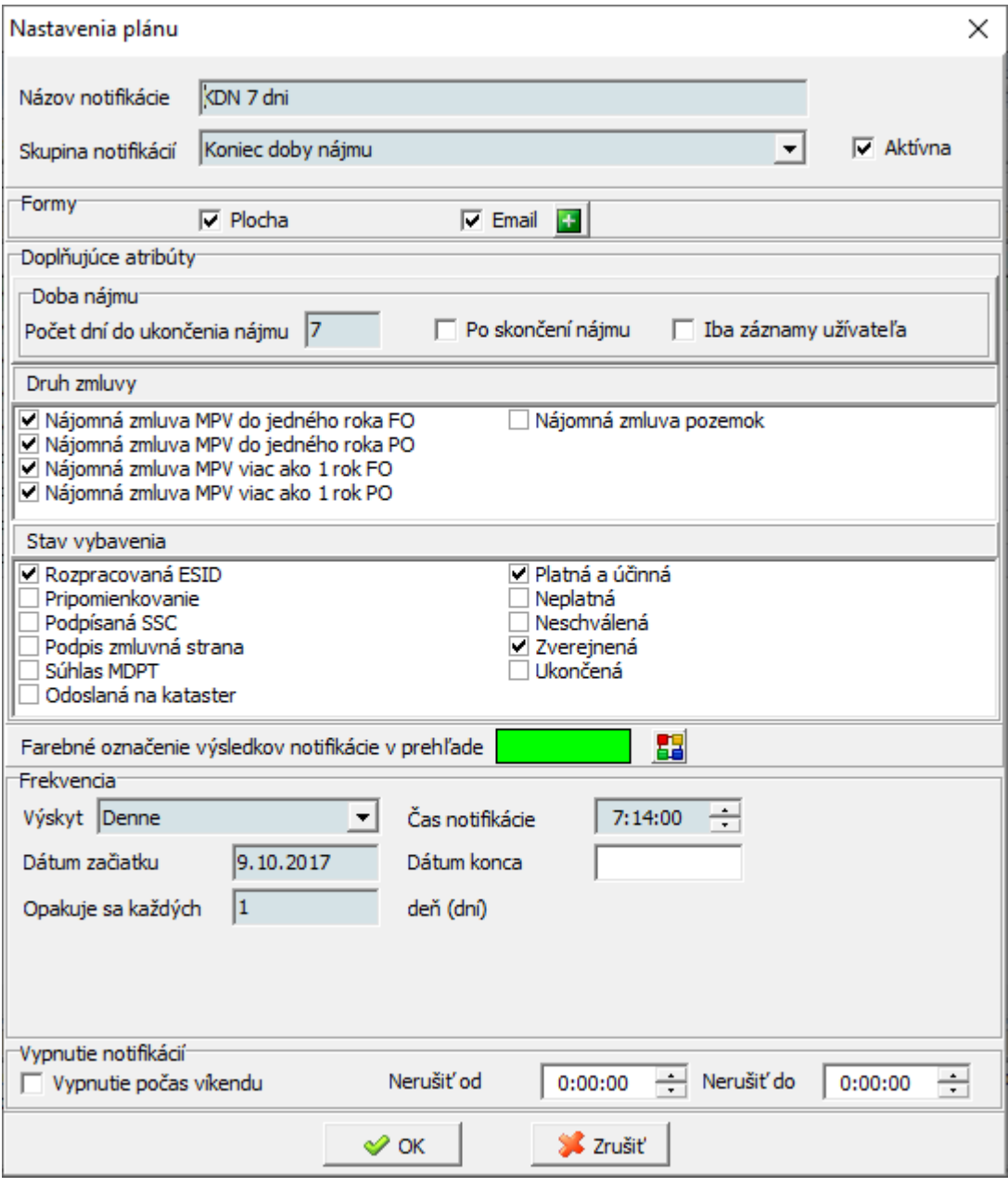

*Okno nastavenia notifikačného plánu*

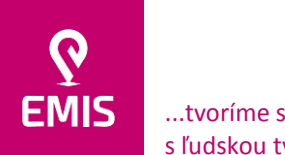

...tvoríme softvér s ľudskou tvárou...

#### **EMIS s.r.o.**  Ulica Jána Hollého 8479/5 917 01 Trnava, Slovensko Spoločnosť je zapísaná v Obchodnom

registri Okresného súdu Trnava Oddiel: Sro, vložka číslo: 38499/T www.emis-online.sk www.mapsfy.com

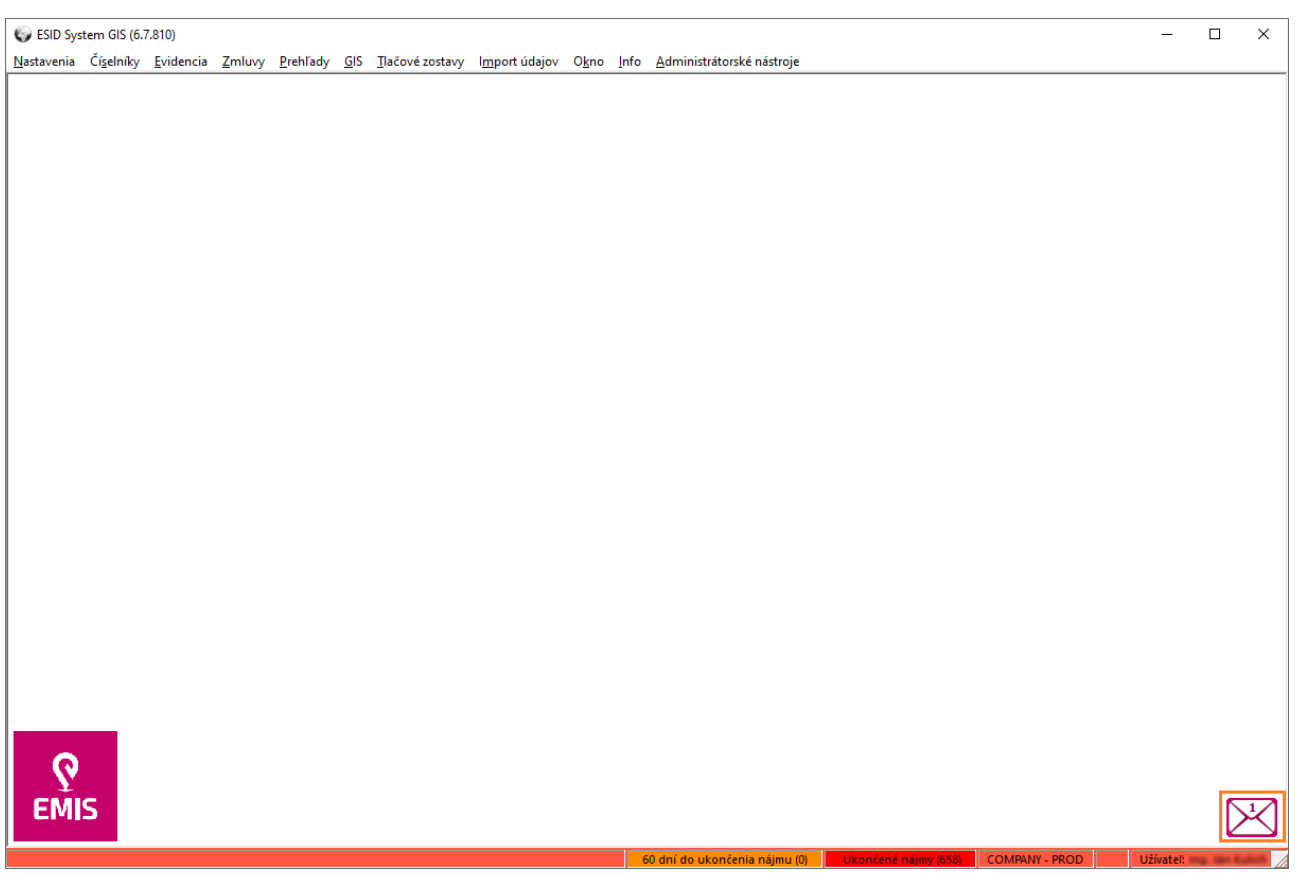

*Upozornenie na nové notifikácie na hlavnom okne IS*

Okrem uvedených požiadaviek musí mať IS vytvorené používateľsky prívetivé rozhranie, ktoré bude umožňovať:

- Správu číselníkov
- **Evidenciu**
- Prácu s prehľadmi
- Prácu s mapovým oknom
- Prácu s tlačovými zostavami

Informačný systém IS musí obsahovať aj podporné oblasti funkčnosti:

- Prihlasovanie do systému
- Nastavenie systému
- Práca s oknami
- Prístup k pomocníkovi
- Administrácia systému

## **2.5 Správa číselníkov**

Na zjednodušenie práce musí IS používať systém číselníkov, pričom IS musí pracovať tak, aby koncoví používatelia s príslušnými oprávneniami mohli spravovať záznamy týchto číselníkov používateľsky prívetivým spôsobom.

# **2.5.1 Číselník Evidencia užívateľov**

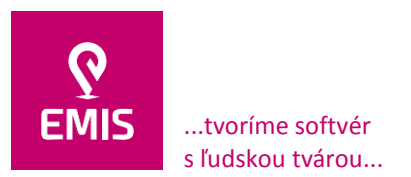

Aby používateľ mohol pristupovať do IS, musí v ňom byť zaevidovaný. Evidovanie používateľov vykoná správca systému v používateľskom rozhraní číselníka Evidencia používateľov. Pri evidencii bude potrebné zadať všeobecné údaje o používateľovi, nastavené bude prístupové meno a heslo používateľa a nastavené budú prístupové práva k funkčnosti systému. Pri evidovaní používateľa do číselníka bude definovaná jedinečná značka používateľa, ktorá slúži ako identifikátor pri evidencii zmlúv. IS musí umožniť evidenciu jednotlivých používateľov zrýchleným spôsobom podľa preddefinovaného používateľského profilu. K používateľovi bude evidovaný aj typ používaného operačného systému a v prípade, že používateľ využíva mobilnú mapovú aplikáciu, je možné k nemu evidovať vlastnosti jeho telefónu.

## **2.5.2 Číselník Vzdialení užívatelia**

IS bude umožňovať aj pripojenie k vzdialeným serverom. V takom prípade musí byť v používateľskom rozhraní možné vyplniť číselník Vzdialení používatelia, v ktorom sa pre každého používateľa osobitne nastavia servery, kam sa môže používateľ pripojiť vzdialeným prístupom.

# **2.5.3 Číselník Kontakty – fyzické osoby**

Evidencia vlastníckych vzťahov k pozemkom je založená na evidencii kontaktov. Nakoľko tieto nie sú súčasťou ESKN, avšak pre evidenciu majetku v ekonomickom systéme sú potrebné, je potrebné vykonať ich evidenciu aj v IS. V prípade fyzických osôb budú kontakty evidované v číselníku Kontakty – fyzické osoby. Aby bolo možné správne priradiť vlastníka k pozemku, musí byť v IS zaevidovaný kontakt fyzickej osoby a s ním spojené údaje. V používateľskom rozhraní číselníka Kontakty – fyzické osoby musí byť možné použiť funkčnosti na pridanie nového kontaktu, upravenie (editáciu) existujúceho kontaktu a odstránenie kontaktu. Pri evidencii budú v číselníku Kontakty – fyzické osoby spravované všeobecné údaje o fyzickej osobe, informácie o bezpodielovom spoluvlastníctve, účty a zastupovanie. Nástroje na správu číselníka Kontakty – fyzické osoby musia tiež umožňovať zlučovanie kontaktov. V používateľskom rozhraní číselníka Kontakty – fyzické osoby musí byť možné priamo riadiť tlač kontaktov na obálky.

## **2.5.4 Číselník Kontakty – právnické osoby**

Obdobne ako pre fyzické osoby je pre právnické osoby v IS potrebné zriadiť samostatný číselník Kontakty – právnické osoby. V používateľskom rozhraní číselníka Kontakty – právnické osoby musí byť možné použiť funkčnosti na pridanie nového kontaktu, upravenie (editáciu) existujúceho kontaktu a odstránenie kontaktu. Pri evidencii musia byť v číselníku Kontakty – právnické osoby spravované všeobecné údaje o právnickej osobe, jej obchodné údaje, účty a zastupovanie. Nástroje na správu číselníka Kontakty – právnické osoby musia tiež umožňovať zlučovanie kontaktov. V používateľskom rozhraní číselníka Kontakty – právnické osoby musí byť možné priamo riadiť tlač kontaktov na obálky.

## **2.5.5 Číselník Druh pozemkov**

Definovanie druhov pozemkov a farieb, ktorými budú zobrazované v geometrických plánoch (geometrické plány viď nižšie) sa bude realizovať v číselníku Druh pozemkov. Na daňových priznaniach je klasifikovaných len osem druhov pozemkov (A - F). Z toho dôvodu bude pri evidovaní druhu pozemku nutné určenie druhu pozemku podľa daňového priznania z výberového zoznamu. Takéto spresnenie umožní používateľom detailnejšie filtrovanie pozemkov. Zmena v definícii sa prejaví vo všetkých záznamoch, oknách používateľského rozhrania a funkčnostiach IS.

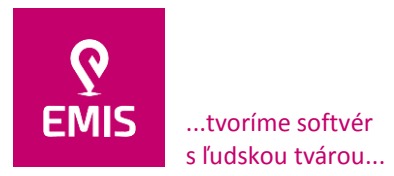

Pridanie nového druhu pozemku musí byť zabezpečené pomocou funkcie pridať nový druh , editácia pomocou funkcie editovať druh pozemku a mazanie druhu pozemku pomocou funkcie zmazať druh pozemku.

## **2.5.6 Číselník Spôsob využívania pozemkov**

Spôsoby využívania pozemkov musia byť zadávané v číselníku Spôsob využívania pozemkov. Pri evidencii alebo úprave pozemku používateľ zvolí z výberového zoznamu spôsob využitia.

Pridanie nového druhu pozemku musí byť zabezpečené pomocou funkcie Pridať nový spôsob využívania pozemku, editácia pomocou funkcie Editovať spôsob využívania pozemku a mazanie spôsobu využívania pozemku pomocou funkcie Zmazať spôsob využívania pozemku.

### **2.5.7 Číselník Register – pozemkovoknižná vložka**

Register musí byť zadávaný prostredníctvom číselníka Register –pozemkovoknižná vložka. Zadané údaje, respektíve zmenené údaje, sa musia prejaviť vo všetkých záznamoch, oknách používateľského rozhrania a IS.

Pridanie registra musí byť zabezpečené pomocou funkcie Pridať register, editácia pomocou funkcie Editovať register a mazanie registra pomocou funkcie Zmazať register. V prípade, že to služby ESKN umožňujú, musí byť možné tieto údaje naplniť a aktualizovať automatizovane.

### **2.5.8 Číselník Ťah**

Jednotlivé ťahy, ku ktorým sú evidované pozemky, musia byť zadávané v číselníku Ťah.

Pridanie ťahu musí byť zabezpečené pomocou funkcie Pridanie nového ťahu , editácia pomocou funkcie Editovať ťah a mazanie ťahu pomocou funkcie Zmazať ťah.

### **2.5.9 Číselník Stavba**

Pre stavbu sa používa v praxi aj označenie úsek.

Každý ťah je zložený zo stavieb, ktoré musia byť evidované v číselníku Stavba. Prostredníctvom používateľského rozhrania číselníka musia byť k dispozícii funkcie na vkladanie resp. upravovanie všeobecných údajov o stavbe. Každá stavba prináleží ku konkrétnemu ťahu a jeho údaje musia byť zobrazované z číselníka Ťah. V číselníku Stavba musí byť tiež evidované, v ktorých katastrálnych územiach sa nachádza daná stavba. Pri priraďovaní katastrálnych území bude využívaný číselník Katastrálne územie.

Pridanie stavby musí byť zabezpečené pomocou funkcie Pridať novú stavbu , editácia pomocou funkcie Editovať stavbu a zmazanie stavby pomocou funkcie Zmazať stavbu.

### **2.5.10 Číselník Stavebný objekt**

Pod pojmom stavebný objekt sa rozumie objekt umiestnený na Ťahu (napr. vpust a pod.).

Ku každému Ťahu je evidovaný zoznam stavebných objektov, ktoré sú evidované v číselníku Stavebný objekt. . Prostredníctvom používateľského rozhrania číselníka musia byť k dispozícii funkcie na vkladanie resp. upravovanie všeobecných údajov o stavebnom objekte.

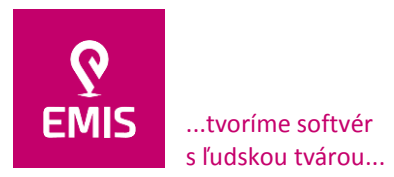

Každý stavebný objekt prináleží ku konkrétnemu ťahu. Údaje ťahu musia byť zobrazované z číselníka Ťah.

Pridanie stavebného objektu musí byť zabezpečené pomocou funkcie Pridať nový stavebný objekt, editácia pomocou funkcie Editovať stavebný objekt a zmazanie stavby pomocou funkcie Zmazať stavebný objekt.

### **2.5.11 Číselník Katastrálny odbor**

Katastrálne odbory a ich kontaktné údaje musia byť evidované v číselníku Katastrálny odbor. V tomto číselníku musí byť vedený aj skrátený názov a kód Katastrálneho odboru, ktoré slúžia na identifikáciu v ostatných používateľských rozhraniach, záznamoch a funkciách IS. Zmeny číselníka sa prejavia vo všetkých záznamoch, oknách používateľského rozhrania a funkčnostiach IS.

Pridanie Katastrálneho odboru musí byť zabezpečené pomocou funkcie Pridanie nového Katastrálneho odboru, editácia pomocou funkcie Editovať Katastrálny odbor a mazanie Katastrálneho odboru pomocou funkcie Zmazať katastrálny odbor. V prípade, že to služby ESKN umožňujú, musí byť možné tieto údaje naplniť a aktualizovať automatizovane.

### **2.5.12 Číselník Okres**

Pri evidovaní okresu musí mať používateľ možnosť zadávať do číselníka Okres: kód okresu, názov okresu a z výberového zoznamu musí mať možnosť zvoliť Katastrálny odbor. Z tohto dôvodu je nutné, aby pred samotnou evidenciou okresu bol do systému zaevidovaný príslušný Katastrálny odbor. Zmeny číselníka sa musia prejaviť vo všetkých záznamoch, oknách používateľského rozhrania a funkčnostiach IS.

Pridanie okresu musí byť zabezpečené pomocou funkcie Pridať okres, editácia pomocou funkcie Editovať okres a mazanie okresu pomocou funkcie Zmazať okres . V prípade, že to služby ESKN umožňujú, musí byť možné tieto údaje naplniť a aktualizovať automatizovane.

### **2.5.13 Číselník Obec**

Číselník Obec musí umožňovať evidovanie nových, resp. zmenu doposiaľ zadaných údajov o obciach. K evidovaniu záznamu do číselníka je nutné, aby bol v IS zaznamenaný okres, v ktorom sa obec nachádza.

Pridanie obce musí byť zabezpečené pomocou funkcie Pridať obec , editácia pomocou funkcie Editovať obec a mazanie obce pomocou funkcie Zmazať obec . V prípade, že to služby ESKN umožňujú, musí byť možné tieto údaje naplniť a aktualizovať automatizovane.

### **2.5.14 Číselník Katastrálne územie**

Jednotlivé katastrálne územia, ktoré prináležia k obciam, musia byť evidované v číselníku Katastrálne územie. Aby bolo používateľovi umožnené definovanie katastrálneho územia, je potrebné, aby bola v systéme zadaná obec v číselníku Obec.

Pridanie katastrálneho územia musí byť zabezpečené pomocou funkcie Pridať katastrálne územie , editácia pomocou funkcie Editovať katastrálne územie a mazanie katastrálneho územia pomocou funkcie Zmazať katastrálne územie. V prípade, že to služby ESKN umožňujú, musí byť možné tieto údaje naplniť a aktualizovať automatizovane.

# **2.5.15 Číselník PSČ**

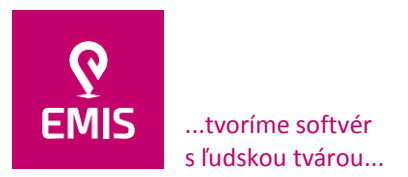

Pomocný číselník PSČ (Poštových smerovacích čísel) bude slúžiť na vypĺňanie údajov v okne kontaktov.

Pridanie PSČ musí byť zabezpečené pomocou funkcie Pridať PSČ , editácia pomocou funkcie Editovať PSČ a mazanie PSČ je možné pomocou funkcie Zmazať PSČ .

### **2.5.16 Číselník Druh GP – záber**

V systéme musí byť možné evidovať aj geometrické plány. Nastavenie druhu geometrického plánu podľa záberu bude realizované s využitím číselníka Druh GP - záber. Zmeny číselníka sa musia prejaviť vo všetkých záznamoch, oknách používateľského rozhrania a funkčnostiach IS.

Pridanie záberu musí byť zabezpečené pomocou funkcie Pridať nový druh geometrického záberu, editácia pomocou funkcie Editovať druh geometrického záberu a mazanie druhu geometrického záberu pomocou funkcie Zmazať druh geometrického záberu .

### **2.5.17 Číselník Sadzby dane z pozemkov**

Nakoľko IS bude mať najaktuálnejšie údaje z ESKN o pozemkoch, musí podporovať aj tvorbu daňových priznaní dane z pozemkov. Číselník Sadzby dane z pozemkov bude využívaný pri tvorbe daňových priznaní a pri výpočtoch dane pre jednotlivé pozemky. Používateľské rozhranie na spravovanie číselníka musí obsahovať funkčnosti filtrovania, vyhľadávania a taktiež voľbu roku, pre ktorý majú byť sadzby dane zobrazené. Musí obsahovať nástroj Obec s evidovanými pozemkami na zobrazenie tých obcí, pre ktoré sú v systéme evidované pozemky "SSC". V používateľskom rozhraní sa taktiež musia zobrazovať sadzby dane pre konkrétnu obec. Sadzby dane musí byť možné definovať podľa toho či sa pozemky nachádzajú v zastavanom území obce alebo Extraviláne čo bude následne využívané na určenie sadzby dane pri tlači daňových priznaní. Sadzby dane musí byť možné zobraziť a editovať v zvolenej mene. K dispozícii musí byť funkčnosť na evidenciu spodnej hranice výmeru dane zaslaného správcom dane.

Evidencia sadzieb pre zvolený rok musí byť používateľovi umožnená po použití funkcie Editovať sadzbu dane. Ak bude nastavený nový rok, pre ktorý ešte nebudú v IS evidované sadzby dane, používateľ musí mať možnosť skopírovať hodnoty z predošlého roku, a to pre konkrétnu zvolenú obec alebo pre všetky obce, ktoré nemajú nadefinované sadzby dane.

Číselník musí umožňovať exportovanie hodnôt do aplikácie MS Excel alebo tlačovej zostavy , pri ktorej bude môcť používateľ voliť tlač len konkrétneho záznamu (sadzby dane zvolenej obce) alebo sadzieb pre všetky obce v tabuľke.

### **2.6 Evidencie**

Na základe údajov z katastra nehnuteľností, získaných pomocou služieb musí IS umožňovať prehliadať údaje evidované v KN o pozemkoch, ktoré sú predmetom záujmu SSC. Prehliadanie bude prebiehať v používateľských rozhrania spoločne nazvaných "Evidencie".

## **2.6.1 Evidencia pozemkov**

### **2.6.1.1 Cudzie pozemky**

Evidencia Cudzie pozemky musí obsahovať záznamy všetkých cudzích pozemkov, evidovaných v KN relevantných z pohľadu SSC.

Funkčnosti evidencie cudzích pozemkov musia umožňovať:

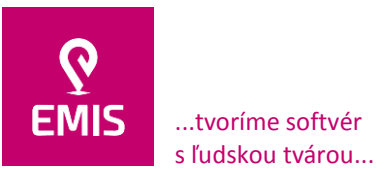

- Prehliadanie všeobecných údajov o cudzom pozemku číslo parcely, číslo dielu, register, výmera pozemku v m2 a druh pozemku, evidované umiestnenie pozemku v územno-správnom a územno-technickom členení štátu údajmi o okresnom úrade, katastrálnom odbore, obci a katastrálnom území. V IS musí byť možné doplniť údaje o ťahu a stavbe, ku ktorej sa pozemok viaže, označenie "prioritný majetok" a oslobodenie pozemku od dane. Pri editácii pozemkov musí byť zavedené pravidlo, že zvolený pozemok smie v rovnakom čase editovať iba jeden používateľ. Ostatní používatelia budú pri pokuse o editáciu toho istého záznamu v rovnakom čase upozornení na túto skutočnosť chybovým hlásením.
- spresňujúce údaje o cudzom pozemku kód spôsob využívania pozemku, číslo listu vlastníctva, dátum zápisu na list vlastníctva a údaje o pôvodnom pozemku. V tejto časti funkčnosti musí IS umožniť zápis ľubovoľnej poznámky podľa potrieb používateľa.
- geometrické plány evidované v IS ku ktorým je pozemok priradený.
- zoznam vlastníkov t.j. všetkých vlastníkov, ktorí sú evidovaní k vybranému pozemku. IS musí umožniť používateľovi zvoliť či bude pridávať ďalšieho vlastníka, editovať údaje o vlastníkovi alebo odstráni vlastníka evidovaného k pozemku. Pridávanie a editovanie vlastníkov v prípade, že sa jedná o diel, sa musí prejaviť aj na cudzom pozemku, ku ktorému je diel priradený, teda ak sa pridávajú alebo editujú vlastníci cudzieho pozemku, zmeny sa prejavia aj na všetkých jeho dieloch. V zozname vlastníkov je možné označiť vlastníkov na vyvlastnenie.
- znalecké posudky musí umožniť používateľovi prehliadanie znaleckých posudkov jednotlivých pozemkov, vrátane čísla znaleckého posudku, informácie kým bol vytvorený a kedy, všeobecnú, východiskovú a účtovnú hodnotu ceny pozemku v Euro.
- hromadná zmena ťahu a úseku pri evidovaných pozemkoch musí umožňovať používateľovi zmenu ťahu a úseku pre viacero pozemkov súčasne
- Hromadná zmena listu vlastníctva musí umožňovať používateľovi zmenu listu vlastníctva pre viacero pozemkov súčasne

## **2.6.1.2 Pozemky SSC**

Evidencia Pozemky SSC musí obsahovať záznamy všetkých pozemkov SSC, evidovaných v KN a načítaných v IS:

Funkčnosti evidencie cudzích pozemkov musia umožňovať:

- Prehliadanie všeobecných údajov o pozemku SSC číslo parcely, číslo dielu, register, výmera pozemku v m<sup>2</sup> a druh pozemku, evidované umiestnenie pozemku v územnosprávnom a územno-technickom členení štátu údajmi o okresnom úrade, katastrálnom odbore, obci a katastrálnom území. V IS musia byť k dispozícii aj funkčnosti na evidenciu údajov o oznamovacej povinnosti pre daň z nehnuteľnosti – dátume vzniku oznamovacej povinnosti a o dátume jej splnenia. Všeobecné údaje o pozemku SSC musia obsahovať možnosť evidencie príslušnosti pozemku k zastavanému územiu obce alebo extravilánu. Pri editácii pozemkov musí byť zavedené pravidlo, že zvolený pozemok smie v rovnakom čase editovať iba jeden používateľ. Ostatní používatelia budú pri pokuse o editáciu toho istého záznamu v rovnakom čase upozornení na túto skutočnosť chybovým hlásením.
- List vlastníctva pri pozemkoch SSC musí mať používateľ k dispozícii funkčnosti pre správu listov vlastníctva, ktoré umožnia automaticky zobraziť číslo LV, poradie vlastníka na LV, typ a vlastnícky podiel viažuce sa k pozemku. Musí byť možné evidovať sumárny vykúpený podiel z pozemku t.j.

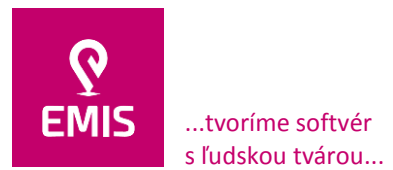

aktuálny stav vykúpenia pozemku. V prípade, že bol pozemok kompletne vykúpený, používateľ môže označiť ako podiel vykúpenia 1/1 do poľa Číslo LV vypísať číslo LV, na ktorom je pozemok zapísaný. K dispozícii musia byť funkcie na prehliadanie zmlúv, ktoré sa viažu k pozemku.

### **2.6.1.3 Vlastnícke podiely SSC**

Evidencia Vlastnícke podiely SSC bude slúžiť na kontrolu a aktualizáciu celkových vlastníckych podielov pri pozemkoch SSC. Musí poskytovať funkcionality na zobrazenie informácií o sumárnom podiele vypočítanom súčtom podielov evidovaných LV, vykúpenom podiele SSC evidovanom na pozemku a taktiež zobrazenie tabuľky so záznamami LV k pozemku. Ďalej musí byť možné použiť filtrovacie nástroje Okres, Obec, Katastrálne územie, Parcela, LV na zobrazenie tabuľky s pozemkami, ktoré vyhovujú zvoleným filtrovacím kritériám. Okrem funkcií na zadávanie podmienok filtrovania podľa umiestnenia a čísla pozemku musia byť k dispozícii aj funkcie na spresňujúce vyhľadávanie:

- Rozdielny podiel zobrazenie len pozemkov, pri ktorých je podiel uvedený na pozemku rozdielny so súčtom podielov LV
- Podiel blížiaci sa 1/1 týmto filtrom musí mať používateľ možnosť zobraziť pozemky, ktorých sumárny podiel je väčší alebo rovný zadanej hodnote

### **2.6.2 Prehľad pozemkov a objektov**

Používateľské rozhranie "Prehľad pozemkov a objektov" sprístupňuje funkcionality na zobrazenie prehľadu všetkých objektov a parciel evidovaných v KN a teda aj v IS. Pomocou použitia rôznych vyhľadávacích a filtrovacíchch kritérií musí byť možné používateľsky prívetivo a rýchlo zobrazovať údaje o hľadanom pozemku resp. objekte. Výsledný výstup t. j. zoznam parciel a/alebo objektov, ktoré spĺňajú vyhľadávacie kritériá musí byť možné exportovať do formátu aplikácie MS Excel.

Pre každý záznam v prehľade pozemkov a objektov musí byť možné prehliadať všeobecné údaje, informácie o prislúchajúcich geometrických plánoch, informácie o pôvodných vlastníkoch a zmluvách.

### **2.6.3 História – verzia pozemkov**

IS musí umožňovať zaznamenávať všetky vykonané zmeny v evidencii pozemkov. Po zistení zmeny údajov IS musí vytvoriť novú verziu záznamov o pozemku, pričom používateľovi bude zobrazovaná vždy aktuálna posledná verzia. K zvolenému pozemku musí byť možné načítať jednotlivé verzie, kde používateľ uvidí podrobný vývoj menených údajov.

Pomocou filtrovacích kritérií musí byť možné rýchle vyhľadanie pozemku a následné prezretie údajov zvolenej verzie hľadaného pozemku.

### **2.7 Práca s prehľadmi**

### **2.7.1 Prehľad pozemkov a objektov**

IS musí umožňovať v používateľsky prívetivom rozhraní zobraziť prehľad pozemkov a objektov evidovaných v tomto systéme. Nástroje na zobrazenie prehľadu pozemkov a objektov musia umožňovať:

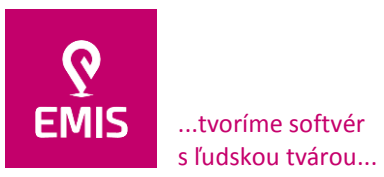

- Využitie vyhľadávacích a filtrovacích kritérií na zobrazenie o hľadanom pozemku alebo objekte
- Exportovanie údaje vyhľadávania do údajového formátu aplikácie MS Excel
- Zobrazenie podrobných informácií o pozemkoch a zobrazenie údajov katastra nehnuteľností (vrátane grafických údajov)

### **2.7.2 Prehľad pozemkov k daňovému priznaniu**

IS musí umožňovať v používateľsky prívetivom rozhraní zobraziť k daňovému priznaniu prehľad pozemkov v spojení s výpočtom dane na základe sadzieb dane pre jednotlivé obce na základe zadania okresu a obce. Ďalej používateľ zadáva rok, na základe ktorého sú použité sadzby dane. Prehľad je možné exportovať do údajového formátu aplikácie MS Excel.

#### **2.7.3 Oznamovacia povinnosť pre daň z nehnuteľností**

IS musí umožňovať v používateľsky prívetivom rozhraní zobraziť prehľad pozemkov spolu s údajmi týkajúcimi sa oznamovacej povinnosti pre daň z nehnuteľností spolu s možnosťou exportu záznamov do údajového formátu aplikácie MS Excel a výstupnou tlačovou zostavou. Používateľ musí mať k dispozícii filtrovacie nástroje podľa okresu, obce, katastrálneho územia, predmetu dane a stavu splnenia oznamovacej povinnosti. Oznamovacia povinnosť bude členená na dve časti – vznik resp. zánik oznamovacej povinnosti. Záznamy v prehľade pozemkov s oznamovacou povinnosťou pre daň z nehnuteľností budú v prehľade farebne rozlíšené:

- Nezvýraznený záznam oznamovacia povinnosť je splnená resp. nie je zadaný dátum vzniku oznamovacej povinnosti alebo do splnenia oznamovacej povinnosti zostáva viac ako 10 dní.
- Zelená do splnenia oznamovacej povinnosti zostáva 6 10 dní.
- Modrá do splnenia oznamovacej povinnosti zostáva 5 a menej dní.
- Červená splnenie oznamovacej povinnosti mešká alebo je posledný deň na jej splnenie.

### **2.7.4 Prehľad importov a exportov**

IS musí umožňovať v používateľsky prívetivom rozhraní zobraziť prehľad importov a exportov realizovaných v rámci každého dňa. V prípade potreby používateľa musí byť možné zobraziť históriu importov, vrátane tých, na ktorých už import prebehol. Importy, ktoré čakajú na spracovanie budú označené modrou farbou, importy, ktoré úspešné prebehli, budú označené zelenou farbou, importy, ktoré skončili chybou budú označené červeným krížikom.

#### **2.8 Práca s mapovým oknom**

IS musí obsahovať obsahuje grafickú mapové okno. Používateľské rozhranie mapového okna musí slúžiť na kartografickú vizualizáciu údajov KN a ich obrazovú interpretáciu, ktoré sú načítavané z ESKN a musí obsahovať minimálne nasledovné nástroje:

- Vyhľadanie katastrálneho územia/parcely krajom, okresom, obcou, katastrálnym územím, parcelným číslom
- Obnovenie zobrazených údajov znovu načítanie údajov z databázy
- Prekreslenie zobrazených údajov
- Zobrazenie/skrytie informačného panela
- Zobrazenie/skrytie informačného okna
- Zobrazenie/skrytie legendy
- Nastavenie legendy pravidiel zobrazovania jednotlivých hladín
- Tlač

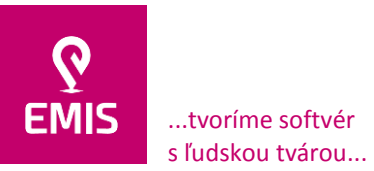

+421 914 700 000 emis@emis-online.sk

www.emis-online.sk www.mapsfy.com

- Posun mapového okna
- Predchádzajúci pohľad
- Zameranie GPS súradníc
- Celkový pohľad
- Zväčšenie mapového pohľadu
- Zmenšenie mapového pohľadu
- Zobrazenie výrezu
- Pridanie, nastavenie a odstránenie vrstvy WMS a WFS
- Výber skupiny zobrazených podkladových obrázkov/rastrov
- Pridanie nového podkladového obrázku/rastra
- Zmenenie polohy podkladového obrázku/rastra
- Zmena veľkosti podkladového obrázku/rastra
- Rotácia podkladového obrázku/rastra
- Georeferenciovanie podkladového obrázku/rastra vektorom
- Odstránenie podkladového obrázku/rastra
- Používateľské vrstvy
- Informačné okno používateľských geometrií
- Používateľské popisy pridanie, úprava, zmazanie popisu používateľom
- Používateľské línie pridanie, úprava, zmazanie línie používateľom
- Používateľské plochy pridanie, úprava, zmazanie plochy používateľom
- Kreslenie línií, výber línií
- Vytvorenie, editovanie a odstránenie skupiny línií,
- **Meranie**
- Prichytávanie snap
- Vygenerovanie zostavy LV
- Používateľské plochy
- Nastavenie Mapového okna

### **3) Manažér aliasov**

Údaje katastra nehnuteľností, ktoré budú načítavané do prostredia IS môžu obsahovať duplicitné pomenovanie tej istej fyzickej alebo právnickej osoby. T.j. jedna fyzická alebo právnická osoba môže mať v evidencii katastra nehnuteľností 1 až n názvov – aliasov. Z hľadiska práce s nehnuteľnosťami je však pre SSC potrebné vždy jednoznačne identifikovať toho istého vlastníka nehnuteľnosti, hoci je v katastri nehnuteľností evidovaný pod rôznymi názvami. Z toho dôvodu musí byť k dispozícii nástroj, ktorý bude slúžiť na pridávanie aliasov do IS bez toho, aby sa museli importovať záznamy. V používateľskom prostredí manažéra aliasov musí byť možné pridávať aliasy z načítaných dát, pridať alias kopírovaním z iného záznamu, editovať alebo zmazať alias. Aliasy, ktoré reprezentujú jednu právnickú alebo fyzickú osobu musí byť potom možné spojiť do jednej skupiny aliasov. Následne musí byť možné spárovať skupinu aliasov s kontaktom z evidencie kontaktov, ktorý prináleží k jednej skupine aliasov. Tento kontakt bude následne využívaný pri ďalších nasledujúcich načítaniach údajov katastra nehnuteľností do IS tak, aby nevznikali duplicity.

### **4) Mobilná aplikácia na prehliadanie údajov**

Súčasťou IS bude aj mapové okno, realizované ako mobilná aplikácia. Musí umožňovať zobrazovať údaje IS v podobe potrebnej pre terénne práce pri realizácii majetkoprávnych vysporiadaní.

IS musí obsahovať nasledovné nástroje na prácu s mobilnou aplikáciou:

- Import údajov z databázy do mobilnej aplikácie
- Nástroje práce s mapou
- Zobrazovanie podrobných informácií

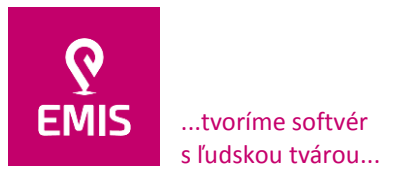

**EMIS s.r.o.**  Ulica Jána Hollého 8479/5 917 01 Trnava, Slovensko Spoločnosť je zapísaná v Obchodnom registri Okresného súdu Trnava Oddiel: Sro, vložka číslo: 38499/T

www.emis-online.sk www.mapsfy.com

- Synchronizácia údajov z mobilnej aplikácie do IS
- Generovanie zostavy listu vlastníctva

### **Forma splnenia požiadaviek a detailný popis jednotlivých časti aplikačného vybavenia**

### **Naplnenie požiadaviek vo vzťahu k CEM**

IS podporuje prehľad a generovanie záznamov pre potreby splnenia povinností SSC vzhľadom k CEM. Prehľadové okno záznamov pre CEM poskytuje možnosti prehliadania, aktualizácie a exportu záznamov pre CEM s dodržaním definovanej XSD schémy. Výber záznamov pre CEM vychádza z katastrálnych dát, z ktorých sú automaticky vylúčené pozemky pod líniovými stavbami.

| ESID System GIS (6.7.810)             |  |  |                          |                                                |  |                                  |  |  |  |                                                                                |
|---------------------------------------|--|--|--------------------------|------------------------------------------------|--|----------------------------------|--|--|--|--------------------------------------------------------------------------------|
| Nastavenia Číselníky Evidencia Zmluvy |  |  |                          |                                                |  |                                  |  |  |  | Prehľady GIS Tlačové zostavy Import údajov Okno Info Administrátorské nástroje |
|                                       |  |  |                          |                                                |  | Centrálny register zmlúv         |  |  |  |                                                                                |
|                                       |  |  |                          |                                                |  | Prehľad pozemkov a stavieb/budov |  |  |  |                                                                                |
|                                       |  |  |                          | Prehľad pozemkov k daňovému priznaniu          |  |                                  |  |  |  |                                                                                |
|                                       |  |  |                          | Prehľad stavieb/budov k daňovému priznaniu     |  |                                  |  |  |  |                                                                                |
|                                       |  |  |                          | Prehľad geometrických plánov                   |  |                                  |  |  |  |                                                                                |
|                                       |  |  |                          | Oznamovacia povinnosť                          |  |                                  |  |  |  |                                                                                |
|                                       |  |  |                          | Prehľad majetkoprávneho vysporiadania          |  |                                  |  |  |  |                                                                                |
|                                       |  |  |                          | Výmery dane                                    |  |                                  |  |  |  |                                                                                |
|                                       |  |  |                          | Prehľad zmlúv k pozemkom                       |  |                                  |  |  |  |                                                                                |
|                                       |  |  |                          | Prehľad znaleckých posudkov                    |  |                                  |  |  |  |                                                                                |
|                                       |  |  |                          | Prehľad importov v nočnom spracovaní           |  |                                  |  |  |  |                                                                                |
|                                       |  |  |                          | Prehľad zmlúv vytvorených zrýchlenou formou    |  |                                  |  |  |  |                                                                                |
|                                       |  |  |                          | Štatistika zmlúv vytvorených zrýchlenou formou |  |                                  |  |  |  |                                                                                |
|                                       |  |  | Prehľad záznamov pre CEM |                                                |  |                                  |  |  |  |                                                                                |

*Menu – Prehľad záznamov pre CEM*

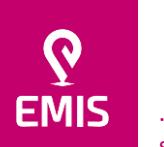

...tvoríme softvér s ľudskou tvárou...

# **EMIS s.r.o.**  Ulica Jána Hollého 8479/5 917 01 Trnava, Slovensko

Spoločnosť je zapísaná v Obchodnom registri Okresného súdu Trnava Oddiel: Sro, vložka číslo: 38499/T

#### +421 914 700 000 emis@emis-online.sk

www.emis-online.sk www.mapsfy.com

| $\overline{\mathbf{x}}$<br>$\Box$<br>Prehľad záznamov pre CEM<br>$\Box$ |                                                                                                    |                                                                          |  |  |  |  |  |  |  |  |  |
|-------------------------------------------------------------------------|----------------------------------------------------------------------------------------------------|--------------------------------------------------------------------------|--|--|--|--|--|--|--|--|--|
| <b>Filtrovacie kritériá</b>                                             | Stavby (10)<br>Pozemky (65)<br>Priestory                                                                                     |                                                                          |  |  |  |  |  |  |  |  |  |
| Aktualizácia údajov<br>SPI 31.12.2009 / SGI 31.12.2009 -                |                                                                                                    |                                                                          |  |  |  |  |  |  |  |  |  |
| Analýza KN dát                                                          |                                                                                                    |                                                                          |  |  |  |  |  |  |  |  |  |
|                                                                         |                                                                                                    |                                                                          |  |  |  |  |  |  |  |  |  |
| Analyzovať                                                              | Aktualizácia<br>CFM stav<br>Obec<br>Kat. územie                                                                              | Pozemok OK<br>Podiel OK<br>Register<br>Parcela<br>Pôv.kat.územie ∧<br>LV |  |  |  |  |  |  |  |  |  |
| Filter                                                                  | Exportovaný do XML pre zaradenie do CEM<br>20180928<br>Bratislava-Ružinov Nivy                                               | Ø<br>Ø<br>1158<br>C<br>10568/8                                           |  |  |  |  |  |  |  |  |  |
| E-Kraje                                                                 | Exportovaný do XML pre zaradenie do CEM<br>20180928<br>Bratislava-Ružinov<br>Nivy                                            | ❤<br>❤<br>1158<br>c<br>10568/34                                          |  |  |  |  |  |  |  |  |  |
| E Banskobystrický kraj                                                  | Exportovaný do XML pre zaradenie do CEM<br>20180928<br>Bratislava-Ružinov<br>Nivy                                            | ❤<br>❤<br>1158<br>C.<br>10568/35                                         |  |  |  |  |  |  |  |  |  |
| E-Bratislavský kraj                                                     | Exportovaný do XML pre zaradenie do CEM<br>20180928<br>Bratislava-Ružinov<br>Nivy                                            | ❤<br>❤<br>4206<br>c<br>3563/37                                           |  |  |  |  |  |  |  |  |  |
| Fi Bratislava I                                                         | Exportovaný do XML pre zaradenie do CEM<br>20180928<br>Bratislava-Ružinov<br>Nivy                                            | ❤<br>❤<br>4206<br>c<br>15463/41                                          |  |  |  |  |  |  |  |  |  |
| <b>El Bratislava II</b>                                                 | Exportovaný do XML pre zaradenie do CEM<br>20180928<br>Bratislava-Ružinov<br>Nivy                                            | ❤<br>❤<br>4206<br>c<br>15465/29                                          |  |  |  |  |  |  |  |  |  |
| Fi-BA-m.č. PODUNAJSK                                                    | Exportovaný do XML pre zaradenie do CEM<br>Bratislava-Ružinov<br>Nivy<br>20180928                                            | ❤<br>❤<br>4206<br>c<br>15465/34                                          |  |  |  |  |  |  |  |  |  |
| F BA-m.č. RUŽINOV<br>FI-BA-m.č. VRAKUŇA                                 | Exportovaný do XML pre zaradenie do CEM<br>20180928<br>Bratislava-Ružinov<br><b>Nivy</b>                                     | ❤<br>❤<br>c<br>4206<br>15465/36                                          |  |  |  |  |  |  |  |  |  |
| Fi Bratislava III                                                       | Exportovaný do XML pre zaradenie do CEM<br>Bratislava-Ružinov<br>Nivy<br>20180928                                            | ❤<br>❤<br>4206<br>$\mathbf{C}$<br>15466/2                                |  |  |  |  |  |  |  |  |  |
| Fi-Bratislava IV                                                        | Exportovaný do XML pre zaradenie do CEM<br>20180928<br>Bratislava-Ružinov<br>Nivy                                            | ❤<br>V<br>$\mathbb{C}$<br>4206<br>15466/29                               |  |  |  |  |  |  |  |  |  |
| F Bratislava V                                                          | Exportovaný do XML pre zaradenie do CEM<br>20180928<br>Bratislava-Ružinov<br>Nivy                                            | ❤<br>❤<br>c<br>4206<br>15466/37                                          |  |  |  |  |  |  |  |  |  |
| E Malacky                                                               | Exportovaný do XML pre zaradenie do CEM<br>20180928<br>Bratislava-Ružinov<br>Nivy                                            | ❤<br>❤<br>4206<br>c<br>15466/47                                          |  |  |  |  |  |  |  |  |  |
| Fi-Pezinok                                                              | Exportovaný do XML pre zaradenie do CEM<br>Bratislava-Ružinov<br>Nivy<br>20180928                                            | ❤<br>❤<br>c<br>4206<br>15466/52                                          |  |  |  |  |  |  |  |  |  |
| Fi-Senec                                                                | Exportovaný do XML pre zaradenie do CEM<br>20180928<br>Bratislava-Ružinov<br>Nivy                                            | ❤<br>❤<br>c<br>4206<br>15466/70                                          |  |  |  |  |  |  |  |  |  |
| El Košický kraj                                                         | Exportovaný do XML pre zaradenie do CEM<br>20180928<br>Bratislava-Ružinov<br><b>Nivy</b>                                     | ❤<br>❤<br>$\mathbf{C}$<br>4206<br>15466/72                               |  |  |  |  |  |  |  |  |  |
| - Nitriansky kraj<br>E-Prešovský kraj                                   | Exportovaný do XML pre zaradenie do CEM<br>20180928<br>Bratislava-Ružinov<br>Nivy                                            | ❤<br>Ø<br>4206<br>c<br>15467/14                                          |  |  |  |  |  |  |  |  |  |
| Fi-Trenčiansky kraj                                                     | Exportovaný do XML pre zaradenie do CEM<br>20180928<br>Bratislava-Ružinov<br>Nivy                                            | ❤<br>ℭ<br>4206<br>c<br>15467/25                                          |  |  |  |  |  |  |  |  |  |
| Fi-Trnavský kraj                                                        | Exportovaný do XML pre zaradenie do CEM<br>20180928<br>Ružinov<br>Bratislava-Ružinov                                         | ❤<br>❤<br>8323<br>E<br>797/1<br>Prievoz                                  |  |  |  |  |  |  |  |  |  |
| Fi-Žilinský krat                                                        | $\langle$                                                                                                    | $\rightarrow$                                                            |  |  |  |  |  |  |  |  |  |
|                                                                         |                                                                                                    |                                                                          |  |  |  |  |  |  |  |  |  |
| $\overline{\phantom{a}}$<br>$\rightarrow$                               | Počet záznamov v gride: 65                                                                                                   |                                                                          |  |  |  |  |  |  |  |  |  |
| Záznamy                                                                 | <b>Vlastníci</b>                                                                                                    |                                                                          |  |  |  |  |  |  |  |  |  |
| ⊙ Všetky ○ Validné ○ Nevalidné                                          | IČO<br>Por.č.na LV<br>Vlast./správ.<br>Kontakt<br><b>SR</b><br>Kontakt vla.<br>Firma                                         | Priezvisko 1<br>Rod. priezvisko 1<br>Meno 1<br>Dát. nar. 1<br>iezvisko   |  |  |  |  |  |  |  |  |  |
|                                                                         | $\triangleright$<br>Ы<br>П<br>Slovenská správa ciest, I SR-Slovenská správa cie:<br>3328<br>Vlastník<br>Slovenská správa cie |                                                                          |  |  |  |  |  |  |  |  |  |
| Číslo LV                                                                |                                                                                                    |                                                                          |  |  |  |  |  |  |  |  |  |
| Stav<br>$\blacktriangledown$                                            |                                                                                                    |                                                                          |  |  |  |  |  |  |  |  |  |
|                                                                         |                                                                                                    |                                                                          |  |  |  |  |  |  |  |  |  |
|                                                                         | $\leq$                                                                                                    | $\rightarrow$                                                            |  |  |  |  |  |  |  |  |  |
| Filtrovať                                                               | Počet záznamov v gride: 1                                                                                                    |                                                                          |  |  |  |  |  |  |  |  |  |
|                                                                         |                                                                                                    |                                                                          |  |  |  |  |  |  |  |  |  |

*Prehľadové okno záznamov pre CEM*

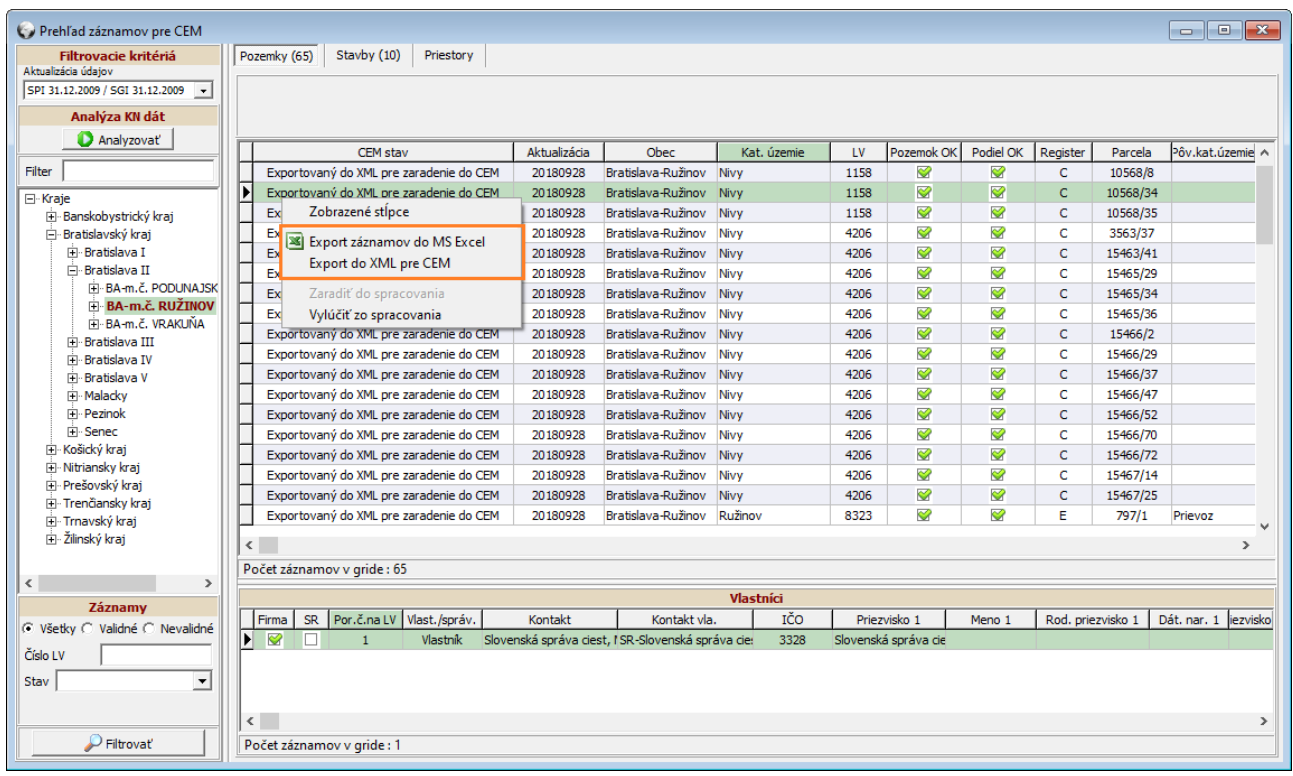

*Podpora exportu záznamov do XLS, XML s dodržaním XSD schémy*

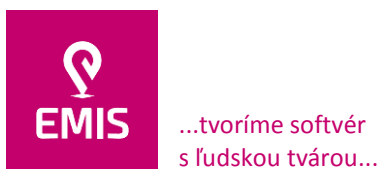

eid (1.152.168.0.4) (X)

# **EMIS s.r.o.**  Ulica Jána Hollého 8479/5 917 01 Trnava, Slovensko

Spoločnosť je zapísaná v Obchodnom registri Okresného súdu Trnava Oddiel: Sro, vložka číslo: 38499/T

# +421 914 700 000 emis@emis-online.sk

www.emis-online.sk www.mapsfy.com

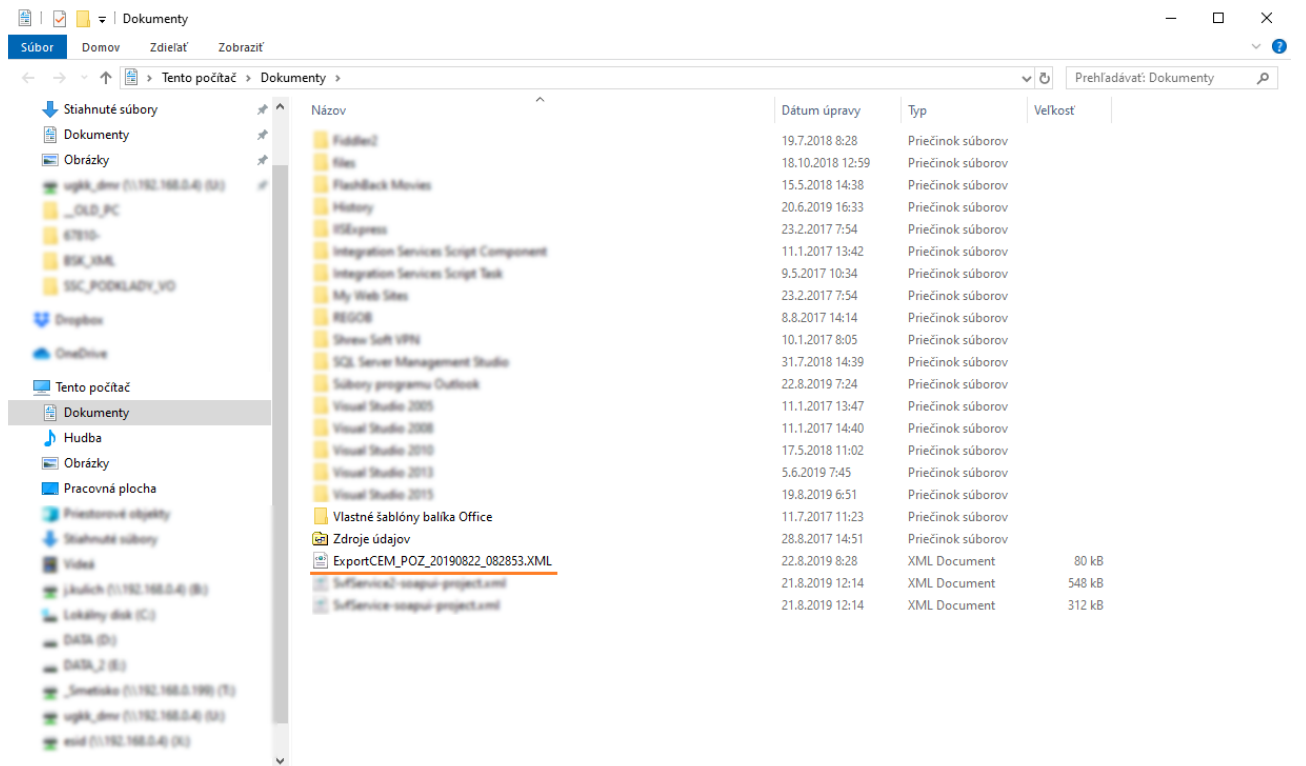

Položky: 22 *Vygenerovaný súbor so záznamami pre import do CEM* E

|                 | <b>EMIS</b><br>tvoríme softvér<br>sľudskou tvárou                                                                                                    |                                                                                                    | <b>EMIS s.r.o.</b><br>Ulica Jána Hollého 8479/5<br>917 01 Trnava, Slovensko<br>Spoločnosť je zapísaná v Obchodnom<br>registri Okresného súdu Trnava<br>Oddiel: Sro, vložka číslo: 38499/T | +421 914 700 000<br>emis@emis-online.sk<br>www.emis-online.sk<br>www.mapsfy.com |  |  |  |  |  |  |  |
|-----------------|----------------------------------------------------------------------------------------------------|----------------------------------------------------------------------------------------------------|----------------------------------------------------------------------------------------------------|---------------------------------------------------------------------------------|--|--|--|--|--|--|--|
| 伐               | ExportCEM_POZ_20190822_082853.XML - Microsoft SQL Server Management Studi                                                                                                   |                                                                                                    | Quick Launch (Ctrl+Q)                                                                                                    | مر<br>□<br>×                                                                    |  |  |  |  |  |  |  |
| <b>File</b>     | Edit<br>Project<br>Debuq<br>XML<br>View                                                                                                    | Tools<br>Window                                                                                                    | Help                                                                                                    |                                                                                 |  |  |  |  |  |  |  |
|                 | $\bullet$ - $\circ$                                                                                                    |                                                                                                    | <sup>\$</sup> ? ▼ *2 → *2 ■ #   *2 New Query → \$B \$B \$B   * # ① a   *2 → < →   20       *2 →   20           *2 →   20                                                                  |                                                                                 |  |  |  |  |  |  |  |
|                 |                                                                                                    |                                                                                                    |                                                                                                    |                                                                                 |  |  |  |  |  |  |  |
| Object Explorer | ExportCEM_POZ_20190822_082853.XML + X                                                                                                    |                                                                                                    |                                                                                                    |                                                                                 |  |  |  |  |  |  |  |
|                 | 1 E <tns:cemnahratiemajetkurequest xmlns:tns=" +&lt;br" xmlns:xsi="http://www.w3.org/2001/XMLSchema-instance"><tns:hlavicka></tns:hlavicka></tns:cemnahratiemajetkurequest> |                                                                                                    |                                                                                                    |                                                                                 |  |  |  |  |  |  |  |
|                 | 2 E<br>з<br><tns:typ_aktualizacie>0</tns:typ_aktualizacie>                                                                                                    |                                                                                                    |                                                                                                    |                                                                                 |  |  |  |  |  |  |  |
|                 | <br>4                                                                                                    |                                                                                                    |                                                                                                    |                                                                                 |  |  |  |  |  |  |  |
|                 | <tns:majetky><br/>5 日</tns:majetky>                                                                                                    |                                                                                                    |                                                                                                    |                                                                                 |  |  |  |  |  |  |  |
|                 | Ė<br>6                                                                                                    |                                                                                                    | <tns:majetok xmlns:xsi="http://www.w3.org/2001/XMLSchema-instance" xmlns:tns="http://globesy</th> <th></th>                                                                               |                                                                                 |  |  |  |  |  |  |  |
|                 | 7<br><tns:id cem="" majetku=""></tns:id><br><tns:pozemok><br/><math>8 \quad \Box</math></tns:pozemok>                                                                       |                                                                                                    |                                                                                                    |                                                                                 |  |  |  |  |  |  |  |
|                 | Ė<br><tns:vlastnik sr=""><br/>9</tns:vlastnik>                                                                                                    |                                                                                                    |                                                                                                    |                                                                                 |  |  |  |  |  |  |  |
|                 | 10 日<br><tns:zakladne_udaje></tns:zakladne_udaje>                                                                                                    |                                                                                                    |                                                                                                    |                                                                                 |  |  |  |  |  |  |  |
|                 | 11                                                                                                    |                                                                                                    | <tns:id_primarneho>804274_0_1_105680080</tns:id_primarneho>                                                                                                    |                                                                                 |  |  |  |  |  |  |  |
|                 | 12<br>13                                                                                                    | <tns:stat>703</tns:stat>                                                                                               | <tns:nazov>Pozemok C 10568/8 (Nivy (804274))</tns:nazov>                                                                                                    |                                                                                 |  |  |  |  |  |  |  |
|                 | <tns:kraj>01</tns:kraj><br>14                                                                                                    |                                                                                                    |                                                                                                    |                                                                                 |  |  |  |  |  |  |  |
|                 | 15                                                                                                    | <tns:okres>102</tns:okres>                                                                                             |                                                                                                    |                                                                                 |  |  |  |  |  |  |  |
|                 | 16                                                                                                    | <tns:obec>SK0102529320</tns:obec>                                                                                      |                                                                                                    |                                                                                 |  |  |  |  |  |  |  |
|                 | 17                                                                                                    |                                                                                                    | <tns:katastralne uzemie="">804274</tns:katastralne>                                                                                                    |                                                                                 |  |  |  |  |  |  |  |
|                 | 18                                                                                                    | <tns:parcelne_cislo>10568/8</tns:parcelne_cislo>                                                                       |                                                                                                    |                                                                                 |  |  |  |  |  |  |  |
|                 | <tns:list_vlastnictva>1158</tns:list_vlastnictva><br>19<br><br>20                                                                                                    |                                                                                                    |                                                                                                    |                                                                                 |  |  |  |  |  |  |  |
|                 | <tns:udaje o="" sprave=""><br/>21 日</tns:udaje>                                                                                                    |                                                                                                    |                                                                                                    |                                                                                 |  |  |  |  |  |  |  |
|                 | 22                                                                                                    | <tns:podiel_na_sprave>1/1</tns:podiel_na_sprave>                                                                       |                                                                                                    |                                                                                 |  |  |  |  |  |  |  |
|                 |                                                                                                    | <tns:nadobudnutie_do_spravy>2018-01-01</tns:nadobudnutie_do_spravy><br>23                                              |                                                                                                    |                                                                                 |  |  |  |  |  |  |  |
|                 | 25                                                                                                    | <tns:majetk_podiel_statu>1/1</tns:majetk_podiel_statu><br>24<br>                                                       |                                                                                                    |                                                                                 |  |  |  |  |  |  |  |
|                 | <tns:pozemkove udaje=""><br/>26<br/><math>\Box</math></tns:pozemkove>                                                                                                    |                                                                                                    |                                                                                                    |                                                                                 |  |  |  |  |  |  |  |
|                 | 27                                                                                                    | <tns:register>01</tns:register>                                                                                        |                                                                                                    |                                                                                 |  |  |  |  |  |  |  |
|                 | 28                                                                                                    | <tns:druh pozemku="">13</tns:druh>                                                                                     |                                                                                                    |                                                                                 |  |  |  |  |  |  |  |
|                 | <tns:sposob_vyuzivania_pozemku>025</tns:sposob_vyuzivania_pozemku><br>29                                                                                                    |                                                                                                    |                                                                                                    |                                                                                 |  |  |  |  |  |  |  |
|                 | <tns:druh_ochrany></tns:druh_ochrany><br>30                                                                                                    |                                                                                                    |                                                                                                    |                                                                                 |  |  |  |  |  |  |  |
|                 | <br>31<br>32<br><tns:vymera_celk>3060</tns:vymera_celk>                                                                                                    |                                                                                                    |                                                                                                    |                                                                                 |  |  |  |  |  |  |  |
|                 | <tns:vymera spravcu="" uzivani="" v="">3060</tns:vymera><br>33                                                                                                    |                                                                                                    |                                                                                                    |                                                                                 |  |  |  |  |  |  |  |
|                 | 34<br>                                                                                                    |                                                                                                    |                                                                                                    |                                                                                 |  |  |  |  |  |  |  |
|                 | <br>35                                                                                                    |                                                                                                    |                                                                                                    |                                                                                 |  |  |  |  |  |  |  |
|                 | <br>36<br>37 E                                                                                                    |                                                                                                    | <tns:majetok xmlns:xsi="http://www.w3.org/2001/XMLSchema-instance" xmlns:tns="http://globesy</th> <th></th>                                                                               |                                                                                 |  |  |  |  |  |  |  |
|                 | <tns:id cem="" majetku=""></tns:id><br>38                                                                                                    |                                                                                                    |                                                                                                    |                                                                                 |  |  |  |  |  |  |  |
|                 | 39<br><tns:pozemok><br/>⊟</tns:pozemok>                                                                                                    |                                                                                                    |                                                                                                    |                                                                                 |  |  |  |  |  |  |  |
|                 | 40<br><tns:vlastnik sr=""><br/>E</tns:vlastnik>                                                                                                    |                                                                                                    |                                                                                                    |                                                                                 |  |  |  |  |  |  |  |
|                 | <tns:zakladne udaje=""><br/>⊟<br/>41</tns:zakladne>                                                                                                    |                                                                                                    |                                                                                                    |                                                                                 |  |  |  |  |  |  |  |
|                 | 43                                                                                                    | <tns:id primarneho="">804274 0 1 105680340</tns:id><br>42<br><tns:nazov>Pozemok C 10568/34 (Nivy (804274))</tns:nazov> |                                                                                                    |                                                                                 |  |  |  |  |  |  |  |
|                 | <tns:stat>703</tns:stat><br>44                                                                                                    |                                                                                                    |                                                                                                    |                                                                                 |  |  |  |  |  |  |  |
|                 | <tns:kraj>01</tns:kraj><br>45                                                                                                    |                                                                                                    |                                                                                                    |                                                                                 |  |  |  |  |  |  |  |
|                 | <tns:okres>102</tns:okres><br>46                                                                                                    |                                                                                                    |                                                                                                    |                                                                                 |  |  |  |  |  |  |  |
|                 | 47<br>100 %<br>$-1$                                                                                                    | <tns:ohec>SK0102529320</tns:ohec>                                                                                      |                                                                                                    |                                                                                 |  |  |  |  |  |  |  |
|                 |                                                                                                    |                                                                                                    |                                                                                                    |                                                                                 |  |  |  |  |  |  |  |
|                 | Output                                                                                                    |                                                                                                    |                                                                                                    |                                                                                 |  |  |  |  |  |  |  |
|                 | Col 1<br>Ch <sub>1</sub><br>Ln <sub>1</sub>                                                                                                    | <b>INS</b>                                                                                                    |                                                                                                    |                                                                                 |  |  |  |  |  |  |  |

*Príklad vygenerovaného XML súboru*

| <b>EMIS</b><br>tvoríme softvér<br>sľudskou tvárou                                                                                                    | <b>EMIS s.r.o.</b><br>Ulica Jána Hollého 8479/5<br>917 01 Trnava, Slovensko<br>Spoločnosť je zapísaná v Obchodnom<br>registri Okresného súdu Trnava<br>Oddiel: Sro, vložka číslo: 38499/T | +421 914 700 000<br>emis@emis-online.sk<br>www.emis-online.sk<br>www.mapsfy.com |
|----------------------------------------------------------------------------------------------------|----------------------------------------------------------------------------------------------------|---------------------------------------------------------------------------------|
| 曝<br>CemNahratieMajetkuRequest.xsd - Microsoft SQL Server Management Studio                                                                                                    | Quick Launch (Ctrl+Q)                                                                                                    | ٩<br>▭<br>$\times$                                                              |
| <b>XML</b><br>Tools<br>Window<br>File<br>Edit<br>View<br>Project<br>Debug                                                                                                    | He                                                                                                    |                                                                                 |
| š.<br>$Q - 0$                                                                                                    |                                                                                                    |                                                                                 |
|                                                                                                    |                                                                                                    | $\overline{\phantom{a}}$                                                        |
| Object Explorer<br>+ ×<br>CemNahratieMajetkuRequest.xsd                                                                                                    |                                                                                                    |                                                                                 |
| xml version="1.0" encoding="UTF-8"?<br>1<br>2 日 <xsd:schema cemnahratiemajetkurequest"="" type="tns:CemNahratieMajetkuRequest" xmlns:tns="http://globesy.com/cem/xml/ △&lt;/td&gt;&lt;td&gt;&lt;/td&gt;&lt;td&gt;ŧ&lt;/td&gt;&lt;/tr&gt;&lt;tr&gt;&lt;td&gt;&lt;xsd:element name=" xmlns:xsd="http://www.w3.org/2001/XMLSchema"></xsd:schema><br>з |                                                                                                    |                                                                                 |
| <xsd:complextype name="ne bytove udaje"><br/>4<br/><math>\Box</math></xsd:complextype>                                                                                                    |                                                                                                    |                                                                                 |
| <xsd:sequence><br/>5<br/><math>\Box</math></xsd:sequence>                                                                                                    |                                                                                                    |                                                                                 |
| <xsd:element minoccurs="0" name="cislo vchodu"><br/>6<br/>E</xsd:element>                                                                                                    |                                                                                                    |                                                                                 |
| 7<br><xsd:simpletype><br/>Ė<br/><xsd:restriction base="xsd:string"><br/>8<br/>Ė</xsd:restriction></xsd:simpletype>                                                                                                    |                                                                                                    |                                                                                 |
| <xsd:maxlength value="10"></xsd:maxlength><br>9                                                                                                    |                                                                                                    |                                                                                 |
| <br>10                                                                                                    |                                                                                                    |                                                                                 |
| 11<br>                                                                                                    |                                                                                                    |                                                                                 |
| 12<br>                                                                                                    |                                                                                                    |                                                                                 |
| <xsd:element minoccurs="0" name="cislo"><br/>13<br/><math>\Box</math></xsd:element>                                                                                                    |                                                                                                    |                                                                                 |
| 14<br>Ė<br><xsd:simpletype><br/><xsd:restriction base="xsd:string"><br/>15<br/>Ė</xsd:restriction></xsd:simpletype>                                                                                                    |                                                                                                    |                                                                                 |
| <xsd:maxlength value="10"></xsd:maxlength><br>16                                                                                                    |                                                                                                    |                                                                                 |
| <br>17                                                                                                    |                                                                                                    |                                                                                 |
| <br>18                                                                                                    |                                                                                                    |                                                                                 |
| 19<br>                                                                                                    |                                                                                                    |                                                                                 |
| <xsd:element minoccurs="0" name="cislo_poschodia"><br/>20<br/><math>\Box</math><br/><xsd:simpletype><br/>21<br/>E</xsd:simpletype></xsd:element>                                                                                                    |                                                                                                    |                                                                                 |
| <xsd:restriction base="xsd:string"><br/>22<br/>E</xsd:restriction>                                                                                                    |                                                                                                    |                                                                                 |
| <xsd:maxlength value="20"></xsd:maxlength><br>23                                                                                                    |                                                                                                    |                                                                                 |
| <br>24                                                                                                    |                                                                                                    |                                                                                 |
| 25<br>                                                                                                    |                                                                                                    |                                                                                 |
| <br>26                                                                                                    |                                                                                                    |                                                                                 |
| 27<br><br>28<br>                                                                                                    |                                                                                                    |                                                                                 |
| <xsd:complextype name="pozemkove udaje"><br/>29 日</xsd:complextype>                                                                                                    |                                                                                                    |                                                                                 |
| <xsd:sequence><br/>30<br/><math>\Box</math></xsd:sequence>                                                                                                    |                                                                                                    |                                                                                 |
| <xsd:element minoccurs="0" name="register"><br/>31<br/>Ė</xsd:element>                                                                                                    |                                                                                                    |                                                                                 |
| <xsd:simpletype><br/>32<br/><math>\boxminus</math></xsd:simpletype>                                                                                                    |                                                                                                    |                                                                                 |
| 33<br>E<br><xsd:restriction base="xsd:string"><br/>34</xsd:restriction>                                                                                                    |                                                                                                    |                                                                                 |
| <xsd:maxlength value="20"></xsd:maxlength><br>35<br>                                                                                                    |                                                                                                    |                                                                                 |
| <br>36                                                                                                    |                                                                                                    |                                                                                 |
| <br>37                                                                                                    |                                                                                                    |                                                                                 |
| <xsd:element minoccurs="0" name="druh_pozemku"><br/>38<br/><math>\Box</math></xsd:element>                                                                                                    |                                                                                                    |                                                                                 |
| <xsd:simpletype><br/>39<br/><math>\equiv</math></xsd:simpletype>                                                                                                    |                                                                                                    |                                                                                 |
| <xsd:restriction base="xsd:string"><br/>40<br/>E<br/><xsd:maxlength value="20"></xsd:maxlength><br/>41</xsd:restriction>                                                                                                    |                                                                                                    |                                                                                 |
| <br>42                                                                                                    |                                                                                                    |                                                                                 |
| 43<br>                                                                                                    |                                                                                                    |                                                                                 |
| <br>44                                                                                                    |                                                                                                    |                                                                                 |
| 45<br><xsd:element minoccurs="0" name="sposob_vyuzivania_pozemku"></xsd:element>                                                                                                    |                                                                                                    |                                                                                 |
| 46<br><xsd:simpletype><br/><math>\Box</math><br/><vsd:restriction hase="vsd:string"><br/>E</vsd:restriction></xsd:simpletype>                                                                                                    |                                                                                                    |                                                                                 |
| 47<br>100 %<br>$\overline{\phantom{a}}$                                                                                                    |                                                                                                    |                                                                                 |
| Output                                                                                                    |                                                                                                    |                                                                                 |
|                                                                                                    |                                                                                                    |                                                                                 |
| Col 1<br>Ch <sub>1</sub><br><b>INS</b><br>Ln 1<br>VCD ccháma nro dáta do CEM                                                                                                    |                                                                                                    |                                                                                 |

*XSD schéma pre dáta do CEM*

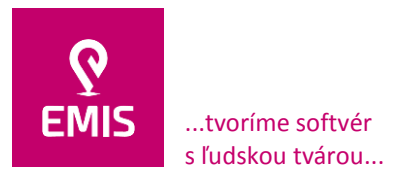

### **Načítavanie údajov KN zo služieb ESKN**

Prehľadové okno KN – Prehľad pozemkov a vlastníkov umožňuje zobrazenie záznamov z pravidelných mesačných migrácií KN dát a taktiež z dát importovaných zo služieb ESKN. Aktualizácie dát z ESKN prebiehajú automatizovane v pravidelných intervaloch (bez aktualizácie, denne, každých 3,5,7,14 dní), ktoré sú pre jednotlivé katastrálne územia nastavené používateľom, resp. ad-hoc na vyžiadanie používateľa v prehľadovom okne.

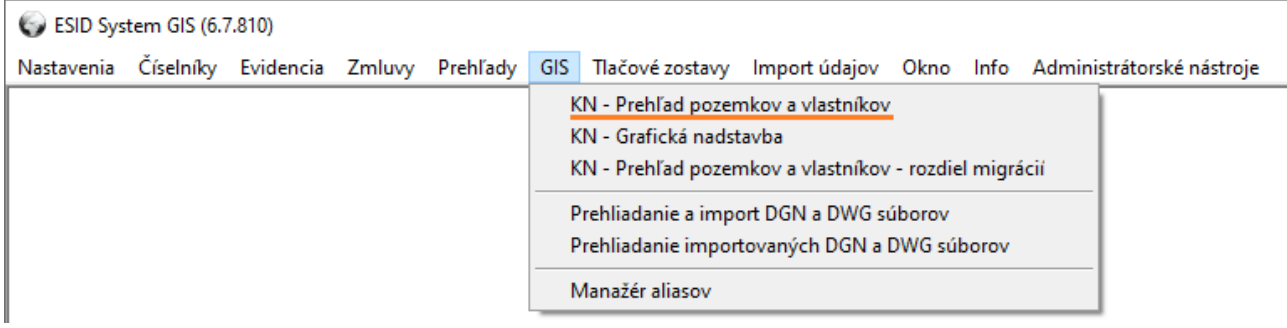

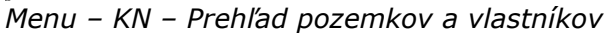

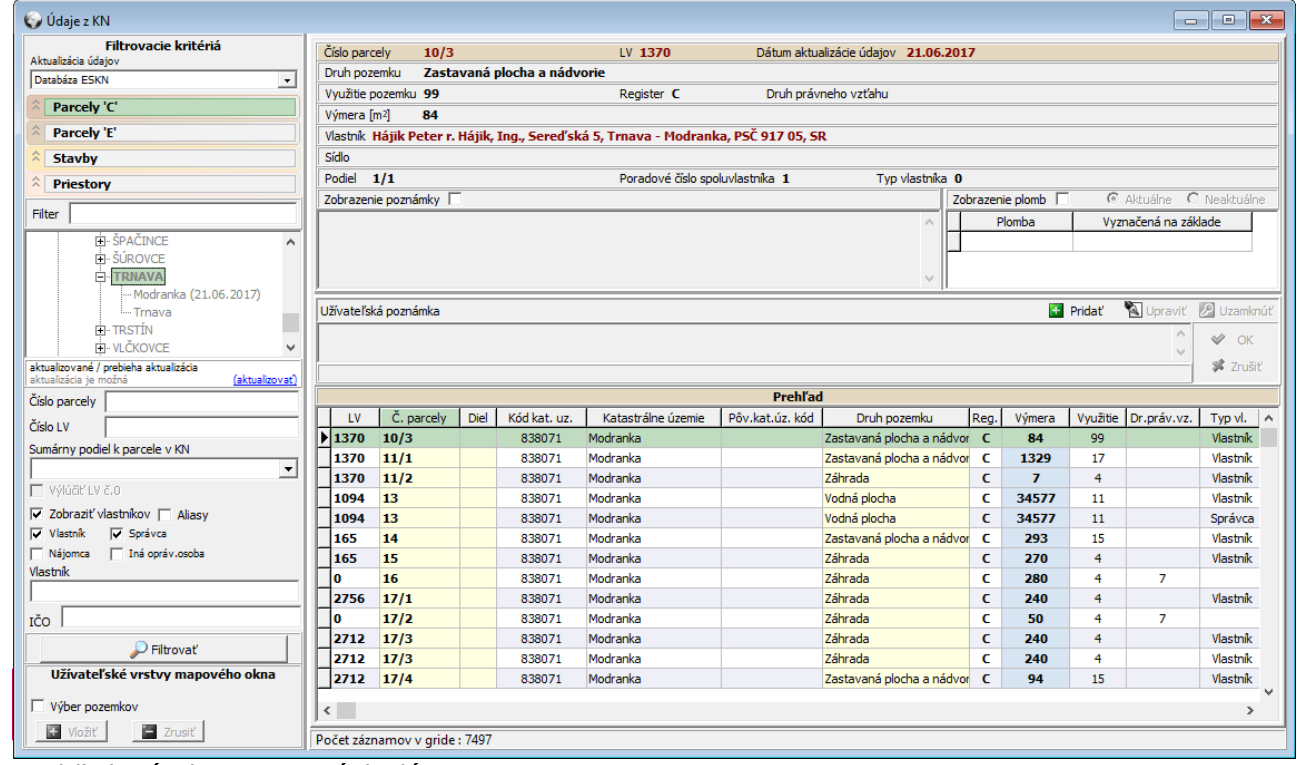

*Prehľadové okno popisných dát z ESKN*

Oddiel: Sro, vložka číslo: 38499/T

www.emis-online.sk www.mapsfy.com

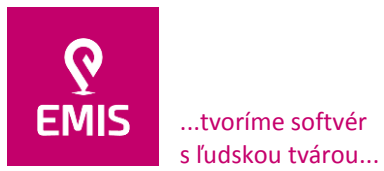

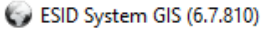

| Nastavenia Číselníky Evidencia Zmluvy Prehľady GIS |  |  |                                                       |                                              |  |  |  |  | Tlačové zostavy Import údajov Okno Info Administrátorské nástroje |
|----------------------------------------------------|--|--|-------------------------------------------------------|----------------------------------------------|--|--|--|--|-------------------------------------------------------------------|
|                                                    |  |  |                                                       | KN - Prehľad pozemkov a vlastníkov           |  |  |  |  |                                                                   |
|                                                    |  |  | KN - Grafická nadstavba                               |                                              |  |  |  |  |                                                                   |
|                                                    |  |  | KN - Prehľad pozemkov a vlastníkov - rozdiel migrácií |                                              |  |  |  |  |                                                                   |
|                                                    |  |  | Prehliadanie a import DGN a DWG súborov               |                                              |  |  |  |  |                                                                   |
|                                                    |  |  |                                                       | Prehliadanie importovaných DGN a DWG súborov |  |  |  |  |                                                                   |
|                                                    |  |  | Manažér aliasov                                       |                                              |  |  |  |  |                                                                   |

*Menu – KN – Grafická nadstavba*

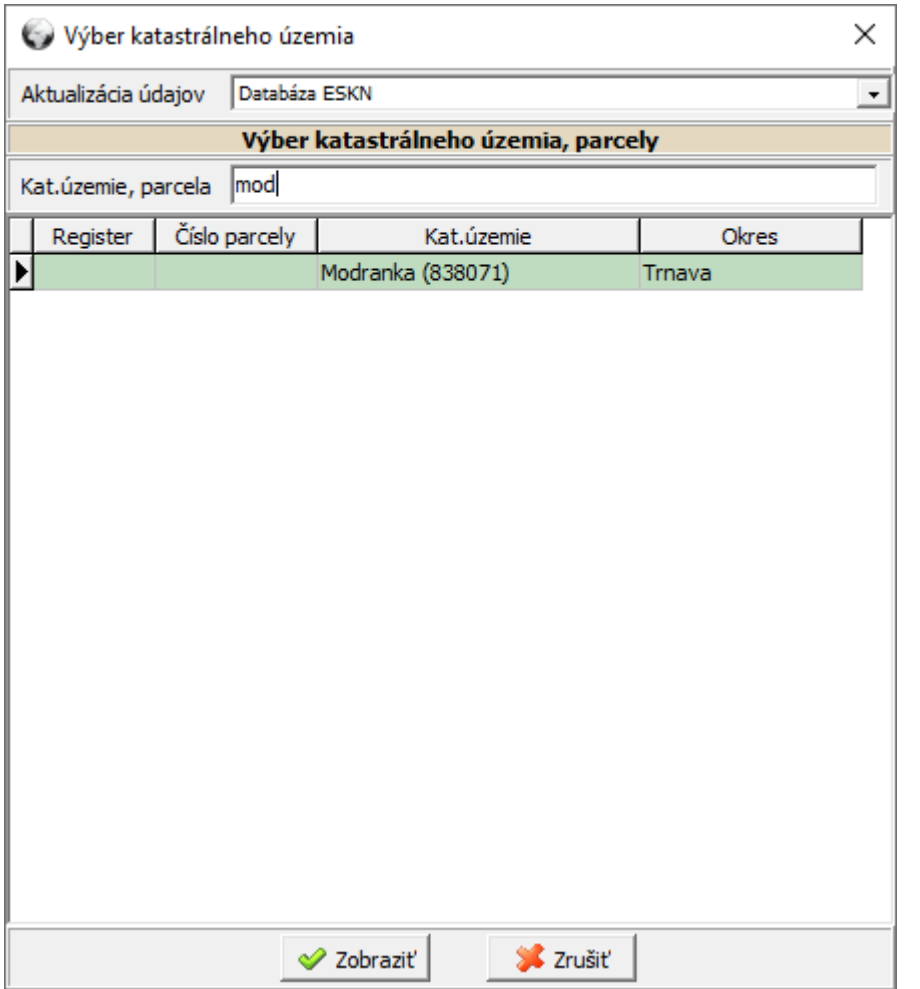

*Výber katastrálneho územia importovaného z ESKN pre zobrazenie grafických dát*

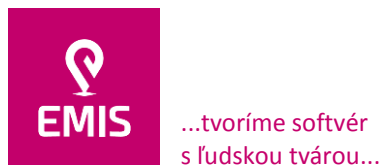

# **EMIS s.r.o.**  Ulica Jána Hollého 8479/5 917 01 Trnava, Slovensko Spoločnosť je zapísaná v Obchodnom

registri Okresného súdu Trnava Oddiel: Sro, vložka číslo: 38499/T

www.emis-online.sk www.mapsfy.com

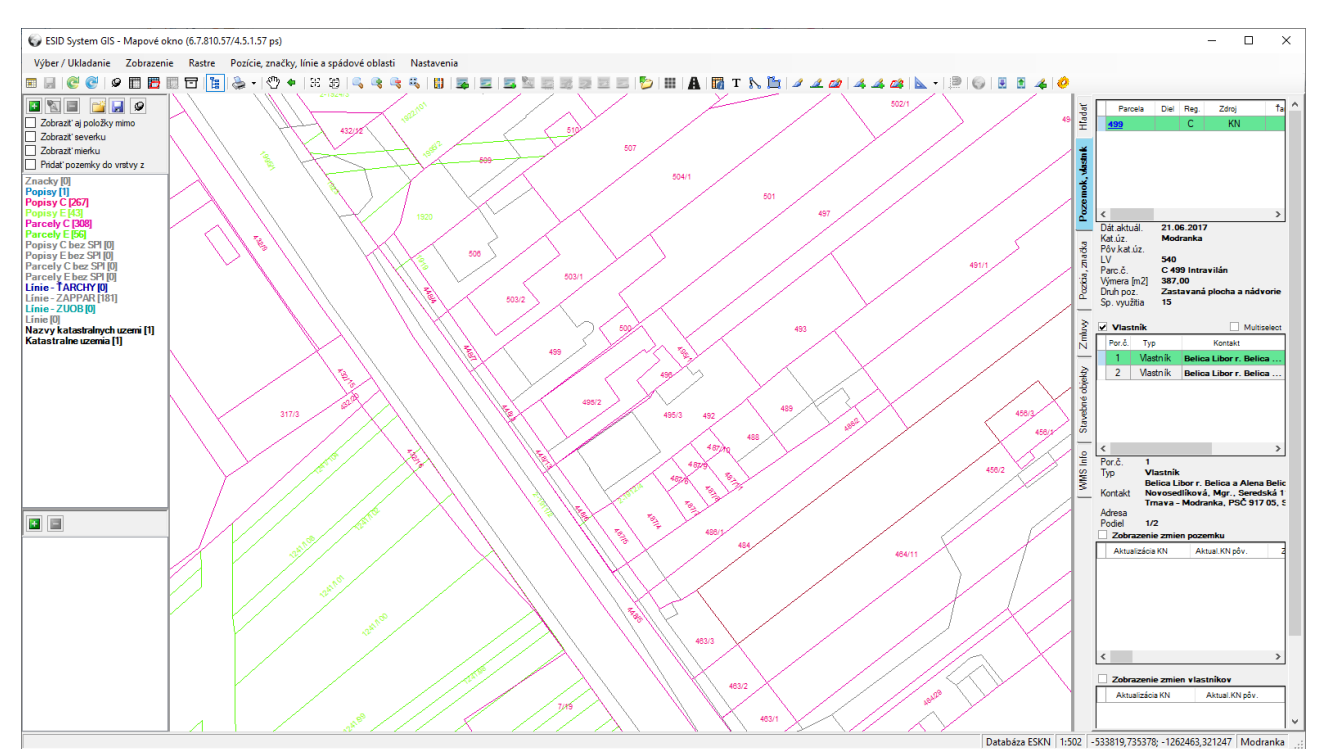

*Zobrazenie grafických dát importovaných z ESKN*

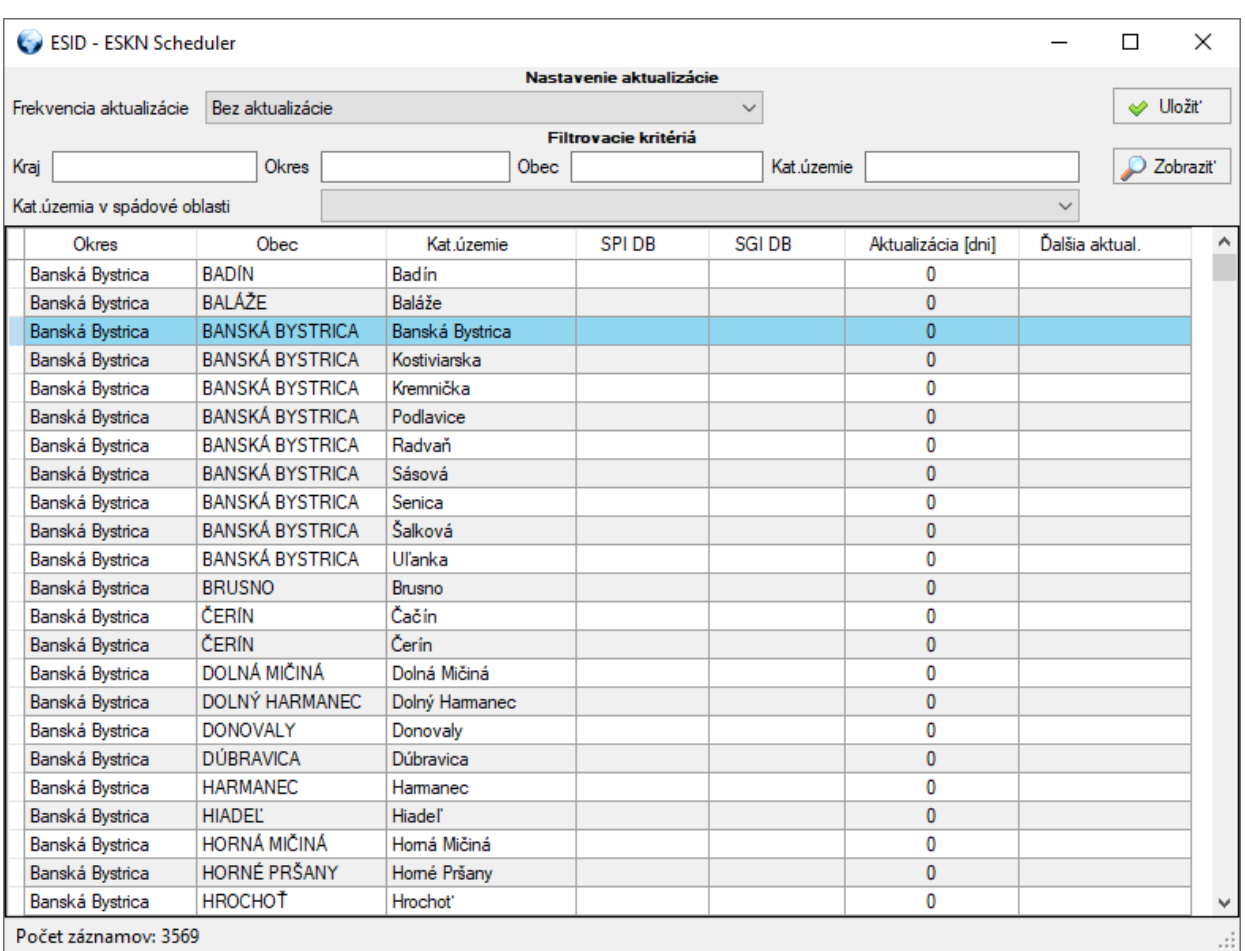

*Plánovač aktualizácií dát z ESKN*

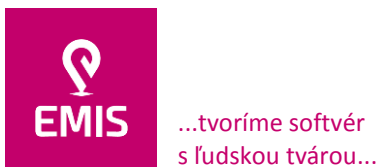

### **EMIS s.r.o.**  Ulica Jána Hollého 8479/5 917 01 Trnava, Slovensko Spoločnosť je zapísaná v Obchodnom

registri Okresného súdu Trnava Oddiel: Sro, vložka číslo: 38499/T www.emis-online.sk www.mapsfy.com

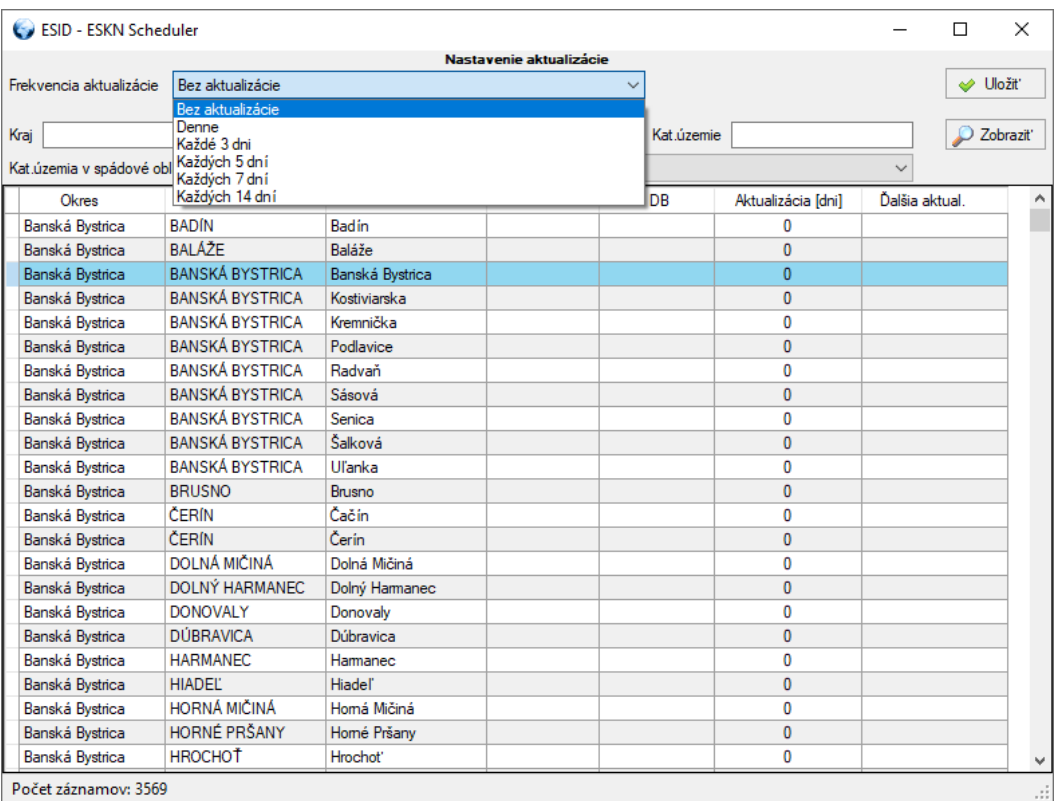

*Možnosti nastavenia intervalu aktualizácie SPI a SGI dát z ESKN*

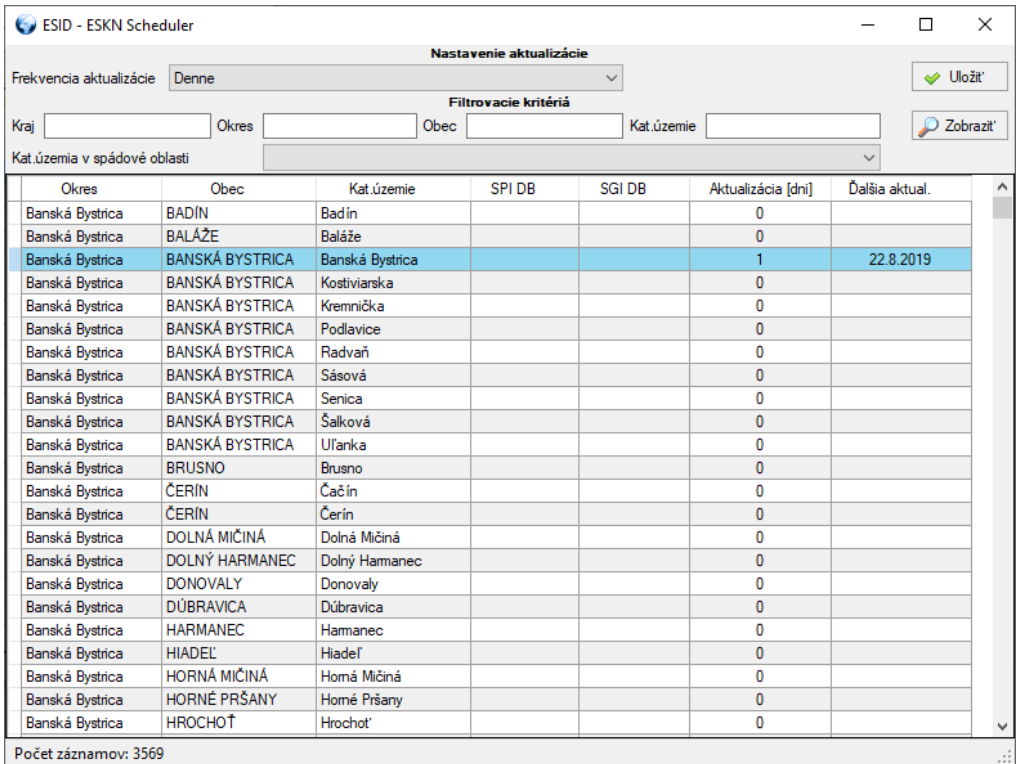

*Príklad nastavenia aktualizácie na 1 deň pre kat. územie Banská Bystrica*

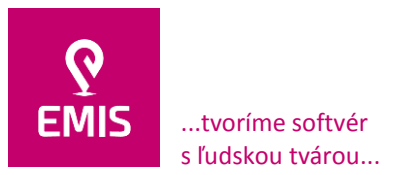

### **Komunikačné rozhranie pre ekonomický systém**

IS obsahuje evidenciu pozemkov vo vlastníctve, správe SSC, ktoré sú do systému zadávané používateľmi alebo importované z migračných KN dát resp. ESKN. Výmena dát medzi IS a ekonomickým systémom je realizovaná vo formáte XML. Generovanie XML záznamov prebieha automatizovane na pozadí v rámci databázových štruktúr, pričom korektnosť vyplnenia XML dát je validovaná pomocou XSD schém. Výmena dát je inicializované na základe vloženia / zmeny vlastníckeho podielu SSC.

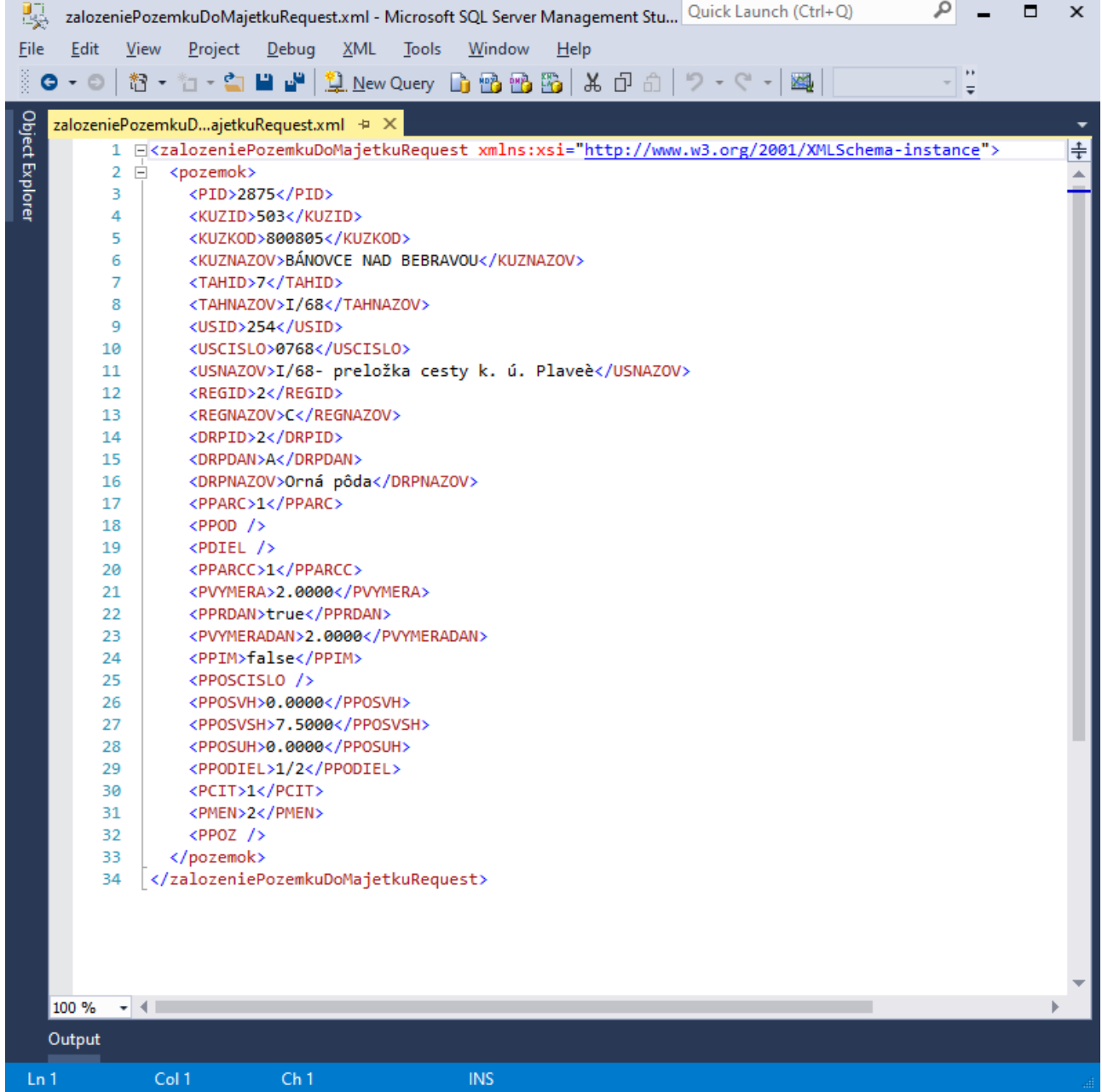

*Príklad XML dát pre pozemok*

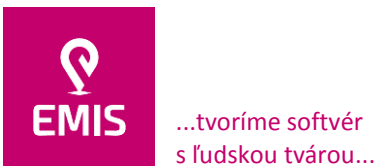

#### **EMIS s.r.o.**  Ulica Jána Hollého 8479/5 917 01 Trnava, Slovensko Spoločnosť je zapísaná v Obchodnom registri Okresného súdu Trnava

Oddiel: Sro, vložka číslo: 38499/T

+421 914 700 000 emis@emis-online.sk

www.emis-online.sk www.mapsfy.com

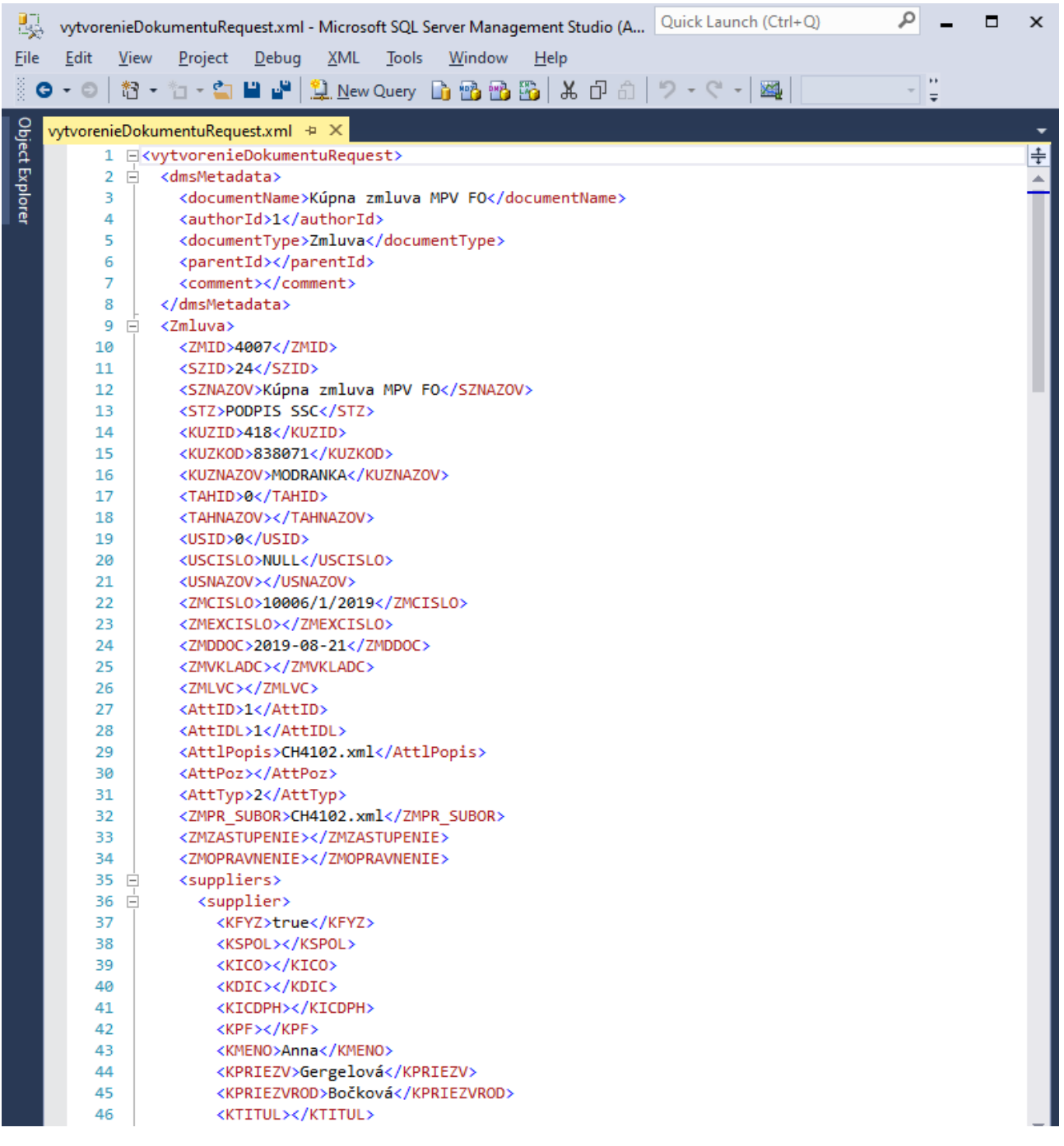

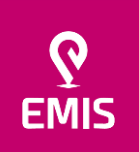

**Explorer** 

#### ...tvoríme softvér s ľudskou tvárou...

# **EMIS s.r.o.**  Ulica Jána Hollého 8479/5 917 01 Trnava, Slovensko

Spoločnosť je zapísaná v Obchodnom registri Okresného súdu Trnava Oddiel: Sro, vložka číslo: 38499/T

+421 914 700 000 emis@emis-online.sk

www.emis-online.sk www.mapsfy.com

 $\mathbf{A}$ 

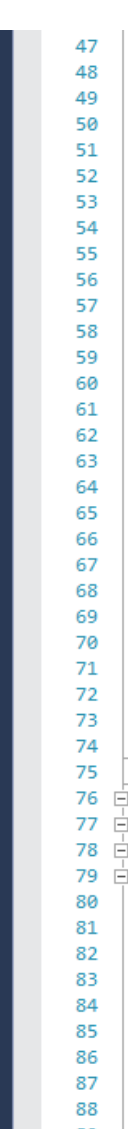

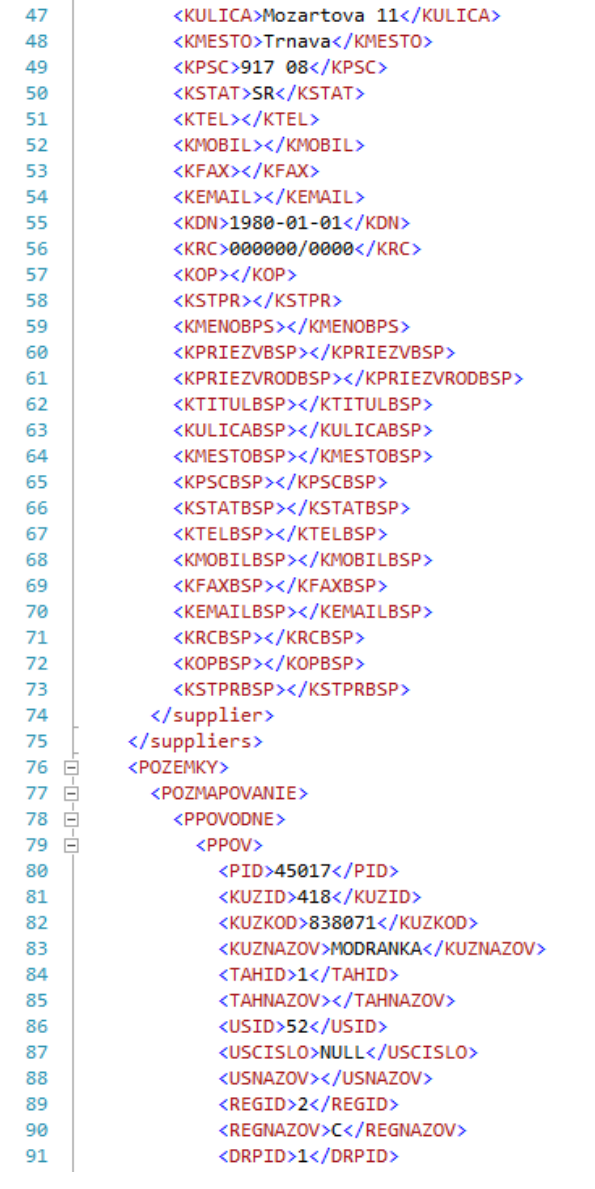
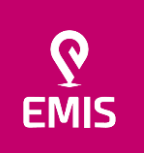

#### ...tvoríme softvér s ľudskou tvárou...

## **EMIS s.r.o.**  Ulica Jána Hollého 8479/5 917 01 Trnava, Slovensko

Spoločnosť je zapísaná v Obchodnom registri Okresného súdu Trnava Oddiel: Sro, vložka číslo: 38499/T

+421 914 700 000 emis@emis-online.sk

www.emis-online.sk www.mapsfy.com

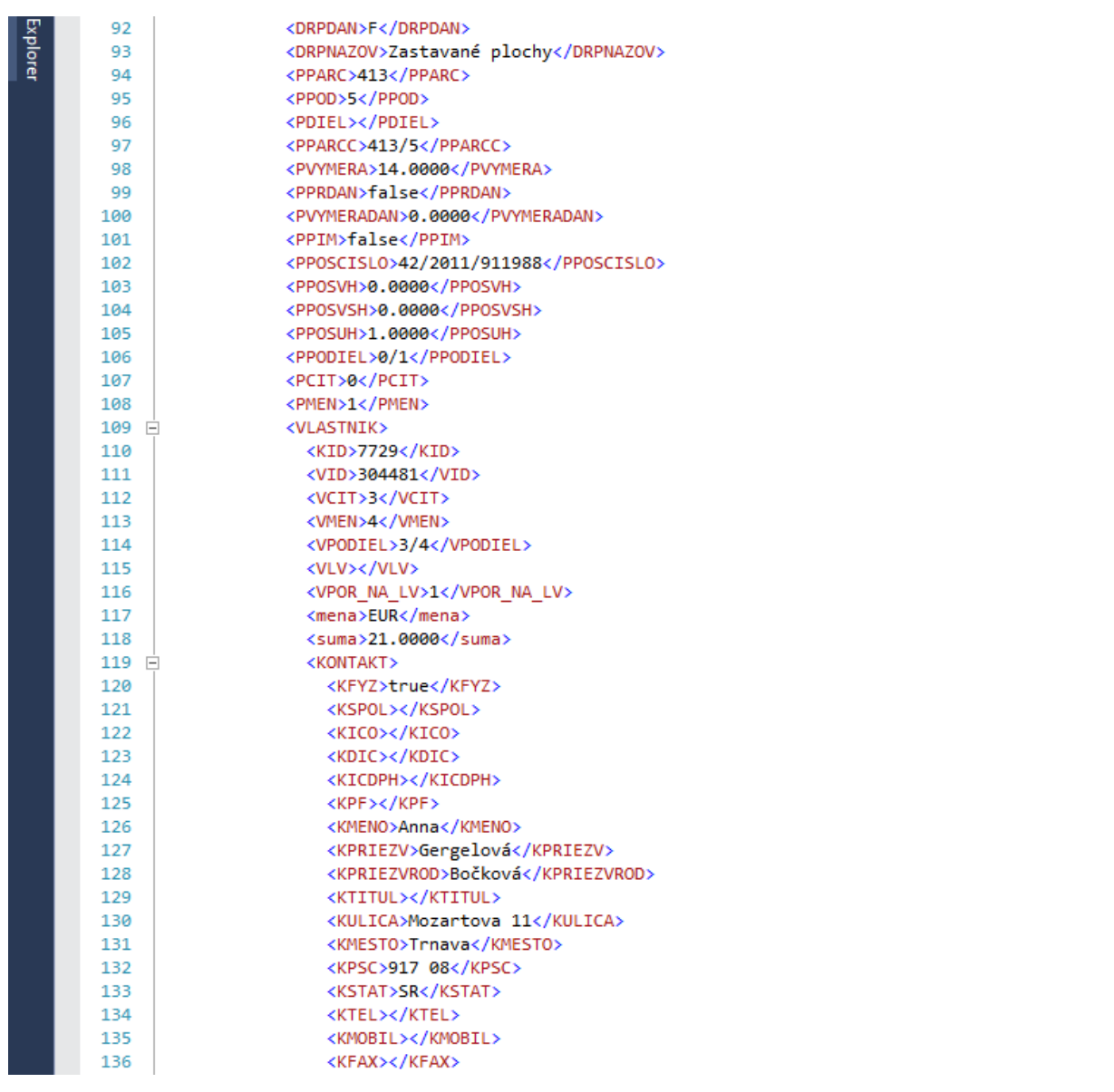

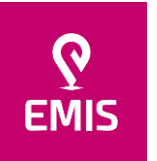

### ...tvoríme softvér s ľudskou tvárou...

# **EMIS s.r.o.**  Ulica Jána Hollého 8479/5 917 01 Trnava, Slovensko

Spoločnosť je zapísaná v Obchodnom registri Okresného súdu Trnava Oddiel: Sro, vložka číslo: 38499/T

www.emis-online.sk www.mapsfy.com

|                      | Col 1<br>Ch <sub>1</sub><br><b>INS</b> |  |
|----------------------|----------------------------------------|--|
| Output               |                                        |  |
| 100 %<br>$\bullet$ 4 |                                        |  |
|                      |                                        |  |
|                      |                                        |  |
|                      |                                        |  |
| 165                  |                                        |  |
| 164                  |                                        |  |
| 163                  |                                        |  |
| 162                  |                                        |  |
| 161                  | <pid>2858</pid>                        |  |
| 160                  |                                        |  |
| 159                  | $\langle$ /PPOV $\rangle$              |  |
| 158                  |                                        |  |
| 157                  |                                        |  |
| 156                  | <kstprbsp></kstprbsp>                  |  |
| 155                  | <kopbsp></kopbsp>                      |  |
| 154                  | <krcbsp></krcbsp>                      |  |
| 153                  | <kemailbsp></kemailbsp>                |  |
| 152                  | <kfaxbsp></kfaxbsp>                    |  |
| 151                  | <kmobilbsp></kmobilbsp>                |  |
| 150                  | <ktelbsp></ktelbsp>                    |  |
| 149                  | <kstatbsp></kstatbsp>                  |  |
| 148                  | <kpscbsp></kpscbsp>                    |  |
| 147                  | <kmestobsp></kmestobsp>                |  |
| 146                  | <kulicabsp></kulicabsp>                |  |
| 145                  | <ktitulbsp></ktitulbsp>                |  |
| 144                  | <kpriezvrodbsp></kpriezvrodbsp>        |  |
| 143                  | <kpriezvbsp></kpriezvbsp>              |  |
| 142                  | <kmenobps></kmenobps>                  |  |
| 141                  | <kstpr></kstpr>                        |  |
| 140                  | <kop></kop>                            |  |
| 139                  | <krc>000000/0000</krc>                 |  |
| 138                  | <kdn>1980-01-01</kdn>                  |  |

*Príklad XML dát pre zmluvu*

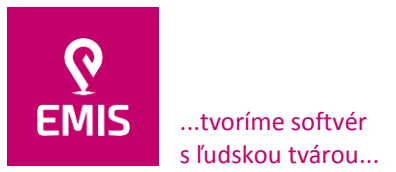

www.emis-online.sk www.mapsfy.com

### **Notifikačné centrum - automatické zasielanie správ**

V rámci IS je implementovaný modul – Notifikačné centrum, ktorý zabezpečuje upozornenia používateľov na zmeny / procesy, ktoré prebiehajú automatizovane (na pozadí) v jednotlivých častiach IS. Používateľ má možnosť zvoliť si z predvolených notifikácií (Upozornenie na koniec dobý nájmu na zmluvách, Nesplnená oznamovacia povinnosť, ...). Pre každú skupinu notifikácií si definuje svoj vlastný notifikačný plán. Ten definuje jej základné parametre, formu zobrazenia, frekvenciu generovania, atď.

Technická špecifikácia automatického zasielania správ

Používateľom definované parametre týkajúce sa vytvorenej notifikácie sú pomocou okien notifikačného centra uložené do príslušných databázových štruktúr. Pomocou databázových triggrov – teda rutín vyvolaných automatizovane MSSQL databázou je pre danú notifikáciu vytvorený notifikačný plán a scheduling.

Notifikačný plán využíva sústavu uložených DB stored procedúr pripravených pre každý typ notifikácie. Ich súčasťou je select – teda predpis na výber požadovanej množiny dát z relačne prepojených tabuliek. Na základe tohto predpisu a používateľom zadaných parametrov sa vyskladá výstup, ktorý bude zaslaný vo forme \*.csv súboru emailom používateľovi, resp. na používateľom definovanú množinu emailových adries. Zároveň budú dáta pripravené na zobrazenie v príslušných oknách aplikácie (napr. v Centrálnom registri zmlúv, v Rozdielovej migrácii, ...). Používateľovi sa v hlavnom okne aplikácie zobrazí notifikačná obálka s informáciou o počte nových, ešte nezobrazených notifikácií (obdoba zobrazovania správ v emailových klientoch).

Scheduling predstavuje časový harmonogram, kedy má byť daný notifikačný plán vygenerovaný (denne, týždenne, mesačne, ...) resp. podľa užívateľom definovanej funkcionality.

Na odosielanie notifikačných správ z prostredia MSMSQL databázy je využívaná funkcionalita Database Mail.

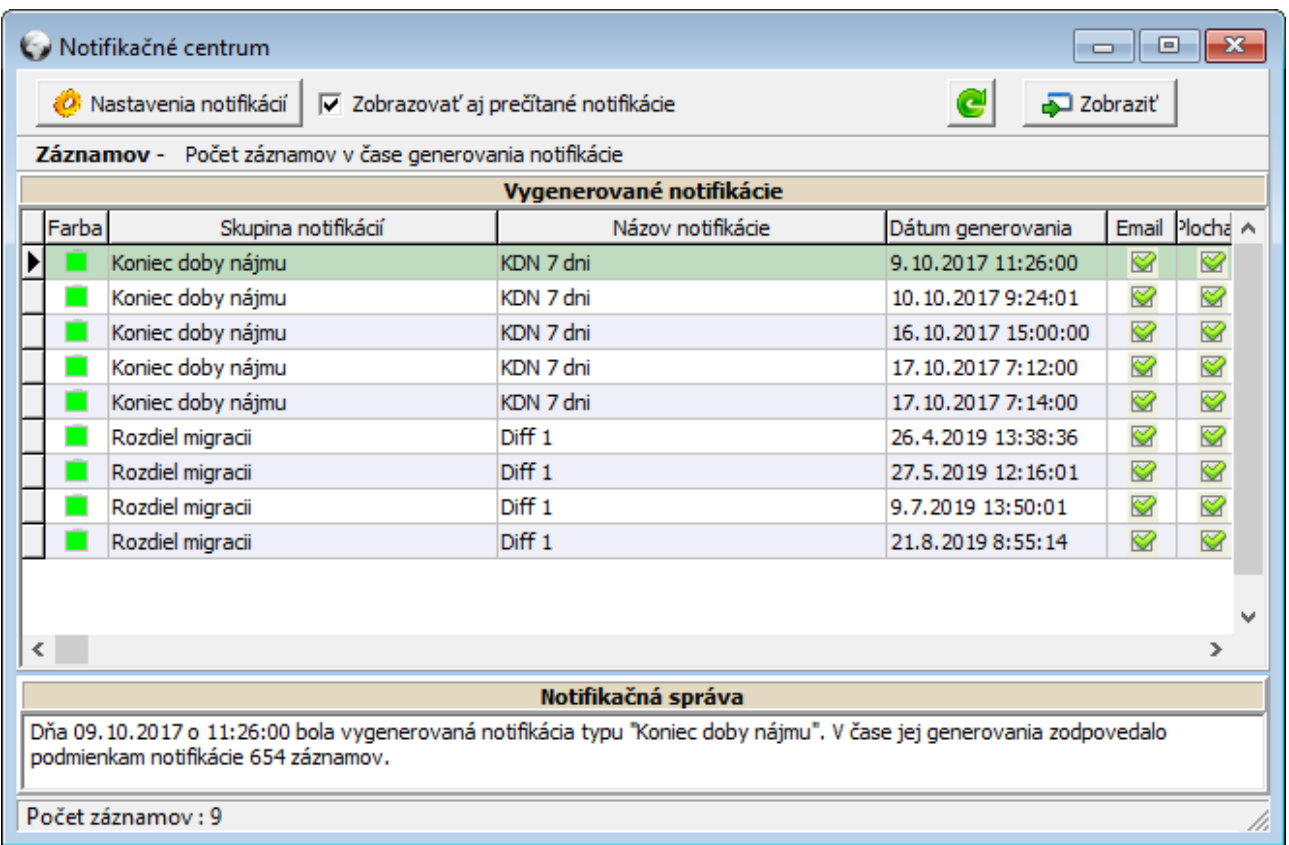

*Zoznam notifikácií pre konkrétneho používateľa*

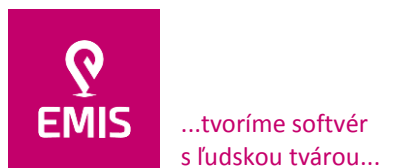

registri Okresného súdu Trnava Oddiel: Sro, vložka číslo: 38499/T

+421 914 700 000 emis@emis-online.sk

www.emis-online.sk www.mapsfy.com

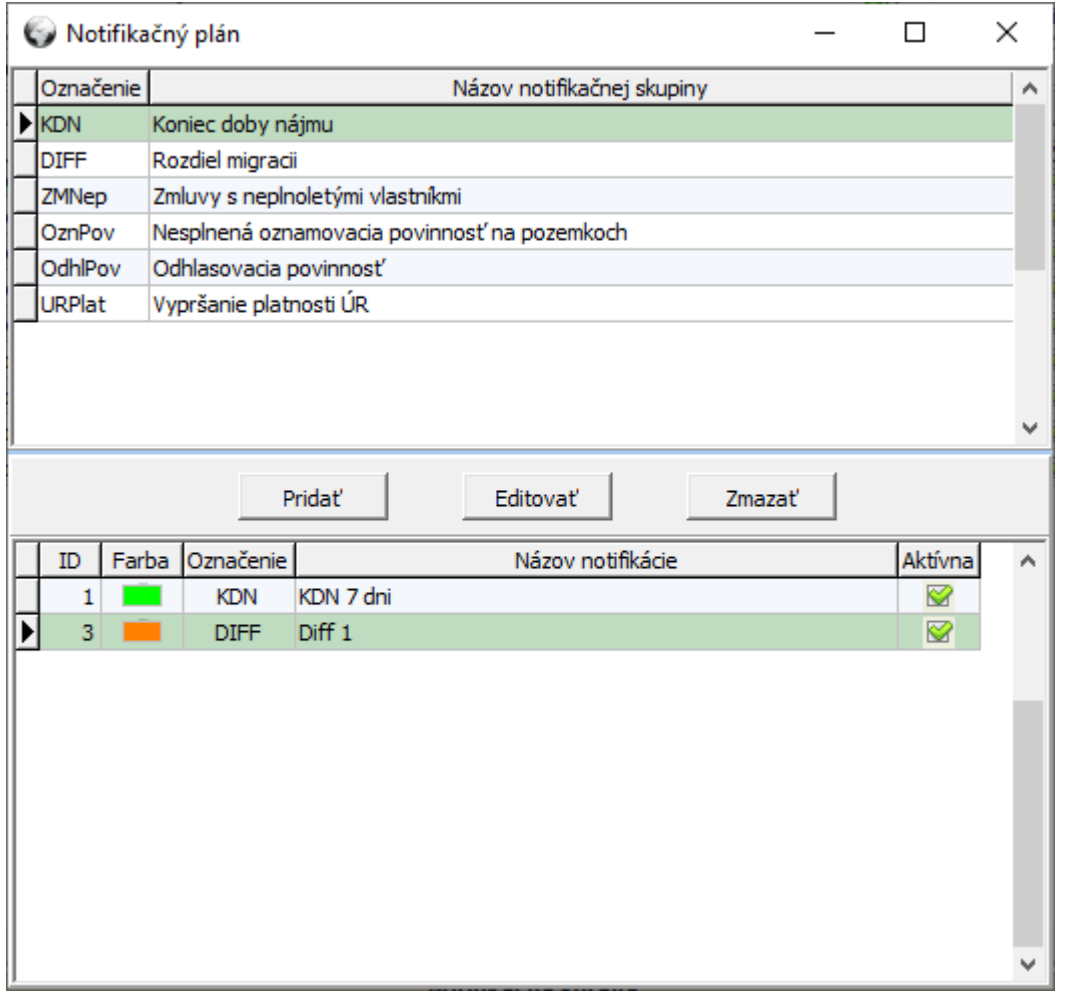

*Výber z predvolených notifikácií*

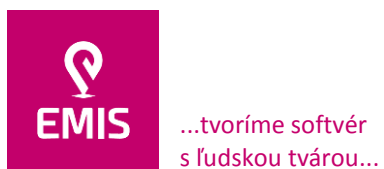

registri Okresného súdu Trnava Oddiel: Sro, vložka číslo: 38499/T www.emis-online.sk www.mapsfy.com

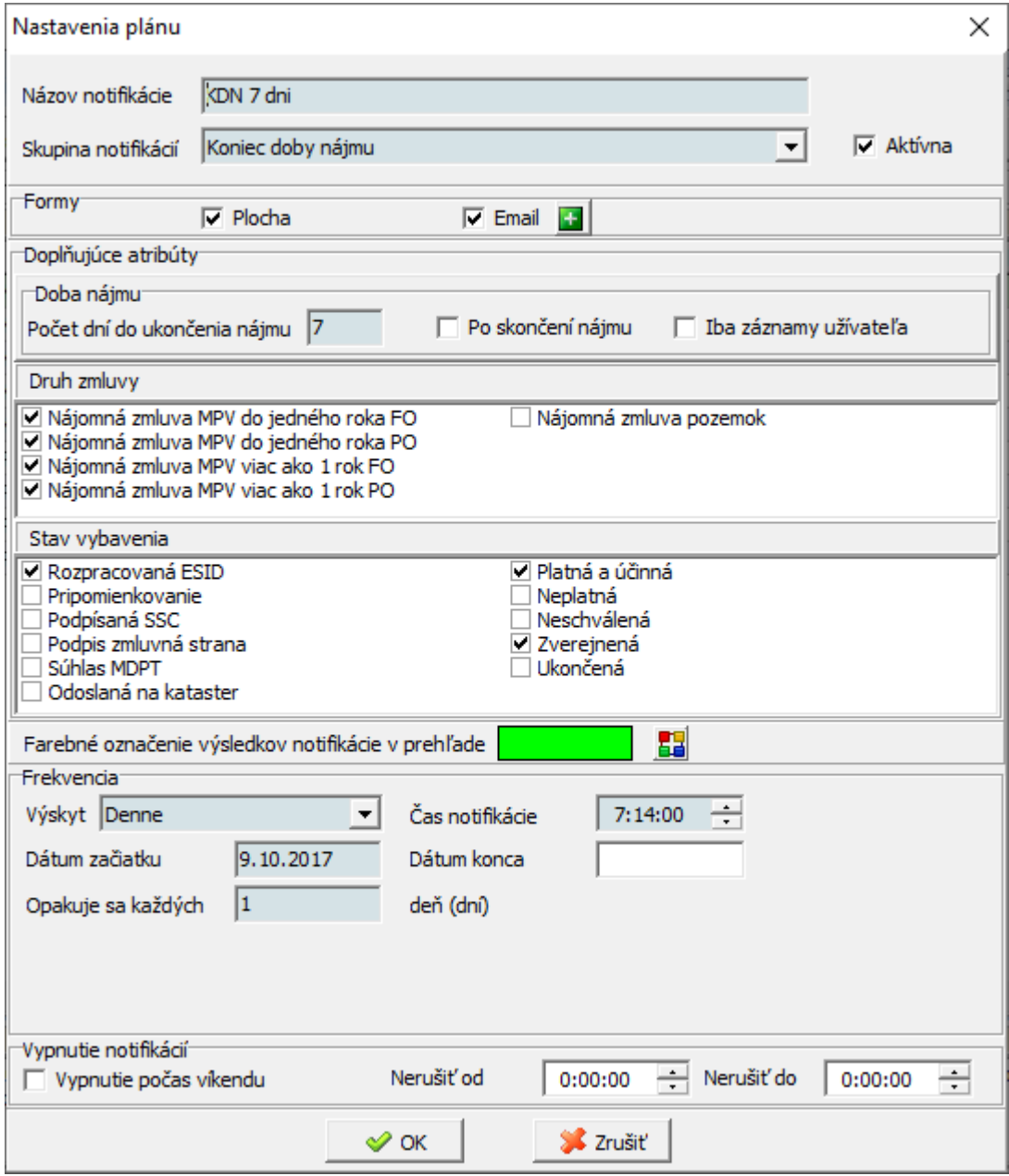

*Okno nastavenia notifikačného plánu*

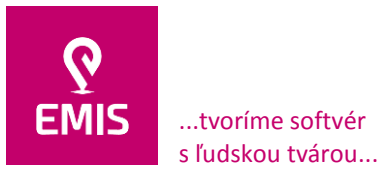

registri Okresného súdu Trnava Oddiel: Sro, vložka číslo: 38499/T www.emis-online.sk www.mapsfy.com

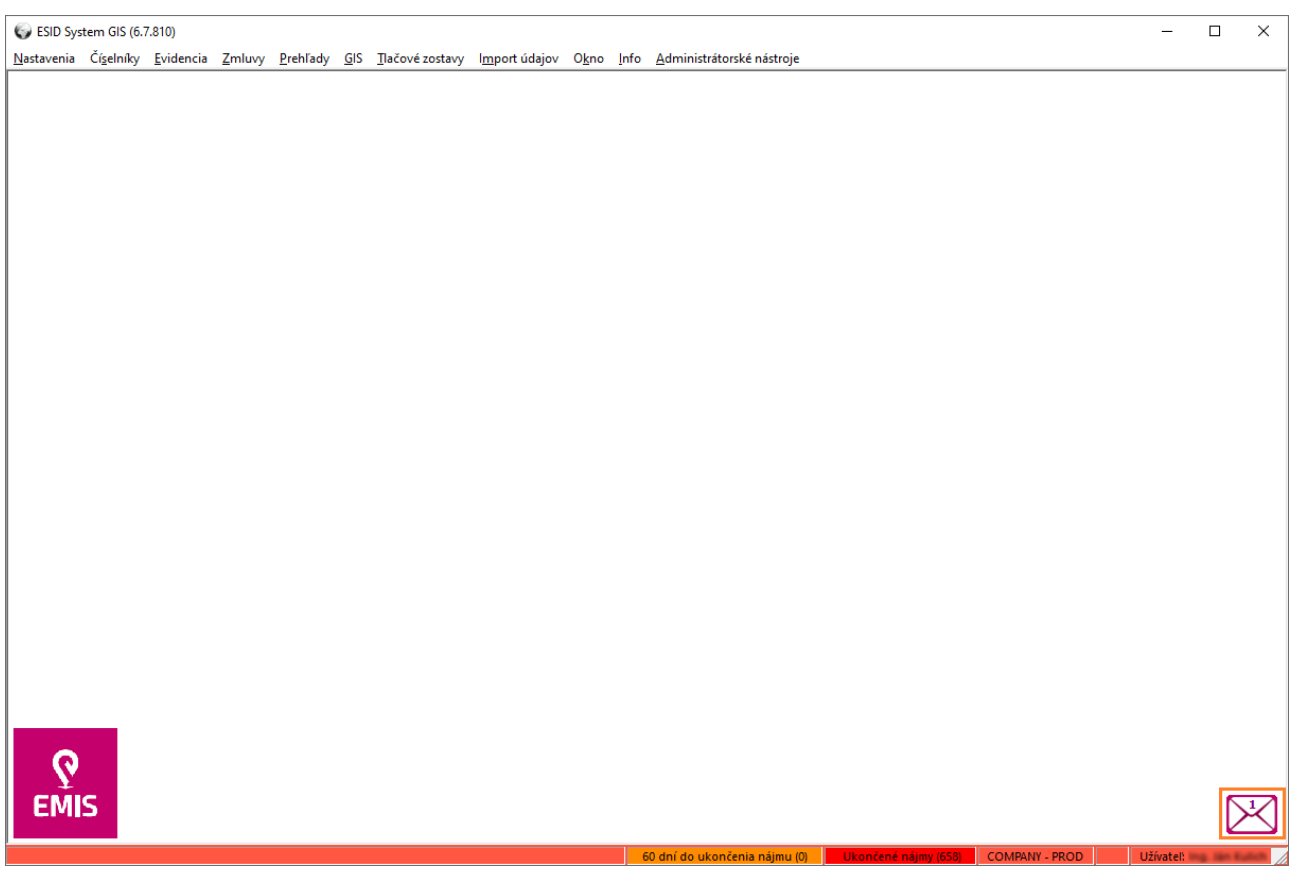

*Upozornenie na nové notifikácie na hlavnom okne IS*

Zmeny v KN dátach za zvolené obdobie sú zobrazované pomocou okna KN – Prehľad pozemkov a vlastníkov – rozdiel migrácií. Používateľ môže byť o týchto zmenách informovaný na základe notifikačného plánu (pomocou notifikačnej skupiny Rozdiel migrácií) alebo priamo otvorením prehľadového okna. V okne má používateľ možnosť voľby porovnávaných období, územnosprávneho filtrovania a filtrovania na základe skupiny aliasov. Zobrazované záznamy sú farebne odlíšené podľa druhu zmeny, ktorá nastala v KN dátach (zmena, vznik, zánik).

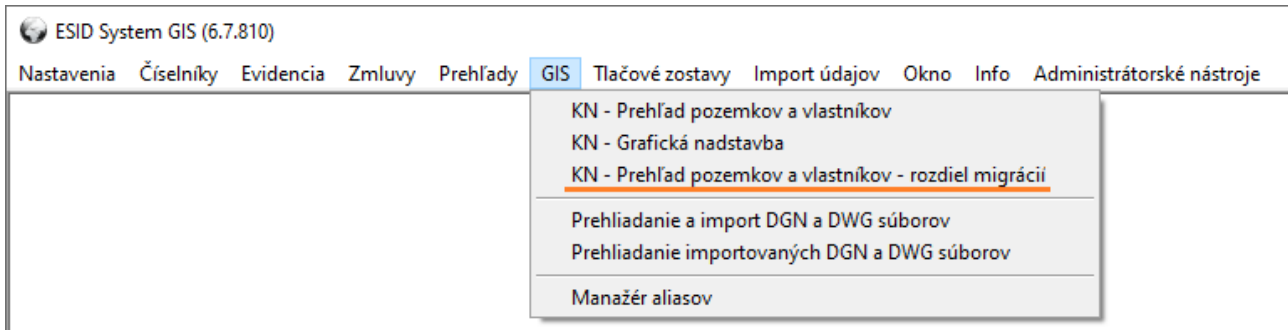

*Menu* KN – Prehľad pozemkov a vlastníkov – rozdiel migrácií

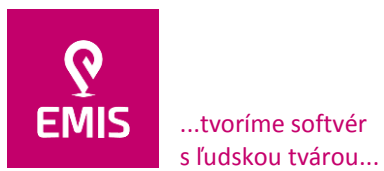

#### **EMIS s.r.o.**  Ulica Jána Hollého 8479/5 917 01 Trnava, Slovensko Spoločnosť je zapísaná v Obchodnom registri Okresného súdu Trnava Oddiel: Sro, vložka číslo: 38499/T

+421 914 700 000 emis@emis-online.sk

www.emis-online.sk www.mapsfy.com

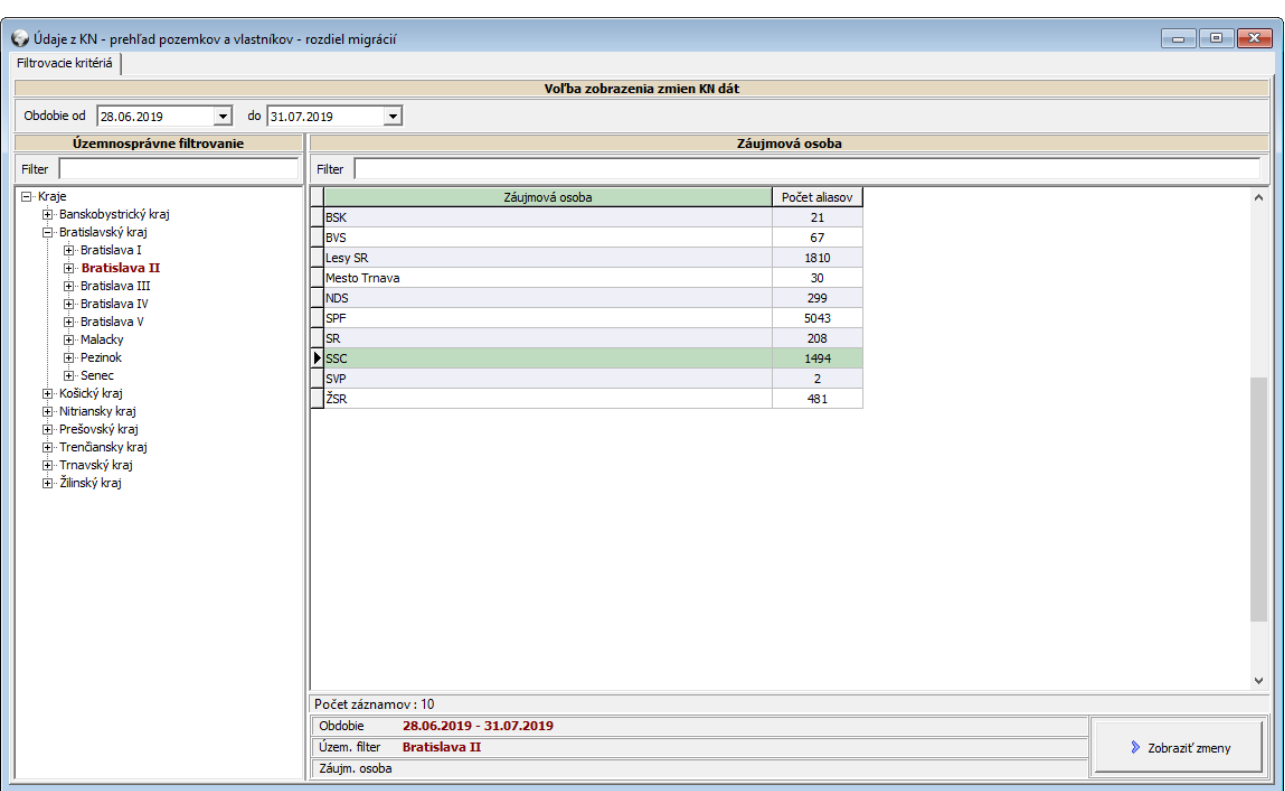

## *Voľba filtrovacích kritérií*

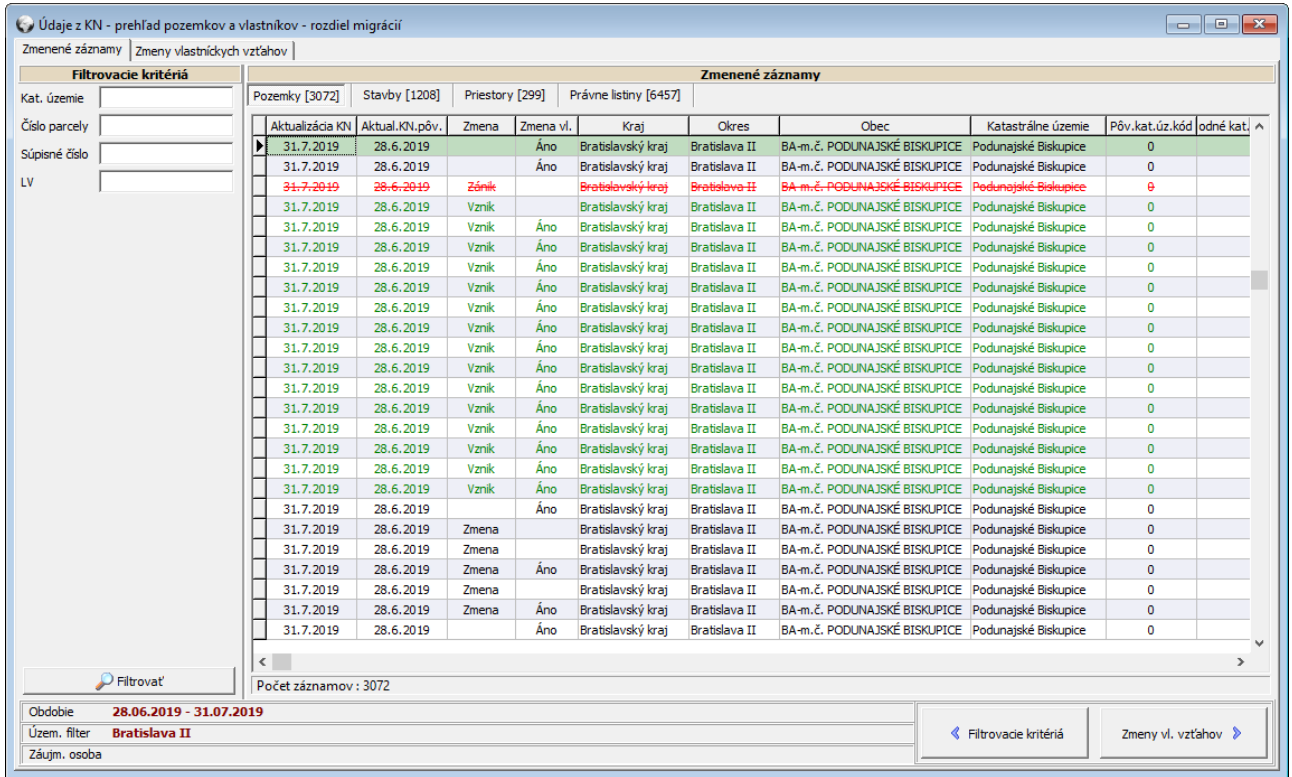

## *Zobrazenie zmien v KN dátach za zvolené obdobie*

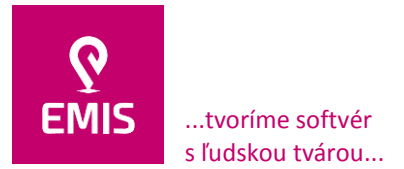

www.emis-online.sk www.mapsfy.com

## **Správa číselníkov**

Na zjednodušenie práce využíva IS systém číselníkov, ktorý umožňuje používateľom s príslušnými oprávneniami ich správu.

- Evidencia používateľov správa používateľov a ich prístupových práv v rámci IS. Všetci používatelia IS majú definované prístupové práva, ktoré jednoznačne určujú dostupnú funkcionalitu IS pre používateľa.
- Používatelia so vzdialeným prístupom číselník slúži na správu používateľov, ktorý vzdialene pristupujú do systému a ich prístupových práv v rámci IS.
- Kontakty fyzické osoby evidencia fyzických osôb, ktoré majú vlastnícky vzťah k pozemkom resp. stavbám uloženým v IS. Číselník umožňuje ukladanie údajov o osobe, mieste je trvalého pobytu ako i jej kontaktných údajov, ktoré sú ďalej využívane pri tvorbe zmlúv. Dáta sú do IS zadávané používateľmi alebo importované z KN dát. IS umožňuje ručné zlúčenie duplicitných záznamov resp. automatické zlúčenie na základe údajov z REGOB.
- Kontakty právnické osoby evidencia právnických osôb, ktoré majú vlastnícky vzťah k pozemkom resp. stavbám uloženým v IS. Číselník umožňuje ukladanie údajov o spoločnosti, sídle a kontaktných údajov, ktoré sú ďalej využívane pri tvorbe zmlúv.
- Číselník druhov pozemkov definovanie druhov pozemkov, ktoré sú využívané pri ich evidencii. Číselník podporuje uloženie používateľom zvolenej farby pre jednotlivé druhy pozemkov, ktorá sa využíva pri grafickom zobrazení. Každý druh pozemky obsahuje aj klasifikáciu na základe dane z nehnuteľnosti – A – F.
- Číselník spôsobov využívania pozemkov odzrkadľuje jednotlivé spôsoby využitia pozemku na základe vyhlášky Úradu geodézie, kartografie a katastra Slovenskej republiky.
- Číselník registra pozemkov definovanie registrov používaných pri evidencii pozemkov.
- Číselník ťahov evidencia cestných ťahov na ktorých sa uskutočňujú stavby/úseky.
- Číselník stavieb evidencia stavieb/úsekov k ťahom.
- Číselník stavebných objektov detailné členenie objektov stavby.
- Územnosprávne členenie SR sa odzrkadľuje v nasledovných číselníkoch
	- o Číselník správ katastra katastrálne odbory OÚ
	- o Číselník okresov
	- o Číselník obcí
	- o Číselník katastrálnych území
	- o Číselník PSČ
- Číselník druh GP záber obsahuje druhy záberov geometrických plánov využívané pri evidencii a filtrovaní GP.
- Sadzby dane z pozemkov sadzby dane pre jednotlivé druhy pozemkov definovane v daňovom priznaní určené obcami.

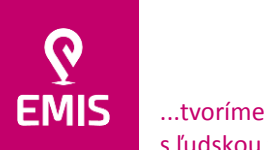

...tvoríme softvér s ľudskou tvárou...

**EMIS s.r.o.**  Ulica Jána Hollého 8479/5 917 01 Trnava, Slovensko Spoločnosť je zapísaná v Obchodnom registri Okresného súdu Trnava Oddiel: Sro, vložka číslo: 38499/T

www.emis-online.sk www.mapsfy.com

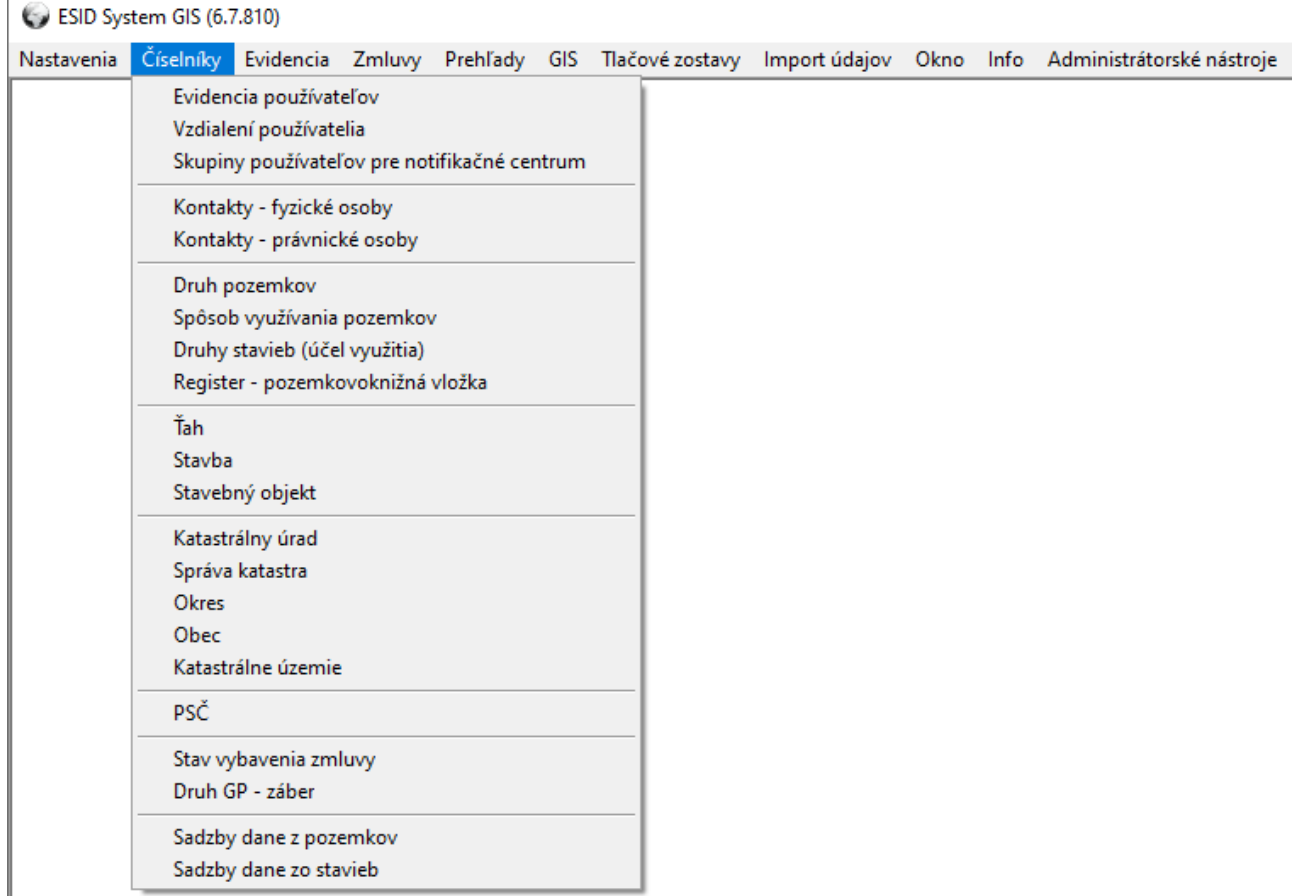

*Zoznam dostupných číselníkov*

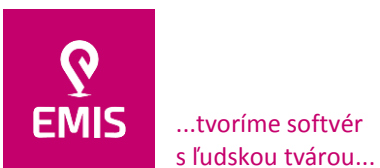

registri Okresného súdu Trnava Oddiel: Sro, vložka číslo: 38499/T www.emis-online.sk www.mapsfy.com

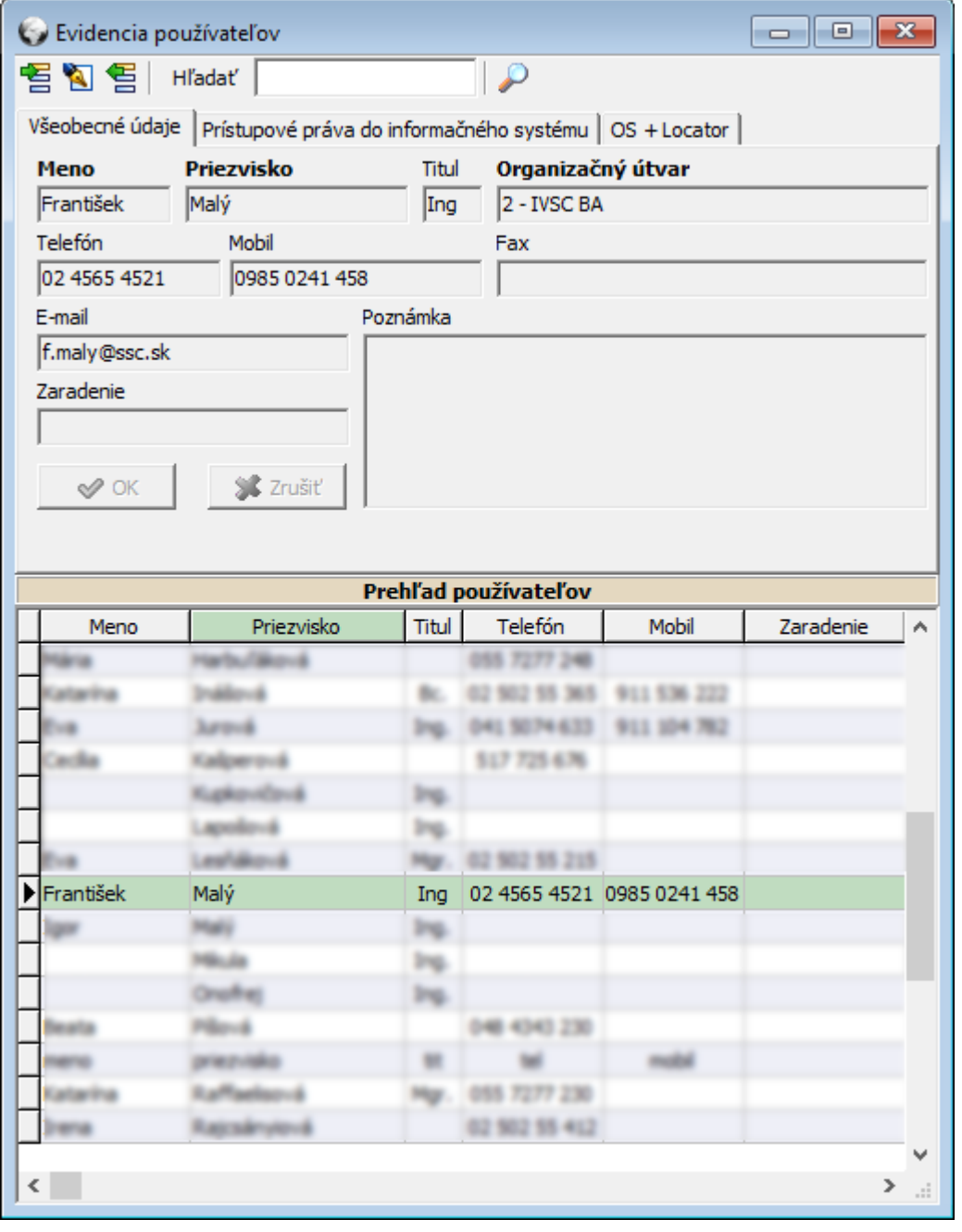

*Evidencia používateľov*

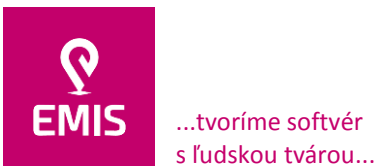

registri Okresného súdu Trnava Oddiel: Sro, vložka číslo: 38499/T

+421 914 700 000 emis@emis-online.sk

www.emis-online.sk www.mapsfy.com

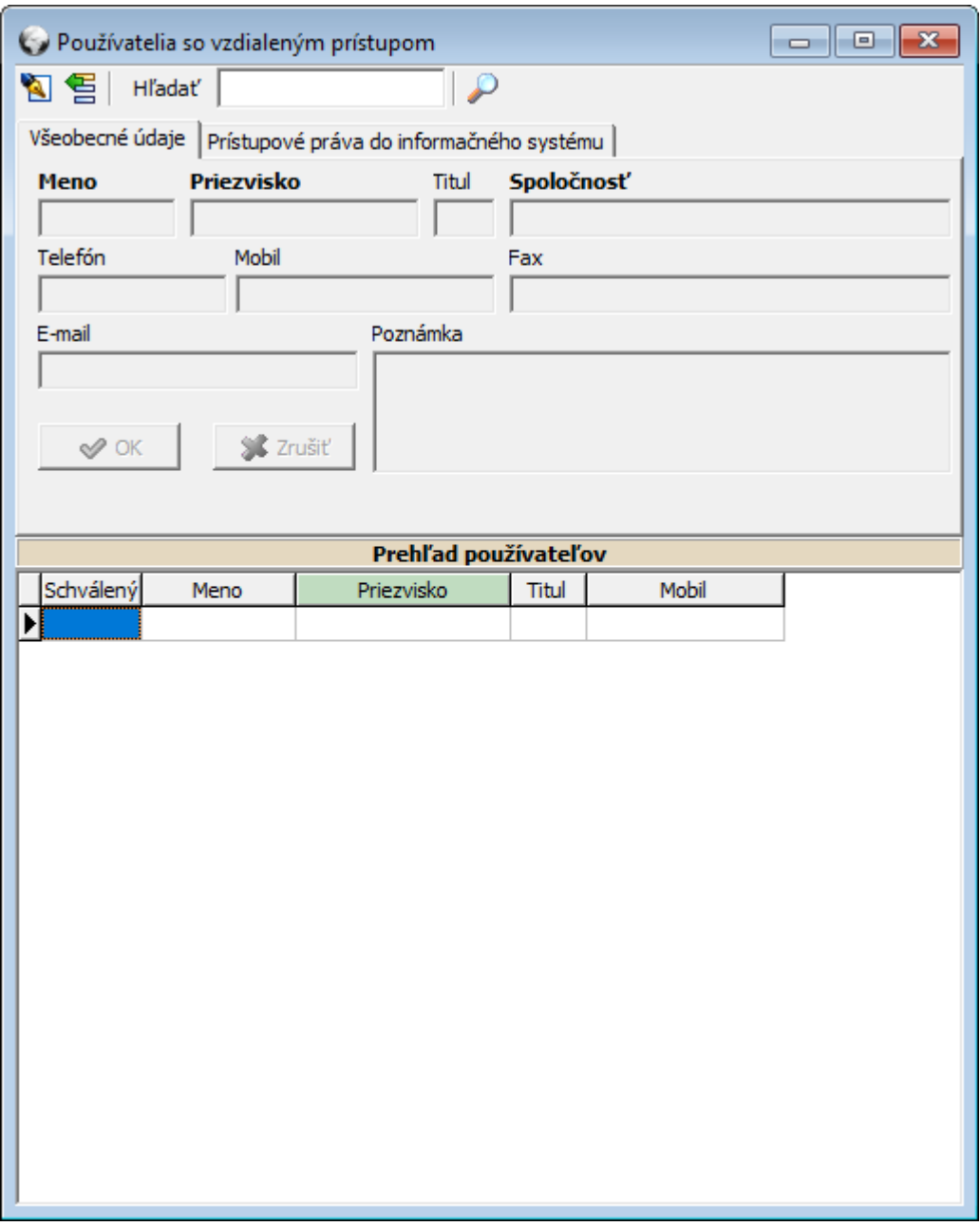

*Používatelia so vzdialeným prístupom*

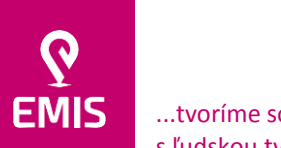

...tvoríme softvér s ľudskou tvárou...

## **EMIS s.r.o.**  Ulica Jána Hollého 8479/5 917 01 Trnava, Slovensko Spoločnosť je zapísaná v Obchodnom

registri Okresného súdu Trnava Oddiel: Sro, vložka číslo: 38499/T www.emis-online.sk www.mapsfy.com

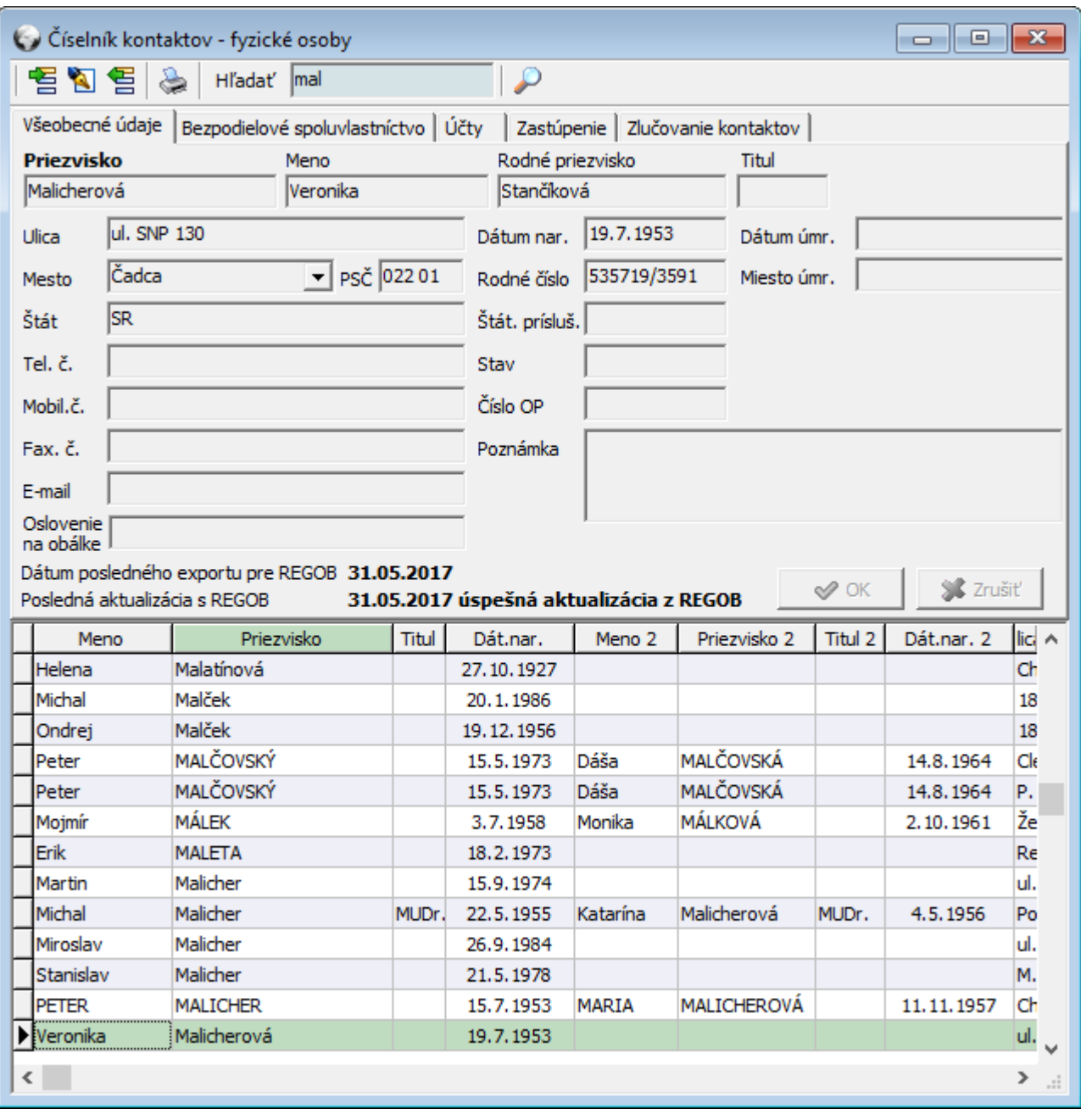

*Kontakty - fyzické osoby*

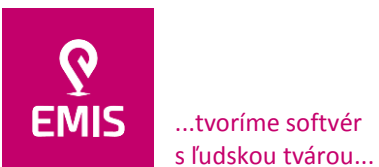

registri Okresného súdu Trnava Oddiel: Sro, vložka číslo: 38499/T

+421 914 700 000 emis@emis-online.sk

www.emis-online.sk www.mapsfy.com

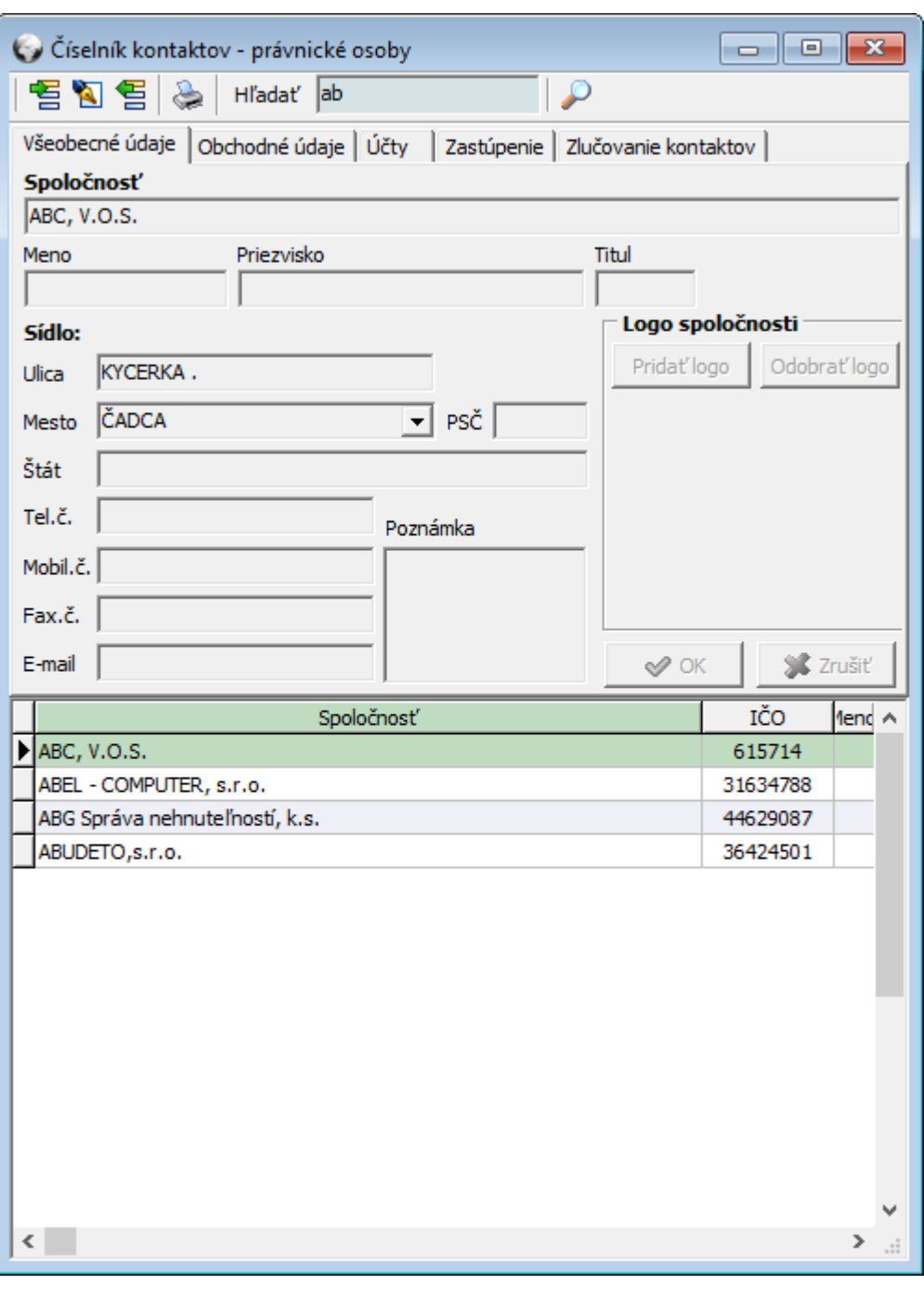

## *Kontakty - právnické osoby*

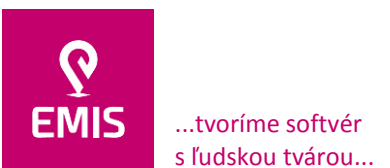

#### **EMIS s.r.o.**  Ulica Jána Hollého 8479/5 917 01 Trnava, Slovensko Spoločnosť je zapísaná v Obchodnom registri Okresného súdu Trnava

Oddiel: Sro, vložka číslo: 38499/T

+421 914 700 000 emis@emis-online.sk

www.emis-online.sk www.mapsfy.com

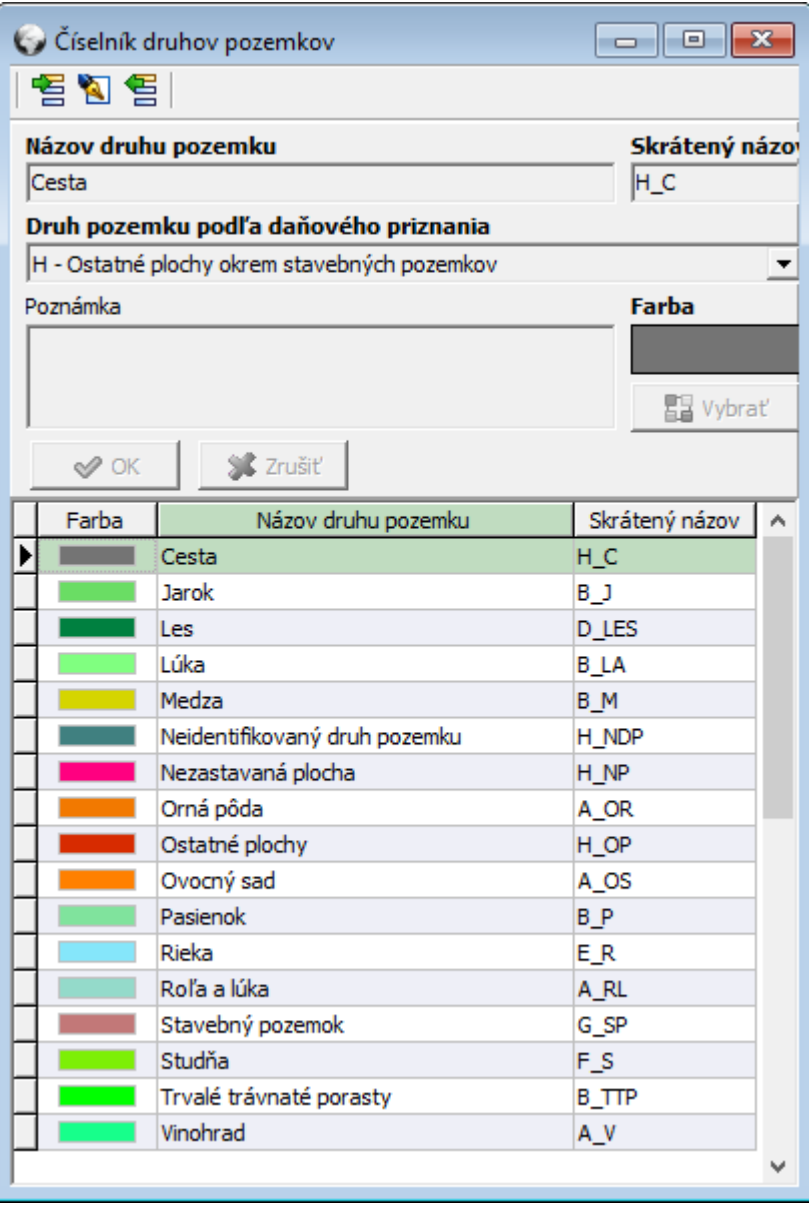

*Číselník druhov pozemkov*

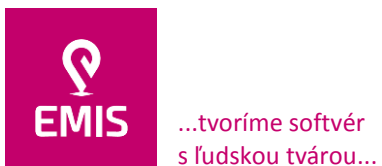

#### **EMIS s.r.o.**  Ulica Jána Hollého 8479/5 917 01 Trnava, Slovensko Spoločnosť je zapísaná v Obchodnom registri Okresného súdu Trnava

Oddiel: Sro, vložka číslo: 38499/T

+421 914 700 000 emis@emis-online.sk

www.emis-online.sk www.mapsfy.com

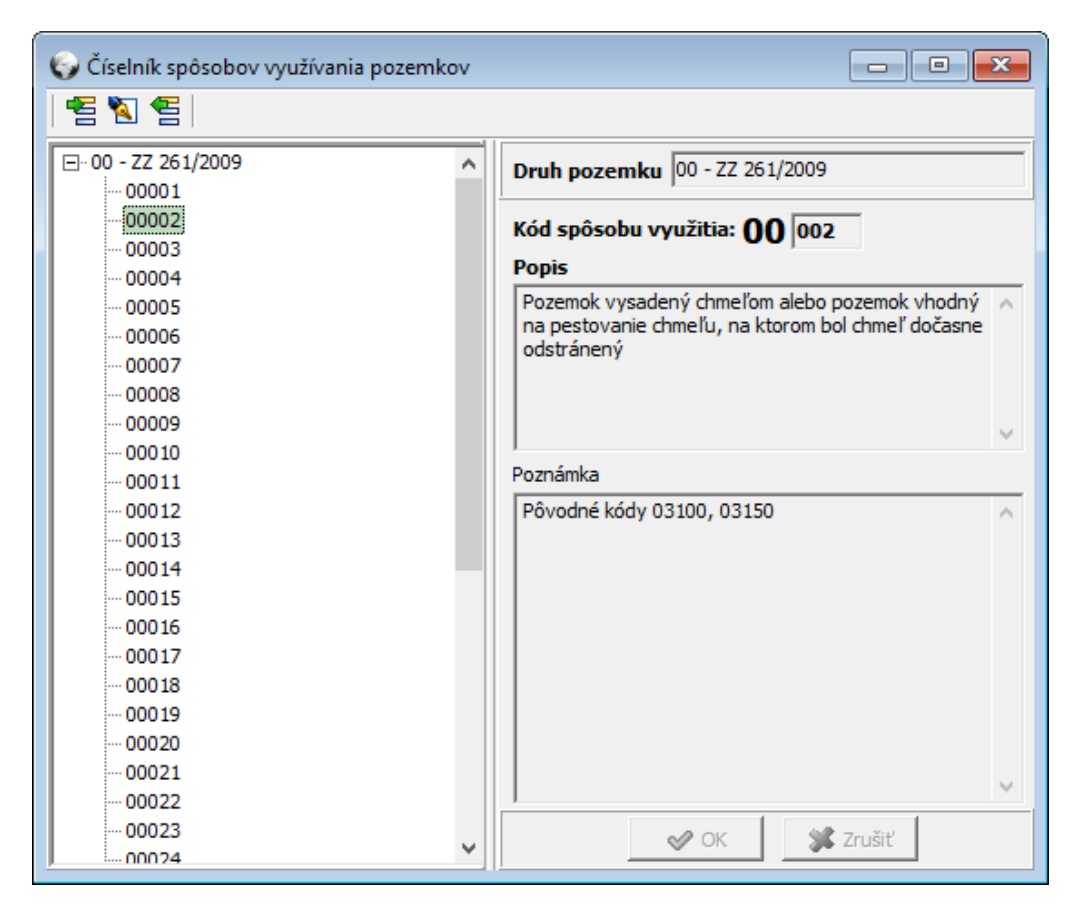

*Číselník spôsobov využívania pozemkov*

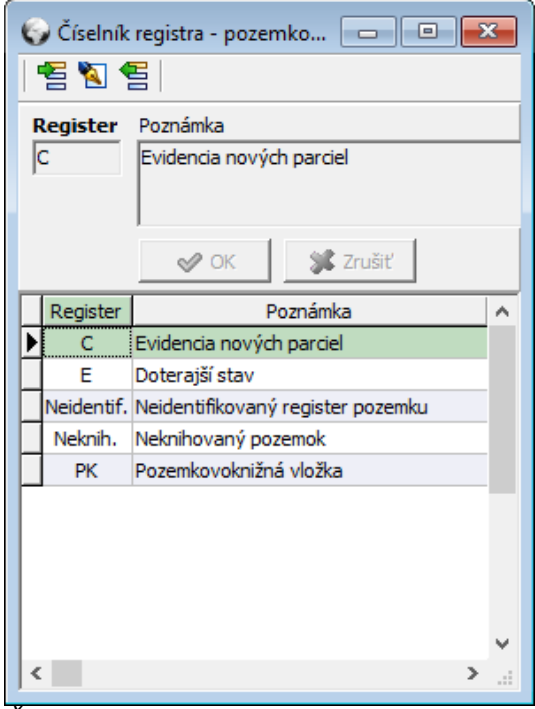

*Číselník registra pozemkov*

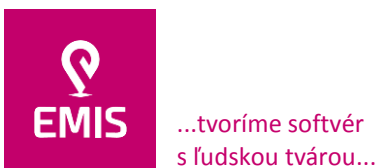

registri Okresného súdu Trnava Oddiel: Sro, vložka číslo: 38499/T

## +421 914 700 000 emis@emis-online.sk

www.emis-online.sk www.mapsfy.com

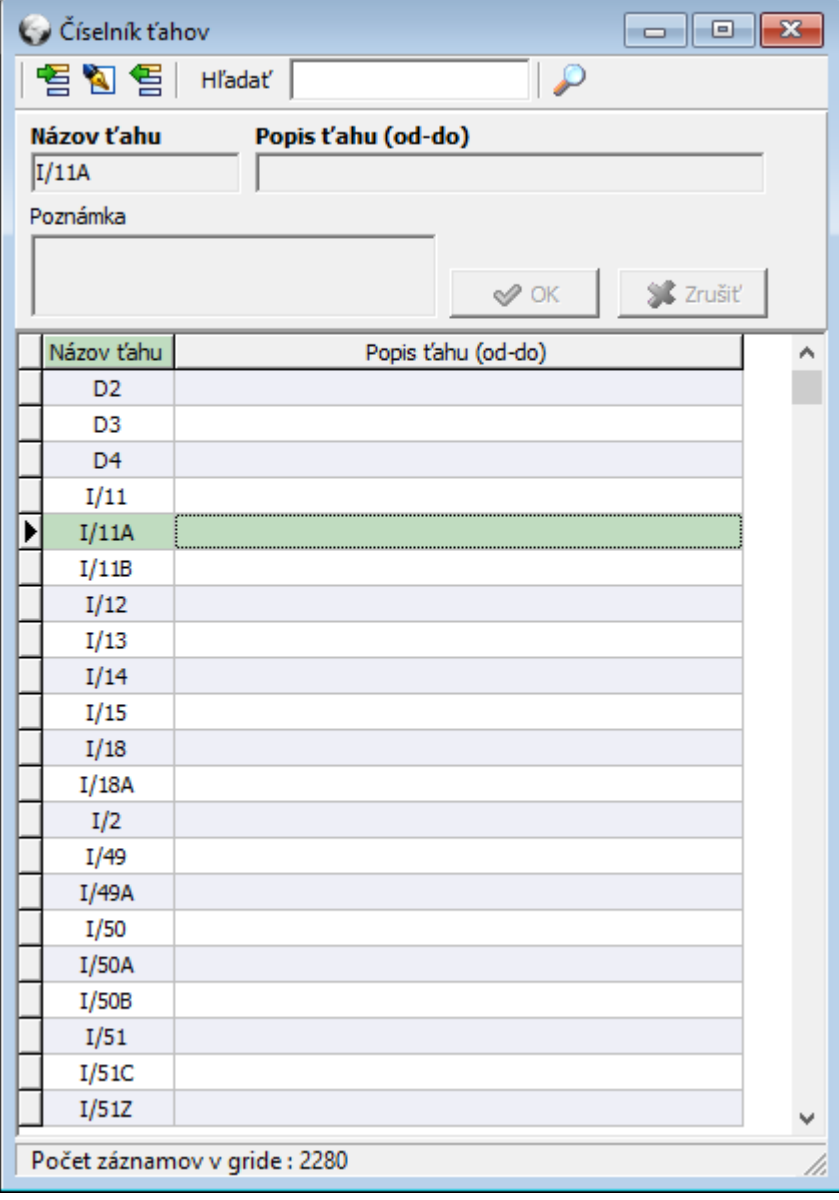

*Číselník ťahov*

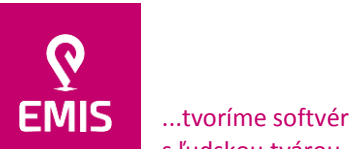

s ľudskou tvárou...

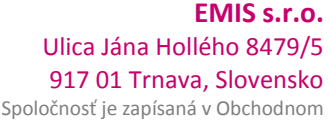

registri Okresného súdu Trnava Oddiel: Sro, vložka číslo: 38499/T

+421 914 700 000 emis@emis-online.sk

www.emis-online.sk www.mapsfy.com

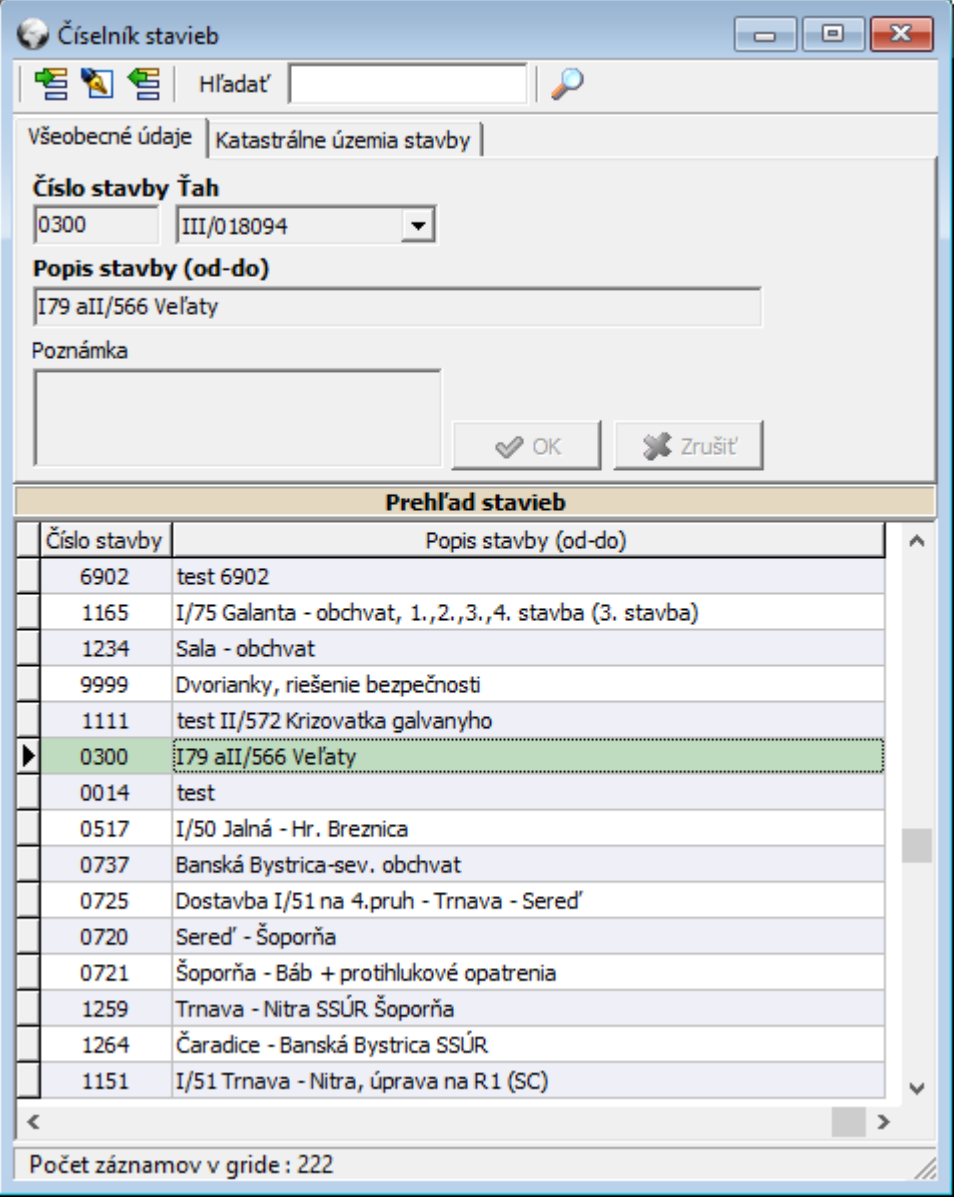

*Číselník stavieb*

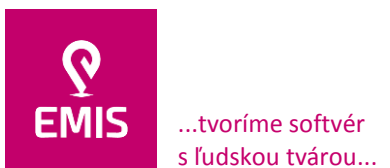

registri Okresného súdu Trnava Oddiel: Sro, vložka číslo: 38499/T

## +421 914 700 000 emis@emis-online.sk

www.emis-online.sk www.mapsfy.com

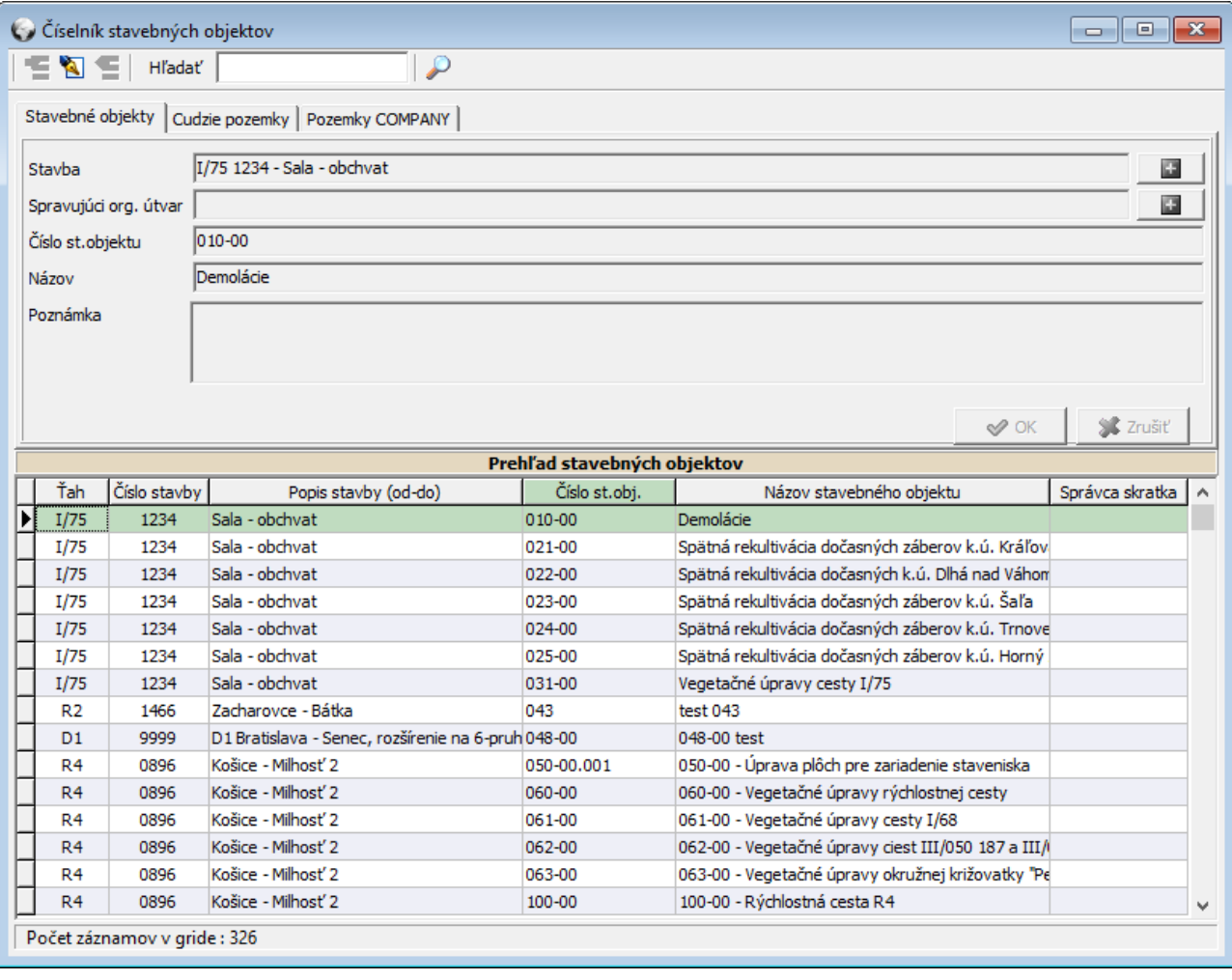

*Číselník stavebných objektov*

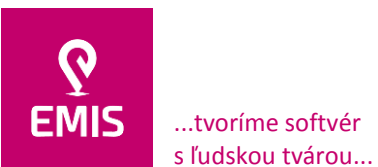

**EMIS s.r.o.**  Ulica Jána Hollého 8479/5 917 01 Trnava, Slovensko

Spoločnosť je zapísaná v Obchodnom registri Okresného súdu Trnava Oddiel: Sro, vložka číslo: 38499/T

www.emis-online.sk www.mapsfy.com

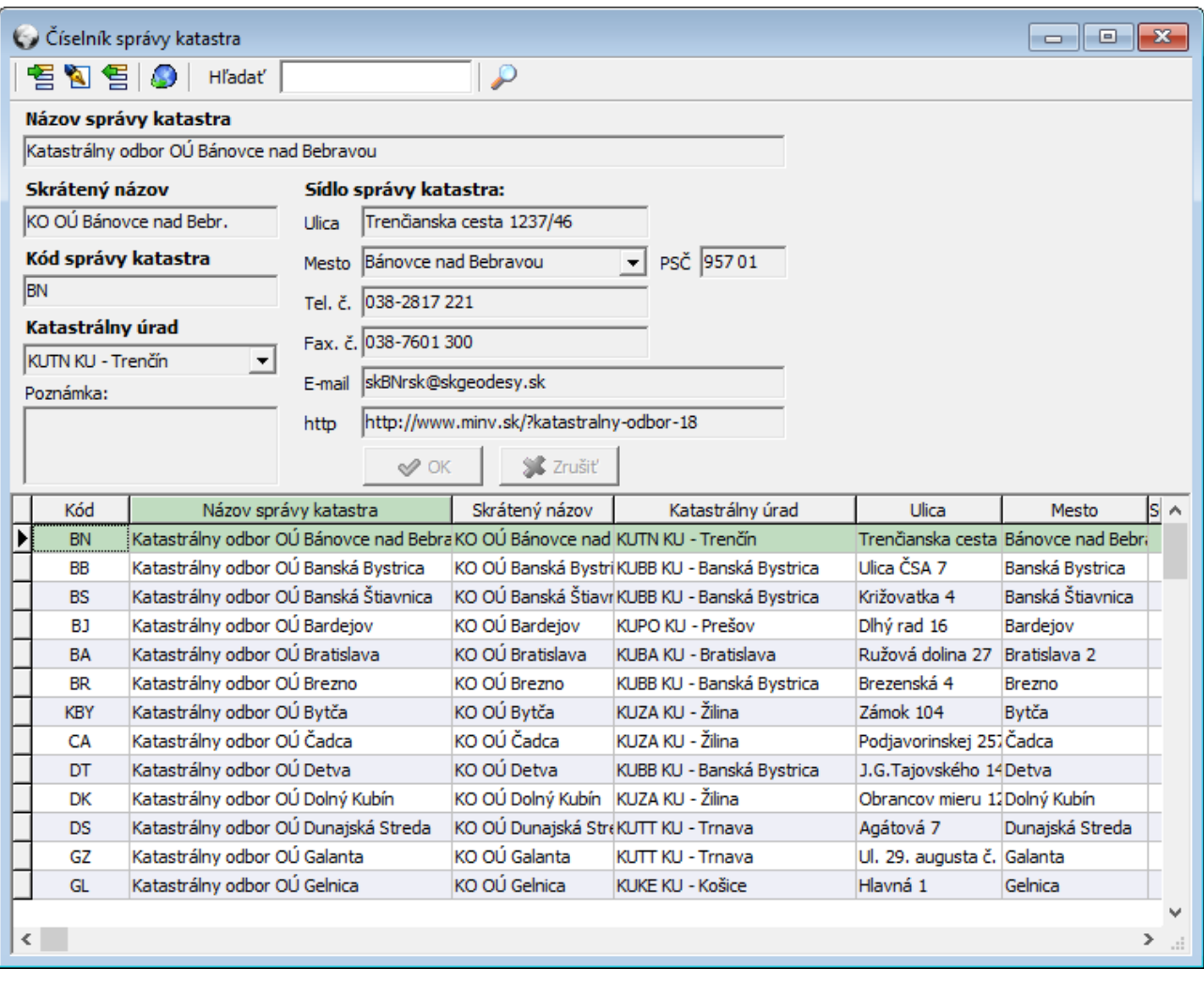

*Číselník správ katastra – katastrálne odbory OÚ*

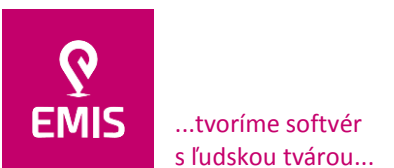

registri Okresného súdu Trnava Oddiel: Sro, vložka číslo: 38499/T

+421 914 700 000 emis@emis-online.sk

www.emis-online.sk www.mapsfy.com

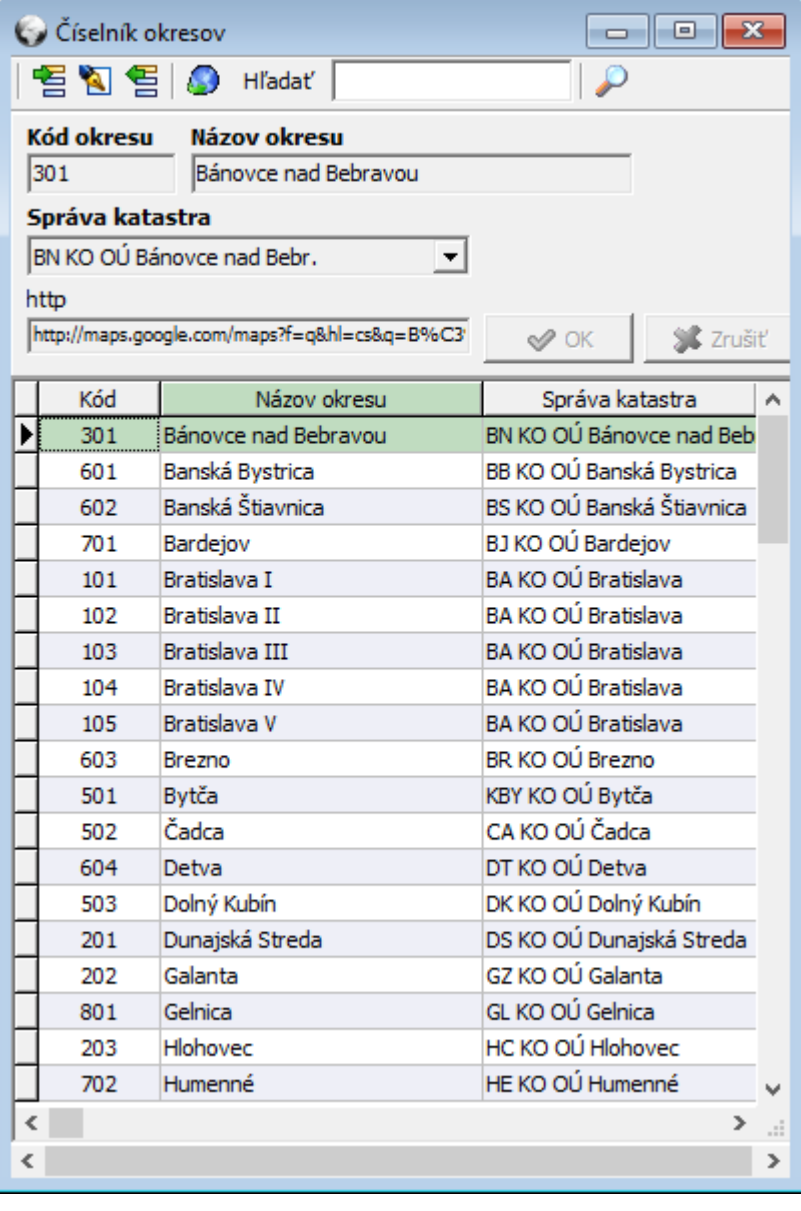

*Číselník okresov*

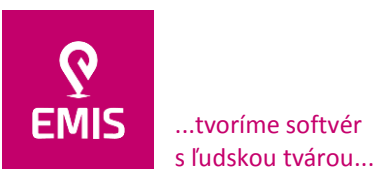

registri Okresného súdu Trnava Oddiel: Sro, vložka číslo: 38499/T

+421 914 700 000 emis@emis-online.sk

www.emis-online.sk www.mapsfy.com

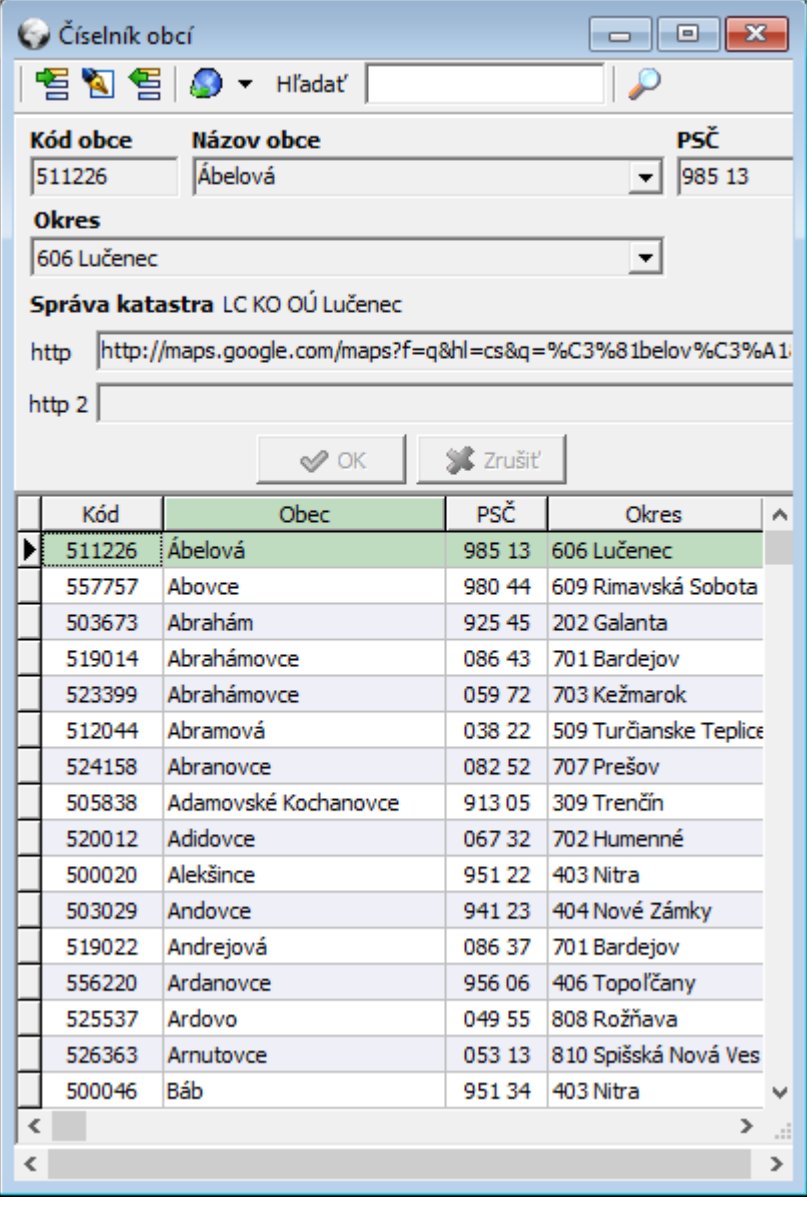

*Číselník obcí*

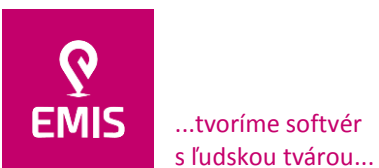

## **EMIS s.r.o.**  Ulica Jána Hollého 8479/5 917 01 Trnava, Slovensko

Spoločnosť je zapísaná v Obchodnom registri Okresného súdu Trnava Oddiel: Sro, vložka číslo: 38499/T

## +421 914 700 000 emis@emis-online.sk

www.emis-online.sk www.mapsfy.com

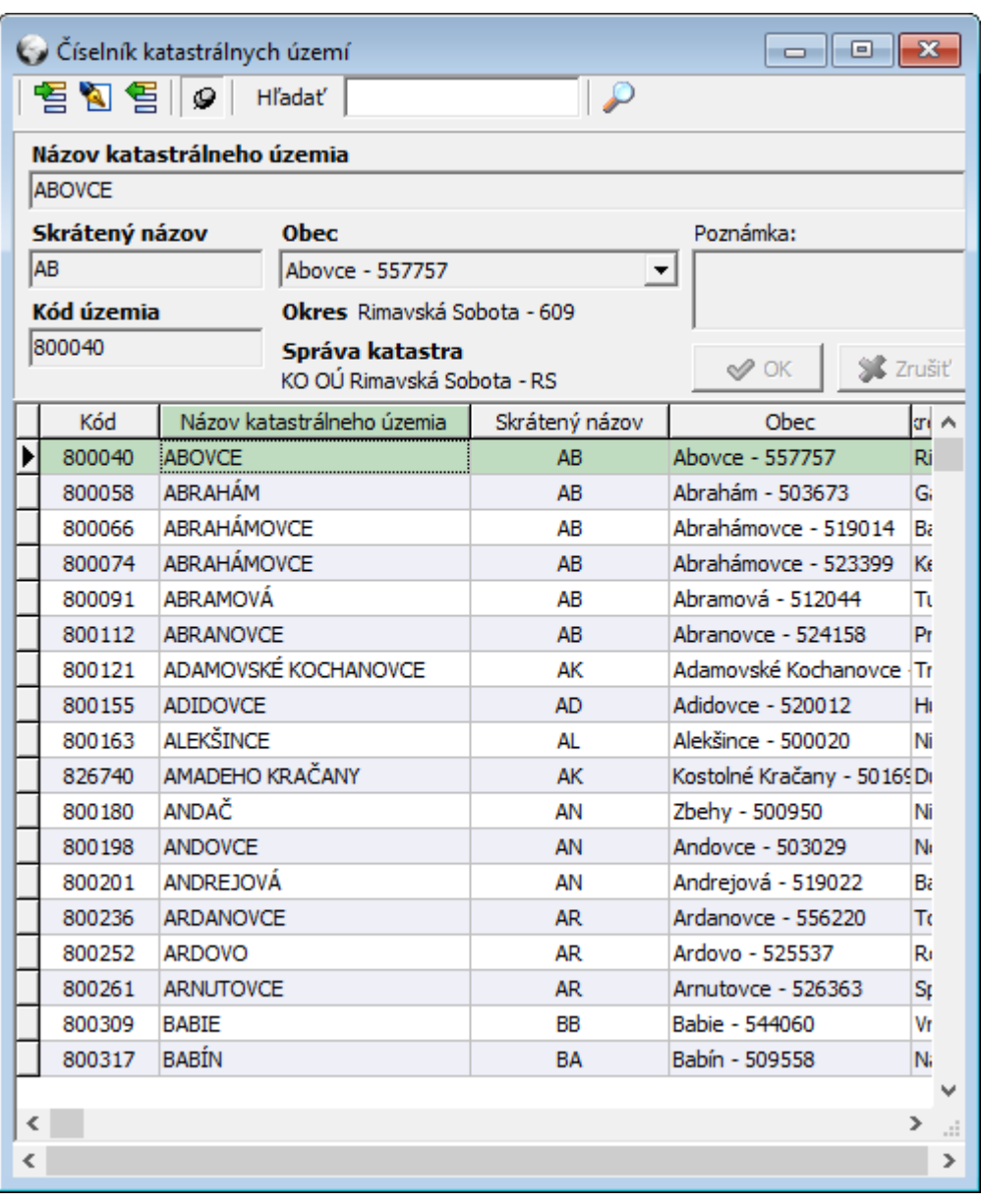

*Číselník katastrálnych území*

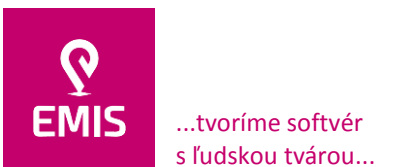

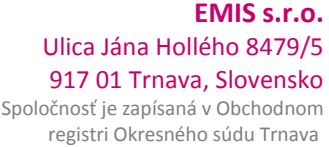

Oddiel: Sro, vložka číslo: 38499/T

+421 914 700 000 emis@emis-online.sk

www.emis-online.sk www.mapsfy.com

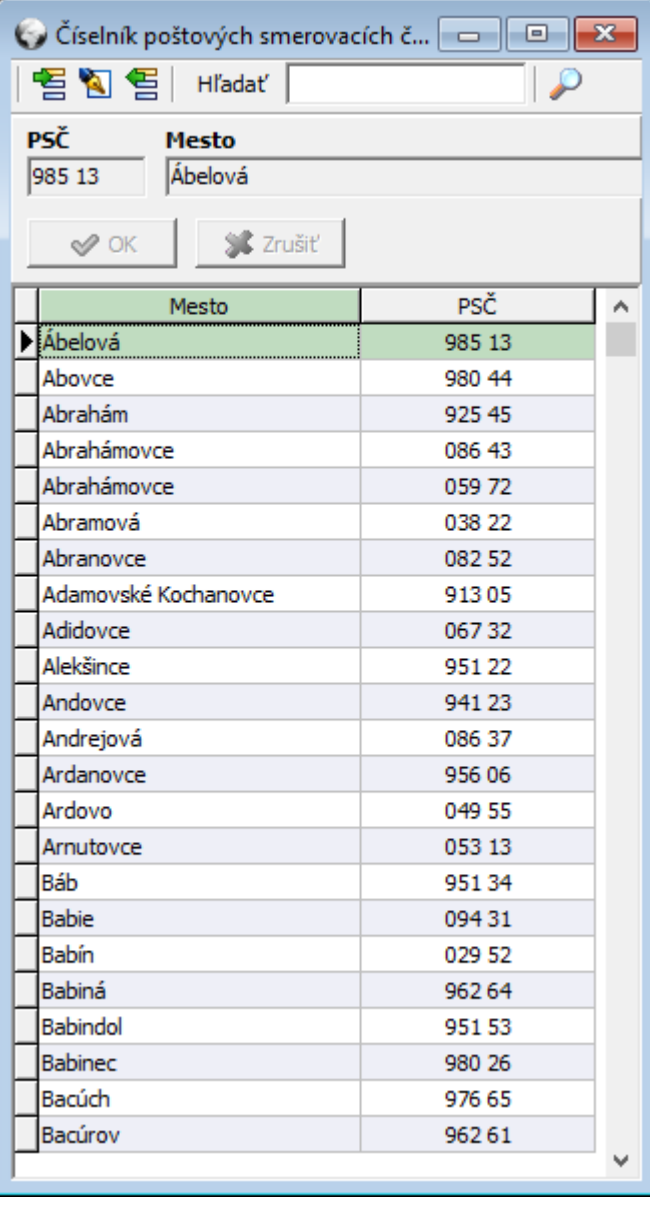

*Číselník PSČ*

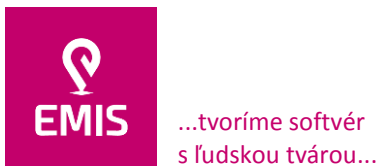

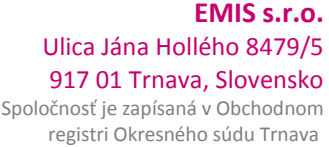

Oddiel: Sro, vložka číslo: 38499/T

+421 914 700 000 emis@emis-online.sk

www.emis-online.sk www.mapsfy.com

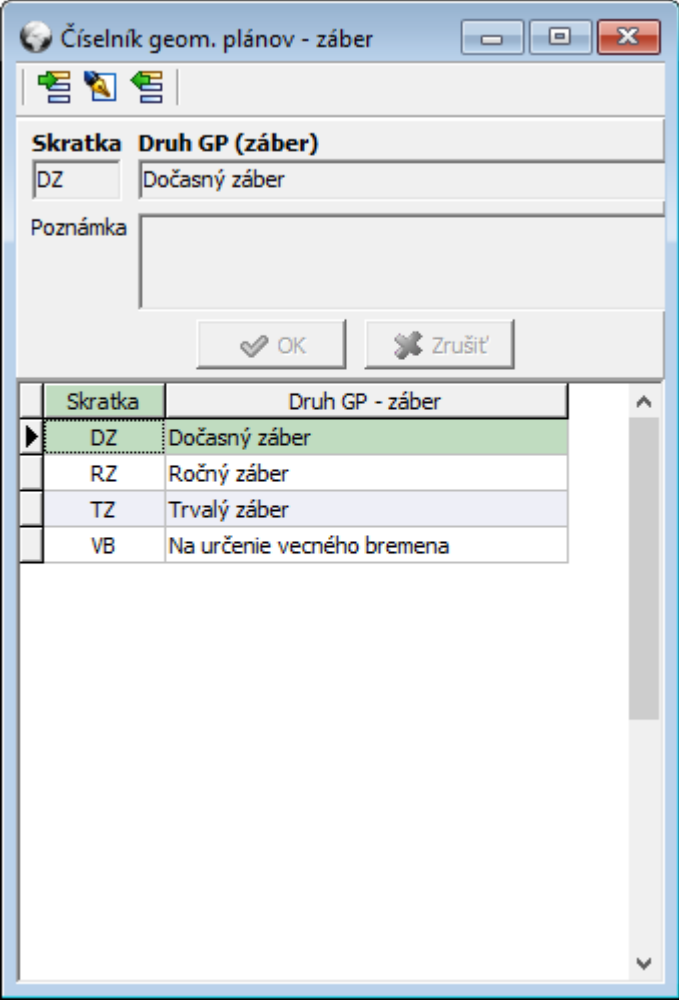

*Číselník druh GP – záber*

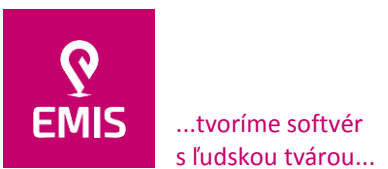

#### **EMIS s.r.o.**  Ulica Jána Hollého 8479/5 917 01 Trnava, Slovensko Spoločnosť je zapísaná v Obchodnom registri Okresného súdu Trnava Oddiel: Sro, vložka číslo: 38499/T

### +421 914 700 000 emis@emis-online.sk

www.emis-online.sk www.mapsfy.com

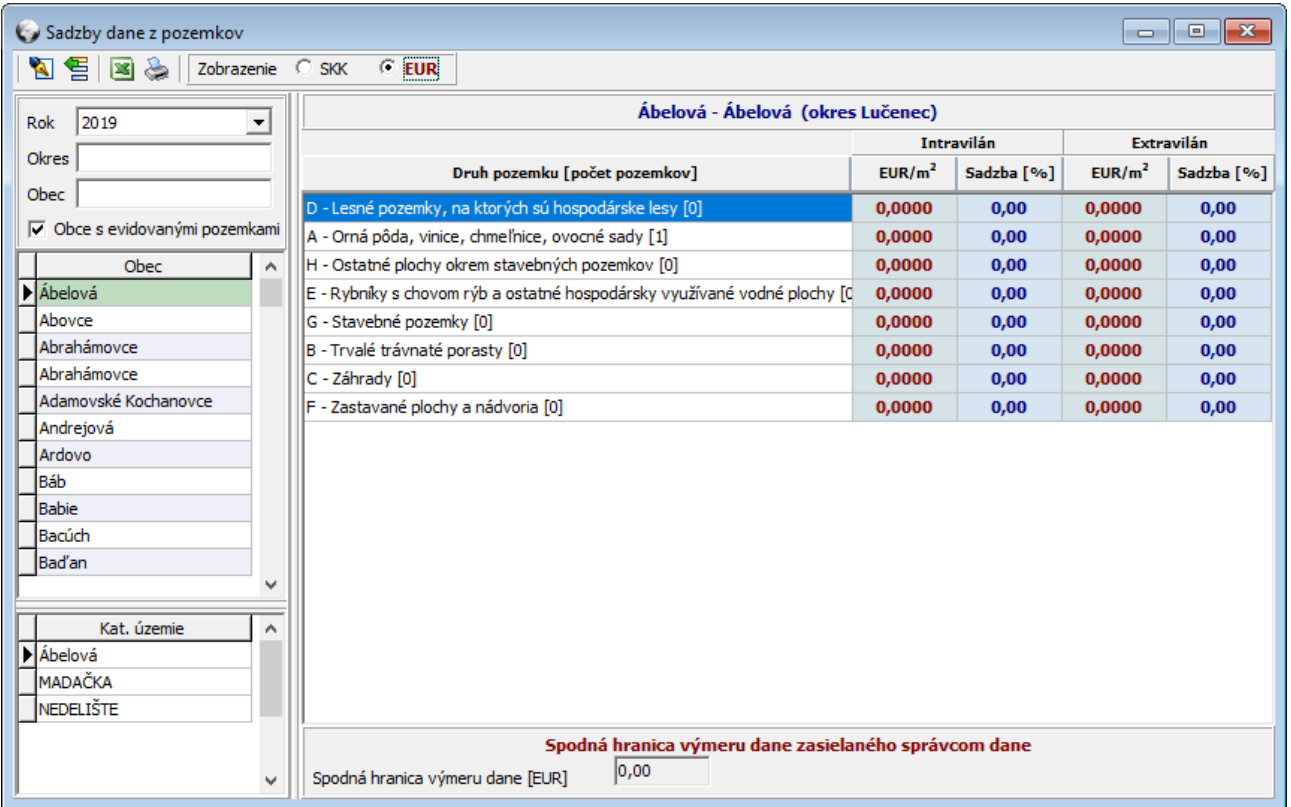

### *Sadzby dane z pozemkov*

## **Evidencie**

Okná evidencie cudzích pozemkov a pozemkov SSC slúžia na evidenciu a prehliadanie údajov o vykupovaných pozemkoch, resp. o pozemkoch, ktoré sú predmetom nájmu, vecného bremena atď.

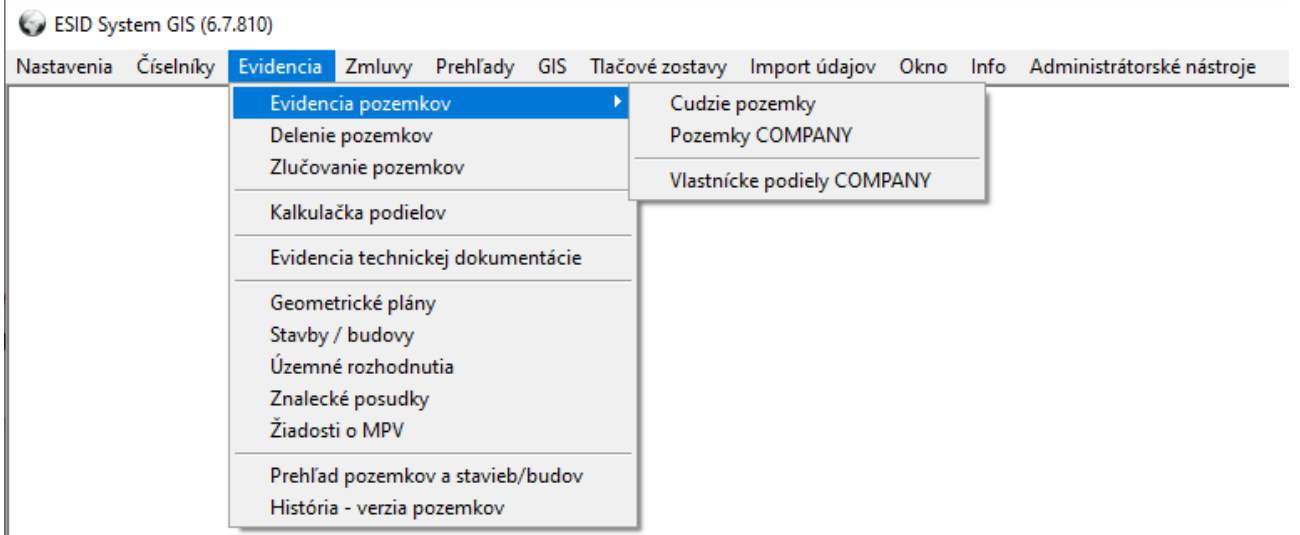

## *Menu Evidencia*

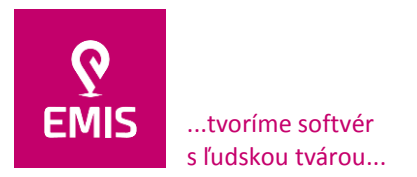

**EMIS s.r.o.**  Ulica Jána Hollého 8479/5 917 01 Trnava, Slovensko Spoločnosť je zapísaná v Obchodnom registri Okresného súdu Trnava Oddiel: Sro, vložka číslo: 38499/T

www.emis-online.sk www.mapsfy.com

## **Evidencia cudzích pozemkov**

Cudzie pozemky sú definované ako pozemky, ktoré nie sú vo vlastníctve SSC. Do IS sa dostávajú za účelom majetkoprávneho vysporiadania. Obsahujú evidenciu všeobecných údajov týkajúcich sa pozemku ako napr. číslo parcely, register, výmera, ..., jeho lokalizáciu v rámci územnosprávneho členenia SR, údaje o vlastníkovi, geometrickom pláne, znaleckom posudku na ktorý je pozemok priradený ako i ďalšie údaje viažuce sa k pozemku. Tieto informácie sú rozdelené na záložkách podľa logických celkov.

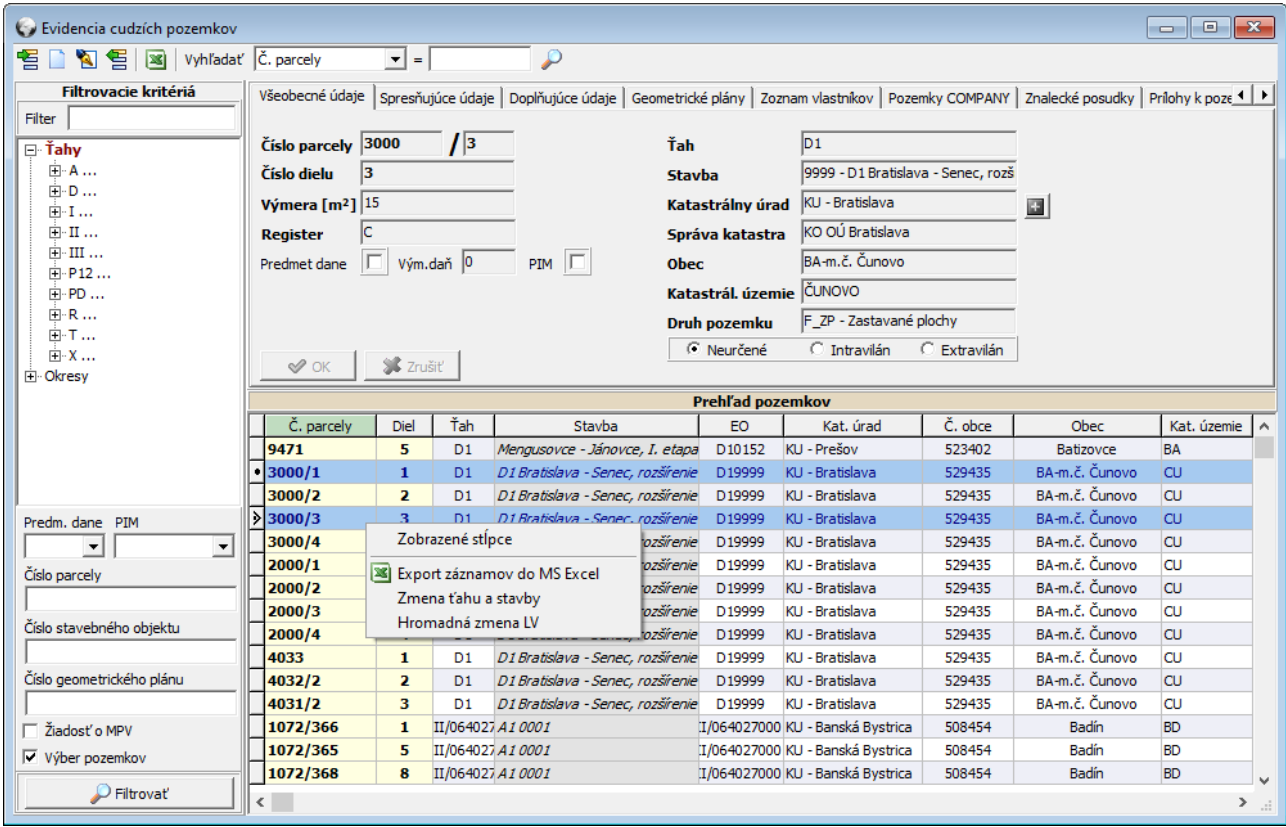

*Evidencia cudzích pozemkov – záložka všeobecné údaje*

## **Evidencia pozemkov SSC**

Pozemky SSC sú definované ako pozemky, ktoré sú vo vlastníctve, v správe SSC alebo budú na základe zápisu GP predmetom majetkoprávneho vysporiadania. Obsahujú evidenciu všeobecných údajov týkajúcich sa pozemku ako napr. číslo parcely, register, výmera, ..., jeho lokalizáciu v rámci územnosprávneho členenia SR, údaje o vlastníckom podiele SSC, geometrickom pláne, znaleckom posudku na ktorý je pozemok priradený ako i ďalšie údaje viažuce sa k pozemku. Tieto informácie sú rozdelené na záložkách podľa logických celkov. Pre pozemky SSC je možné generovať daňové priznanie a evidovať údaje viažuce sa k oznamovacej povinnosti.

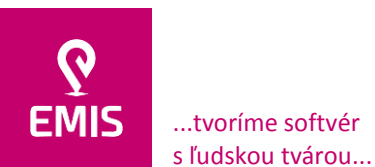

#### **EMIS s.r.o.**  Ulica Jána Hollého 8479/5 917 01 Trnava, Slovensko Spoločnosť je zapísaná v Obchodnom registri Okresného súdu Trnava

Oddiel: Sro, vložka číslo: 38499/T

+421 914 700 000 emis@emis-online.sk

www.emis-online.sk www.mapsfy.com

Evidencia pozemkov COMPANY  $\begin{array}{|c|c|c|c|c|}\hline \multicolumn{1}{|c|}{\textbf{}} & \multicolumn{1}{|c|}{\textbf{}} & \multicolumn{1}{|c|}{\textbf{}} \end{array}$ **名句号 図 Vyhľadať Zmluva**  $\overline{|\bullet|}$  =  $\overline{|\bullet|}$  $\mathcal{D}$ Filtrovacie kritériá Všeobecné údaje | Spresňujúce údaje | Doplňujúce údaje | Geometrické plány | LV Stavby/budovy | Znalecké posudky | Zmluvy | Prílohy k pozemku | 4 | 1 Filter  $\sqrt{1}$ Číslo parcely  $\boxed{1}$ Ťah  $\Box$  Tahy **E-A...** Výmera  $\sqrt{m^2}$   $\sqrt{101}$ Stavba  $\mathbb{E}$ -D...  $\sqrt{c}$ Katastrálny úrad KU - Trenčín Register  $\Box$ **i**...∎ **Správa katastra**  $\overline{KO OU}$  Bánovce nad Bebr.  $\Box$ Predmet dane | | Vým.daň 0 中 Ⅲ… PIM Ozn.pov.  $\mathbb{H}$   $\cdot$  III  $\ldots$ Bánovce nad Bebravou Dát. vzniku oznam. povinn. Obec  $+$  P12... splnená  $\overline{|\mathbf{v}|}$ Katastrál. územie BÁNOVCE NAD BEBRAVOU  $\overline{\overset{.}{\oplus}}$  PD ... Dát. splnenia oznam.povinn. 6.12.2010 中**R** ... Druh pozemku H\_C - Cesta --<br>中 T ... <sup>6</sup> Neurčené C Intravilán  $C$  Extravilán  $\mathbb{E}$  x ...  $S^2$  Zrušiť  $\mathscr{D}$  OK ..<br>⊞∙∙ Okresv Prehľad pozemkov COMPANY Zmluva LV Č. parcely EO Č. kat. úradu Ťah Stavba Č. správy kat. Správa kat. ^ Výmera Kat, úrad  $\Box$ h.  $\overline{ }$ **KLITN** KU - Trenčín **BN** Bánovce nar  $\overline{\infty}$  $\overline{\mathbf{1}}$ 100  $\overline{D1}$ Hričovské Podhradie - Li D10166 **KLIZA** KU - Žilina  $7A$ KO OLI Žilina  $\square$  $1/1$ 200 **KLITN** KLI - Trenčín **NIM** Nové Mesto Г  $1/1$ 100  $\overline{D1}$ Beh-Branisko II. etapa t. D10201 **KITN** KLL - Trenčín **DNI** Bánovce nac Predm. dane PIM ╔  $\boxed{\square}$  $10$  $1/1$ 101 **KUTN** KU - Trenčín  $BN$ Bánovce na  $\overline{\phantom{a}}$  $\overline{\phantom{a}}$ Ø  $\overline{\mathbf{5}}$  $\overline{D1}$  $\overline{D1}$ KU - Trnava to où Trnavi  $\boxed{111}$  $\overline{1/2}$ **KUTT**  $\overline{\mathbf{H}}$  $\Box$  $D1$ Beh-Branisko II. etapa t D10201 **KUTN** KU - Trenčín  $1/2$ 11 **BN** Bánovce nac Číslo parcely to où Brezno  $1/2$  $\overline{1}$  $I/11$ test I/11 - 111  $I/11111$ **KUBB** KU - Banská Bystrica **BR**  $\Box$  $10$ **KUTN** KU - Trenčín  $BN$ 50 Bánovce nac  $1/3$ Číslo stavebného objektu ō O OÚ Pezino  $\overline{D3}$ Čadca - Oščadnica D30704 KU - Bratislava IГ  $1/6$ 69 33 **KUBA** PK R<sub>10728</sub> KUBB KU - Banská Bystrica O OÚ Brezno  $\overline{\Box}$  $1/11$  $10$  $R1$ Budča - Kováčová  $B<sub>R</sub>$ Číslo geometrického plánu Г 1/66  $11$  $\overline{D4}$ Bratislava, Ivanka Seve, D41947 **KI IRA** KLI - Bratislava PK O OLÍ Pezino  $\Box$  $1/100$ 54 KI IRR KU - Banská Bystrica **RR** Ú Banská By: ⊩  $\overline{\phantom{0}}$  $1/200$ 100 KLIBB KU - Banská Bystrica **RR** Ú Banská By: Výber pozemkov  $\Box$  $1/300$ 100 **KUBB** KU - Banská Bystrica BB Ú Banská By:  $\checkmark$ П  $\mathcal P$  Filtrovat'  $\langle$  $\rightarrow$ 

## *Evidencia pozemkov SSC – záložka všeobecné údaje*

| Co Evidencia pozemkov COMPANY                                                                                                    |                          |                          |                     |                                                  |                                                      |                |                                   |                                 |                |                            |                                      | $\Box$                 | $\mathbf{x}$<br>$\Box$       |
|----------------------------------------------------------------------------------------------------|--------------------------|--------------------------|---------------------|--------------------------------------------------|------------------------------------------------------|----------------|-----------------------------------|---------------------------------|----------------|----------------------------|--------------------------------------|------------------------|------------------------------|
| <b>E Y E W Vyhľadať</b> Zmluva                                                                                                    |                          |                          |                     | $\mathbf{v}$ =                                   | ₽                                                    |                |                                   |                                 |                |                            |                                      |                        |                              |
| <b>Filtrovacie kritériá</b><br>Všeobecné údaje   Spresňujúce údaje   Doplňujúce údaje   Geometrické plány LV<br>Stavby/budovy   Znalecké posudky   Zmluvy   Prílohy k pozemku   1   1 |                          |                          |                     |                                                  |                                                      |                |                                   |                                 |                |                            |                                      |                        |                              |
| Filter                                                                                                    |                          |                          | Parcela - 1/1       |                                                  | LV, vklady a zmluvy                                  |                |                                   |                                 |                |                            |                                      |                        |                              |
| $\Box$ Tahy                                                                                                    |                          | Celkový vykúpený podiel  |                     | Upravit'LV<br><b>B</b> Pridat'LV<br>Odstrániť LV |                                                      |                |                                   |                                 |                |                            |                                      |                        |                              |
| 中· A                                                                                                    | $\frac{1}{2}$<br>1<br>국  |                          |                     |                                                  | LV                                                   |                | Por.na LV                         |                                 |                |                            |                                      |                        |                              |
| 中 <b>·D</b><br>中·I<br>中·Ⅱ …<br><b>中</b> III                                                                                                    |                          |                          |                     | $\overline{v}$                                   | $\blacktriangleright$ 10<br>Vlastník<br>$\mathbf{1}$ |                |                                   | Typ                             | Podiel<br>1/2  |                            |                                      |                        |                              |
|                                                                                                    |                          |                          | Vykúpený podiel 1/1 |                                                  | 10                                                   |                | 1/2<br>$\overline{2}$<br>Vlastník |                                 |                |                            |                                      |                        |                              |
|                                                                                                    |                          | Číslo LV                 |                     |                                                  | 10                                                   |                | 0/1<br>3<br>Správca               |                                 |                |                            |                                      |                        |                              |
| 中·P12                                                                                                    | 10<br>Dátum zápisu na LV |                          |                     |                                                  |                                                      |                |                                   |                                 |                |                            |                                      |                        |                              |
| 中·PD                                                                                                    |                          |                          |                     |                                                  |                                                      |                |                                   |                                 |                |                            |                                      |                        |                              |
| 中·R                                                                                                    |                          |                          |                     |                                                  |                                                      |                |                                   |                                 |                |                            |                                      |                        |                              |
| 由·T<br>中 X<br><b>SC</b> Zrušiť<br>$\mathscr{D}$ OK<br><b>E</b> Okresy                                                                                                    |                          |                          |                     |                                                  |                                                      |                |                                   |                                 |                |                            |                                      |                        |                              |
|                                                                                                    |                          |                          |                     |                                                  |                                                      |                |                                   |                                 |                |                            |                                      |                        |                              |
|                                                                                                    |                          | Prehľad pozemkov COMPANY |                     |                                                  |                                                      |                |                                   |                                 |                |                            |                                      |                        |                              |
|                                                                                                    |                          | Zmluva                   | LV                  | Č. parcely                                       | Výmera                                               | Ťah            |                                   | Stavba                          | EO             | Č. kat. úradu              | Kat. úrad                            |                        | Č. správy kat. Správa kat. A |
|                                                                                                    |                          |                          |                     | $\mathbf{1}$                                     | $\overline{2}$                                       |                |                                   |                                 |                | <b>KUTN</b>                | KU - Trenčín                         | <b>BN</b>              | Bánovce nao                  |
|                                                                                                    |                          | ◙                        |                     | $\mathbf{1}$                                     | 100                                                  | D <sub>1</sub> |                                   | Hričovské Podhradie - Li D10166 |                | <b>KUZA</b>                | KLI - Žilina                         | ZA                     | KO OLI Žilina                |
|                                                                                                    |                          | $\Box$                   |                     | 1/1                                              | 200                                                  |                |                                   |                                 |                | <b>KUTN</b>                | KU - Trenčín                         | <b>NM</b>              | Nové Mesto                   |
|                                                                                                    |                          | $\Box$                   |                     | 1/1                                              | 100                                                  | D <sub>1</sub> |                                   | Beh-Branisko II. etapa t D10201 |                | <b>KUTN</b>                | KU - Trenčín                         | <b>BN</b>              | Bánovce nac                  |
| Predm. dane<br>PIM                                                                                                    |                          | □                        | 10                  | 1/1                                              | 101                                                  |                |                                   |                                 |                | <b>KUTN</b>                | KU - Trenčín                         | <b>BN</b>              | Bánovce nac                  |
| $\overline{\phantom{a}}$<br>$\blacktriangledown$                                                                                                    |                          | Ø                        | 111                 | $1/2$                                            | 5                                                    | D <sub>1</sub> |                                   |                                 | D <sub>1</sub> | <b>KUTT</b>                | KU - Trnava                          | π                      | O OU Trnavi<br>Bánovce nac   |
| Číslo parcely                                                                                                    |                          | г<br>$\Box$              |                     | 1/2<br>1/2                                       | 11<br>$\mathbf{1}$                                   | D1<br>I/11     |                                   | Beh-Branisko II. etapa L D10201 |                | <b>KUTN</b><br><b>KUBB</b> | KU - Trenčín<br>KU - Banská Bystrica | <b>BN</b><br><b>BR</b> | to OLI Brezno                |
|                                                                                                    |                          |                          | 10                  | 1/3                                              | 50                                                   |                | test I/11 - 111                   |                                 | I/11111        | <b>KUTN</b>                | KU - Trenčín                         | <b>BN</b>              | Bánovce nac                  |
| Číslo stavebného objektu                                                                                                    |                          | с                        | 33                  | 1/6                                              | 69                                                   | D <sub>3</sub> |                                   | Čadca - Oščadnica               | D30704         | <b>KUBA</b>                | KU - Bratislava                      | PK                     | O OÚ Pezino                  |
|                                                                                                    |                          | □                        |                     | 1/11                                             | 10                                                   | R1             |                                   | Budča - Kováčová                | R10728         | <b>KUBB</b>                | KU - Banská Bystrica                 | <b>BR</b>              | O OU Brezno                  |
| Číslo geometrického plánu                                                                                                    |                          | □                        |                     | 1/66                                             | 11                                                   | D <sub>4</sub> |                                   | Bratislava, Ivanka Seve, D41947 |                | <b>KUBA</b>                | KU - Bratislava                      | PK                     | O OÚ Pezino                  |
|                                                                                                    |                          | $\Box$                   |                     | 1/100                                            | 54                                                   |                |                                   |                                 |                | <b>KUBB</b>                | KU - Banská Bystrica                 | <b>BB</b>              | Ú Banská Bv:                 |
| Výber pozemkov                                                                                                    |                          | $\Box$                   |                     | 1/200                                            | 100                                                  |                |                                   |                                 |                | <b>KUBB</b>                | KU - Banská Bystrica                 | <b>BB</b>              | Ú Banská By:                 |
|                                                                                                    |                          | Г                        |                     | 1/300                                            | 100                                                  |                |                                   |                                 |                | <b>KUBB</b>                | KU - Banská Bystrica                 | <b>BB</b>              | Ú Banská By: U               |
| $\mathcal{P}$ Filtrovat'                                                                                                    | ¢.                       |                          |                     |                                                  |                                                      |                |                                   |                                 |                |                            |                                      |                        | $\sum_{i=1}^{n}$             |

*Evidencia pozemkov SSC – záložka LV*

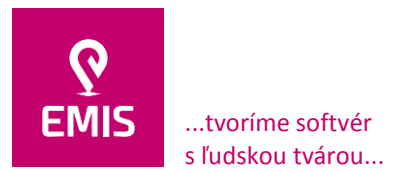

www.emis-online.sk www.mapsfy.com

Okno vlastnícke podiely SSC umožňuje kontrolu a aktualizáciu vlastníckych podielov pri pozemkoch SSC. Okno zobrazuje údaje na základe územnosprávneho členenia, LV, parcely a spresňujúcich filtrovacích kritérií.

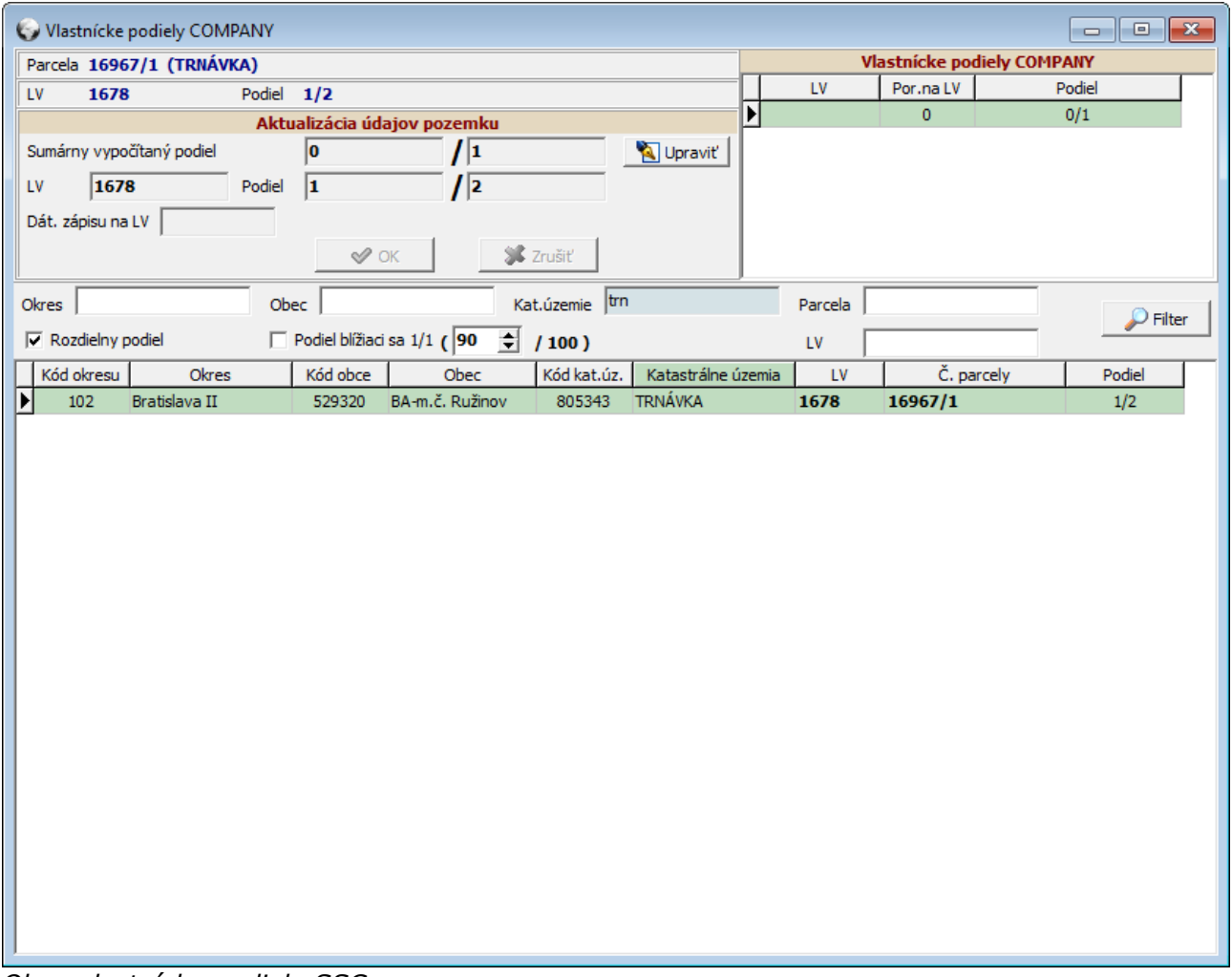

*Okno vlastnícke podiely SSC*

### **Prehľad pozemkov a stavieb/budov**

Prehľadové okno na zobrazovanie informácií o cudzích pozemkoch, pozemkoch SSC a stavbách/budovách. Používateľ si vyberie požadovanú skupinu pozemkov (cudzie / SSC) resp. stavby/budovy a pomocou doplňujúcich filtrovacích kritérií zahŕňajúcich územnosprávne členenie si zobrazí všetky relevantné informácie o predmete vyhľadávania. Tie sú prehľadným spôsobom kategorizované na záložky. Zobrazené výsledky filtrovania je možné exportovať do formátu aplikácie MS Excel.

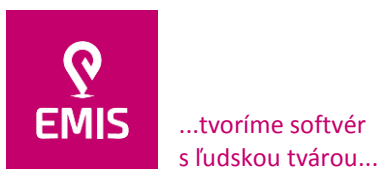

# **EMIS s.r.o.**  Ulica Jána Hollého 8479/5 917 01 Trnava, Slovensko

+421 914 700 000 emis@emis-online.sk

www.emis-online.sk www.mapsfy.com

Spoločnosť je zapísaná v Obchodnom registri Okresného súdu Trnava Oddiel: Sro, vložka číslo: 38499/T

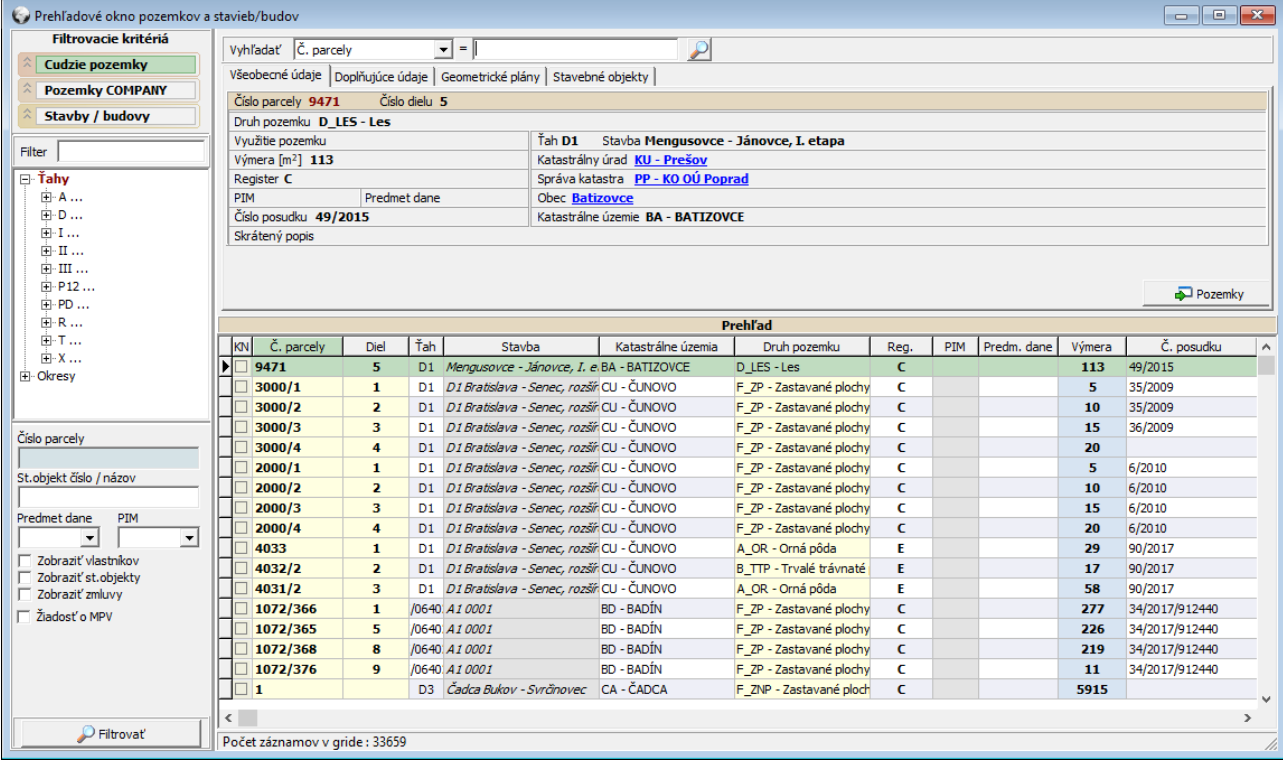

*Prehľadové okno pozemkov a stavieb/budov*

## **História verzií pozemkov**

IS zaznamenáva všetky vykonané zmeny v evidencii pozemkov. Každá zmena iniciuje vytvorenie novej verzie pozemku. V prehľadových oknách ako i v oknách evidencie sa zobrazuje iba jeho posledná aktuálna verzia. Pomocou tohto okna môže používateľ sledovať jednotlivé chronologicky usporiadané zmeny.

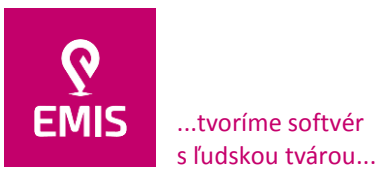

registri Okresného súdu Trnava Oddiel: Sro, vložka číslo: 38499/T

www.emis-online.sk www.mapsfy.com

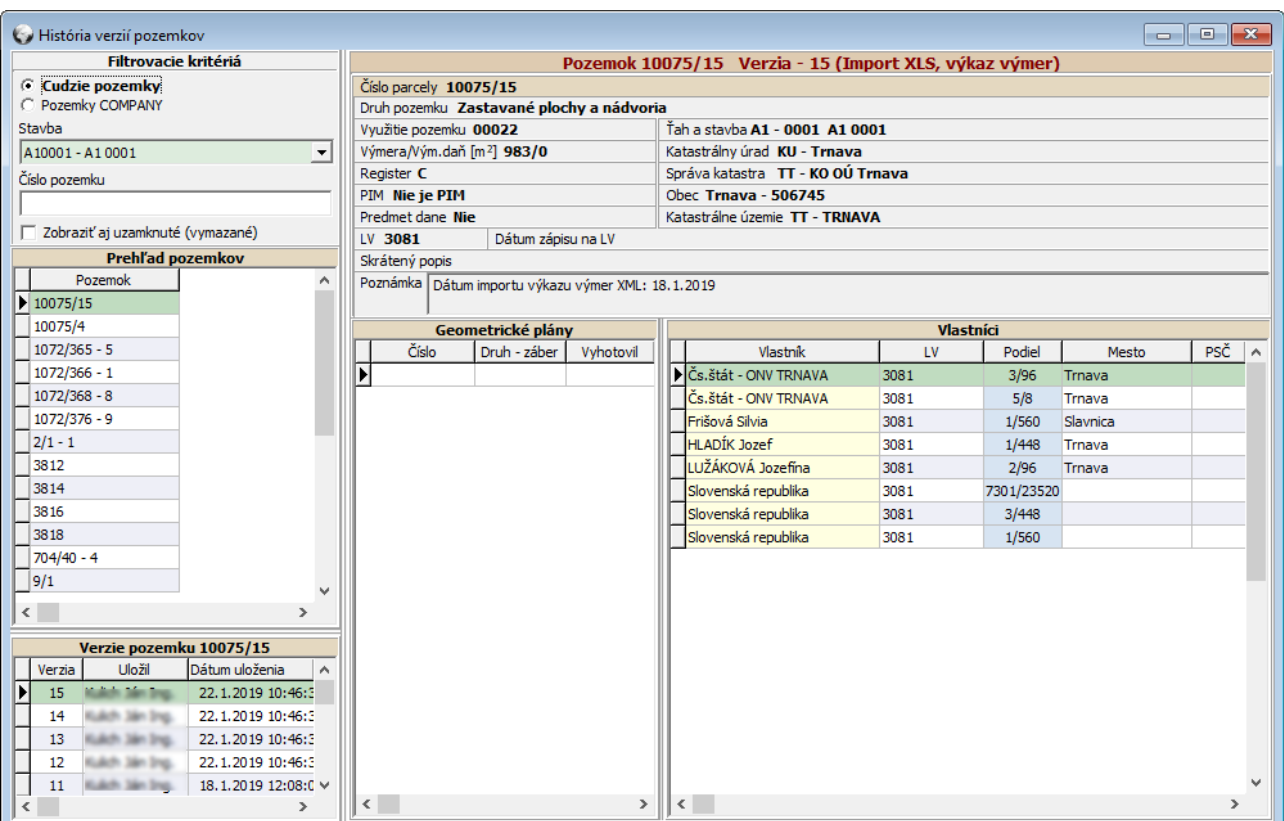

*Okno História verzií pozemkov*

## **Prehľad pozemkov k daňovému priznaniu**

Okno umožňuje na základe filtrovacích kritérií zobrazenie pozemkov SSC v spojitosti s výpočtom dane z nehnuteľností. Výpočet je viazaný na číselník sadzieb dane z nehnuteľností pre jednotlivé obce. Výsledky filtrovania sú exportovateľné do formátu aplikácie MS Excel.

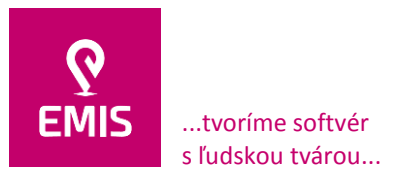

www.emis-online.sk www.mapsfy.com

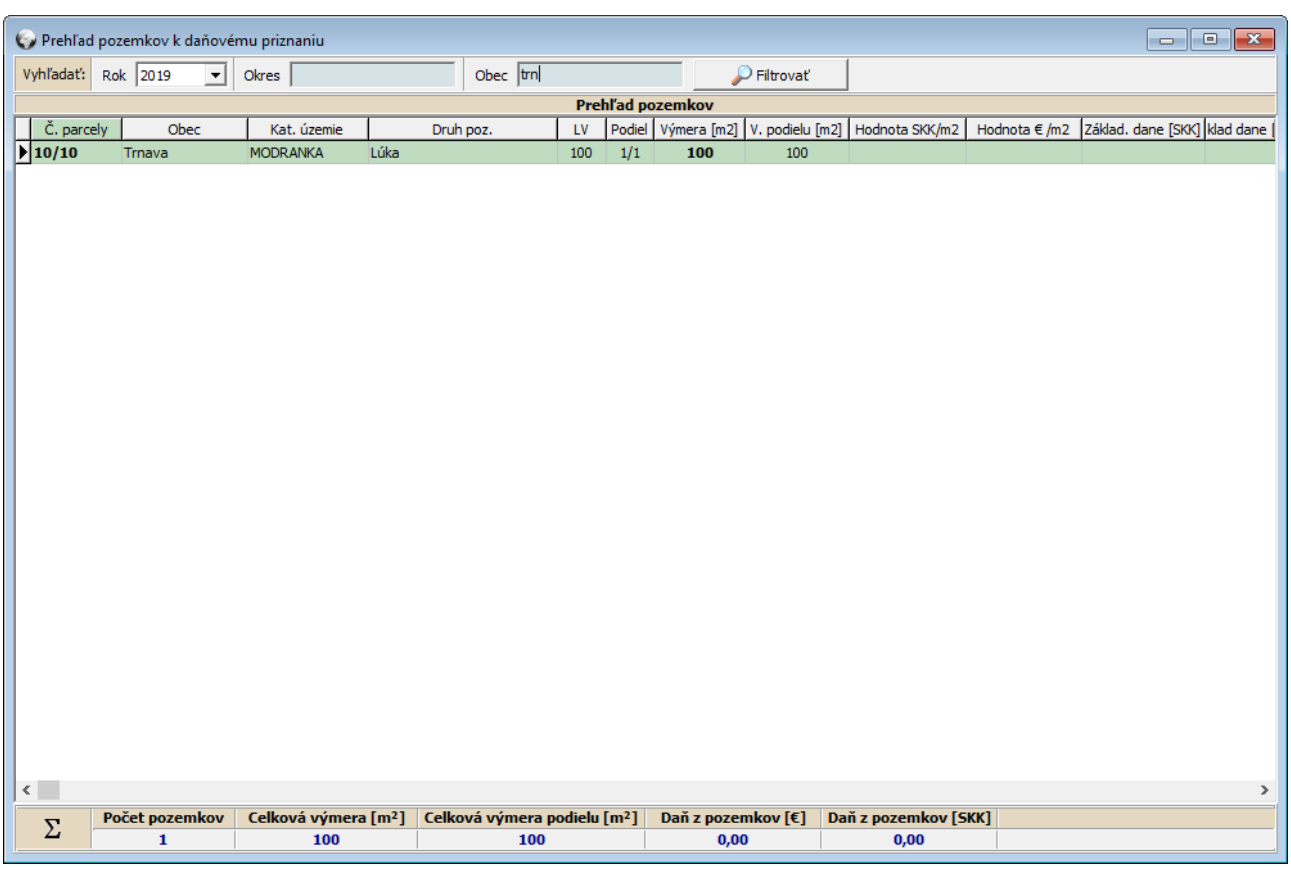

*Prehľad pozemkov k daňovému priznaniu*

## **Oznamovacia povinnosť pre daň z nehnuteľností**

Prehľadné zobrazenie informácií týkajúcich sa oznamovacej povinnosti pre daň z nehnuteľností. Údaje je možné filtrovať na vznik / zánik oznamovacej povinnosti ako aj na základe územnosprávneho členenia. Zobrazené výstupy sú prehľadne farebne rozlíšené na základe času (počtu ostávajúcich dní do splnenia).

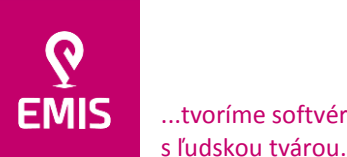

Oznamovacia povinnosť pre daň :

 $55 - 2$ Filtrovacie kritériá

**Fi** Gelnica

V Predmet dane

│<br>│ ⊘ Oznam. povinosť<br>│ C Zánik ozn. povinn

 $\mathcal P$  Filtrovat

Číslo parcely

 $\Box$  PIM

 $\overline{OD}$ 

 $nol$ 

 $\bullet$  Vznik ozn. povinnosti

Filter | **E** Bánovce nad Bebra i – Banská Bystrica<br>⊞∙ Banská Bystrica<br>⊞∙ Banská Štiavnica **E** Bardejov Bratislava I Fi-Bratislava II -<br>- Bratislava III<br>- Bratislava IV **E** Bratislava V Brezno **⊞** Bytča E. Čadca — Caaca<br>中 Detva F Dolný Kubín El Dolliy Robin<br>El Dunajská Streda<br>El Galanta

 $Poz$ 

 $155/18$ 

 $155/19$ 

 $\sqrt{155/21}$ 

 $\boxed{\phantom{000}}$ 

 $\begin{array}{r} \hline 155/23 \\ 155/24 \\ 155/25 \\ \hline \end{array}$ 

 $\boxed{\phantom{000}}$ 

 $\begin{array}{|c|c|}\n\hline\n155/27 \\
\hline\n156/4\n\end{array}$ 

 $\frac{156}{5}$ 

R

#### **EMIS s.r.o.**  Ulica Jána Hollého 8479/5 917 01 Trnava, Slovensko Spoločnosť je zapísaná v Obchodnom registri Okresného súdu Trnava

+421 914 700 000 emis@emis-online.sk

www.emis-online.sk apsfy.com

Nie

Nie

Nie

Nie

**Nie** 

**Nie** 

Nie

**Nie** 

Nie

Nie

**Nie** 

**Nie** 

Nie

**Nie** 

 $\overline{\mathbf{0}}$ 

 $\overline{0}$ 

 $\mathbf{0}$ 

 $\overline{0}$ 

 $\overline{0}$ 

 $\overline{a}$ 

 $\mathbf{0}$ 

 $\overline{0}$ 

 $\overline{0}$ 

 $\mathbf{0}$ 

 $\overline{0}$ 

 $\mathbf{0}$ 

 $\Box$ 

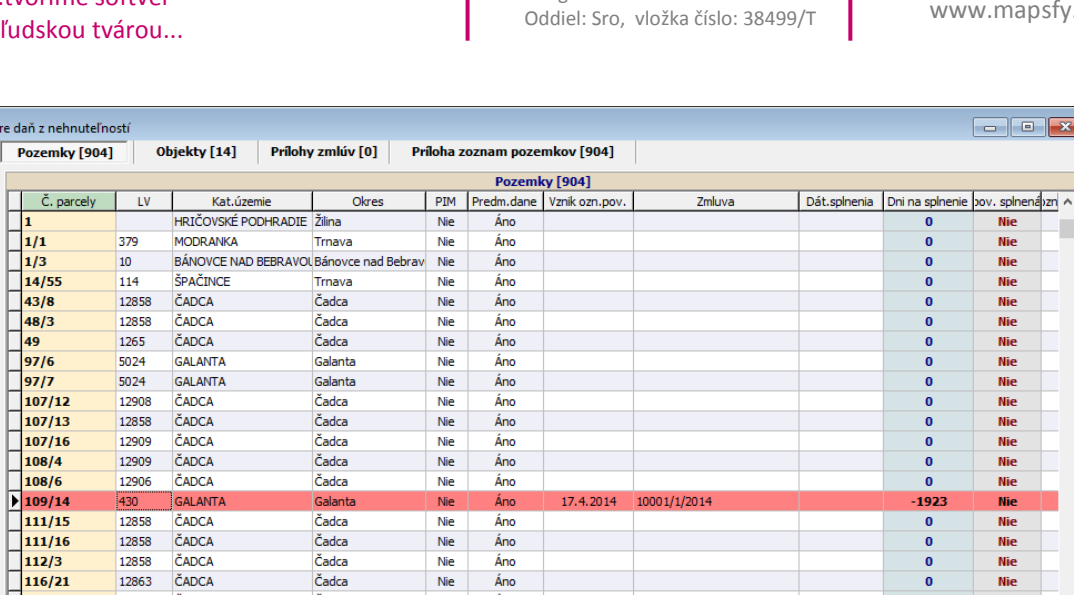

*Okno Oznamovacia povinnosť pre daň z nehnuteľností*

12858

12863

12862

12861

12852

12852

12856

12852

12853

12862

12852

12902

12857

12858

ČADCA

ČADCA

ČADCA

ČADCA

ČADCA

ČADCA

ČADCA

ČADCA

ČADCA

ČADCA

ČADCA

ČADCA

ČADCA

ČADCA

Čadca

Čadca

Čadca

Čadca

Čadca

Čadca

Čadca

Čadca

Čadca

Čadca

Čadca

Čadca

Čadca

Čadca

Nie

Nie

Nie

Nie

Nie

Nie

Nie

Nie

Nie

Nie

Nie

Nie

Nie

Nie

Áno

Áno

Áno

Áno

Áno

Áno

Áno

Áno

Áno

Áno

Áno

Áno

Áno

Áno

# **Prehľad importov zaradených v nočnom spracovaní**

IS umožňuje importy pozemkov, vlastníkov a zmlúv na základe údajov z rôznych zdrojov (importy XLS, XML, ZTZ). Vzhľadom na časovú náročnosť importu ako i vyťaženia hardvérových prostriedkov servera, prebieha ich spracovanie v nočných hodinách.

Prehľadové okno umožňuje zobrazenie stavu spracovania importov (prebiehajúce, dokončené, ...) vrátane ich histórie.

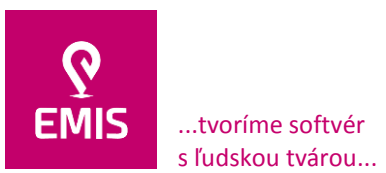

#### **EMIS s.r.o.**  Ulica Jána Hollého 8479/5 917 01 Trnava, Slovensko Spoločnosť je zapísaná v Obchodnom registri Okresného súdu Trnava

Oddiel: Sro, vložka číslo: 38499/T

+421 914 700 000 emis@emis-online.sk

www.emis-online.sk www.mapsfy.com

|                                                                                                    | $ -$<br>$-x$<br>Prehľad importov zaradených v nočnom spracovaní |           |                       |                          |                   |                                                          |                                                                                  |                   |                              |  |  |  |  |
|----------------------------------------------------------------------------------------------------|-----------------------------------------------------------------|-----------|-----------------------|--------------------------|-------------------|----------------------------------------------------------|----------------------------------------------------------------------------------|-------------------|------------------------------|--|--|--|--|
|                                                                                                    | Vyhľadať                                                        | Stav      |                       | $\equiv$<br>$\mathbf{v}$ |                   |                                                          | ₽<br>□ Zobraziť históriu importov                                                |                   |                              |  |  |  |  |
|                                                                                                    | Ťah<br>I/68                                                     |           |                       |                          | Kat. úrad         | <b>KU - Prešov</b><br><b>Chmel'nica</b><br>Obec          |                                                                                  |                   |                              |  |  |  |  |
| Stavba test import                                                                                                    |                                                                 |           |                       |                          |                   | Správa kat. KO OÚ Stará Ľubovňa<br>Kat. územie CHMEĽNICA |                                                                                  |                   |                              |  |  |  |  |
| Stav vybavenia                                                                                                    | Rok zaradenia zmlúv<br>2013                                     |           |                       |                          |                   |                                                          |                                                                                  |                   |                              |  |  |  |  |
| Súbor Excel Výkaz výmer-sablona-DK.xls                                                                                         |                                                                 |           |                       |                          |                   |                                                          |                                                                                  |                   |                              |  |  |  |  |
| Import prebehol úspešne V Import zaradený do nočného spracovania V Import skončil chybou<br>□ Zobraziť rozdelenie importu<br>❤ |                                                                 |           |                       |                          |                   |                                                          |                                                                                  |                   |                              |  |  |  |  |
|                                                                                                    | Stav                                                            | Typ       | Počet riadkov importu |                          | Založil           | Dátum založenia                                          | Súbor excel                                                                      | Stav vybavenia    | Tah $\sim$                   |  |  |  |  |
|                                                                                                    | ◙                                                               | KZ        | 678                   |                          | <b>Jan Kuloh</b>  | 06.08.2013                                               | Výkaz výmer-sablona-DK.xls                                                       | Rozpracovaná ESID | IJ                           |  |  |  |  |
|                                                                                                    | $\heartsuit$                                                    | KZ        | 678                   |                          | <b>Ján Kuloh</b>  | 07.08.2013                                               | IMPORT_TABS_SSC_1 k u Chmelnica PO UPRAVE AJ RODNYCH Rozpracovaná ESID           |                   | IJ                           |  |  |  |  |
|                                                                                                    | ◙                                                               | KZ        | 116                   |                          | <b>Ján Kulloh</b> | 08.10.2013                                               | GIS IMPORT D1 Prešov západ - Prešov juh k.ú. Presov 26.09. Rozpracovaná ESID     |                   |                              |  |  |  |  |
|                                                                                                    | ◙                                                               | KZ        | 4                     |                          | <b>Ján Kuloft</b> | 29.05.2014                                               | IMPORT TABS SSC 29.xls                                                           | Rozpracovaná ESID | IJ                           |  |  |  |  |
|                                                                                                    | ◙                                                               | KZ        | $\overline{4}$        |                          | <b>Ján Kuloh</b>  | 18.06.2014                                               | IMPORT ZMLUVY SSC.xls                                                            | Rozpracovaná ESID | c                            |  |  |  |  |
|                                                                                                    | Ø                                                               | ΚZ        | 2                     |                          | <b>Ján Kulkih</b> | 07.03.2016                                               | 7099 Preložka cesty 1848 6.10.2015.xls.txt decode.xls                            | Rozpracovaná ESID | c                            |  |  |  |  |
|                                                                                                    | ◙                                                               | KZ        | 8                     |                          | <b>Ján Kuloh</b>  | 07.03.2016                                               | 7651 D4 Preložka cesty II 572, v predĺžení Galvaniho ulice.xls Rozpracovaná ESID |                   | D                            |  |  |  |  |
|                                                                                                    | Ø                                                               | <b>VB</b> | 108                   |                          | <b>Ján Kuloh</b>  | 26, 10, 2016                                             | IMPORT ZMLUVY VB SO501-00 24.10.2016 OPRAV.xls                                   | Rozpracovaná ESID | c                            |  |  |  |  |
|                                                                                                    | ◙                                                               | KZ        | 4                     |                          | <b>Ján Kuloh</b>  | 28.06.2018                                               | AAA IMPORT_ZMLUVY_NDS_TEST_SO_10.xls                                             | Rozpracovaná ESID | c                            |  |  |  |  |
|                                                                                                    | ⊗                                                               | <b>VB</b> | 4                     |                          | <b>Ján Kuloh</b>  | 28.06.2018                                               | AAA IMPORT_ZMLUVY_VB_TEST_SO_10.xls                                              | Rozpracovaná ESID | c                            |  |  |  |  |
|                                                                                                    | ◙                                                               | <b>NZ</b> | $\overline{4}$        |                          | <b>Ján Kuloh</b>  | 28.06.2018                                               | AAA IMPORT ZMLUVY NZ TEST SO 10.xls                                              | Rozpracovaná ESID | D                            |  |  |  |  |
|                                                                                                    | Ø                                                               | KZ        | 4                     |                          | <b>Ján Kuloh</b>  | 28.06.2018                                               | AAA IMPORT ZMLUVY NDS TEST SO 10.xls                                             | Rozpracovaná ESID | D                            |  |  |  |  |
|                                                                                                    | ◙                                                               | KZ        | $\overline{4}$        |                          | <b>Ján Kulofi</b> | 28.06.2018                                               | AAA IMPORT ZMLUVY NDS TEST SO 10.xls                                             | Rozpracovaná ESID | Е                            |  |  |  |  |
|                                                                                                    | Ø                                                               | <b>VB</b> | 6                     |                          | <b>Ján Kuloh</b>  | 16.07.2018                                               | 0760 D1 Dubná Skala - Turany, k. ú. Vrútky 11.05.2018.xls                        | Rozpracovaná ESID | D                            |  |  |  |  |
|                                                                                                    | ◙                                                               | <b>VB</b> | 6                     |                          | <b>Ján Kulloh</b> | 16.07.2018                                               | 0760 D1 Dubná Skala - Turany, k. ú. Vrútky 11.05.2018.xls                        | Rozpracovaná ESID | D                            |  |  |  |  |
|                                                                                                    | ⊗                                                               | <b>VB</b> | 30                    | m.                       | <b>Ján Kuloň</b>  | 23.01.2019                                               | 0166 - HP-LV, k.ú. Lietavská Lúčka, 22.1.2019.xls                                | Rozpracovaná ESID | A                            |  |  |  |  |
|                                                                                                    | $\langle$                                                       |           |                       |                          |                   |                                                          |                                                                                  |                   | $\checkmark$<br>><br>$\cdot$ |  |  |  |  |

*Okno Prehľad importov zaradených v nočnom spracovaní*

## **Mapové okno**

Súčasťou IS je aj modul mapového okna, ktorý zabezpečuje grafickú interpretáciu migrovaných KN dát či už z pravidelných mesačných migráci9 alebo dát migrovaných z ESKN. Mapové okno ponúka veľké množstvo možnosti filtrovania zobrazovaných dát ako aj širokú paletu nástrojov na analýzu dát, meranie, používateľské kreslenie,....

Pred samotným zobrazením mapového okna si používateľ vyberie katastrálne územie resp. konkrétnu parcelu v požadovanom katastrálnom území. Mapové okno následne zameria a zobrazí grafické dáta zvolenej oblasti.

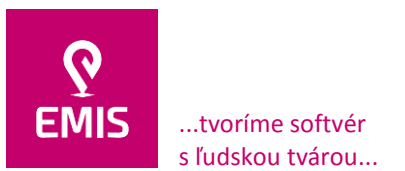

www.emis-online.sk www.mapsfy.com

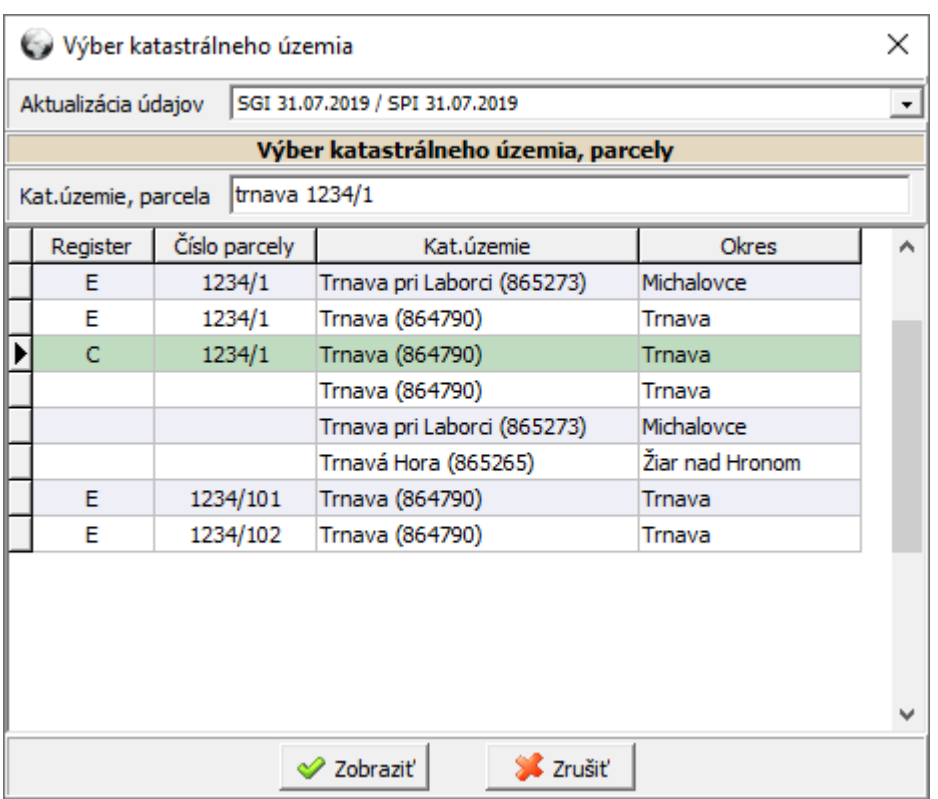

### *Výberové okno územnosprávneho členenia / parcely*

Základná funkcionalita obsiahnutá v mapovom okne:

- Voľba zobrazenia dát na základe územnosprávneho členenia
- Refresh / obnova zobrazenia mapové okno bezšvovo zobrazuje katastrálne dáta a dáta z externých zdrojov, pričom sú načítavané len zobrazované dáta. Pri presune zobrazenia mimo aktuálne načítaných dát je potrebné zavolanie ich obnovy. Mapové okno podporuje aj nastavenie automatickej obnovy zobrazených dát.
- Zobrazenie/skrytie informačného panela, okien a legendy
- Voľba vzhľadu a podmienok zobrazenia vrstiev legendy
- Ukladanie a zdieľanie legendy medzi používateľmi
- Práca s mapou posun, priblíženie, oddialenie, zobrazenie výrezu
- Generovanie mapových tlačových výstupov s mimorámcovými údajmi
- Zobrazovanie doplňujúcich v mape a tlačových výstupoch
	- o Severka
	- o Mierka
- Práca s podkladovými rastrami
	- o Vytváranie a správa skupín podkladových rastrov
	- o Pridávanie, úprava a mazanie georeferencovaných / negeoreferencovaných podkladových rastrov
	- o Georeferencovanie rastrov vektorom / 3 a viac bodmi
	- o Zmena veľkosti / polohy / rotácie rastra
- Podpora zameriavania súradníc GPS (EPSG 4326) a S-JTSK (EPSG 102067)
- Správa externých zdrojov geografických dát WMS, WFS
- Kreslenie a práca s doplňujúcimi používateľskými dátami línie, plochy, texty
- Meranie línií a plôch (zobrazovanie dĺžky a obsahu geometrií)

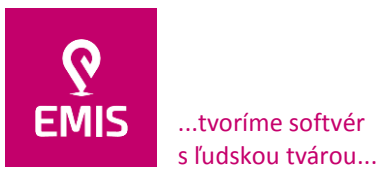

www.emis-online.sk www.mapsfy.com

- Tvorba a správa používateľských vrstiev ukladanie / mazanie pozemkov z používateľskej vrstvy
- Evidencia bodov (značiek) s doplňujúcimi informáciami
- Podpora importu a exportu značiek do mobilnej aplikácie
- Zobrazenie kladov mapových listov v mierke 1:2000
- Vytvorenie, editovanie a odstránenie skupiny línií, kreslenie línií a pridávanie výberom do skupiny línií
- Tvorba spádových oblastí k líniám / výberom, analýza prienikov
- Prichytávanie snap
- Generovanie LV
- Nastavenie Mapového okna používateľské predvoľby pre prácu s mapovým oknom

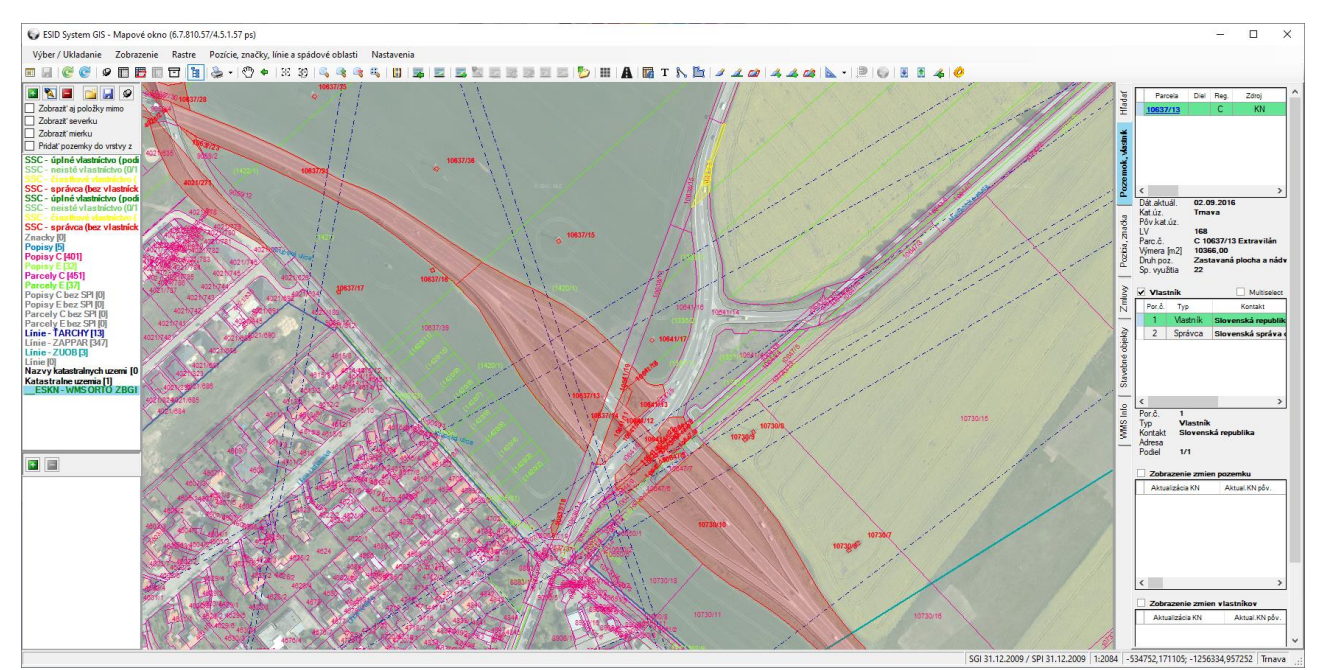

*Zobrazenie dát v mapovom okne*

### **Manažér aliasov**

Údaje KN môžu obsahovať duplicitné pomenovanie tej istej fyzickej alebo právnickej osoby. Z toho dôvodu IS obsahuje manažér aliasov, v ktorom má používateľ možnosť vytvárania skupín aliasov. Duplicitne identifikované záznamy je následne možné zaradiť do skupín. Priraďovanie záznamov do skupín aliasov je súčasťou celého IS, je dostupné v prehľadovom okne SPI dát KN, v mapovom okne ako aj v procesoch importovania záznamov. Spárovanie skupiny aliasov s kontaktom z evidencie kontaktov zabezpečí využitie priradeného kontaktu v procese majetkoprávneho vysporiadania.

Používateľ má možnosť využitia skupín aliasov v procese filtrovania zobrazovaných KN dát (popisné / grafické), čím sú do filtra zahrnuté všetky duplicitné pomenovania zaradené do skupiny.

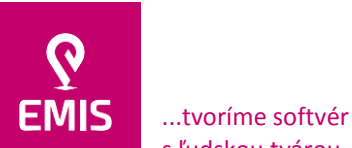

s ľudskou tvárou...

# **EMIS s.r.o.**  Ulica Jána Hollého 8479/5 917 01 Trnava, Slovensko

Spoločnosť je zapísaná v Obchodnom registri Okresného súdu Trnava Oddiel: Sro, vložka číslo: 38499/T

www.emis-online.sk www.mapsfy.com

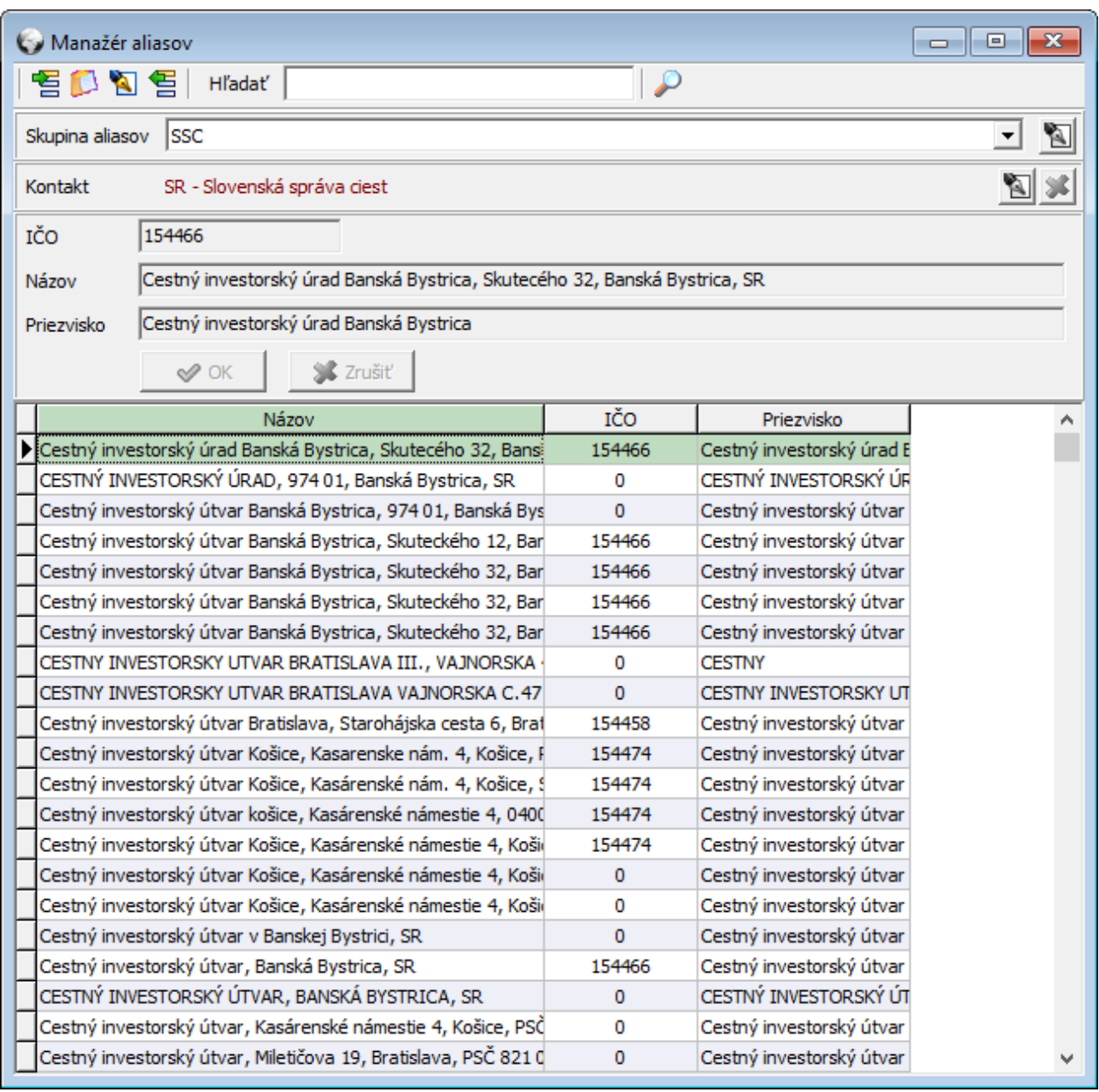

*Okno Manažér aliasov*

## **Mobilná aplikácia ESID Locator**

ESID Locator predstavuje mobilnú nadstavbu IS. Aplikácia v teréne zabezpečuje prístup k nasledujúcim službám:

Katastrálna mapa vrátane zvýraznenia spravovaných parciel

- Podrobné informácie o parcelách vrátane zoznamu vlastníkov
- Generovanie listu vlastníctva
- Zobrazenie podrobných informácií o zmluvách vedených pre spravované parcely
- Vyhľadávanie parciel vrátane vyhľadávania podľa vlastníkov
- Zobrazenie WMS služieb
- Zobrazenie mapy spádových oblastí líniových stavieb vrátane podrobných informácií
- Editácia, import, export a zdieľanie používateľských pozícií
- Zobrazenie mapy zmien spravovaných parciel vrátane podrobných informácií o zmenách
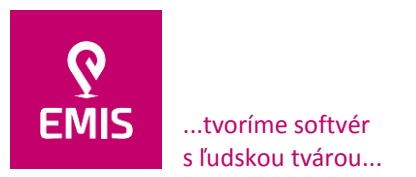

Oddiel: Sro, vložka číslo: 38499/T

+421 914 700 000 emis@emis-online.sk

www.emis-online.sk www.mapsfy.com

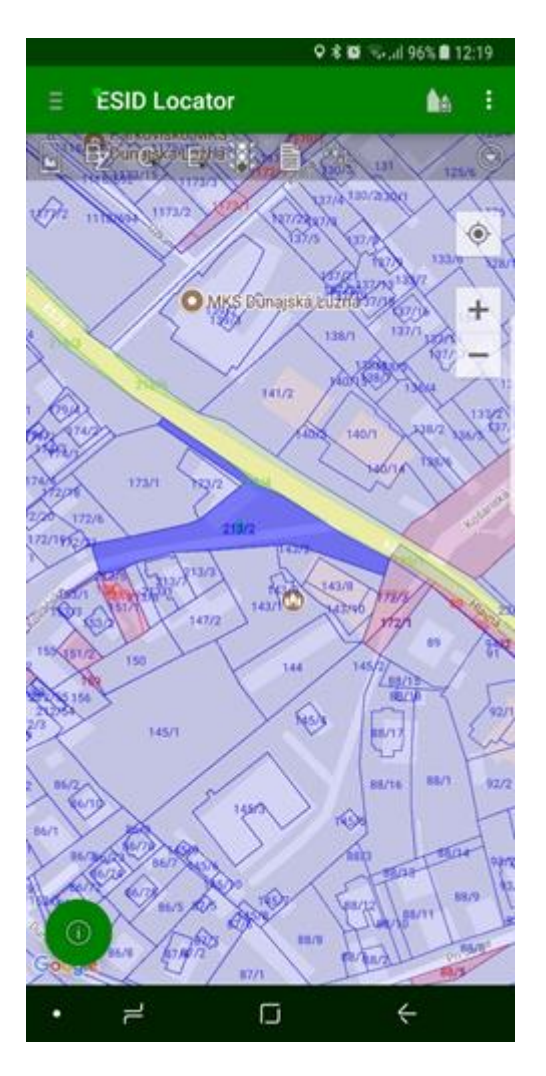

*Zobrazenie KN dát v mobilnej aplikácii ESID Locator*

#### **5) Nefunkčné požiadavky – predmet plnenia zákazky:**

Riešenie navrhované uchádzačom musí byť realizované architektúrou server klient, pričom musí byť zachovaná možnosť prevádzky na centrále SSC a jej jednotlivých pobočkách IVSC.

- Operačný systém pre serverovú časť riešenia: Windows Server verzia minimálne 2008 R2.
- Operačný systém pre desktop (klient) časť riešenia: Windows verzia 8., 8.1, 10 (všetky uvedené verzie).
- Databázový systém: MS SQL.

Celkovo bude IS používaný na približne 200 počítačoch. Tieto počítače koncových používateľov sú umiestnené na generálnom riaditeľstve SSC a pracoviskách správcov ciest na jednotlivých IVSC (vrátane detašovaných pracovísk) s tým, aby mal čo najväčší počet zamestnancov SSC prístup k údajom obsiahnutých v IS.

Nasadenie IS nesmie v čase testovacej ani plnej prevádzky obmedziť ani znemožniť prevádzku akéhokoľvek existujúceho informačného systému prevádzkovaného SSC, a to

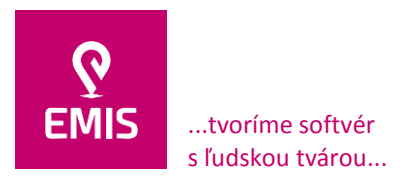

+421 914 700 000 emis@emis-online.sk

www.emis-online.sk www.mapsfy.com

vrátane takých informačných systémov ktoré budú s IS prepojené. Rovnako nesmie dôjsť k žiadnej strate dát nasadením IS do testovacej alebo plnej prevádzky.

Testovacia prevádzka musí byť realizovaná počas minimálne 30 dní. Predmetom plnenia uchádzača je aj poskytnutie postimplementačnej podpory – servisných služieb – počas 36 mesiacov od dodania predmetu zákazky.

Súčasťou realizácie predmetu plnenia musia byť školenia:

- používateľov
- administrátorov

## **6) ZÁRUKA**

Uchádzač poskytne záruku na predmet plnenia minimálne 24 mesiacov.

Predmet plnenia musí byť možné prevádzkovať na nasledovnej hardvérovej a softvérovej infraštruktúre:

### **7) PRODUKČNÉ a TESTOVACIE PROSTREDIE:**

#### **TEST**

Procesor Intel(R) Xeon(R) CPU E5440 @ 2.83GHz 2.83GHz RAM 20 GB OS Windows Server 2008 R2 Standard 64-bit, Service Pack 1 SQL Server 2008 (64-bit) (10.0.1600.22)

#### **PROD**

Procesor Intel(R) Xeon(R) CPU E5-2640 0 @ 2.50GHz 2.49GHz (2 procesory) RAM 32 GB OS Windows Server 2008 R2 Standard 64-bit, Service Pack 1 SQL Server 2012 (11.0.3000.0)

#### **TERMINAL**

Procesor Intel(R) Xeon(R) CPU X5450 @ 3.00GHz 3.00GHz (2 procesory) RAM 64 GB (32 GB použiteľná) OS Windows Server 2008 R2 Standard 64-bit, Service Pack 1 Microsoft Office Professional Plus 2010

#### **8) Rozpis jednotlivých etáp zákazky**

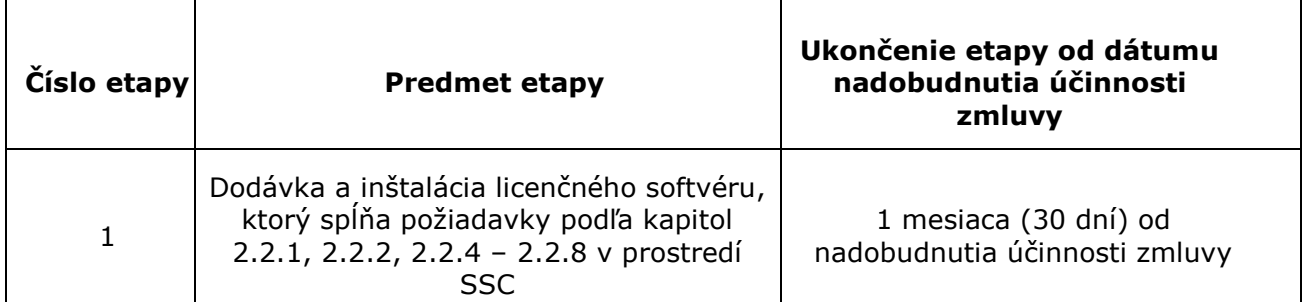

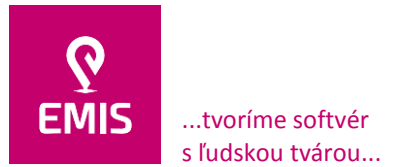

www.emis-online.sk www.mapsfy.com

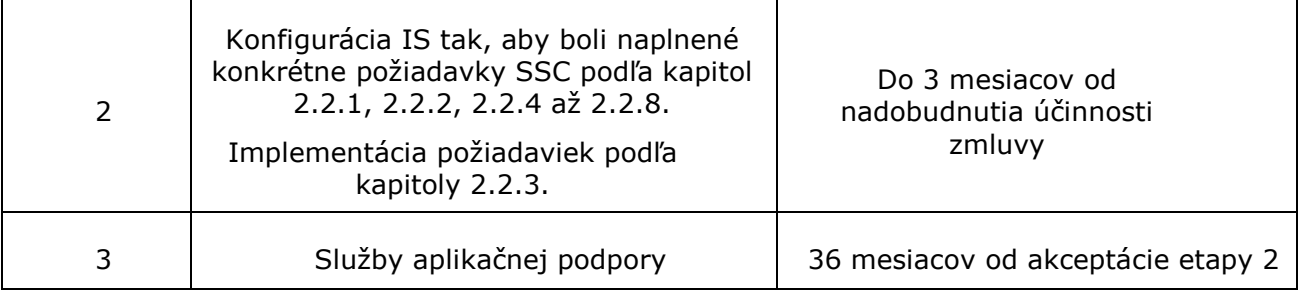

#### **9. Cenová kalkulácia**

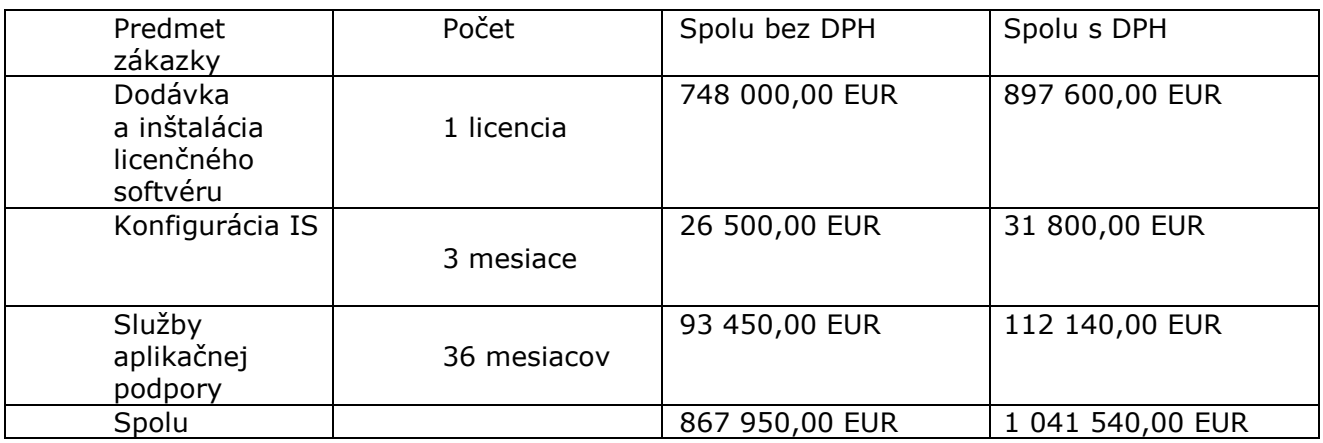

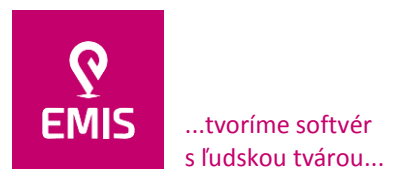

**EMIS s.r.o.**  Ulica Jána Hollého 8479/5 917 01 Trnava, Slovensko Spoločnosť je zapísaná v Obchodnom registri Okresného súdu Trnava Oddiel: Sro, vložka číslo: 38499/T

www.emis-online.sk www.mapsfy.com

#### Príloha č. 2

#### **1. Kontakty a ich dostupnosť pre komunikáciu s dodávateľom**

Nahlasovanie požiadaviek na dodávku softvéru a implementačné práce, práce súvisiace s údržbou, službami podpory prevádzky a aplikačnej podpory dodávateľa môže poverená osoba objednávateľa vykonávať jedným zo spôsobov uvedených v nasledovnej tabuľke.

#### **Tab. č. 1 - Kontakty na dodávateľa a ich dostupnosť pre nahlasovanie porúch a požiadaviek**

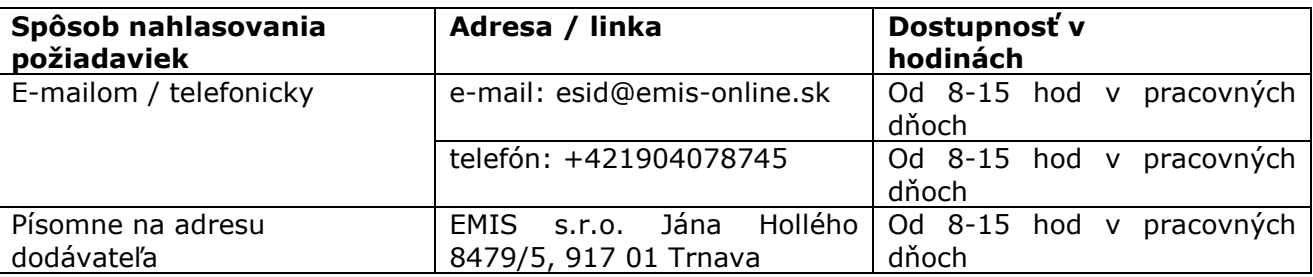

Dodávateľ bude informovať objednávateľa o zmenách vyššie uvedených údajov.

#### **Tab. č. 2 - Poverená osoba objednávateľa pre nahlasovanie porúch a požiadaviek na dodávateľa**

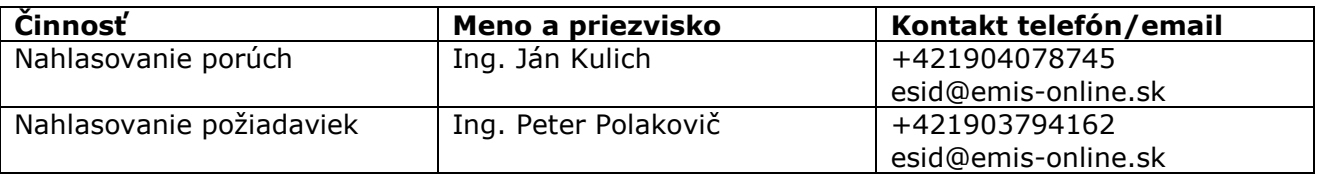

Dodávateľ bude informovať objednávateľa o zmenách vyššie uvedených údajov.

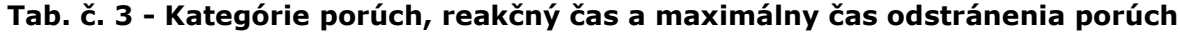

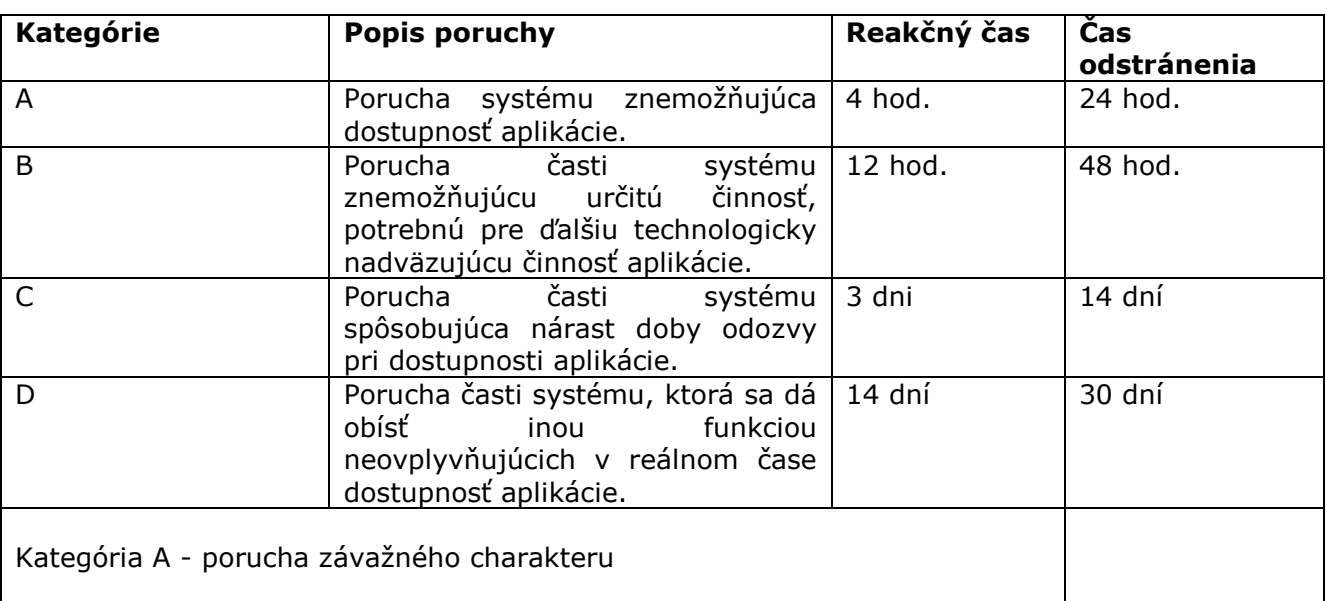

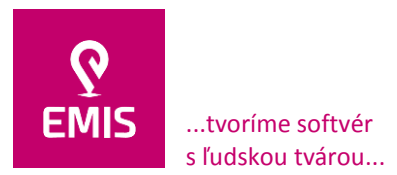

www.emis-online.sk www.mapsfy.com

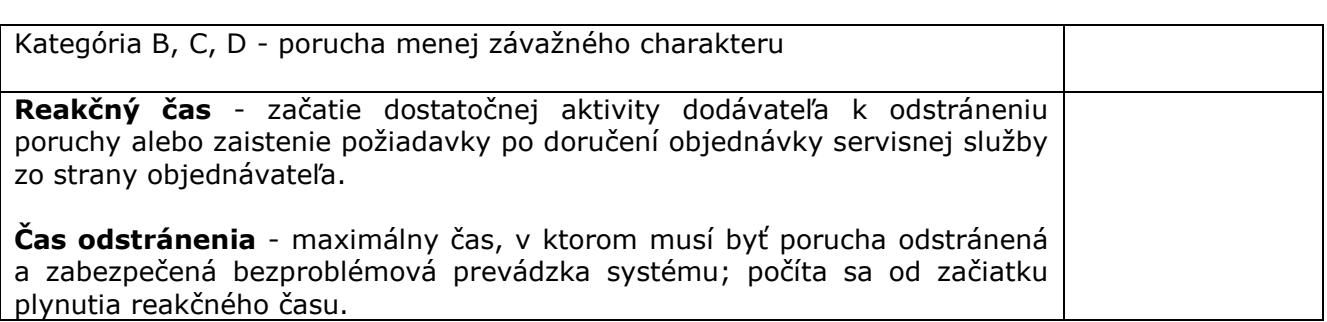

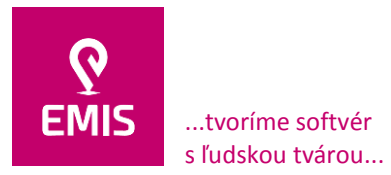

Príloha č. 3

**EMIS s.r.o.**  Ulica Jána Hollého 8479/5 917 01 Trnava, Slovensko Spoločnosť je zapísaná v Obchodnom registri Okresného súdu Trnava Oddiel: Sro, vložka číslo: 38499/T

+421 914 700 000 emis@emis-online.sk

www.emis-online.sk www.mapsfy.com

# **Akceptačný protokol**

**Odovzdávajúci:** EMIS s.r.o. **IČO:** 35 708 816

**Sídlo/miesto podnikania:** Ulica Jána Hollého 8479/5, 917 01 Trnava

Preberajúci: Slovenská správa ciest Sídlo alebo miesto podnikania: Miletičova 19, 826 19 Bratislava

Predmet odovzdania a prevzatia:

- 1. Naplnenie povinností SSC vo vzťahu k CEM.
- 2. Načítavanie údajov KN zo služieb ESKN.
- 3. Komunikačné rozhranie pre ekonomický systém.
- 4. Technické zabezpečenie automatického zasielania správ o automatizovane realizovaných operáciách.

Dátum odovzdania a prevzatia: XXXXX

Podpisy oprávnených osôb za odovzdávajúceho:

Podpisy oprávnených osôb za preberajúceho:

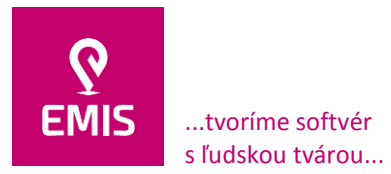

Príloha č. 4

www.emis-online.sk www.mapsfy.com

# **Vyhlásenie Dodávateľa o subdodávkach**

**Uchádzač: Obchodné meno:** EMIS s.r.o. **IČO:** 35 708 816

**Sídlo/miesto podnikania:** Ulica Jána Hollého 8479/5, 917 01 Trnava

Dolu podpísaný zástupca uchádzača týmto čestne vyhlasujem, že na realizácii predmetu zákazky "Register účtovnej evidencie pasív":

 $\overline{a}$ sa nebudú podieľať subdodávatelia a celý predmet uskutočníme vlastnými kapacitami.\*

o sa budú podieľať nasledovní subdodávatelia:

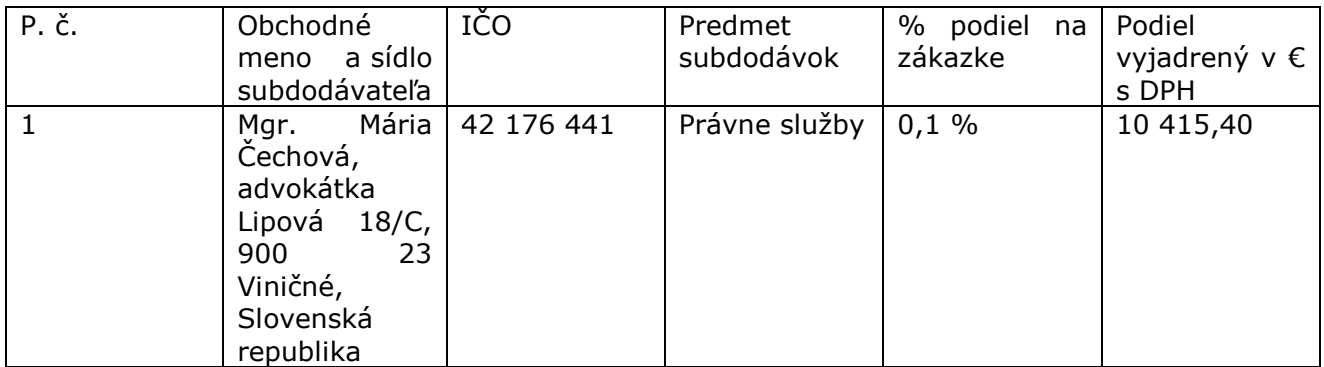

Upozornenie: Navrhovaný subdodávateľ musí spĺňať podmienky účasti týkajúce sa osobného postavenia podľa § 32 zákona o verejnom obstarávaní a nemôžu existovať u neho dôvody na vylúčenie podľa § 40 ods. 6 písm. a) až h) a ods. 7 zákona o verejnom obstarávaní (oprávnenie dodávať tovar, uskutočňovať stavebné práce alebo poskytovať službu preukazuje subdodávateľ vo vzťahu k tej časti predmetu zákazky, ktorý má plniť).

V prípade, ak podiel subdodávky presiahne hodnotu 100.000.- € s DPH, subdodávateľ je povinný byť zapísaný v Registri partnerov verejného sektora podľa zákona č. 315/2016 Z. z.

V Trnave, dňa 02.10.2019

...........................................

Ing. Miroslav Vanek Konateľ EMIS s.r.o.